# **Users Reference Manual**

For the

# **MYSTRAN General Purpose Finite Element**

# **Structural Analysis Computer Program**

(Nov 2011)

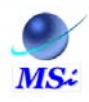

**MYSTRAN Software Inc** www.MYSTRAN.com DrBillC@mystran.com

## **Table of Contents**

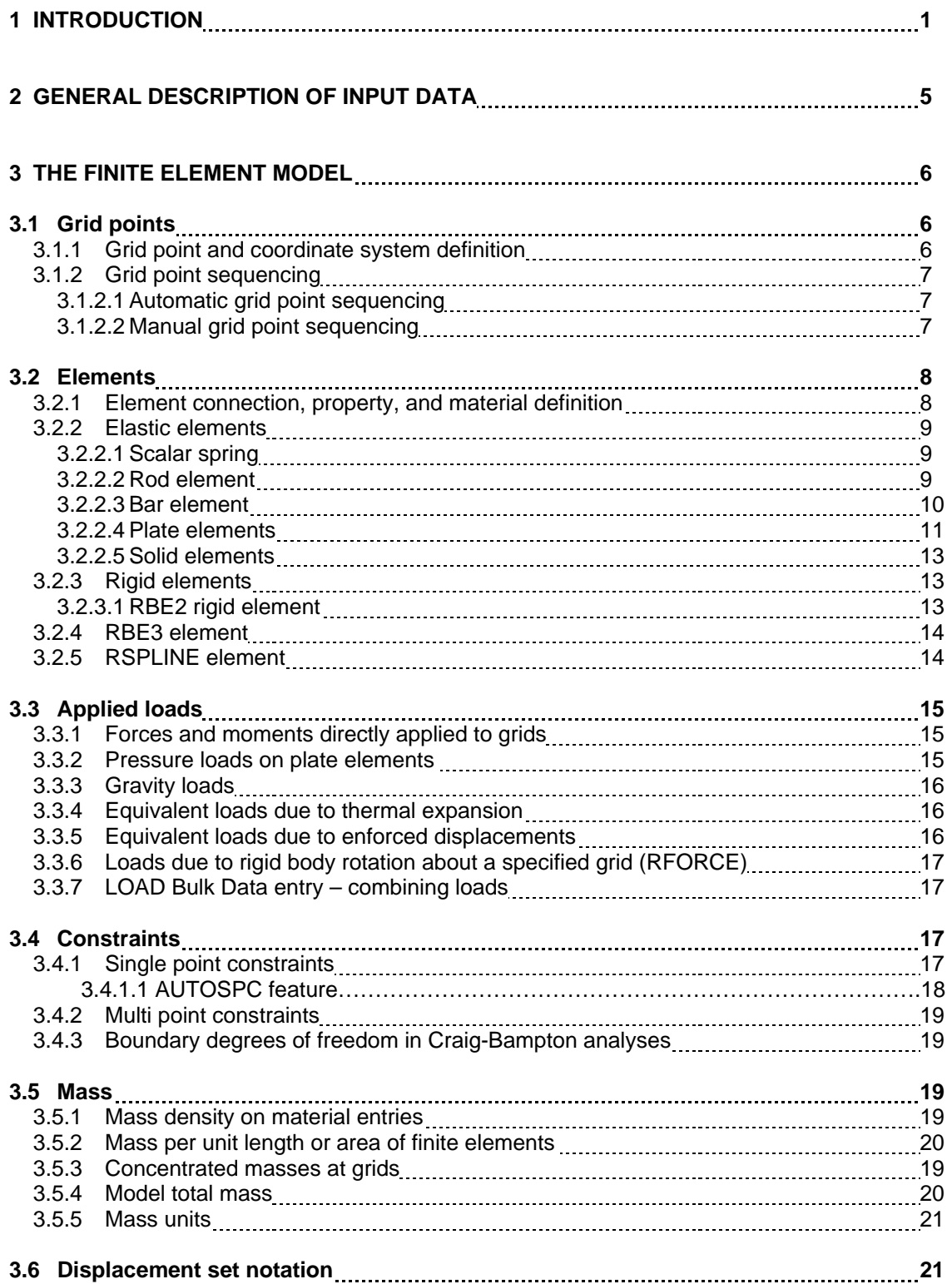

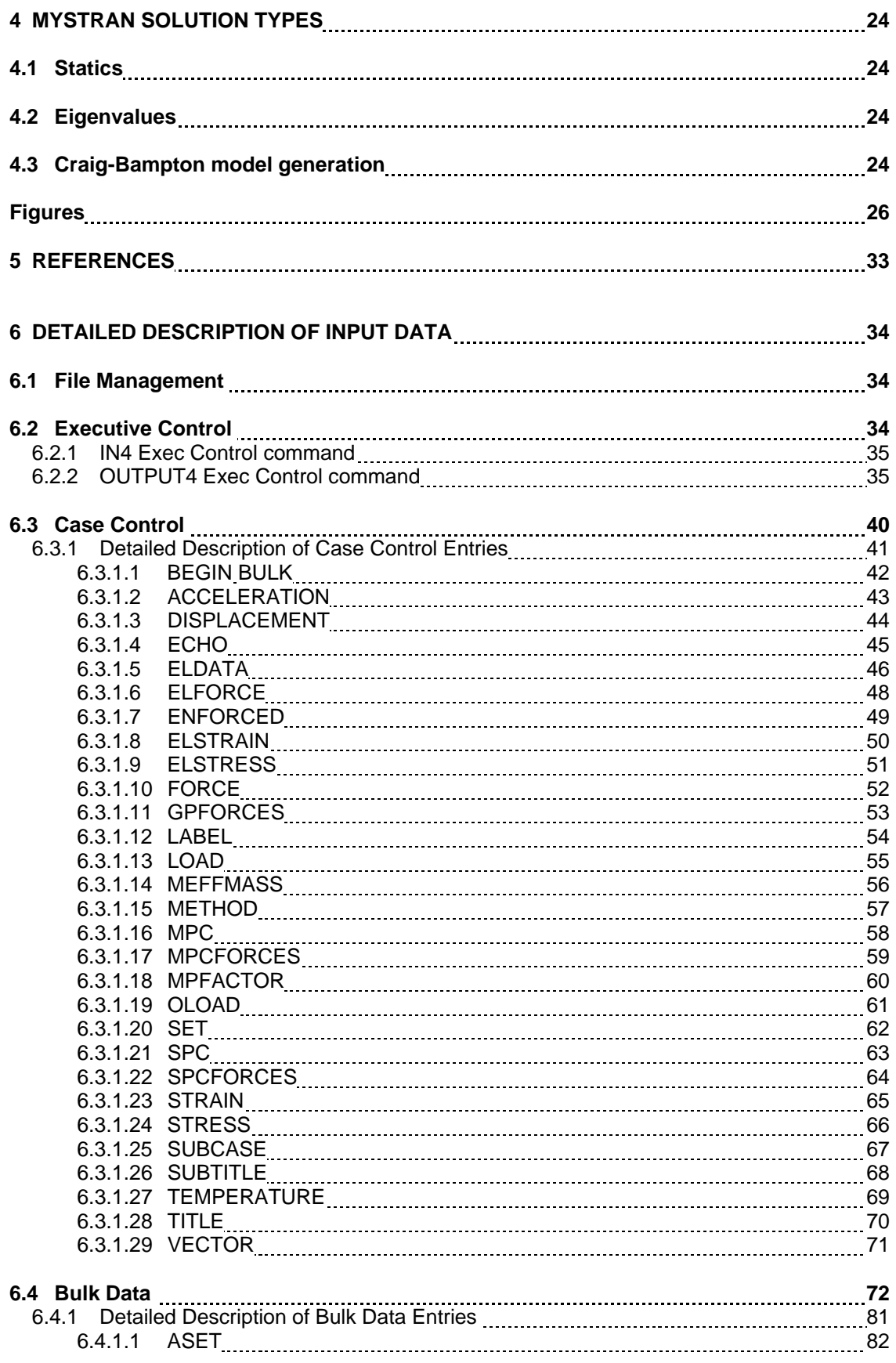

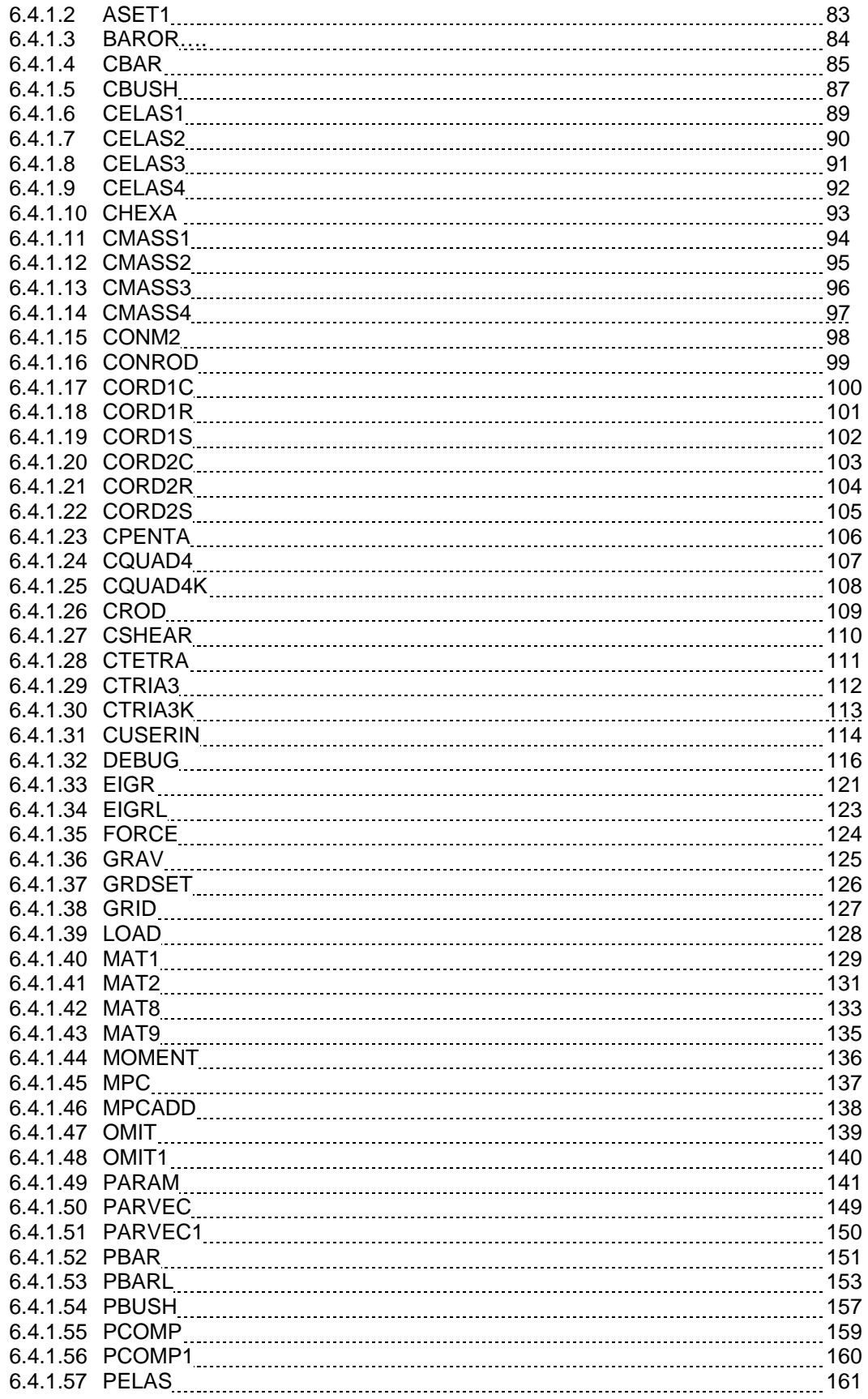

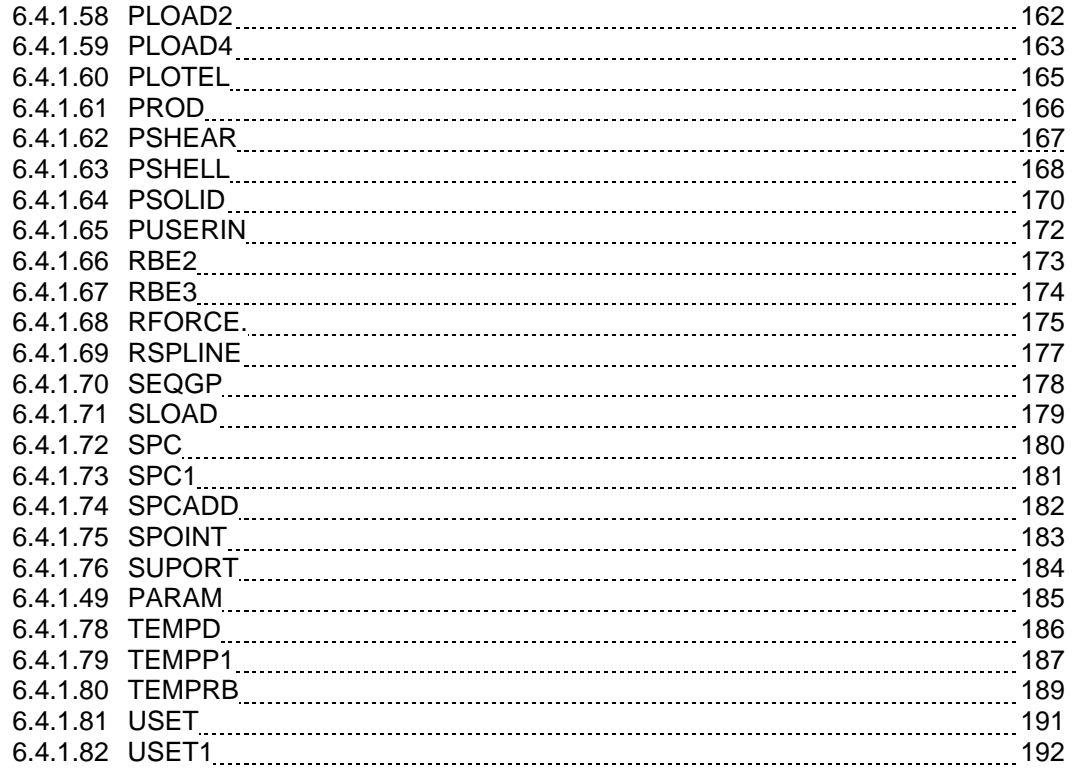

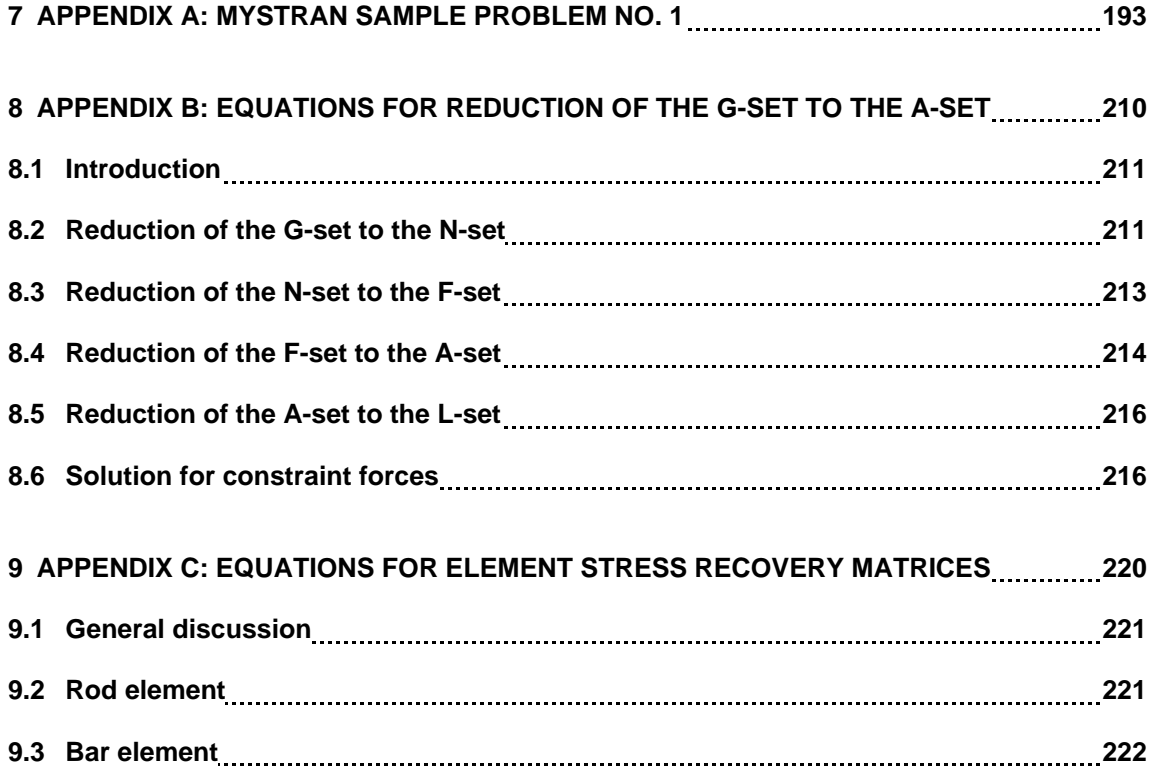

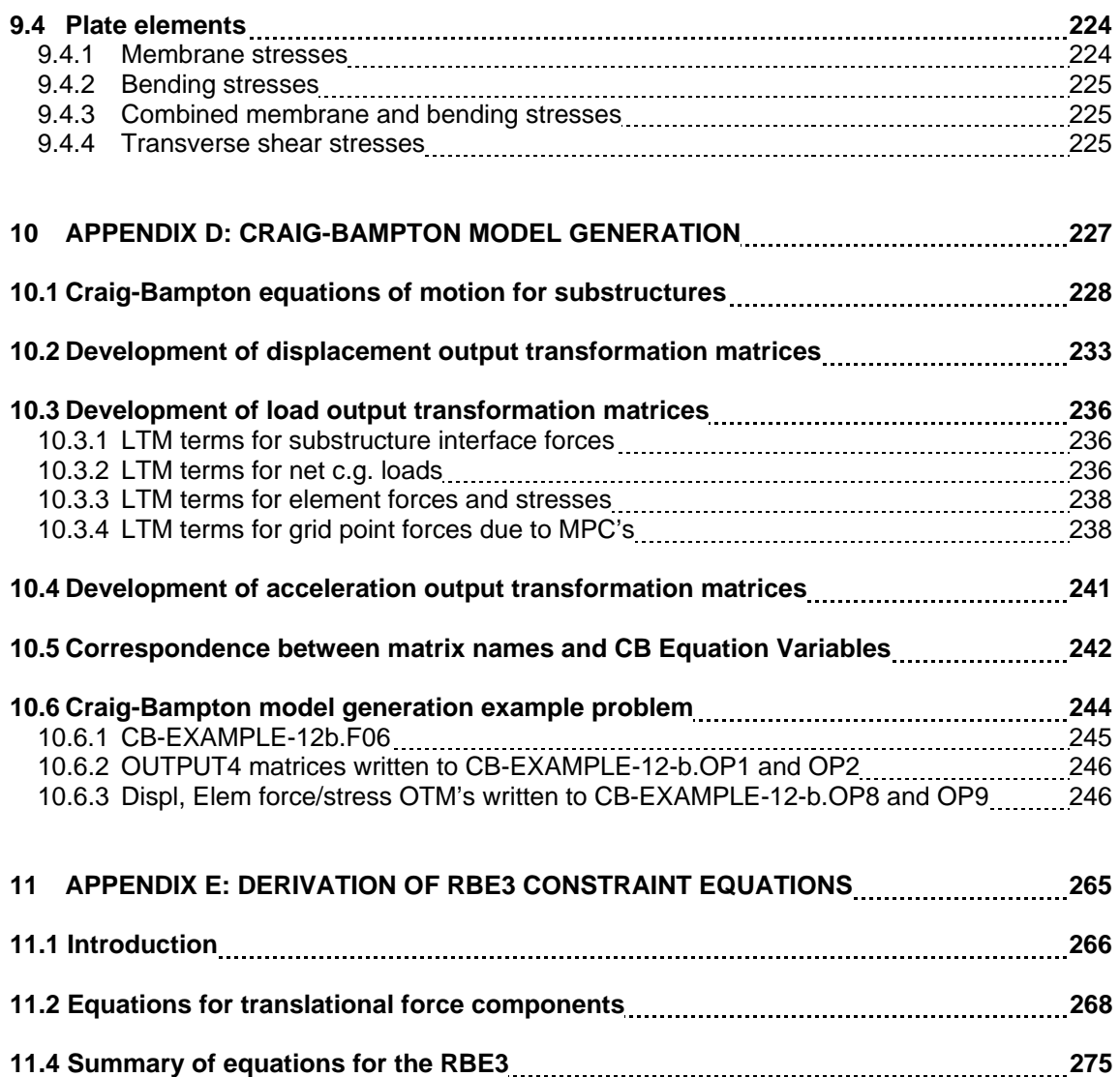

# **List of Figures**

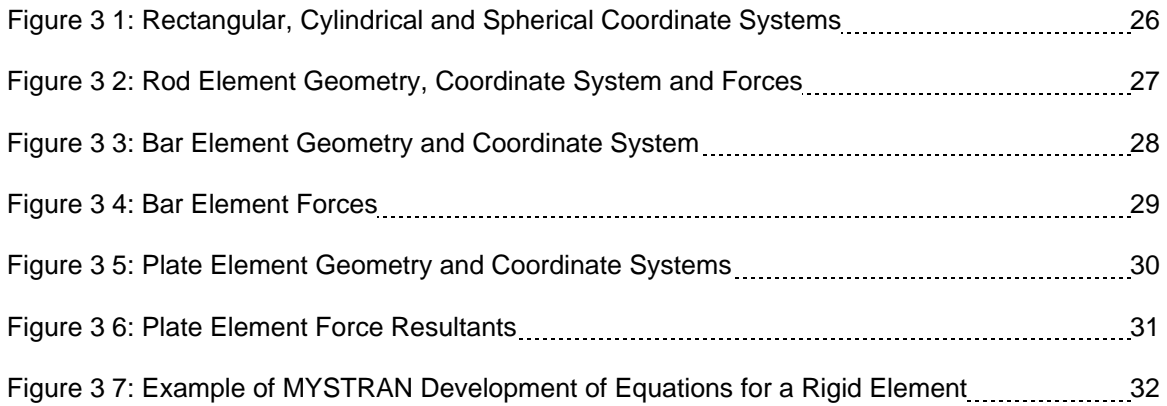

# **List of Tables**

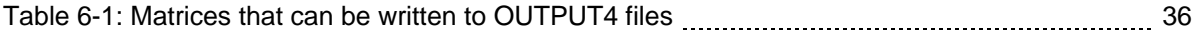

## **1 Introduction**

MYSTRAN is a general purpose finite element analysis computer program for structures that can be modeled as linear (i.e. displacements, forces and stresses proportional to applied load). MYSTRAN is an acronym for "My Structural Analysis", to indicate it's usefulness in solving a wide variety of finite element analysis problems on a personal computer (although there is no reason that it could not be used on mainframe computers as well). For anyone familiar with the popular NASTRAN computer program developed by NASA (National Aeronautics and Space Administration) in the 1970's and popularized in several commercial versions since, the input to MYSTRAN will look quite familiar. Indeed, many structural analyses modeled for execution in NASTRAN will execute in MYSTRAN with little, or no, modification. MYSTRAN, however, is *not* NASTRAN. All of the finite element processing to obtain the global stiffness matrix (including the finite element matrix generation routines themselves), the reduction of the stiffness matrix to the solution set, as well as all of the input/output routines are written in independent, modern, Fortran 90/95 code. The major solution algorithms (e.g., triangular decomposition of matrices and forward/backward substitution to obtain solutions of linear equations) as well as the Givens method of eigenvalue extraction, however, were obtained from the popular LAPACK code, Reference 1, available to the general public on the World Wide Web. The code for the Lanczos method of eigenvalue extraction, Reference 2, was obtained from the ARPACK library, also available to the general public on the World Wide Web. The code for the grid point sequencing algorithm (used to insure a minimum bandwidth for the stiffness matrix) was obtained from the author of Reference 3.

Besides the LAPACK linear equation solver, there is an optional sparse matrix solver from the Intel Math kernel Library (MKL) that is necessary for extremely large problems (hundreds of thousands of degrees of freedom). In addition, there is another solver that uses sparse matrix technology and is described in Reference 13. The choice of solver (LAPACK, Intel MKL or Yale) is chosen by the user via parameter SOLLIB in the MYSTRAN input data section.

There is no inherent limitation to problem size, or number of degrees of freedom, for the version of MYSTRAN distributed with an "Unlock" key. Rather, the users' personal computer memory (RAM and disk) limitations will dictate what size problems can be effectively solved using MYSTRAN on their computer.

Major features of the program are:

- NASTRAN style input. NASTRAN model files will run in MYSTRAN with little or no modification for static and eigenvalue analyses
- 3D structures with arbitrary geometry.
- Linear static analysis.
- Eigenvalue analysis via Lanczos, Givens and modified Givens methods. In addition, for the fundamental mode there is also an Inverse Power method.
	- Optional calculation of modal mass and/or modal participation factors (Reference 8)
- Craig-Bampton model generation.
- Interface to the popular FEMAP pre/post processor program.
- Grid points (3 translations and 3 rotations per grid) that define the finite element model mesh:
- Locations can be defined in rectangular, cylindrical or spherical coordinate systems that can be different for each grid
- Global stiffness matrix can be formulated in rectangular, cylindrical or spherical coordinate systems that can be different for each grid
- Scalar points (SPOINT') that have no defined geometry (one degree of freedom)
- A finite element library consisting of the following elastic and rigid elements.

#### Elastic Elements (1, 2 and 3D):

- 1D and scalar elements.
	- BAR element with two grids and stiffness for up to six degrees of freedom per grid (axial, two planes of bending, torsion) for beams that have their shear center and elastic axis coincident
	- BUSH element (spring connecting two grids)
	- ELAS1,2,3,4 elements (scalar spring connecting two degrees of freedom)
	- ROD element (axial load and torsion element connected to two grid points)
- Triangular and quadrilateral plate elements for thick (Mindlin plate theory) *and* thin (Kirchoff plate theory) plates. The plates can include membrane and/or bending stiffness and can be either single or multi ply composite elements:
	- QUAD4 quadrilateral plate element with plate membrane and bending stiffness, as well as transverse shear flexibility, based on Mindlin thick plate theory (References 5 and 9). This is essentially a flat element, however small distortion out of plane is accommodated. Version 2.06 of MYSTRAN introduced the QUAD4 element described in Reference 9 to correct the deficiency in the prior QUAD4 that had diminished accuracy for elements that were not rectangular
	- TRIA3 flat triangular plate element with plate membrane and bending stiffness, as well as transverse shear flexibility, based on Mindlin thick plate theory (Reference 4)
	- QUAD4K quadrilateral plate element with plate membrane and bending stiffness based on Kirchoff thin plate theory (Reference 7). This is essentially a flat element, however small distortion out of plane is accommodated.
	- TRIA3K flat triangular plate element with plate membrane and bending stiffness based on Kirchoff thin plate theory (Reference 6)
	- SHEAR element that carries in-plane shear stresses
- 3D solid elements
	- TETRA 4 and 10 node solid elements. See Reference 10
- PENTA 6 and 15 node elements with selective substitution reduction for shear (if desired). See Reference 10
- HEXA 8 and 20 node elements with selective substitution reduction for shear (if desired). See Reference 10
- R-elements:
	- RBE2 rigid element specifying a relationship for one or more degrees of freedom (DOF's) of one or more grids being rigidly dependent on the DOF's of another grid.
	- RBE3 element for distributing loads or mass from one grid to other grids.
	- RSPLINE element for interpolating displacements between elements
- User defined elements:
	- CUSERIN element where the user inputs the stiffness and mass matrices and specifies the connection of the element to defined grids and scalar points
- Single point constraints (SPC's) wherein some degrees of freedom are grounded (e.g. for specifying boundary conditions).
- Other SPC's wherein specified degrees of freedom have a specified motion (enforced displacements).
- Multi point constraints (MPC's), wherein specified degrees of freedom are linearly dependent on other degrees of freedom.
- Loads on the finite element model via:
	- Forces and/or moments applied directly to grid points
	- Pressure loading on plate element surfaces
	- Gravity loads on the whole model (in conjunction with mass defined by the user)
	- Equivalent loads due to thermal expansion
	- Equivalent loads due to enforced displacements
	- Inertia Loads due to rigid body angular velocity and acceleration about some specified grid (RFORCE)
	- Loads on scalar SPOINT's (via SLOAD)
- Linear isotropic, orthotropic and anisotropic material properties.
- Mass defined via:
	- Density on material entries
	- Mass per unit length, or per unit area, for finite elements
- Concentrated masses at grids (CONM2) with possible offsets and moments of inertia.
- Scalar masses (CMASS1,2,3,4)
- Multiple subcases to allow for solution for more than one loading condition in one execution.
- Output of
	- Displacements (six degrees of freedom per grid) for any defined set of grids desired
	- Applied loads for any defined set of grids
	- Single point forces of constraint for any defined set of grids
	- Multi point forces of constraint for any defined set of grids (includes forces of constraint due to MPC's as well as rigid elements)
	- Grid point force balance for any defined set of grids
	- Element engineering and/or nodal forces for any defined set of elements
	- Element stresses for any defined set of elements
	- Element strains for 2D and 3D elements (including ply strains in composite elements)
	- Effective modal mass and/or modal participation factors in eigenvalue analyses
	- Output transformation matrices (OTM's) in Craig-Bampton analyses for displacement, acceleration, force, and stress quantities
- Interface to FEMAP post processing program for display of model and results (see Bulk Data entry PARAM with parameter name POST)
- Guyan reduction to statically reduce the stiffness and mass matrices. This is needed if the Givens method of eigenvalue analyses is used to remove degrees of freedom that have no mass (however, LANCZOS is the preferred method of eigenvalue extraction)
- Limited CHKPNT/RESTART feature that allows a previous job to be restarted to obtain new or different outputs (displacements, etc). The finite element model and solution (SOL in Exec Control) must remain the same.
- General:
	- AUTOSPC (automatic SPC generation based on used control)
	- Stiffness matrix equilibrium checks on request (Bulk Data PARAM entry EQCHECK)
	- Automatic grid point resequencing to reduce matrix bandwidth (Bulk Data PARAM entry GRIDSEQ with value BANDIT – default).

## **2 General description of input data**

A general description of MYSTRAN input data (referred to as a data section) is given in this section. A more detailed description of each of the three parts of the data section will be given in Section 5. Appendix A contains a sample MYSTRAN input and may be of help when reviewing this section.

The MYSTRAN data section consists of three distinct parts:

- The Executive Control section
- The Case Control section
- The Bulk Data section

The Executive Control section is an overall identification of the job and the solution type to be performed (e.g. statics, eigenvalues). It usually consists of a very few entries<sup>[1](#page-12-0)</sup>. It begins with an ID entry and ends with a mandatory CEND entry. All Executive Control section entries are described in Section 5.1.

The Case Control section defines the job title that is printed out with the output, the loading for each of the different subcases, the constraint boundary conditions and the sets that define the grids and elements for displacement, load and stress output. The Case Control section begins with the entry following the Executive Control CEND entry and ends with the mandatory BEGIN BULK entry. The only requirement on the order of entries in the Case Control section is that the order makes sense when there are multiple subcases. The details of each of the Case Control section entries are given in Section 5.2

The Bulk Data section defines the finite element model in detail. It begins with the entry immediately following the BEGIN BULK entry and ends with the mandatory ENDDATA entry. Grid points form the "mesh" of the finite element model and are defined with their locations (in any of several coordinate systems). The elements that make up the finite element model are defined by the grid points to which they are connected, by their physical properties and by their material properties. Loads and boundary conditions are also defined in the Bulk Data section. In the case of eigenvalue analysis, the eigenvalue extraction method is also defined here.

All physical Bulk Data entries are broken down into 10 fields of 8 columns each with field 1 being a mnemonic that defines the type of entry (e.g. GRID for a grid point definition, PBAR for a bar element property definition, etc.). Since 10 fields may not be enough for some of the entries, provision is made to include "continuation" entries. For example, the PBAR Bulk Data entry that defines geometric properties for a bar element has three physical entries necessary to define all of the properties. These three physical entries comprise the one logical PBAR entry. This is explained in detail in the description of Bulk Data entries in Section 5.3. Suffice it to say here that a logical Bulk data entry in MYSTRAN may consist of several physical entries with the initial entry being called the "parent" entry and subsequent continuation entries (if necessary) called "child" entries. Since all logical Bulk Data entries have a mnemonic that defines which type of input it describes, there is no requirement on the order of *logical*  entries in the Bulk Data section. Physical entries that make up a given logical entry must, however, be in order and grouped together.

<span id="page-12-0"></span><sup>1</sup>  $1$  "entry" is used to mean a single line of entry in the data section. It is a holdover from the familiar 80 column punched entries used to enter data into computers long ago. The MYSTRAN data section does consist of lines of entry that can contain data in columns 1 through, possibly, column 80 (each denoted as a physical entry). A logical entry can, in some instances, consist of more than one physical entry.

## **3 The finite element model**

The finite element model is specified by defining:

- Grid points that locate the frame to which elements are connected
- Finite elements (connection, property and material definitions)
- Applied loads
- **Constraints**
- Mass at grid points and or of elements

The following sub-sections discuss each of these.

### *3.1 Grid points*

#### 3.1.1 Grid point and coordinate system definition

Grid points are defined on GRID Bulk Data section entries. The GRID entry gives the grid point number and the coordinates of the grid point in any of several types of coordinate systems. The grid point numbers can be any arbitrary integers containing from 1 to 8 digits as long as the numbers are unique among all grids. The GRID entry can also be used to specify constraint information. A "basic" coordinate system is implicitly defined and is rectangular. Grid coordinates are either defined in the basic system or in other rectangular, cylindrical or spherical coordinate systems whose location can be traced back to the basic system. If coordinate systems other than the implicitly defined basic system are used, their locations are defined using the CORD2R, CORD2C and CORD2S Bulk Data entries (for rectangular, cylindrical and spherical coordinate systems). These entries give the location of three points in some other coordinate system that is previously defined. This is cascaded until the last coordinate system is defined relative to the basic system.

In addition to locating grid points, the GRID entry references another coordinate system, known as the global coordinate system for that grid point. This global coordinate system is the system in which the overall (global) stiffness matrix is generated for each grid and in which constraints are applied and solution for displacements is obtained. Again, the basic system is the default for the global system at any grid but can be overridden on the GRID entry for the grid in question. It is important to realize that when reference is made to the "global" coordinate system, what is really meant is a collection of coordinate systems that may be different for each grid point. Alternatively, the global coordinate system for a grid point is also referred to as its displacement coordinate system.

Each grid point has six degrees of freedom: translations along three orthogonal axes and the orthogonal rotations about these three axes. The six degrees of freedom will be collectively referred to as the displacements of the grid point in question and are denoted as:

$$
u_{1_a}, u_{2_a}, u_{3_a}, \theta_{1_a}, \theta_{2_a}, \theta_{3_a}
$$

where g designates a grid point. In the case of a rectangular displacement coordinate system for a grid point, the three orthogonal translations are positive along axes that are at the grid and parallel to the three coordinate axes directions defined by a CORD2R entry. The three rotations are positive for right hand rule rotation (in radians) about these three axes. For a cylindrical displacement coordinate system for a

grid point, the translations are along the radial, tangential and axial directions at the grid and the rotations are again positive for right hand rule rotation about these three axes. For a spherical displacement coordinate system the three translations are in the radial, meridional and azimuthal directions with the rotations about these axes. Figure 3-1 shows these three coordinate systems.

The GRID entry also has a field that can be used to denote constraints that are for zero displacement for any of the six degrees of freedom for that grid point. These constraints are known as permanent single point constraints (or PSPC's).

## 3.1.2 Grid point sequencing

It is important to include provision for internally rearranging the order of the grids in order to obtain a global stiffness matrix that has a minimal bandwidth. The CPU time to perform linear equation solutions is directly dependent on the stiffness matrix bandwidth. In addition, several matrices have to be put into "banded" form for the LAPACK algorithms used in MYSTRAN. Thus, bandwidth is extremely important in determining the disk storage requirements for those matrices.

The sequencing method used in any execution of MYSTRAN is controlled via the Bulk Data PARAM GRIDSEQ entry. The user has several options for specifying sequencing that are basically manual or automatic, as explained below.

#### 3.1.2.1 Automatic grid point sequencing

Automatic grid point sequencing to achieve a minimal stiffness matrix bandwidth is accomplished using an algorithm called BANDIT which is described in Reference 3. The code for accomplishing this was obtained from that author and is imbedded in MYSTRAN. BANDIT, when originally written, was a standalone program that generated SEQGP Bulk Data entries (see section on the Bulk Data section) which defined the sequence order for each grid. Within MYSTRAN, BANDIT is a subroutine which generates these SEQGP entries and MYSTRAN uses these to define the grid sequencing. BANDIT is the default sequencing method in MYSTRAN and is equivalent to including a Bulk Data PARAM GRIDSEQ entry with BANDIT specified in field 3 of the PARAM entry. When BANDIT sequencing is used, any user supplied SEQGP Bulk Data entries are ignored and a warning message is given.

#### 3.1.2.2 Manual grid point sequencing

In manual grid sequencing, the user supplies the Bulk Data section SEQGP entries which are used to sequence the grids. However, only those grids which are to be re-sequenced from their initial order need to have their sequence number specified on SEQGP entries. In order to facilitate this MYSTRAN starts out with a predefined sequence order that can then be modified with the user supplied SEQGP entries. The predefined sequence order can be one of two possibilities (and is defined on the PARAM GRIDSEQ Bulk Data entry):

- Grid numerical order (PARAM GRIDSEQ GRID)
- Order of the grids as they appear in the Bulk Data section (PARAM GRIDSEQ INPUT)

The following beam model with seven grid points illustrates this:

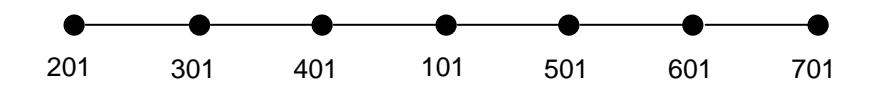

Assuming that the user has the initial order set with PARAM GRIDSEQ GRID then grid 101 would be sequenced 1<sup>st</sup> initially. However, for a minimum stiffness matrix bandwidth, it should be sequenced so that it is  $4<sup>th</sup>$ . Using the SEQGP entry, grid 101 can be re-sequenced to be  $4<sup>th</sup>$  by giving it a sequence number between where grids 401 and 501 are sequenced. Since the sequence number can be a decimal value then grid 101's sequence number should be a number that is greater than 4 but less than 5 (say 4.1)

## *3.2 Elements*

## 3.2.1 Element connection, property, and material definition

Elastic elements are defined by their connectivity (the grids to which they attach), by their geometric properties and, in all but the ELAS1 element, by their material properties. The mnemonic in field 1 of all elastic element connection entries begins with a "C" followed by the element name. The mnemonic in field 1 of a bar element connection entry, for example, is CBAR (in columns 1-4). Field 2 of a connection entry gives the element ID, which is an arbitrary integer (although elements must have unique IDs among the set of all elements). Field 3 of the connection entry for all one and two dimensional elements gives the ID of an element property Bulk Data entry that is used to specify geometric properties of the element. Following this on the element connection entry, the grid points to which the element connect are specified. With the exception of the scalar spring element, all elements have a local element coordinate system. This local element coordinate system is defined by the order of the grids on the element connection entry and by, for some elements, an orientation vector that is also defined on the element connection entry. This will be discussed in detail in each of the separate element sections below.

Element property entries define the geometric properties of the elements (e.g. cross-sectional areas, moments of inertia of bars, thickness of plates, etc.). The mnemonic in field 1 for all property entries begins with a "P" followed by the element name. The property entry for a bar element, for example, has PBAR in field 1 and has, in field 2, the property ID that was referenced on the connection entry. Field 3 specifies an ID of a material Bulk Data entry. The remaining fields define the geometric properties of the bar element and can take up to three physical entries for the complete description. For example, the PBAR entry has the following properties:

- Cross-sectional area
- Moments of inertia and product of inertia
- Torsional constant
- Mass per unit length
- Up to four locations, on the cross-section, where stresses are to be calculated
- Area factors for shear flexibility

Material properties are specified on the MAT1 Bulk Data entry for linear isotropic materials and on the MAT8 entry for linear orthotropic materials (plate elements only). Field 2 contains the material ID and the remaining fields contain material constants (such as Young's modulus, Poisson's ratio, mass density, thermal expansion coefficients, etc.).

The reason for the connection entries pointing to property entries which, in turn, point to material entries is the following: every element must have a connection entry but many of them may be for elements that have the same physical properties and there may be even fewer material entries needed. Also, in this

manner, it is not required that the entries in the Bulk Data section be in any specific order with the exception that, for continuation entries, the child entries must follow the parent entry in order.

## 3.2.2 Elastic elements

#### 3.2.2.1 Scalar spring (ELAS and BUSH elements)

The ELAS1 scalar spring element connects between two degrees of freedom. The CELAS1 Bulk Data entry defines the connection information, which consists of a pair of grid points and the displacement components at those grid points that the spring is to be connected between. In addition, the CELAS1 entry references a PELAS property entry that will define the spring rate, K, and a stress recovery coefficient, S, such that S times the elongation of the spring gives the stress that is output for the element. No material entry is needed for the CELAS1 element.

Care must be taken when using scalar spring elements that rigid body motion of the model is not constrained. For example, if the spring is connected between two non-coincident grids then rigid body motion of the model may be constrained if the degrees of freedom that the spring is connected to are not along a line between the grids.

Output for a spring element can include any, or all, of the following:

- Element nodal forces:
	- Output in either global or basic coordinates at all grids for selected elements
- Element stress (positive for positive engineering forces):
	- Stress calculated as the spring stress recovery coefficient (specified on the PELAS Bulk Data entry) times the spring elongation.

The BUSH element is a spring connecting two grid points. It can have up to 6 stiffness values (one for each displacement degree of freedom). The element connection can take into consideration that the two grid points are not coincident. It is a better choice for a scalar spring than the ELAS elements if the grids are not coincident. The BUSH can have the following element outputs:

- Element nodal forces:
	- Output in either global or basic coordinates at all grids for selected elements
- Element engineering forces:
- Element stress (positive for positive engineering forces):
	- Stress calculated as the spring stress recovery coefficient (specified on the PELAS Bulk Data entry) times the spring elongation.

#### 3.2.2.2 Rod element

The rod is a one-dimensional element that is connected between two grid points (G1 and G2) and which has stiffness for axial and torsional motion. The CROD entry specifies the element connection for the rod and the PROD entry defines the area, torsional constant, torsional stress recovery coefficient and mass per unit length for the rod. The local element coordinate system only requires the definition of one axis; namely along the axis from grid point G1 through grid point G2 as shown in Figure 3-2.

Output for a rod element can include any, or all, of the following:

- Element engineering forces:
	- Axial force (positive is tension)
	- Torsion (positive as shown on Figure 3-2)
- Element nodal forces:
	- Output in either local, global, or basic coordinates at all grids for selected elements
- Element stresses (positive for positive engineering forces):
	- Axial stress and margin of safety
	- Torsional stress and margin of safety

#### 3.2.2.3 Bar element

The bar element is a simple beam that has its shear center coincident with its neutral axis. It is defined using the CBAR connection entry and the PBAR property entry. It can carry bending and shear in two planes, axial force and torque. Shear flexibility can also be included. Figures 3-3 and 3-4 show the element coordinate system and element engineering forces.

The ends of the bar element can be offset from the grids G1 and G2 as indicated on Figure 3-3. This is a rigid offset and can have components in up to three orthogonal directions. The components of the offset vectors are specified on the CBAR entry in the global coordinate systems of grids G1 and G2, respectively.

The v vector in Figure 3-3 is used to determine Plane 1 and Plane 2 of the bar as indicated in the figure. This is necessary so that the moments of inertia (I1, I2, I12) on the PBAR entry can be interpreted correctly. The *v* vector is specified on the CBAR entry as either three components of a vector measured from end "a" in the global coordinate system of grid G1, or by a grid point, G0, along the v vector (which, together with end "a", defines *v*). The moment of inertia, I1, on the PBAR entry is the moment of inertia about the element *ze* axis. Moment of inertia, I2, on the PBAR entry is about the element *ye* axis. Planes 1 and 2 need not be principal planes. If they are not, then the product of inertia, I12, must be specified on the PBAR entry.

The bar can be disconnected from a grid point in any of the six degrees of freedom, resulting in the corresponding force(s) in the bar being zero. This is referred to as a "pin flag" feature for the bar. Either end of the bar can be pin flagged. However, the pin flags specified cannot result in the bar being completely disconnected from the grid mesh in any rigid body degree of freedom. For example, degree of freedom 1 (axial) cannot be pin flagged at both ends. This would result in the bar being disconnected from the grid mesh along its  $x_e$  axis.

The following output is available for the bar element:

- Element engineering forces:
	- Axial force
	- **Torque**
	- Bending moments at both ends in each of the two planes
	- Shear in the two planes
- Element nodal forces
	- Output in either local, global, or basic coordinates at all grids for selected elements
- Element stresses (positive for positive engineering forces):
	- Stresses due to bending in the two planes at up to four points defined by the user on the PBAR entry
	- Stress due to axial force
	- Maximum, and minimum, combined bending and axial stress at each end of the bar
	- Margins of safety for tension and compression stresses, flagged when they are less than zero
	- Torsional stress (if SCOEFF is input on the Bulk data PBAR entry)

Maximums and minimums are determined from the stress due to axial force and the bending stresses at the four points, at each end, if the user specified those points on the PBAR entry. Otherwise the maximums and minimums are based on the stress due to axial force.

#### 3.2.2.4 Plate elements

MYSTRAN provides for both triangular and quadrilateral plate elements that include membrane and/or bending stiffness, several of which may be used to model thick plates consistent with Mindlin plate theory. All of the plate element formulations have constant thickness. The separate connection entries available for this modeling are given below (in all cases the mid-plane of the plate can be offset from the grids) :

- Combination Membrane-Bending Elements:
	- CTRIA3: triangular element for modeling thick plates and shells
	- CTRIA3K: triangular element for modeling thin plates and shells
	- CQUAD4: quadrilateral element for modeling thick plates and shells
	- CQUAD4K: quadrilateral element for modeling thin plates and shells
- In-plane shear element Elements:

CSHEAR: quadrilateral element for modeling thin shear plates

The property entry used for the combination membrane-bending elements is either the PSHELL or PCOMP/PCOMP1 entry. The SHEAR element properties are specified via the PSHELL entry. The PSHELL entry has provision for specifying membrane, bending and transverse shear properties (CTRIA3K, CQUAD4K do not have transverse shear flexibility). As with other property entries, the PSHELL entry has the property ID in field 2 and up to three material IDs (fields 3, 5 and 7); one each for membrane, bending and transverse shear. In addition, the membrane, bending and transverse shear properties themselves are input (fields 4, 6 and 8). A mass per unit area can also be input (field 9). The membrane, bending and transverse shear properties and material IDs are discussed in detail below.

- PSHELL Property Values and Material IDs:
	- Membrane
		- Field 3 specifies MID1, the ID of a material entry for the membrane portion of the plate. If this field is left blank, no membrane stiffness will be computed.
		- Field 4 specifies TM, the membrane thickness. This is required, even if the MID1 field is left blank, since it is used in the computation of bending and transverse shear properties.
	- Bending
		- Field 5 specifies MID2, the ID of a material entry for the bending portion of the plate. If this field is left blank, no bending stiffness or transverse shear flexibility will be computed.
		- Field 6 specifies 12(I/TM\*\*3), a normalized bending property where I is the moment of inertia per unit width of the plate and TM is the membrane thickness discussed above. This normalized bending property has a default value of 1.0. If field 6 is left blank, it signifies a homogeneous plate.
	- Transverse Shear
		- Field 7 specifies MID3, the ID of a material entry for the transverse shear portion of the plate. If this field is left blank, no transverse shear flexibility will be calculated. Only the CTRIA3 and CQUAD4 thick plate elements have the capability for transverse shear flexibility.
		- Field 8 specifies TS/TM, the ratio of shear to membrane thickness. This has a default value of  $5/6 = 0.833333$ , if field 8 is left blank. This is an historic value that is based on the shear stress distribution in a solid cross-section beam. A more realistic value for plates is based on Mindlin plate theory and

is  $\pi^2$  $\frac{\pi^2}{12}$  (or 0.822467), which is only a few percent different than the historic

value. The default value for all PSHELL property entries can be reset on the Bulk Data entry PARAM (with name TSTM\_DEF in field 2 and the new value in field 3).

The PCOMP or PCOMP1 property entry is for defining the plies, or lamina, of composite elements (laminates). Each ply can have a distinct material property that can be isotropic, orthotropic or anisotropic. The assumption is made that each ply, is in a state of plane stress, the bonding material between the plies is perfect, and two dimensional plate theory can be used for the laminate.

Figure 3-5 shows the triangular and quadrilateral element coordinate systems. Figure 3-6 shows the convention for plate force resultants which are the basis for calculating element stresses. These are standard definitions of plate force resultants that can be found in texts on the theory of plates and shells.

The quadrilateral elements can accommodate some out of plane warping, but they are generally intended for use as flat elements. When the quadrilateral element has out of plane distortion, the  $x_e - y_e$  plane for the element (as shown in Figure 3-5) is the mean plane between the grids. Instead of allowing significant warp of quadrilateral elements, triangular elements should be used.

Output for the plate elements includes:

- Element engineering forces:
	- Membrane force resultants (force/length) as shown on Figure 3-6
	- Bending moment resultants (moment/length) as shown on Figure 3-6
	- Transverse shear force resultants (force/length) for the QUAD4 and TRIA3 as shown on Figure 3-6
- Element nodal forces
	- Output in either global or basic coordinates at all grids for selected elements
- In plane element stresses at fiber distances Z1 and Z2 (on the PSHELL entry, with +/-TM/2 as default) that are derived from the above force and moment resultants
	- Normal stress in the *xe* direction
	- Normal stress in the  $y_e$  direction
	- In-plane shear stress
	- Major and minor principal stress and the associated angle
	- Max in-plane shear stress
	- von Mises or max shear stress
	- Transverse shear stresses (for the QUAD4 and TRIA3)

For the QUAD4 stresses can be output at the element center as well as at the corner nodes of the element. The TRIA3 element has constant stress so only one output per element is provided.

#### 3.2.2.5 3D Solid elements

MYSTRAN has hexahedra, pentahedra and tetrahedra elements for modeling of 3D structures. The CHEXA hex element comes in 8 node and 20 node versions. The CPENTA element comes in 6 node and 15 node versions. The CTETRA is available in 4 node and 10 node versions. Properties for these solid elements are specified on the PSOLID Bulk Data entry, with several choices for integration order and integration scheme. Material properties are specified on the MAT1 entry. Outputs for the solid elements are in the form of stresses at the element center and can include von Mises and max shear results.

## 3.2.3 Rigid elements

In addition to the elastic elements discussed above, MYSTRAN also has a capability for specifying a rigid relationship among specified degrees of freedom. These elements are suited for situations where a portion of a model is so much stiffer than the remainder that it could cause ill conditioning of the stiffness matrix if it were modeled with elastic elements. When rigid elements are used, selected degrees of freedom are eliminated from the solution set using equations (automatically generated in MYSTRAN) that represent rigid body notion of the "dependent" degrees of freedom based on rigid motion of a selected set of "independent" degrees of freedom. Specification of rigid elements in MYSTRAN is accomplished with Bulk Data entries similar to elastic element connection entries (however, no property ID is needed). Field 1 of the rigid element connection entry, like elastic elements, has a mnemonic describing the rigid element type

Care must be taken when using rigid elements in thermal distortion analyses. The rigid elements do not expand with temperature and can otherwise constrain a model that the user expects to expand in a stress free manner.

#### 3.2.3.1 RBE2 rigid element

The RBE2 element specifies that the motion of a set of grid points (all having the same set of dependent degree of freedom numbers) are dependent on the six degrees of freedom at another grid point.

An example of the equations developed by MYSTRAN to eliminate the dependent degrees of freedom is shown in Figure 3-7 (for a simple one-dimensional problem). In this example, degrees of freedom 1, 2 and 6 at grid 103 will be eliminated from the solution set of degrees of freedom using the equations shown. The user does not have to input these equations; only the Bulk Data RBE2 field entries.

### 3.2.4 RBE3 element

The RBE3 element is not a rigid element but is used to distribute loads and mass from some central grid point to other grids in the model. It is defined by a dependent, central, point at which the load or mass is defined along with grids to which the load or mass are to be distributed along with weighting factors at these distributed grids. The dependent point on the RBE3 should never be connected to other elastic elements in the model to avoid stiffening of the structure by the RBE3 element. Appendix E gives a mathematical derivation of the RBE3 equations which reduce the dependent grid point out of the model equations of motion.

### 3.2.5 RSPLINE element

The RSPLINE element is generally used to model transitions from a coarse to a fine mesh. In MYSTRAN, the RSPLINE element connects to 2 independent end points. Displacements along and perpendicular to the line between the end points is interpolated using the 6 displacements of the end points as follows:

- Displacenents along the line and rotations about the line are linear
- Displacements perpendicular to the line are cubic
- Rotations normal to the line are quadratic

## *3.3 Applied loads*

MYSTRAN provides several methods of specifying applied loads:

- Forces and/or moments applied directly to grids
- Pressure loading on plate elements
- **•** Gravity loads
- Equivalent loads due to thermal expansion
- Equivalent loads due to enforced displacements
- Loads on scalar points (SLOAD)

All of the Bulk Data entries defining these loads have a set ID which is used to control whether they are used in a particular subcase. Thus, the user is free to include load entries in the Bulk Data that may not be used in a particular execution of the program (that might be used in a subsequent run, for example).

#### 3.3.1 Forces and moments directly applied to grids

Bulk Data entries FORCE and MOMENT are used to define forces and/or moments applied directly to a grid point. Both of these entries have, in field 2, a set ID.

Field 3 of both the FORCE and MOMENT entry specifies the grid point where the load is to be applied. Field 5 specifies an overall scale factor and fields  $6 - 8$  specify the vector components of the load. The load applied in a component direction is the product of the overall scale factor times the vector component in that direction. The vector components are in a coordinate system whose ID is specified in field 4.

FORCE and MOMENT entries to be used in a particular subcase must be requested in Case Control with a LOAD = SID Case Control entry. The SID is either the set ID from the FORCE and/or MOMENT entries or is the set ID of a Bulk Data LOAD entry (see below) that has the FORCE and/or MOMENT set IDs specified.

### 3.3.2 Pressure loads on plate elements

Pressure loads normal to the surface of plate elements can be specified on PLOAD2 and PLOAD4 Bulk Data entries. As with the grid point load entries discussed above, the PLOAD entries have a set ID in field 2 that must be referenced (directly or indirectly) in Case Control in order to be used for a particular subcase. The pressure value is specified in field 3. The remainder of the entry presents two options for specifying what plate elements are to have this pressure value. One option is to list the element IDs using in fields 4 through 9 of the parent entry and, if necessary, fields 2 through 9 of continuation entries. The other option allows the elements to be specified using a THRU option, in which case any element whose ID is in the range of EID1 (field 4) through EID2 (field 6) will receive the pressure value in field 3.

Pressure loads are requested in Case Control the same as was described for the FORCE and MOMENT entries (either directly or by use of the LOAD Bulk Data entry).

## 3.3.3 Gravity loads

Gravity loads for the model are specified using the GRAV Bulk Data entry. The GRAV entry specifies an acceleration vector that, in conjunction with the mass at the grid points (discussed later), allows MYSTRAN to calculate static forces at all of the grid points due to the specified acceleration using the inertia properties of the model (grid point masses, etc., discussed later). As with other loads, the GRAV entry has a set ID in field 2. Fields 4 through 7 specify the magnitude and vector components of the acceleration in a coordinate system whose ID is given in field 3. The magnitude and/or vector components must be given in units consistent with model mass, discussed in a later section.

Gravity loads are requested in Case Control the same as was described for the FORCE and MOMENT entries (either directly or by use of the LOAD Bulk Data entry).

## 3.3.4 Equivalent loads due to thermal expansion

The equivalent loads due to thermal expansion are calculated automatically in MYSTRAN based on grid and/or element temperature data supplied by the user on a variety of Bulk Data entries, listed below, all of which have a set ID in field 2 of the entry:

- Grid temperature definition Bulk Data entries:
	- TEMPD specifies a default temperature for all grids
	- TEMP specifies a temperature for grids listed on this entry. These temperatures override any default values on TEMPD entries.
- Element temperature Bulk Data entries:
	- TEMPRB specifies average element temperatures for ROD and BAR elements as well as temperature gradients through the depth for BAR elements
	- TEMPP1 specifies average element temperatures and gradients through the thickness for plate elements

When a temperature load is to be used, all of the elements in the model must have a temperature defined. This may be done either indirectly using a TEMPD or TEMP entry that defines the temperatures of the grids to which the element connects, or directly by specification on a TEMPRB or TEMPP1 element temperature entry. Thermal expansion coefficients and reference temperatures, needed in the calculation of equivalent loads due to thermal expansion, must be specified on material Bulk Data entries.

The user must request temperatures in Case Control with the Case Control entry TEMP = SID where SID is the set ID on the above Bulk Data temperature entries which define the temperatures for the model.

### 3.3.5 Equivalent loads due to enforced displacements

If the user knows, a priori, the displacement (translation or rotation) of some degrees of freedom, MYSTRAN handles this by what is referred to as "enforced displacements". The user specifies the known displacement on a Bulk Data SPC entry (in the global directions for the grid) and MYSTRAN uses this as a constraint. The Bulk Data SPC entries' set ID must be selected in Case Control with the Case Control entry SPC = SID, where SID is the set ID of the Bulk Data SPC entries defining the enforced displacements.

The program calculates loads necessary to enforce this constraint and applies them to the structure in combination with all other loads specified. When forces of constraint are calculated in the program, the forces listed (in the output, if Case Control entry SPCFORCES is included) are those necessary to make the degrees of freedom displace the amounts that were specified as enforced displacements.

## 3.3.6 Loads due to rigid body rotation about a specified grid (RFORCE)

The finite element model can have loads calculated due to a rigid body angular velocity and/or angular acceleration. The loads are calculated as if the body were rotating when, in actuality, it is fixed. The equivalent loads due to this angular velocity and acceleration are applied to the fixed body. In this fashion, situations such as rotating turbines with centripetal forces can be simulated. This force is calculated via the Bulk data entry RFORCE.

## 3.3.7 LOAD Bulk Data entry – combining loads

Loads defined via the FORCE, MOMENT, GRAV and PLOAD2 entries that have different set IDs can be combined into one set for use in a subcase using the LOAD Bulk Data entry (not to be confused with the LOAD Case Control entry). The LOAD Bulk Data entry has a set ID in field 2. The following fields (including possible continuation entries) specify which of the individual load sets to use. This is specified as pairs of set IDs (of FORCE, MOMENT, GRAV or PLOAD2 loads) and scale factors for each of the separate loads. In addition, an overall scale factor for the combination of the loads on the LOAD Bulk Data entry is defined in field 3.

## *3.4 Constraints*

## 3.4.1 Single point constraints

Single point constraints (SPC's) are needed for the following reasons:

- To specify boundary conditions where the model is to be grounded. These constraints will result in those degrees of freedom being zero and will also result in, generally, non-zero forces of constraint at the specified degrees of freedom.
- To remove singularities in the model. The global stiffness matrix is built on the basis of six degrees of freedom (3 translations and 3 rotations) per grid point which, for some models, means that some degrees of freedom may not have any stiffness. For example, a 2D model of a plate for bending and membrane action would have, at most, five degrees of freedom per grid since the plate elements have no stiffness for rotation about the normal to the plate. Thus, this plate model will have a singular global stiffness matrix for the degrees of freedom representing rotation about the normal to the plate. The user has a choice of identifying these explicitly or by having MYSTRAN constrain degrees of freedom that are singular through the use of an AUTOSPC feature (see Bulk Data PARAM entry for parameter AUTOSPC). In either event, these degrees of freedom are constrained to zero prior to solving for the displacements. If there is no stiffness for these degrees of freedom, the forces of constraint for them will be zero
- To specify enforced displacements at degrees of freedom where the user knows, a priori, the nonzero value of those displacements.

For the user defined SPC's the constraints are specified on SPC or SPC1 Bulk Data entries (or as "permanent" single point constraints in field 8 of the GRID Bulk Data entry). Both the SPC and SPC1 entries have a set ID in field 2. In addition, there is a SPCADD Bulk Data entry that can be used to combine requests made by the SPC and/or the SPC1 entries. The constraints specified on the SPC,

SPC1 or SPCADD entries must be selected in Case Control with the SPC = SID Case Control entry, where SID is the set ID of either a SPCADD or of one or more SPC and/or SPC1 Bulk Data entries.

The SPC Bulk Data entry must be used for nonzero enforced displacements. Either the SPC or SPC1 entry (two different methods of specifying zero constraints of selected degrees of freedom) can be used for the other types of SPC's.

There can be only one SPC request in Case Control for any one MYSTRAN execution.

#### 3.4.1.1 AUTOSPC Feature

The AUTOSPC feature mentioned above is done automatically in MYSTRAN unless the user includes a Bulk data PARAM AUTOSPC entry with an N in field 3 to request that MYSTRAN do not perform an AUTOSPC calculation. The explanation of the AUTOSPC feature that follows assumes the user is familiar with the displacement set notation defined in Section 3.6.

In order to identify singular degrees of freedom when the G-set singularity processor is run, MYSTRAN uses a comparison of stiffness terms to a small number and constrains the degree of freedom if this criterion is met. The specific procedure is explained below:

- For each grid of the G-set stiffness matrix, the two 3x3 stiffness matrices (one for translation and one for rotation) are obtained for one grid.
- The three eigenvalues and eigenvectors of the two 3x3 matrix are determined.
- The ratio of each of the three eigenvalues to the eigenvalue that is the max among the three is determined. A comparison of the ratio to AUTOSPC\_RAT (see PARAM AUTOSPC Bulk Data entry field 4) is made.
- If the ratio is less than the criteria, one degree of freedom will be constrained. The degree of freedom that is constrained is the one whose eigenvector absolute value is largest (using the eigenvector corresponding to the eigenvalue for that ratio).

If the eigenvalues of the 3x3 matrices are exactly zero, then no forces of constraint will result from the AUTOSPC's. There are instances in problems with near singularities in which the eigenvalue ratios are not exactly zero and in those cases some small force of constraint will result. These should be generally negligible, but the user should always request output of the forces of constraint, especially when using the AUTOSPC feature. An example of a case where these small ratios can be nonzero is in the case of modeling a curved surface with only plate elements. If the user makes several models and continually refines the mesh, then at some point two contiguous elements will become nearly parallel. At this point there will be negligible stiffness at a common node for rotation about the normal to the plate. When this stiffness gets small enough, MYSTRAN will constrain it if the AUTOSPC feature is turned on.

Through this procedure, the AUTOSPC feature can identify many, but perhaps not all, singular degrees of freedom. In the case where the model has either rigid elements or multi-point constraints (MPC's) a situation can arise where the G-set stiffness matrix is singular. When the G-set singularity processor is called for each grid, any grid that is specified as independent on an MPC or rigid element is skipped. This is done since these grids may not have any stiffness (they may have no elastic element connected to all six grid components) in the G-set stiffness matrix but may get stiffness when the MPC and rigid element degrees of freedom are eliminated. Thus they must be ignored until after the reduction from the G-set to the N-set. After this reduction, the N-set stiffness matrix will be scanned (if AUTOSPC\_NSET on the PARAM AUTOSPC entry is equal to 1) to see if any rows are null. There may be null rows if some of the independent degrees of freedom on MPC's and rigid elements do not have stiffness at this point. If any rows are null, the degrees of freedom corresponding to these rows are AUTOSPC'd also.

AUTOSPC\_NSET can also be set to 2 or 3 also. If equal to 2, then MYSTRAN will remove any N-set degrees of freedom whose diagonal stiffness ratio (to max diagonal stiffness) is less than AUTOSPC RAT. If it is equal to 3, then both actions for AUTOSPC NSET = 1 and 2 are applied. In general AUTOSPC\_NSET = 1 (default) is recommended.

## 3.4.2 Multi point constraints

Multi point constraints (MPC's) may be needed for the following reason:

 To specify linear dependence of some degrees of freedom on other degrees of freedom. The equation relating the linear dependence is specified on MPC Bulk Data entries. Rigid elements are really automated multi point constraints that represent rigid motion of an "element" and are a subset of the more general MPC relationship. MPC's are a more general way of specifying linear dependence of some degrees of freedom on other degrees of freedom.

There can be only one MPC request in Case Control for any one MYSTRAN execution.

## 3.4.3 Boundary degrees of freedom in Craig-Bampton analyses (SUPORT)

This feature is primarily included for Craig-Bampton (CB) model generation. It provides a set of degrees of freedom (DOF's) that are to be boundary DOF's used in calculating modal properties of a substructure. Reference 11 and Appendix D describe the Craig-Bampton method as it is currently implemented in MYSTRAN. The boundary DOF's are identified on Bulk Data SUPORT entries and define the R-set of degrees of freedom (see later discussion on displacement set notation). For CB analyses the modal properties of the substructure are determined with fixed boundaries so that the R-set is constrained to zero for the purposes of calculating modal properties of the substructure. The SUPORT feature is not intended for use in any of the other MYSTRAN solutions (e.g. statics, eigenvalues). If the SUPORT feature is used in any solution method other than Craig-Bampton, the result is the same as if the SUPORT DOF's were identified as constrained to zero motion on SPC or SPC1 Bulk Data entries.

## *3.5 Mass*

Mass for the finite element model can be specified in several ways:

- Mass density for finite elements (specified on property Bulk Data material entries)
- Mass per unit length, or per unit area, for finite elements (specified on element property Bulk Data entries)
- Concentrated masses at grids (using CONM2 Bulk Data entry) with possible offsets and moments of inertia.

Any of the above can be used in combination, or separately, in defining the mass for any finite element (or grid point in the case of CONM2's) in the model.

### 3.5.1 Mass density on material entries

The MAT1 Bulk data entry used to define material properties, discussed earlier, has a field to specify the mass density of the material. This mass density, together with the volume of each finite element, can be

used by MYSTRAN to calculate a mass for each element. For example, plate elements have a surface area defined by the grid locations of the three or four grids that the plate element is connected to. The plate element thickness (membrane thickness on the property entry PSHELL) along with the surface area defines a volume for the element. The mass density on the MAT1 entry times this volume defines the mass for this element. Similarly, a beam element (BAR) has a length defined by the two grids that the element connects to and has a cross-sectional area specified on the PBAR entry. The element volume is calculated from this area and length.

## 3.5.2 Mass per unit length or area of finite elements

Mass can also be defined using data entered on the element property Bulk Data entries. The PBAR entry, for example, has a provision for specifying mass per unit length of the bar. The plate element property entries have a field in which a mass per unit area can be defined. These can be used in conjunction with the other two methods of defining mass, or can be used independently to completely define the mass for an element.

## 3.5.3 Concentrated masses at grids

Concentrated masses can be placed directly at grid points using the CONM2 Bulk Data entry. This entry provides the user with the option of specifying a mass value with possible offsets from the grid point and mass moments of inertia, including products of inertia. The offsets and inertia's can be specified in a coordinate system referenced on the CONM2 entry. Use of the CONM2 presents a convenient method for including "rigid masses" at grid points. The CONM2 entry has an "element" ID in field 2, the ID for the grid to which the mass is attached in field 3, the coordinate system in which the mass properties are specified in field 4 and the mass value in field 5. The remainder of the logical entry (which can span two physical entries) is used to specify possible offsets and moments and products of inertia. The offsets are the relative coordinates of the c.g of the mass with respect to the grid and are specified in the coordinate system whose ID is in field 3. The inertia values are the moments and products of inertia of the mass about it's own c.g., also with respect to the coordinate system specified in field 3. Moments of inertia about any of the three axes of this coordinate system can be specified. There are, possibly, six products of inertia but only the three independent ones need be specified. The offsets and inertia values are optional.

A 6 x 6 symmetric mass matrix, *M,* (at the c.g. of the mass) is created by MYSTRAN as given by:

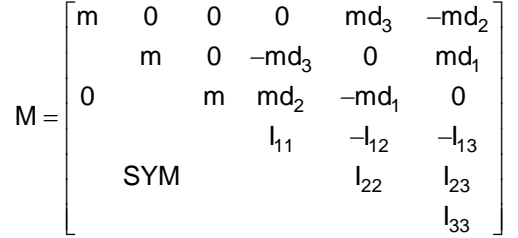

3-2

In the above, m denotes the mass value on the CONM2 entry and  $d_1$ ,  $d_2$  and  $d_3$  denote the offsets of m from the grid and Iij are the six independent moments and products of inertia. The 1,2 and 3 subscripts refer to the 3 axes of the coordinate system whose ID is in field 4 of the CONM2 entry.

### 3.5.4 Model total mass

MYSTRAN can calculate the rigid body mass properties (total mass, overall c.g. and moments of inertia) of the finite element model if the user desires. The calculation is done in the basic coordinate system and can be done relative to any user specified grid point. The Bulk Data entry PARAM with a parameter name of GRDPNT in field 2 is used to request output of the rigid body mass properties of the model. If

field 3 of this PARAM entry contains a grid point ID, the calculation will give the mass properties relative to that grid point. If field 3 is blank (or zero), the calculation will be done relative to the origin of the basic coordinate system.

### 3.5.5 Mass units

All units of mass input in the Bulk data must be consistent. However, the user can input these in terms of mass or weight. If weight units are used, the finite element mass matrix must be converted back to mass units prior to performing eigenvalue analyses. This is accomplished using the Bulk Data PARAM entry with a parameter name of WTMASS in field 2. The value of the WTMASS parameter is used to multiply the mass matrix prior to eigenvalue analyses. Thus, if the user has input weight units instead of mass units a WTMASS value of 1.0/gravity (e.g. 1.0/386 if gravity is 386 in/sec<sup>2</sup>) must be used. The units of the output for the rigid body mass properties of the whole model (discussed above) are the same as the input units (mass or weight).

If the user has specified a gravity loading (see section on Applied Loads) the units of the acceleration on the GRAV entry must also be consistent with the units of mass. For example, if mass units are used then the GRAV entry should specify the gravity loading in acceleration units. However, if weight units are used the gravity loading should be specified in terms of g's.

## *3.6 Displacement set notation*

As was mentioned in an earlier section, MYSTRAN originally constructs stiffness and mass matrices for the model based on all grid points having six degrees of freedom. These matrices are referred to as the G-set matrices such that if there are n grid points, the original stiffness and mass matrices will have 6n rows and columns (i.e., the G-set consists of 6n degrees of freedom). The stiffness matrix for these G-set degrees of freedom must, therefore, be singular since no constraints of any kind will have been imposed on it; either through specification of boundary constraints or through rigid elements (which cause constraints as well). In order to reduce this matrix to the independent degrees of freedom, MYSTRAN partitions and reduces the G-set to the independent degrees of freedom, denoted as the L-set. This section describes the various sets as MYSTRAN reduces from the G-set to the L-set.

The G set is initially constructed in a degree of freedom (DOF) order that is discussed in the section on Grid point sequencing. The G-set is then partitioned into two sets; one of which consists of all degrees of freedom denoted as dependent on rigid elements or multi-point constraints (M-set) plus all others (denoted as the N-set). In displacement set notation, then:

$$
U_{G} = \begin{cases} U_{N} \\ U_{M} \end{cases}
$$
 3-3

The M-set degrees of freedom are eliminated using the multi point constraint equations as well as equations developed in MYSTRAN based on the rigid element geometry and the dependent degrees of freedom in the N-set. Following this reduction, the stiffness and mass matrices are in terms of the N-set degrees of freedom. This N-set is further partitioned into two sets; those that are constrained via single point constraints (denoted as the S-set) plus all other degrees of freedom from the N-set (denoted as the F-set). The displacement set notation for this is:

$$
U_N = \begin{cases} U_F \\ U_S \end{cases}
$$
 3-4

The S-set degrees of freedom are eliminated using the single point constraints (both zero constraints and enforced displacements). Following this reduction, the stiffness and mass matrices are in terms of the Fset degrees of freedom. At this point, the F-set may well be an independent set of degrees of freedom. However, MYSTRAN allows for a further reduction of the F-set based on Guyan reduction (static condensation). A Guyan reduction is necessary, for real eigenvalue analysis by the Givens method, if there are any zeros on the diagonal of the mass matrix. Zero diagonal terms would occur, for example, if the mass matrix had mass terms only for the translation degrees of freedom and not for the rotation degrees of freedom. Other situations could also result in zero diagonal terms in the mass matrix. The degrees of freedom to be eliminated by static condensation are denoted as the O-set. The O-set is defined using the Bulk Data entry OMIT or OMIT1 (or alternately via the ASET or ASET1 entry). In general, there is no reason to specify an O-set for static analysis. At any rate, the F-set is partitioned into these 0-set degrees of freedom plus all remaining degrees of freedom in the F-set (denoted as the A-set). The displacement set notation for this is:

$$
U_F = \begin{cases} U_A \\ U_O \end{cases}
$$
 3-5

The O-set degrees of freedom are eliminated via Guyan reduction (static condensation). Following this reduction, the stiffness and mass matrices are in terms of the A-set degrees of freedom. In the static and eigenvalue analysis solutions, the A-set is the final, independent, set of degrees of freedom. However, for Craig-Bampton (CB) model generation the A-set is comprised of the L and R-sets. The displacement set notation for this is:

$$
U_A = \begin{cases} U_L \\ U_R \end{cases}
$$
 3-6

The R-set are the degrees of freedom at the boundary of the substructure where it connects to other substructures. The R-set is defined by the user via the SUPORT Bulk Data entry. In CB analysis, the Rset are constrained to zero for the purposes of calculating the fixed interface modal properties of the substructure and the R-set is used in determining the boundary stiffness and mass. As shown in Reference 11, these matrices provide the overall properties of the substructure in terms of modal and boundary degrees of freedom which are typically a much smaller subset of the physical degrees of freedom in the R and L-sets combined.

Following elimination of the R-set degrees of freedom, MYSTRAN is set to solve for the displacements of the L-set.

If there is no R-set defined by the user, then the L-set is equivalent to the A-set. If there is no O-set defined by the user, then the A-set is equivalent to the F-set. If there is no S-set, the F-set is equivalent to the N-set (although the stiffness matrix for this would be singular since no boundary constraints would exist). If there is no M-set then the N-set is equivalent to the G-set.

The mutually exclusive sets are the M-set, the S-set, the O-set and the R-set and the L-set. The G-set consists of all of these.

Appendix B has a complete mathematical discussion on the details of how the G-set is reduced to the Aset

When the degree of freedom (DOF) tables are printed out (if requested by the user through the PARAM PRTSET and PARAM PRTDOF Bulk Data entries), the S-set is broken down into the several sub-sets. Below is a summary of all of the columns of the DOF table:

- G: All DOF's in the model
- M: All DOF's multi-point constrained
- N:  $G M$  ( or  $F + S$ )
- SA: DOF's SPC'd when AUTOSPC = Y
- SB: DOF's SPC'd to zero via Bulk Data SPC, SPC1 Bulk Data entries (requested in CaseControl)
- SE: DOF's SPC'd to nonzero values (enforced displacements) (requested in Case Control)
- SG: DOF's SPC'd to zero values that are identified in field 8 of the Bulk data GRID entry
- SZ: SA + SB + SG (all zero value SPC's)
- $\bullet$  S: All DOF's single-point constrained  $(S = SA + SB + SG + SE)$
- $\bullet$  F: N S ( or A + O)
- O: All DOF's statically omitted
- $\bullet$  A:  $F O$  (or  $L + R$ )
- R: All DOF's defined via Bulk Data SUPORT entries
- $-L: A R$

## **4 MYSTRAN solution types**

MYSTRAN currently has 3 solution types:  $SOL = 1$  for statics,  $SOL = 3$  for eigenvaluse and  $SOL = 31$  for Craig-Bampton (CB) model generation. The first two of these are very similar to the static and eigenvalue solution types in NASTRAN and will not be elaborated upon. The third, CB model generation is a new analysis type and is discussed in more detail

## *4.1 Statics*

SOL 1 or, alternately, SOL STATICS is for static solution of a model with constant loads. It is the same as statics for NASTRAN and uses all of the features described above for model description, load definition, etc. Output for displacements, applied loads, constraint forces, grid point force balance, element forces and stresses are available. In addition output of matrices and debug information is available

## *4.2 Eigenvalues*

SOL 3 or, alternately, SOL MODES, or SOL MODAL or SOL NORMAL MODES is for eigenvalue analyses of a model. It is the same as the eigenvalue analysis type of solution in NASTRAN. All of the model features in statics (with a few exceptions such as loads and enforced displacements) are available. Besides the eigenvalues themselves, output for displacements, constraint forces, element forces and stresses are available. Also, output of modal participation factors and modal effective mass is available. In addition output of matrices and debug information is available

## *4.3 Craig-Bampton model generation*

SOL 31 or SOL GEN CB MODEL is for Craig-Bampton (CB) model generation and is a new feature in MYSTRAN that is not a direct solution type available in NASTRAN. It involves reduction of a large model, originally in terms of physical degrees of freedom (DOF's) at all grid locations, to one in which the DOF's are a smaller subset using modal DOF's for fixed base modes to describe the vibration characteristics of the model and physical DOF's for the boundaries between substructures. Appendix D gives a detailed description of CB analyses including references to the original work by those that pioneered the technique and also includes an example problem. Using NASTRAN to get CB models is a more cumbersome technique than the direct one in MYSTRAN in that it employs a rather complicated (and in some areas arcane) DMAP (or Direct Matrix Abstraction Programming) program.

Sometimes called dynamic substructure analysis, CB analysis is often used in cases where a very large model is broken into smaller pieces each of which is generally a defined substructure. An example would be a spacecraft with several scientific instrument and appendages. Each of these individual pieces may come from different analytical groups and may be needed in a combined analysis. Each of the groups developing models of their substructure would deliver an analytical CB model of their hardware and the systems contractor would assemble these for a combined structural dynamic analysis.

The input to a SOL 31 CB model generation analysis for a single substructure is the same as that for a standard eigenvalue analysis with a few additions. The biggest difference is in defining the boundary DOF's for the substructure where it connects to other substructures. The boundaries are defined using Bulk Data SUPORT entries which key MYSTRAN to put these DOF's into the R-set. The fixed base modes of the substructure are those for which the R-set is constrained to zero. However, the model delivered to the system contractor for integration cannot be grounded at these DOF's since they will be

active in the combined analysis. Thus, the CB solution takes into account that these boundary DOF's are free in the matrices that define the CB model even though they were temporarily grounded to obtain the fixed mode properties of the substructure. It should be mentioned that the boundary DOF's defined via the SUPORT Bulk Data entry must be the only DOF's constrained to zero motion except for those removed to avoid singularities.

The output from the CB analysis of a single substructure is quite different than those from a normal eigenvalue analysis except that the fixed base modal frequencies and mode shapes can be output and are the same as those that would result from a SOL 3 eigenvalue analysis with the R-set constrained to zero motion. The rest of the available outputs are generally for Output Transformation Matrices (OTM's) and other CB model matrices needed by the systems contractor in performing the combined analysis. Appendix D discusses all of the available OTM's from a SOL 31 CB model generation analysis. However, the following is a general idea of how to obtain CB model data from MYSTRAN:

- For any of the matrices listed in Table 9.5 of Appendix B (including Net C.G. loads and Interface Force LTM) use the OUTPUT4 entry in Executive Control. Theses are written to disk files with the names *filename.ext* where ext (file extension) is OPi with i=1,2,3,4,5,6,7 as defined by the user in the OUTPUT4 command.
- For displacement, acceleration, element force, element stress, MPC forces, use normal Case Control requests (including defining sets of grids/elements for output). These OTM's are output in the normal F06 output file and also onto disk files with the extension OP8 (for grid related OTM's) and extension OP9 (for element related OTM's. Text files (extensions OT8 and OT9) have explanations of the rows of the OTM's written to the OP8 and OP9 files.

In addition to creating CB models, MYSTRAN can synthesize CB models, along with an optional finite element model, into a systems model for eigenvalue analyses. This feature is demonstrated in

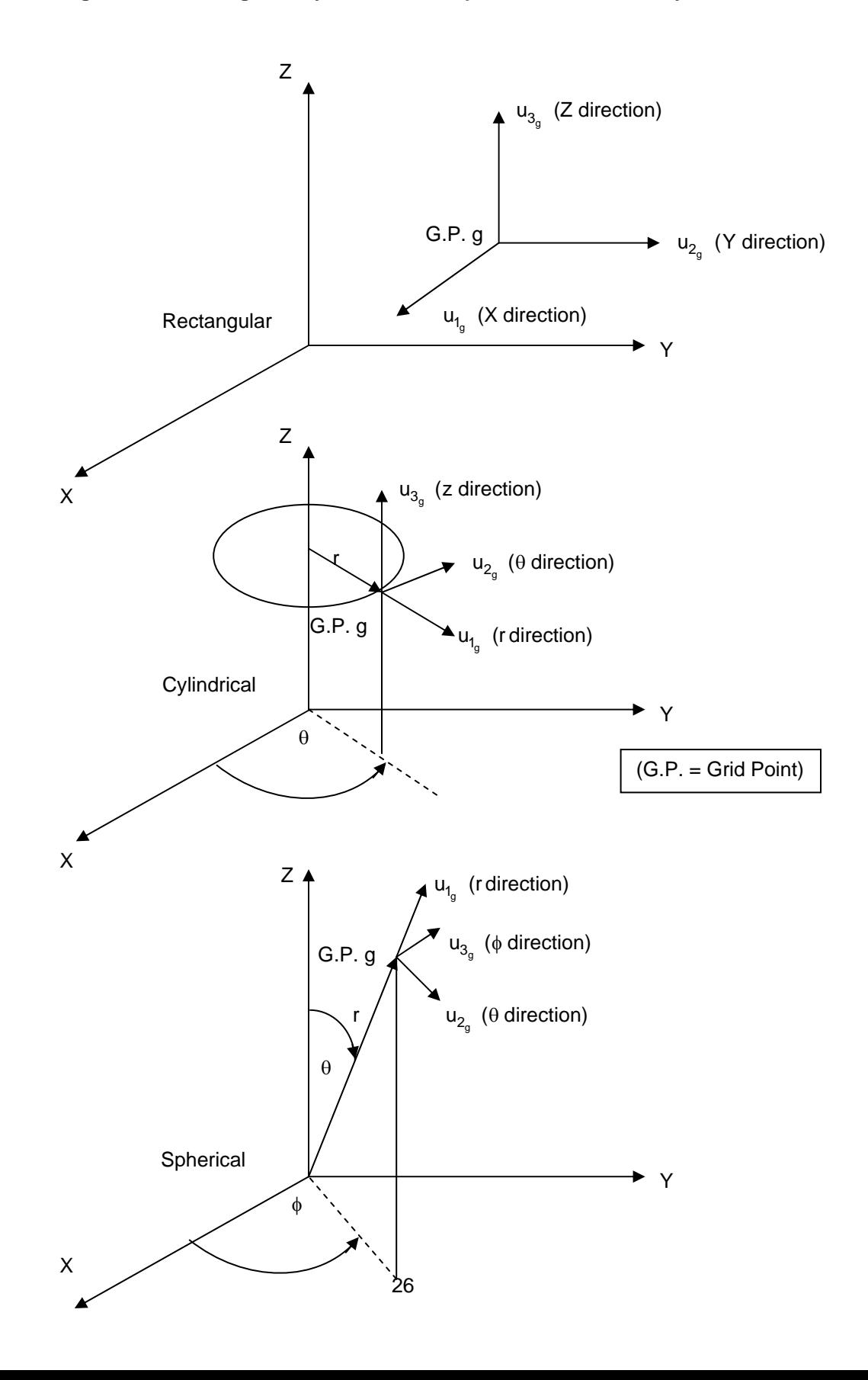

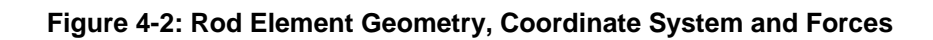

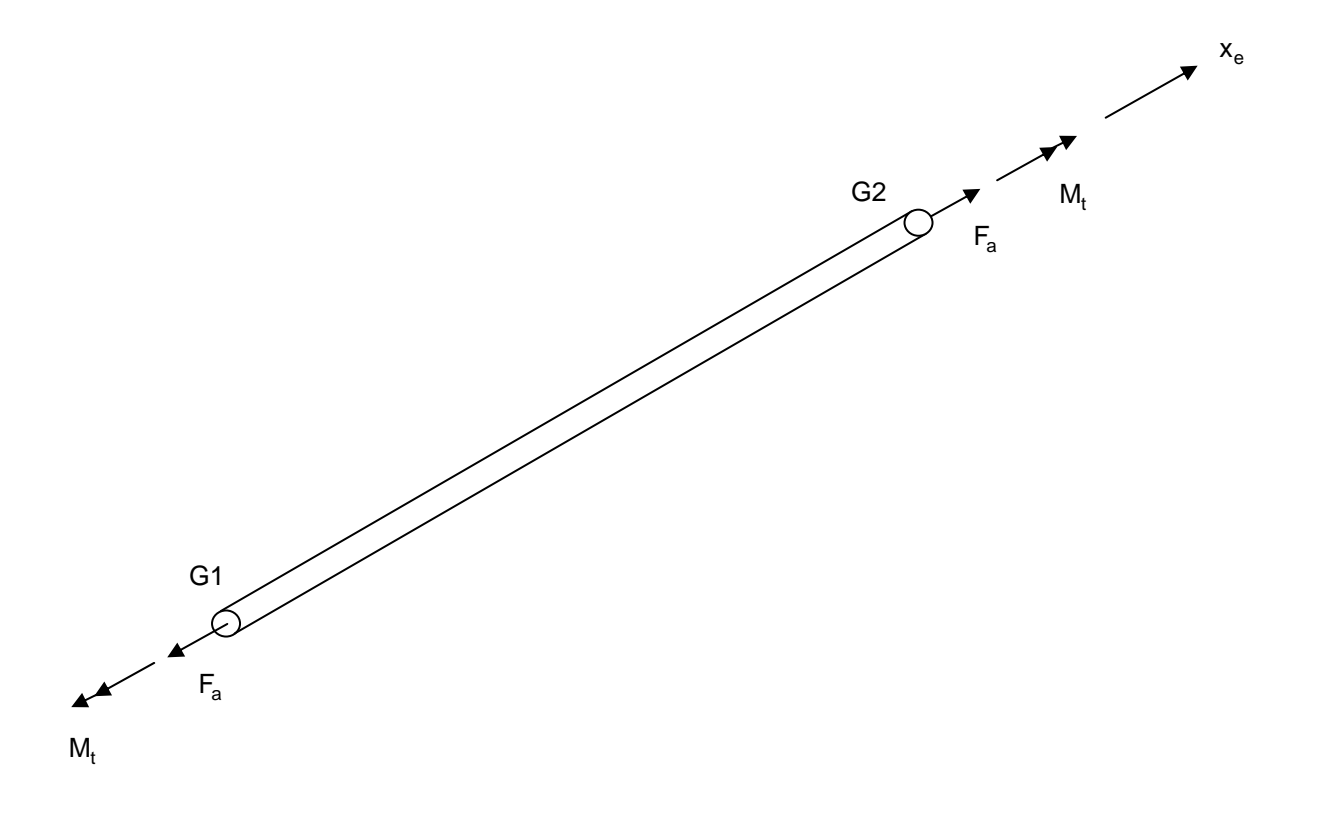

 $F_a = A$ xial Load  $M_t = T$ orque  $\mathsf{x}_{\rm e}$  = Rod axis (positive from grid G1 through grid G2)

**Figure 4-3: Bar Element Geometry and Coordinate System** 

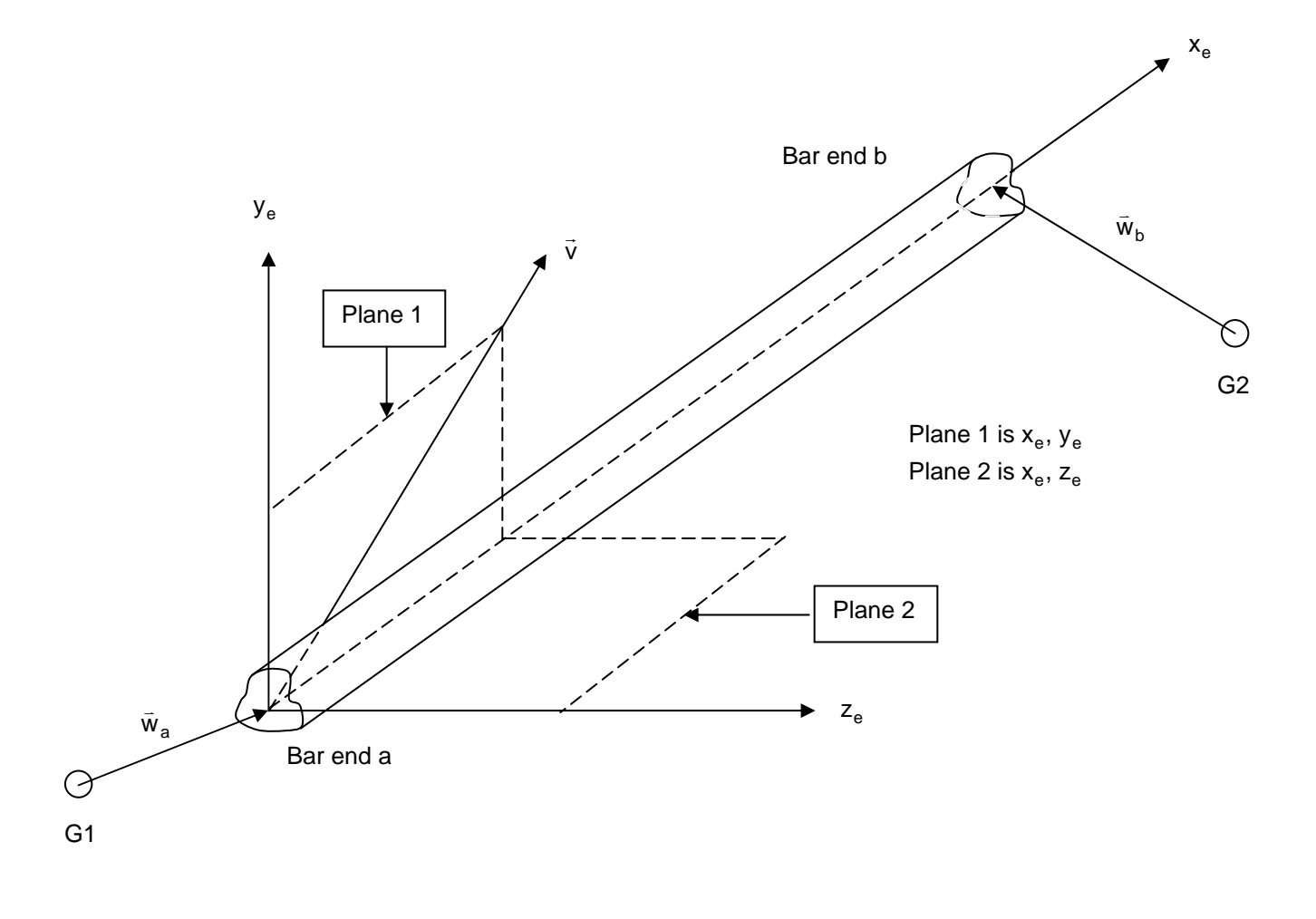

- $x_e$  = Neutral axis of the bar (positive direction goes from end a toward end b)
- $\overrightarrow{v}$  = Vector specified on the CBAR card that is used in defining Plane 1.
- $z_e$  = Axis in the plane defined by  $x_e$  and the vector cross product  $x_e \otimes \vec{v}$
- $y_e$  = Axis in the direction of the vector cross product  $z_e \otimes x_e$
- $\vec{w}_a$  = Vector from grid G1 on the CBAR card to end a of the bar (the offset at end a)
- $\vec{w}_b$  = Vector from grid G2 on the CBAR card to end b of the bar (the offset at end b)
#### **Figure 4-4: Bar Element Forces**

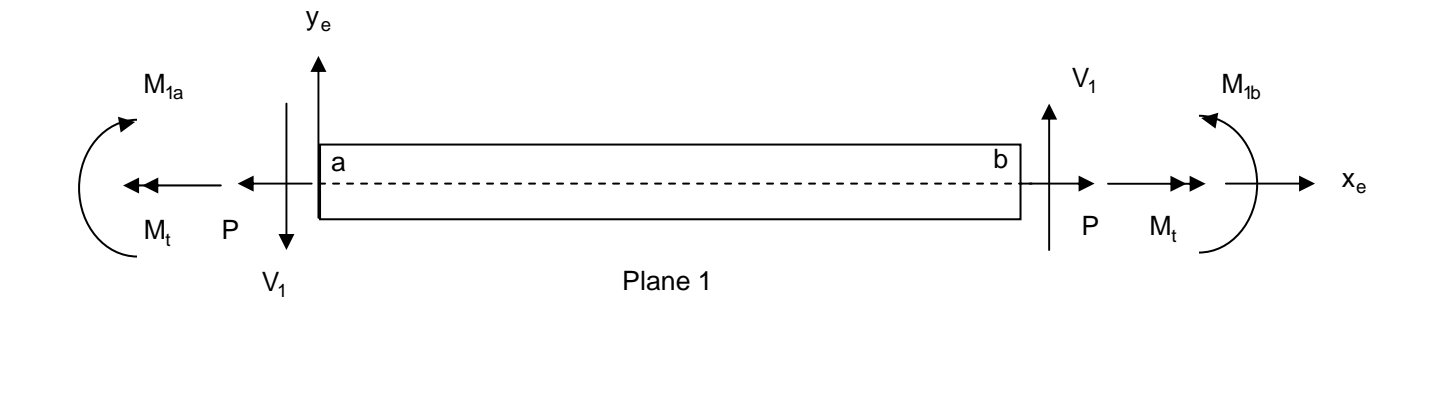

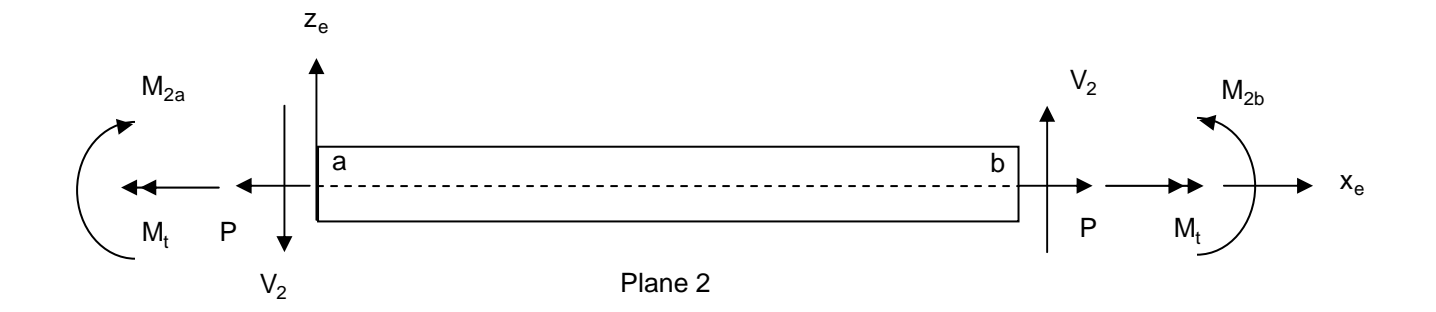

- $P = Axial$  Load
- $M_t = T$ orque
- $V_1$  = Shear in Plane 1
- $\rm V_2$  = Shear in Plane 2
- $\mathsf{M}_{\mathsf{1a}} =$  Bending Moment in Plane 1 at end a
- $\mathsf{M}_{\mathsf{1}\mathsf{b}} =$  Bending Moment in Plane 1 at end b
- $\mathsf{M}_{\mathsf{2a}}^-$  = Bending Moment in Plane 2 at end a
- $\mathsf{M}_{\mathsf{2b}}^-$  = Bending Moment in Plane 2 at end b

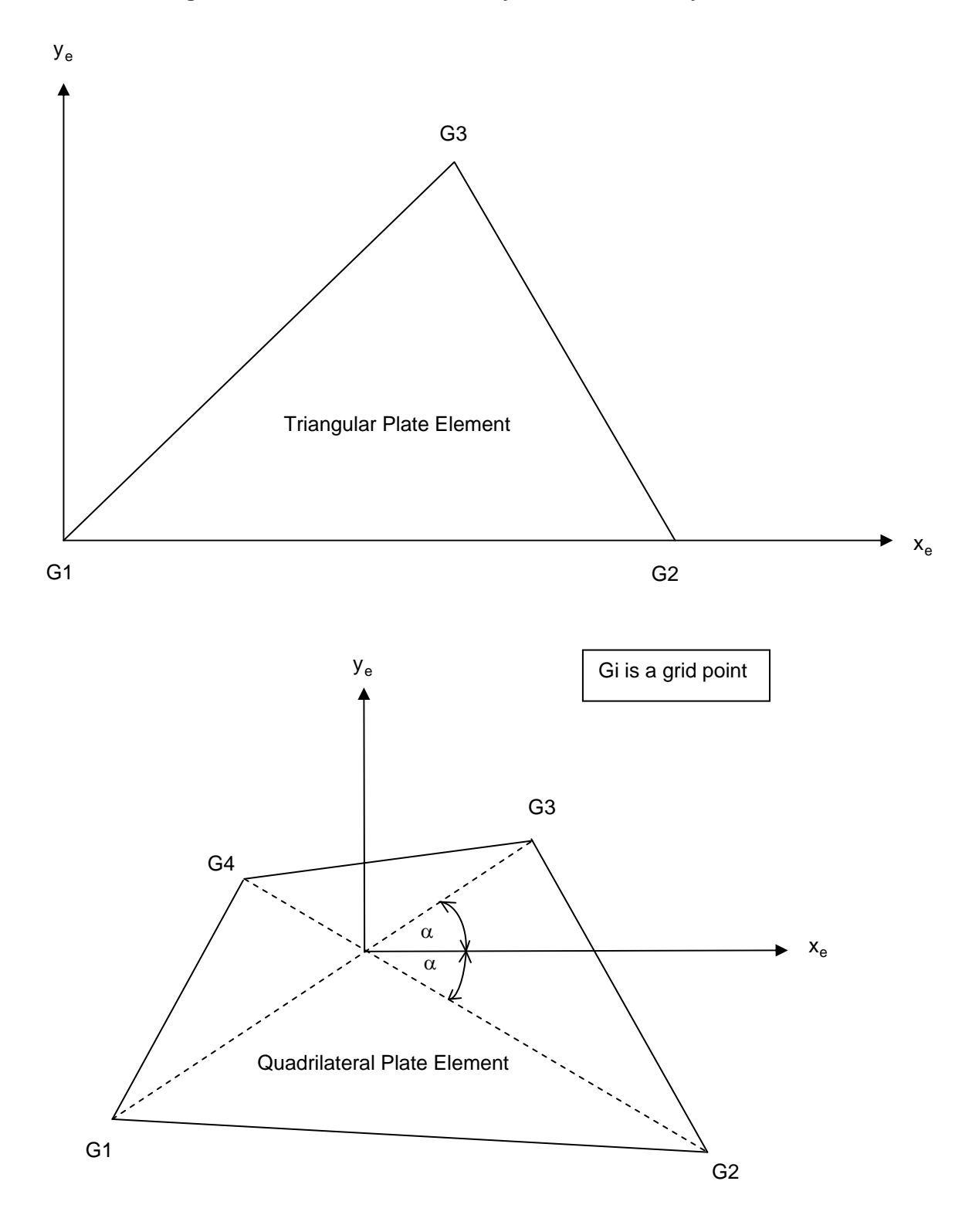

**Figure 4-5: Plate Element Geometry and Coordinate Systems** 

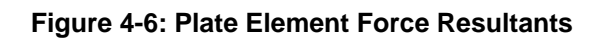

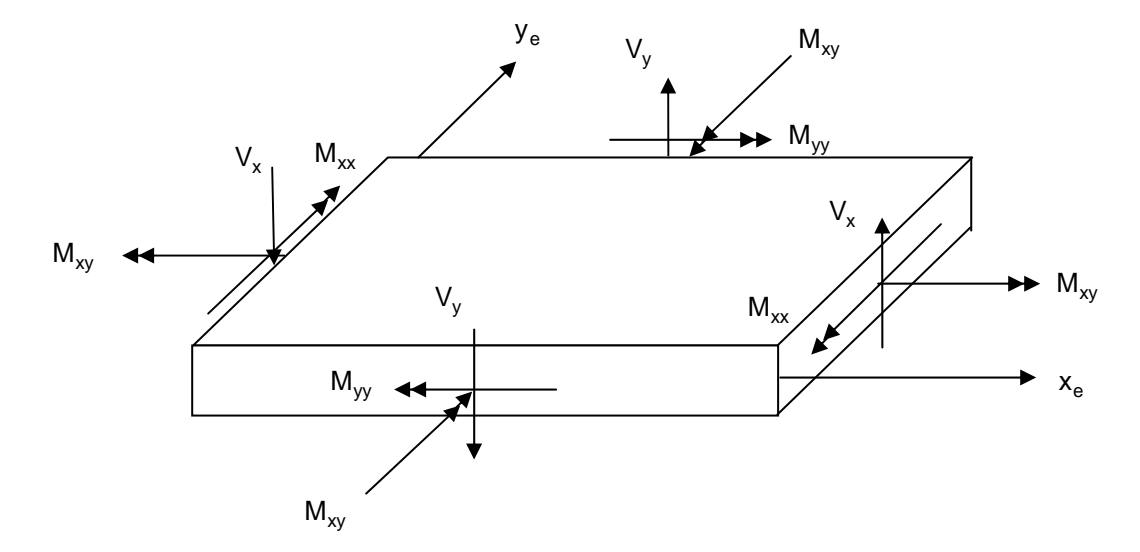

Plate Bending Moment and Transverse Shear Force Resultants

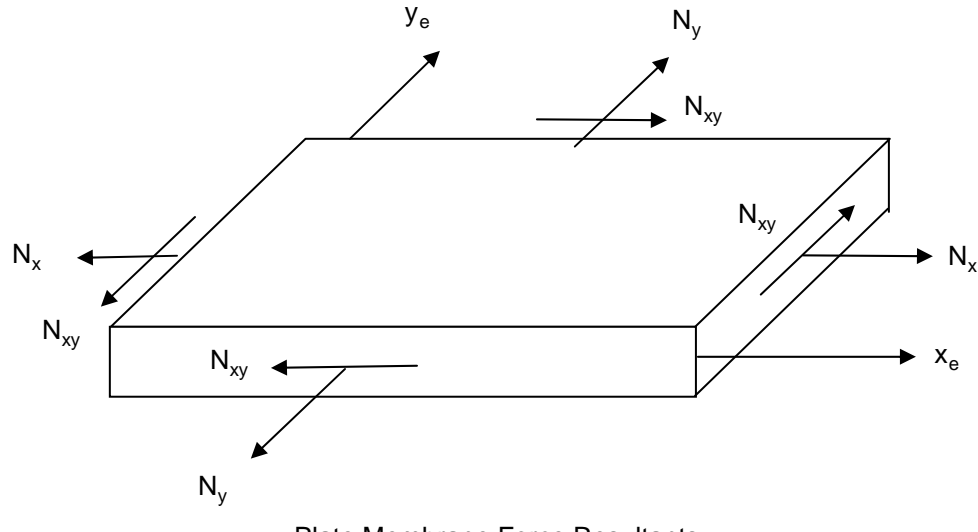

Plate Membrane Force Resultants

#### **Figure 4-7: Example of MYSTRAN Development of Equations for a Rigid Element**

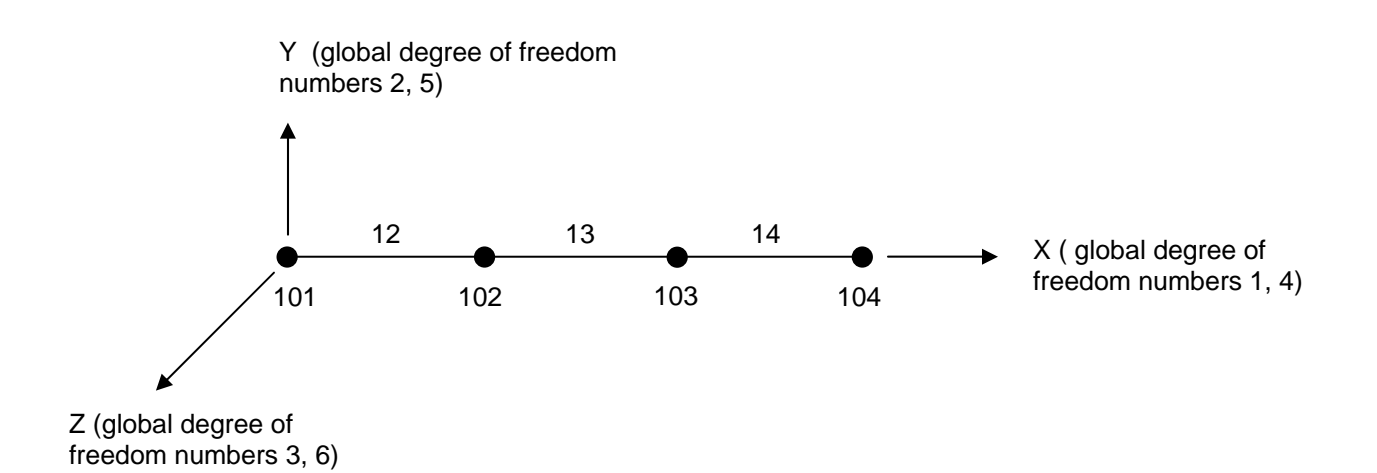

Grid ID's are: 101 - 106 Element ID's are: 12 - 14 (12 and 14 elastic and 13 rigid) Global displacement system is the X, Y, Z basic system shown Define:

 $\mathsf{u}_{\mathsf{i}}$  = displ of grid i in the X direction,  $\;\; \theta_{\mathsf{x}_{\mathsf{i}}}$  = rotation of grid i about X axis

 $\bm{{\mathsf{v}}}_\mathsf{i}$  = displ of grid i in the Y direction,  $\bm{\theta}_{\bm{{\mathsf{y}}}_\mathsf{i}}$  = rotation of grid i about Y axis

 $w_i$  = displ of grid i in the Z direction,  $\theta_{z_i}$  = rotation of grid i about Z axis

 $X_i = X$  coordinate of grid i

Assume that rigid element 13 is rigid only in the X - Y plane.

Take grid 103, degrees of freedom 1,2,6 as dependent. Use grid 102 as independent. The linear equations that specify the dependence of grid 103 on grid 102 in the X - Y plane are:

$$
u_{103} = u_{102}
$$
  
\n
$$
v_{103} = v_{102} + (X_{103} - X_{102})\theta_{z_{102}}
$$
  
\n
$$
\theta_{z_{103}} = \theta_{z_{102}}
$$

## **5 References**

- 1. LAPACK Users' Guide, 3<sup>rd</sup> edition, SIAM, 1999 (see website at http://www.netlib.org/lapack)
- 2. ARPACK Users' Guide, 3<sup>rd</sup> edition, SIAM, 1998 (see website at http://www.caam.rice.edu/software/ARPACK/)
- 3. Everstine, G. C., "Recent improvements to Bandit", NASTRAN: Users' Experiences, Volume NASA TM X-3278 pages 511-521, Washington, DC, 1975. National Aeronautics and Space Administration.
- 4. Tessler, A. and Hughes, T.J.R., "A three-node Mindlin plate element with improved transverse shear", Computer Methods In Applied Mechanics And Engineering 50 (1985) 71-101
- 5. Tessler, A. and Hughes, T.J.R., "An improved treatment of transverse shear in the Mindlin-type fournode quadrilateral element", Computer Methods In Applied Mechanics And Engineering 39 (1983) 311-335
- 6. Batoz, J., "An explicit formulation for an efficient triangular plate-bending element", International Journal For Numerical Methods In Engineering, Vol. 18 (1982), 1077-1089
- 7. Batoz, J. and Tahar, M.B., "Evaluation of a new quadrilateral thin plate", International Journal For Numerical Methods In Engineering, Vol. 18 (1982), 1655-1677
- 8. Case, William R., "A NASTRAN DMAP procedure for calculation of base excitation modal participation factors", 11<sup>th</sup> NASTRAN User's Colloquium, May 5-6, 1983
- 9. Liu,, J, Riggs, H.R. and Tessler, A. , "A four-node, shear-deformable shell element developed via explicit Kirchoff constraints", International Journal For Numerical Methods In Engineering, Vol. 2000, 49, pp 1065-1086
- 10. MacNeal, Richard H., "Finite Elements. Their Design and Performance", Marcel Dekker, 1993
- 11. Case, William R., DMAP for generating Craig-Bampton Models, notes from a course given at the Goddard Space Flight Center (contact author for copy of paper)
- 12. MYSTRAN-Demo-Problem-Manual (contained in the MYSTRAN setup file downloaded from [www.MYSTRAN.com](http://www.mystran.com/) along with this manual.
- 13. S. C. Eisenstat, M. C. Gursky, M. H. Schultz and A. H. Sherman. "Yale Sparse Package. The Symmetric Codes," Yale University of Computer Science Research Report #112

## **6. Detailed description of input data**

The input entries for the Executive Control, Case Control and Bulk Data Sections are described in detail in the next three sections. In all of the sections, an entry with a \$ sign in column 1 is considered as a comment and is ignored. In addition, any blank entry is ignored. All other entries must be in upper case. Appendix A contains a sample problem input/output.

## *6.1 File Management*

As mentioned earlier, the input data file consists of 3 sections: Executive Control, Case Control and Bulk Data. In order to make the most efficient use of resources, each of these can contain requests to include some defined file to be part (or all) of that portion of the input data file. This is accomplished through the use of an INCLUDE entry whose format is:

#### INCLUDE '*filename*'

Where *filename* is the name of a file to include at the location where the INCLUDE entry exists. The INCLUDE entries can be used in any or all of the 3 sections of the input data file. In addition, multiple INCLUDE entries in any section are permitted. The quotes around *filename* are recommended but not required.

## *6.2 Executive Control*

The Executive Control Section consists of only a few entries. Most are free field; that is they can begin in any column and the parts of an entry may be separated by any amount of columns within the confines of the 80 column physical entry. In addition, the fields of an entry may be delimited by tabs, as well as a white space. Some of the entries are required and some are not required but are recognized. Other entries are ignored with a warning message printed in the output. Any requirements on the order of the entries in the Executive Control Section are noted.

With the CHKPNT/RESTART feature, users may restart a previously run job to get additional outputs. In a restart the Bulk Data must remain the same except for a few PARAM and DEBUG entries. Case Control requests for additional displacements, element forces, stresses, etc will be processed.

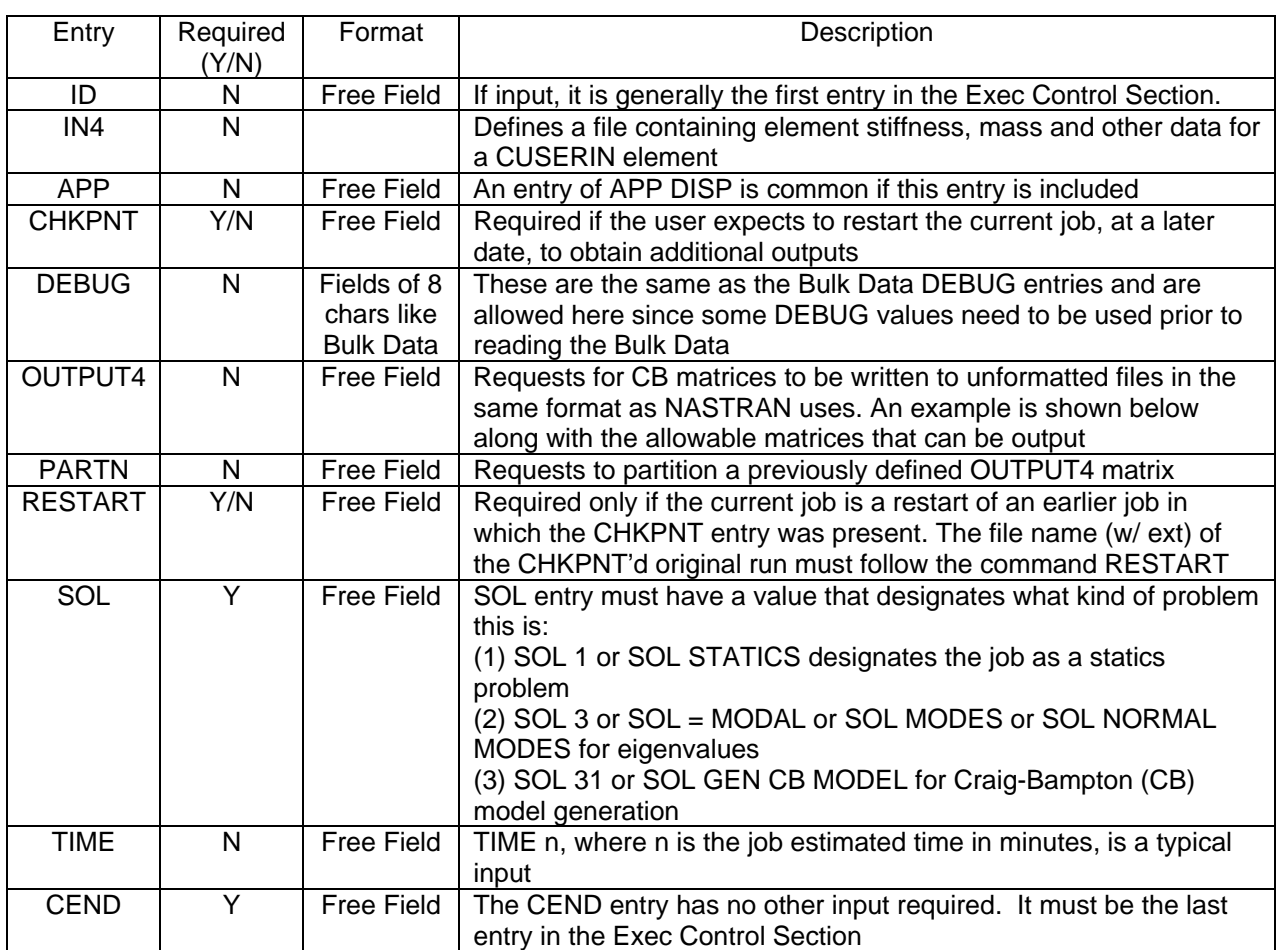

#### Executive Control Entries required and/or recognized by MYSTRAN

### 6.2.1 IN4 Exec Control command

The Exec Control command IN4 specifies binary files (NASTRAN INPUTT4 format) which contain the element matrices needed for CUSERIN Bulk Data element definition. The IN4 command has the following format:

#### IN4 i *filename*

Where i is the ID of the file and is what must appear in field 3 of the Bulk Data PUSERIN property entry for the CUSERIN element. *filename* is the name of the file that contains the matrices specified on the PUSERIN entry for the element. *filename* must contain the full path unless the file is in the current path where the program is being executed. An example is:

IN4 100 cb1\_example1.OP1

## 6.2.2 OUTPUT4 and PARTN Exec Control commands

MYSTRAN allows output of selected matrices to binary files in the OUTPUT4 format that is the same as that currently used by NASTRAN. The form of the OUTPUT4 command is:

#### OUTPUT4 MAT1,MAT2,MAT3,MAT4,MAT5//ITAPE/IUNIT \$

From 1 to 5 matrices can be output per OUTPUT4 command. All 4 commas must be present even if fewer than 5 matrices are requested. The // followed by ITAPE value (must be 0 to -3 but is currently not used) must also be present. The final / followed by a file unit number (can be 21-27) is also required. A trailing \$ can exist but is not required. If present, it signifies the end of data read for the OUTPUT4 command.

These OUTPUT4 matrices can be partitioned, in some cases, using an Exec Control PARTN command. The resulting partitioned matrix will be the one output to the OUTPUT4 binary file. The partitioning vectors that define which columns and rows to partition from the original OUTPUT4 matrix are defined on Bulk Data PARVEC and PARVEC1 entries. These Bulk Data partitioning vector entries give the grid and component pairs of the columns and rows to partition. As such, the partitioning can only be done on OUTPUT4 matrices that have columns and/or rows that are part of a normal displacement set (the G-set, M-set, etc.). See section 3.6, "Displacement set notation", for a definition of all of the displacement sets. The general form for the PARTN command for MYSTRAN is:

#### PARTN MAT, CP, RP / \$

where MAT is an OUTPUT4 matrix previously requested for OUTPUT4 output and CP and RP are column and row partitioning vectors defined in the Bulk data using PARVEC and/or PARVEC1 Bulk Data entries.

If the input file for a MYSTRAN run is *filename*.DAT, the binary OUTPUT4 file names are *filename*.OPi where i=1,7 (corresponding to units 21-27 used as values for UNIT in the OUTPUT4 command). The format in which these files are written is the same as that for the NASTRAN OUTPUT4 matrices.

The table on the following page shows the matrices that are currently eligible for OUTPUT4 output. Note that there is a correspondence between MYSTRAN and NASTRAN matrix names. The OUTPUT4 commands can use either name as desired by the user. All matrix names must be no more than16 characters long. An example of the use of the Exec Control commands OUTPUT4 and PARTN is given following the table.

## **Table 6-1 Matrices that can be written to OUTPUT4 files (and the correspondence between MYSTRAN matrix names, NASTRAN names and CB Equation Variables)**

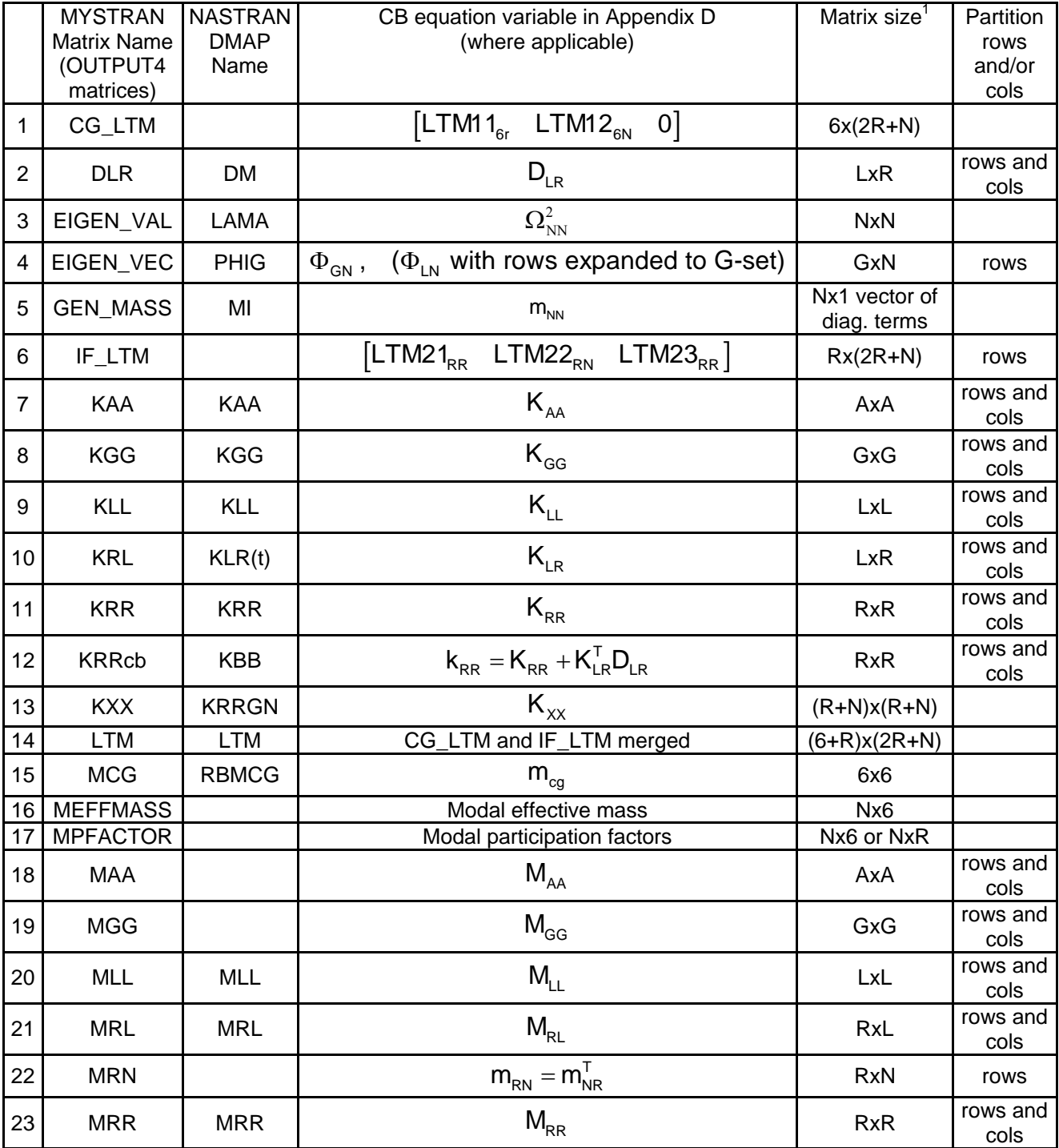

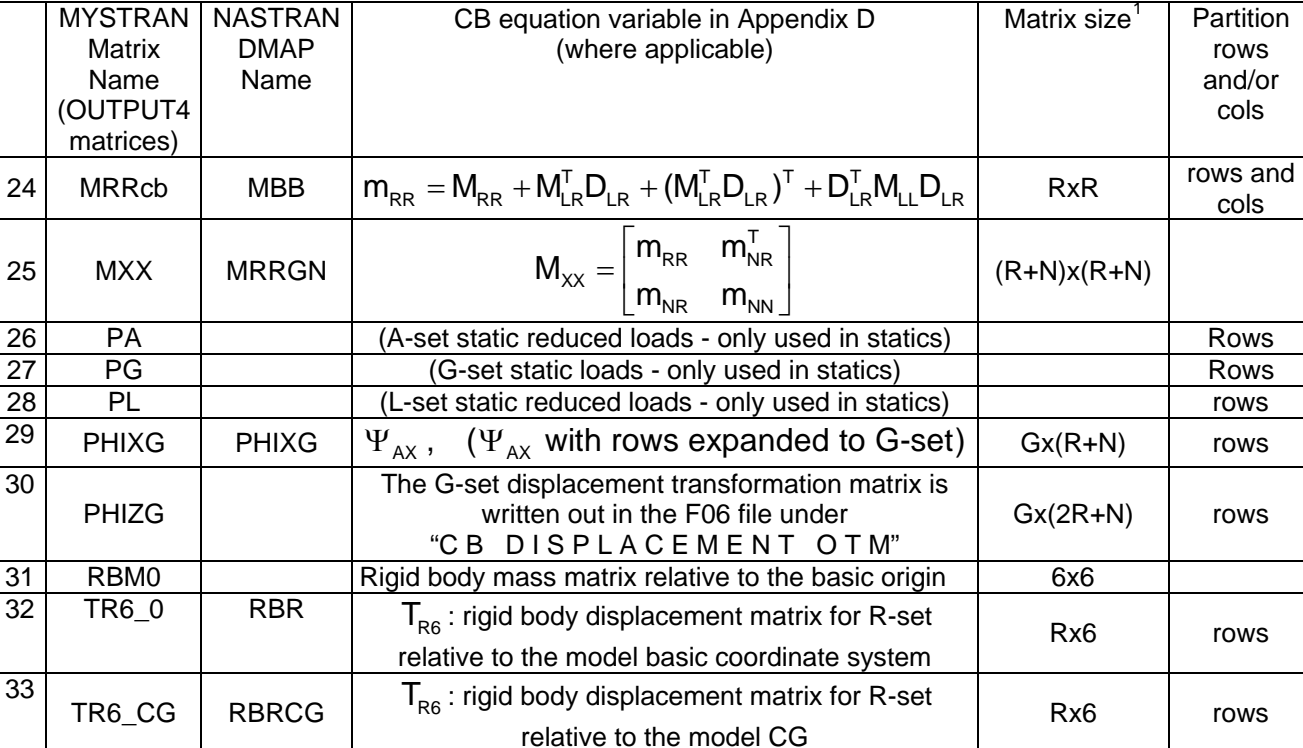

## **Table 6-1 (con't)**

Note: (t) indicates matrix transposition

<span id="page-45-0"></span> 1 Matrix size given in rows x columns where R means the size of the R-set, L is the size of the L-set, A is the size of the A-set, G is the size of the G-set and N is the number of eigenvectors. See section 3.6 for definition of the complete displacement set notation

#### **Example of OUTPUT4 request in Exec Control**

Format: OUTPUT4 MAT1, MAT2, MAT3, MAT4, MAT5 // ITAPE / IUNIT \$

Example:

OUTPUT4 PHIZG, KRRcb,,, // -1 / 22 \$

- a) The OUTPUT4 entry is free-field (except that there can be no blank characters in any of the names, including OUTPUT4).
- b) MATi can be any of the matrix names in the OUTPUT4 table above. There can be 1 to 5 matrices in any OUTPUT4 request but all 4 commas must be present.. If there is a name for the matrix in the column "NASTRAN DMAP Name", that name can be used in place of the MYSTRAN Matrix Name for OUTPUT4 purposes
- c) ITAPE (using NASTRAN notation) should be:  $-3 \leq$  ITAPE  $\leq$  0 (but is currently not used in MYSTRAN),
- d) IUNIT must be:  $21 \leq \text{IUNIT} \leq 28$ . Any number of the OUTPUT4 matrices can be sent to one IUNIT and more than one IUNIT can be used in one Exec Control section,
- e) The / characters must be present,
- f) Anything after the \$ character (if present) is ignored.

#### **Example of PARTN request in Exec Control**

Format: PARTN MAT, CP, RP/ \$

CP is the column partitioning vector and RP is the row partitioning vector

Example: OUTPUT4 PHIZG, RVEC1 / \$

- a) The PARTN entry is free-field (except that there can be no blank characters in any of the names, including PARTN).
- b) MAT is the name of the matrix to partition (with restrictions noted in Table 6-1 regarding whether rows and or column of this matrix are available for partitioning).
- c) RP (RVEC1 in the example) is the row partition vector which must be specified using either the PARVEC or PARVEC1 Bulk Data entry.
- d) The PARTN entry must have 2 and only 2 commas. Note that in the example above that CP is not specified (since PHIZG is only available for row partitioning) but the  $2<sup>nd</sup>$  comma is present.
- e) The PARTN entry for MAT must follow (but not necessarily immediately) the mandatory OUTPUT4 request for it.

## *6.3 Case Control*

The Case Control Section performs several functions outlined below. The entries for each of the major purposes are enumerated below. A detailed explanation of each is contained in the following section. A BEGIN BULK entry is considered as the last, and mandatory, entry in the Case Control Section. In addition, the fields of an entry may be delimited by tabs, as well as a white space.

• The following entries specify the titles that will be printed in the output file, none of which are required:

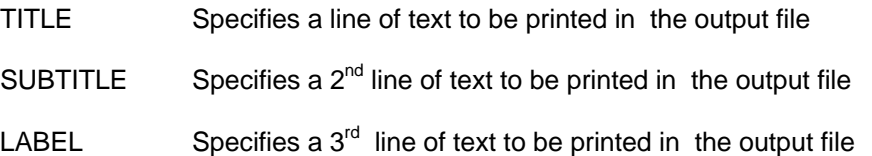

• The following entries select items from the Bulk data to be used in the current job (loads, constraints, temperature sets, eigenvalue extraction ID):

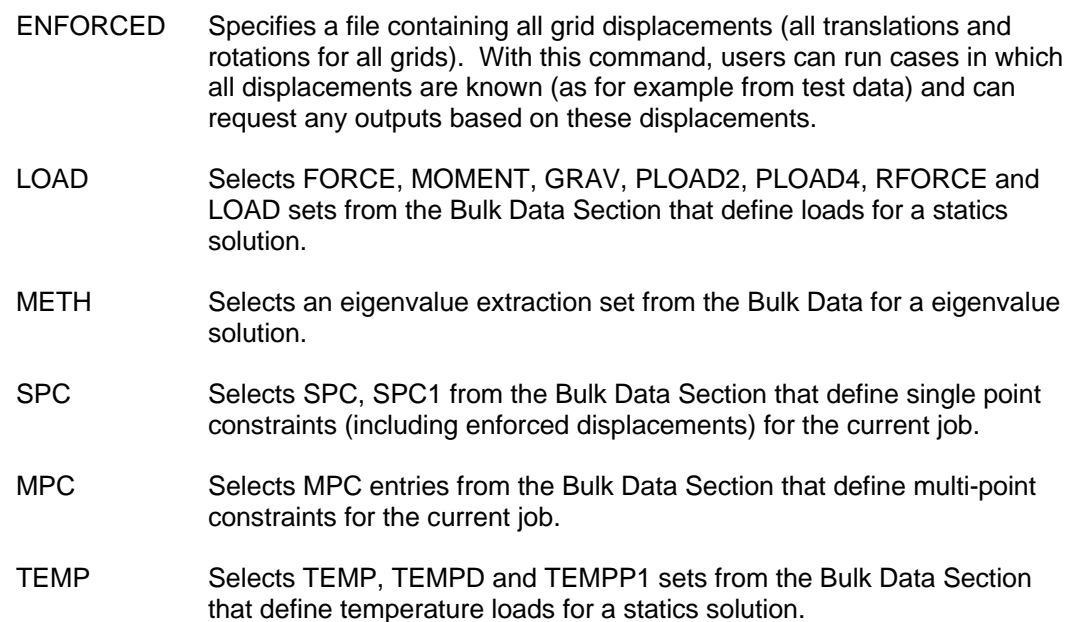

• The following entries define output requests:

| <b>ACCEL</b>   | Requests output of accelerations.                                        |
|----------------|--------------------------------------------------------------------------|
| <b>DISPL</b>   | Requests output of displacements.                                        |
| <b>ECHO</b>    | Requests form of the input file echoed to the output file.               |
| <b>ELDATA</b>  | Requests element matrix generation output to the BUG file <sup>2</sup> . |
| <b>ELFORCE</b> | Requests output of element engineering and/or node forces.               |

<span id="page-47-0"></span> 2 The various files (output and scratch) generated by MYSTRAN are described in a later section. BUG is the extension of one of those files.

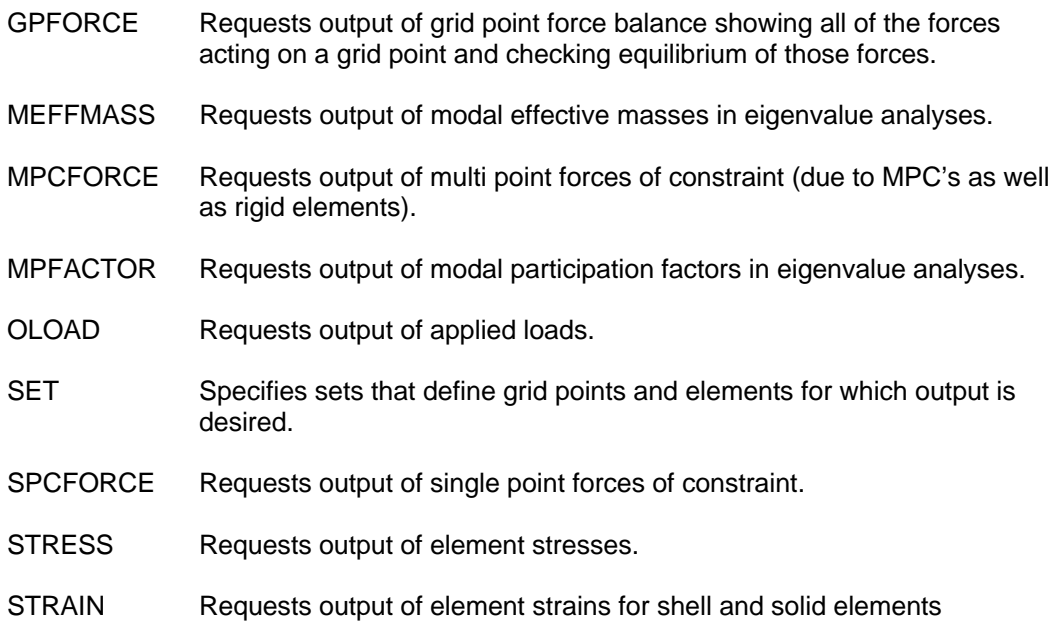

- The following entry defines subcases for which solutions will be calculated in static analyses (SOL 1):
	- SUBCASE A entry that indicates that the following entries (until another SUBCASE entry is encountered) define the conditions for one solution in the current job. A separate subcase must be used for each loading condition for which a solution is desired.

## 6.3.1 Detailed Description of Case Control Entries

The following pages give the details for each of the Case Control Section entries listed above. The format of each is free field with the following conventions:

- Upper case letters must be entered as shown.
- Lower case letters indicate that a substitution must be made.
- Parentheses shown must be entered.
- **Braces**  $\{\}$  indicate that a choice, from the items listed, must be made.
- Brackets [] indicate that the terms enclosed may be omitted, if desired. Braces within brackets indicate that if terms within the brackets are input a choice must be made of the portion within the braces.
- Underlined values are the default values.

In addition, some of the entries have an acceptable abbreviation of the entry name. For example, the entry requesting displacement output can be DISPLACEMENT or at least the first four letters of the name. This is noted in the detailed description with brackets. Thus DISP[LACEMENT] indicates the acceptable forms of this Case Control entry.

## **BEGIN BULK**

## 6.3.1.1 BEGIN BULK

Description:

Indicates the end of the Case Control section

Format:

BEGIN BULK

## **ACCELERATION**

## 6.3.1.2 ACCELERATION

### Description:

Requests output of grid point accelerations in the global coordinate system for selected grids. For Craig-Bampton model generation, the output is of the columns of the acceleration transfer matrix (ATM).

### Format:

$$
ACCE[LERATION] = \begin{cases} ALL \\ n \\ NONE \end{cases}
$$

### Examples:

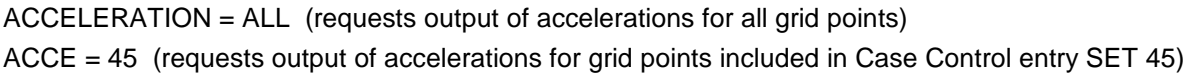

### Options:

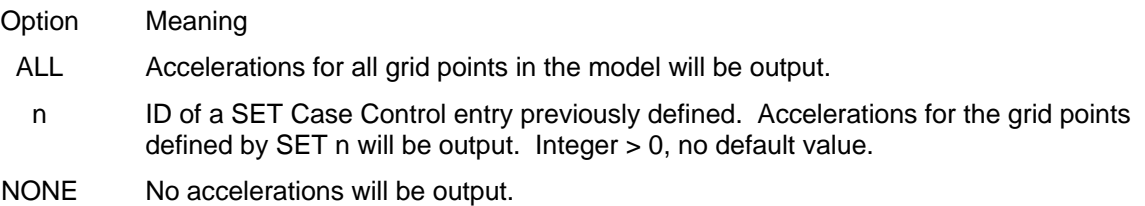

#### Remarks:

1. NONE is used to override an overall output request made above the SUBCASE level.

## **DISPLACEMENT**

### 6.3.1.3 DISPLACEMENT

#### Description:

Requests output of grid point displacements in the global coordinate system for selected grids. For eigenvalue analyses, the output is of eigenvectors.

### Format:

ALL  $DISP[LACEMENT] = \langle n \rangle$ NONE  $\left\{\begin{array}{c} \mathsf{ALL} \\ \mathsf{n} \end{array}\right\}$  $[NOTE]$ 

### Examples:

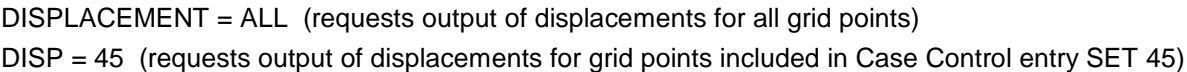

### Options:

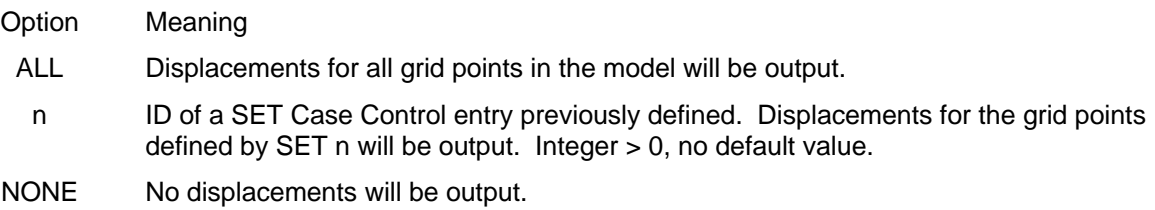

#### Remarks:

1. NONE is used to override an overall output request made above the SUBCASE level.

## **ECHO**

## 6.3.1.4 ECHO

## Description:

Requests that the input data file be echoed in the output file

## Format:

ECHO=  $\begin{pmatrix} \textsf{NONE} \ \textsf{UNSORT} \end{pmatrix}$ 

## Examples:

ECHO = NONE

## Options:

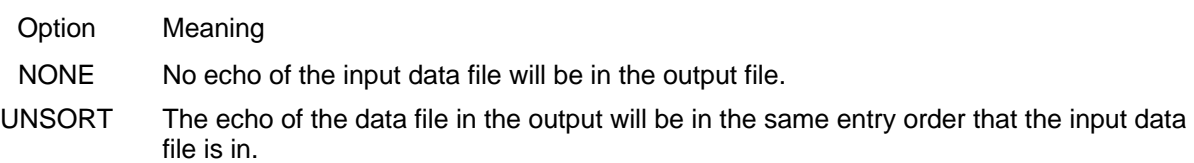

## **ELDATA**

## 6.3.1.5 ELDATA

#### Description:

Requests output of element data from the element matrix generation subroutines for selected elements. The data is written to files separate from the standard output file. Description of the data items that can be output is given in the table below. The output files that the data is written to are described in the MYSTRAN Installation and Run Manual.

### Format:

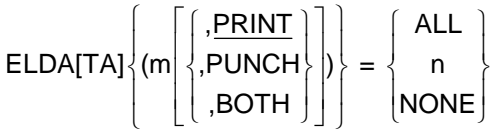

#### Examples:

ELDATA $(1,$ BOTH $) = 2$  (print and punch output of elem data item 1 for elems in SET 2).  $ELDATA(3) = 3$  (print output of elem data item 3 for elems included in SET 3). ELDATA(2,PUNCH) = ALL (punch output of elem data item 2 for all elems).

#### Options:

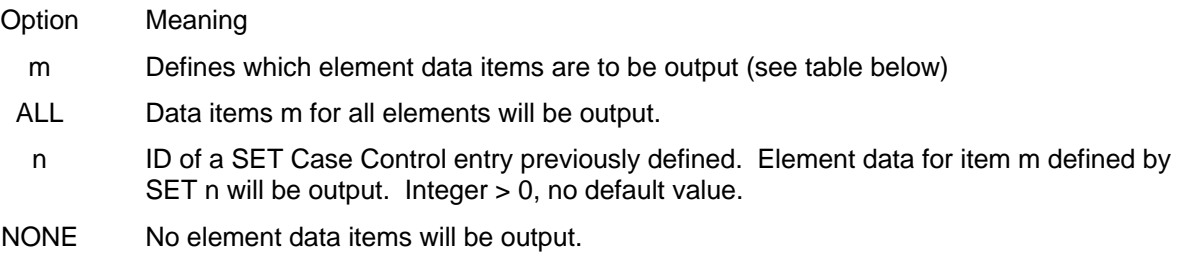

#### Remarks:

- 1. NONE is used to override an overall output request made above the SUBCASE level.
- 2. See table below for a description of the data items that can be output

#### m | Data Item(s) Output **Printed** to Text File **With** Extension **Written** To Unformatted File **With Extension** 0 Actual and internal grid points and basic coordinates. Array of element property data. Array of element material data. Array of element temperature data. Bar element v vector in basic coordinates. Bar pin flag data. Bar offsets. TE coord transform matrix (transforms a vector from basic to local elem coords). Actual and internal grid points and local element coordinates. BUG 1 | Element mass matrix in local element coordinates. 
BUG | F21 2 | Element thermal and pressure loads in local element coordinates.  $\vert$  BUG | F22 3 | Element stiffness matrix in local element coordinates. BUG | F23 4 | Element stress recovery matrices in local element coordinates. 
<br>
BUG F24 5 Element grid point displacements and loads. The coordinate system will be the one defined by Bulk data PARAM ELFORCEN. BUG | F25 6 | Data on isoparametric element shape functions and Jacobian matrices | BUG 7 | Isoparametric element shape functions | BUG 8 Check isoparametric element strain-displ matrices for rigid body motion and constant strain BUG

### Element Data Items Output for ELDATA Case Control Entry

Notes:

1) The filename will be the same as the input data file but with the extension given in the table.

2) See Appendix B for a description of some of these matrices that can be output.

## **ELFORCE**

## 6.3.1.6 ELFORCE

## Description:

Requests output of nodal or engineering forces for selected elements.

## Format:

$$
ELFO[RCE] \begin{pmatrix} ENGR \\ (NODE) \\ (BOTH) \end{pmatrix} = \begin{Bmatrix} ALL \\ n \\ NONE \end{Bmatrix}
$$

## Examples:

ELFORCE = ALL (requests output of element engineering forces for all elements) ELFO(NODE) = 125 (requests output of element nodal forces for elements included in SET 125)

## Options:

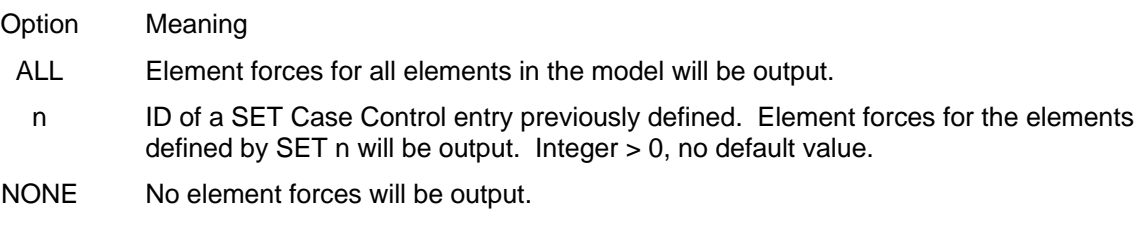

### Remarks:

- 1. NONE is used to override an overall output request made above the SUBCASE level
- 2. The forces can be output in local element, basic, or global coordinates. See Bulk Data PARAM ELFORCEN entry

## **ENFORCED**

### 6.3.1.7 ENFORCED

#### Description:

Requests a run in which the displacements (all 3 translations and rotations) are specified in a file whose name is given as part of this command. The situation in which this might be useful is one in which all grid displacements are known from test data and the user would like to get other outputs (e.g. stresses) due to these displacements.

Format:

 $ENFORMCED = filename$ 

#### Examples:

ENFORCED = Case1-displacements-rotations.txt

#### Remarks:

- 1. filename is a text file with NGRID+1 records (where NGRID are the number of grids in the model)
	- a) Record 1 is a comment line
	- b) Records 2 through NGRID+1 have the following in CSV format for each grid:

grid ID, T1, T2, T3, R1, R2, R3

2. An example of the ENFORCED file for 2 grids is:

Displacements and rotations for model A with 3 grids (101, 102) 101, 1.23456D-02, 2.34567D-02, 3.45678D-03, 0.00000D+00, 4.56789D-04, 3.67890D-05 102, 6.54321D-02, 7.65432D-03, 8.76543D-03, 9.87654D-05, 5.43210D-06, 0.00000D-05

- 3. All grids must have all 6 components specified in the file (i.e. all DOF's must be in the S-set)
- 4. Any Case Control requests for SPC's or MPC's will result in an error
- 5. Any Bulk Data ASET or OMIT entries will result in an error

## **ELSTRAIN**

## 6.3.1.8 ELSTRAIN

## Description:

Requests output of strains for selected elements. See STRAIN entry for description

## **ELSTRESS**

## 6.3.1.9 ELSTRESS

## Description:

Requests output of stresses for selected elements. See STRESS entry for description

# **FORCE**

## 6.3.1.10 FORCE

## Description:

Requests element engineering and/or node forces. See ELFORCE entry.

## **GPFORCES**

## 6.3.1.11 GPFORCES

## Description:

Requests output of grid point force balance in the global coordinate system for selected grids.

Format:

$$
GPPO[RCES] = \begin{Bmatrix} ALL \\ n \\ NONE \end{Bmatrix}
$$

## Examples:

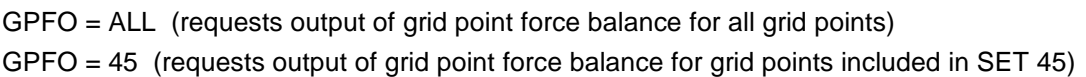

## Options:

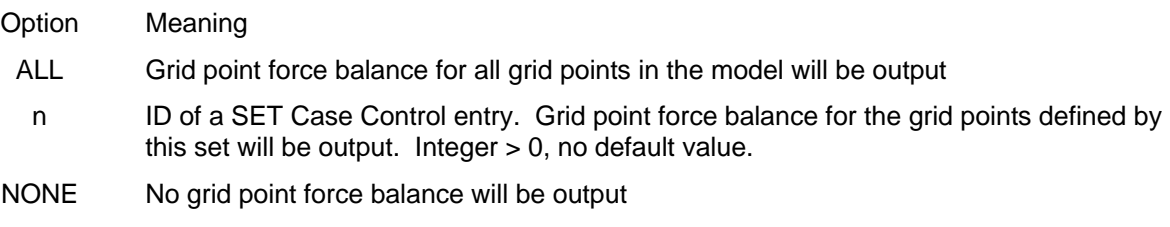

### Remarks:

1. NONE is used to override an overall output request made above the SUBCASE level.

## **LABEL**

## 6.3.1.12 LABEL

## Description:

Specifies a third text line to be printed in the output file.

## Format:

LABE[L] = [optional text material up to, and including, column 80]

## Remarks:

1. This line of text will be printed in the output file and can be different for each subcase

## **LOAD**

## 6.3.1.13 LOAD

### Description:

Indicates what applied loads (identified in the Bulk Data) are to be used for a solution.

#### Format:

 $LOAD = n$ 

### Examples:

LOAD = 98 (requests load set 98 be used)

#### Options:

- Option Meaning
	- n Set ID of a load (must be the ID of at least one of the following Bulk data entries: LOAD, FORCE, GRAV, MOMENT, PLOAD2). Integer > 0, no default value.

### Remarks:

- 1. If the Case Control LOAD entry identifies a Bulk Data LOAD entry (load combining entry), then n must not appear as a set ID on any of the Bulk Data FORCE, GRAV, MOMENT or PLOAD2 entries that are in the input data file.
- 2. The Case Control LOAD entry must be present if a static loading is desired in a solution.

## **MEFFMASS**

## 6.3.1.14 MEFFMASS

### Description:

Requests calculation and output of modal effective masses in an eigenvalue solution.

### Format:

### **MEFFMASS**

## Remarks:

- 1. This entry may appear in the Case Control section for eigenvalue extraction solutions.
- 2. See Bulk Data PARAM MEFMLOC for the reference point to use in calculating effective masses in Craig-Bampton (SOL 31) analyses

## **METHOD**

### 6.3.1.15 METHOD

#### Description:

Indicates what eigenvalue extraction method (identified in the Bulk Data on an EIGR or EIGRL entry) is to be used for an eigenvalue solution.

Format:

METH[OD] = n

Examples:

METHOD = 18 (requests that eigenvalue extraction method 18 be used)

#### Options:

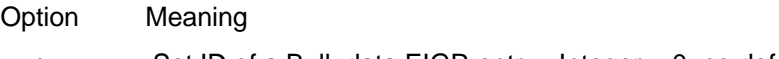

n Set ID of a Bulk data EIGR entry. Integer > 0, no default value.

### Remarks:

1. This entry must appear in the Case Control section for all eigenvalue extraction solutions.

## **MPC**

## 6.3.1.16 MPC

#### Description:

Indicates what multipoint constraints (identified in the Bulk Data) are to be used for a solution.

#### Format:

 $MPC = n$ 

### Examples:

MPC = 47 (requests multi point constraint set 47, defined in Bulk Data, be used)

#### Options:

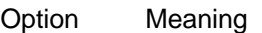

n Set ID of an MPC and/or MPCADD Bulk data entry. Integer > 0, no default value.

### Remarks:

1. There can be only one Case Control MPC entry per solution. It should appear in the Case Control section above any SUBCASE definitions.

## **MPCFORCES**

## 6.3.1.17 MPCFORCES

### Description:

Requests output of multi point constraint forces in the global coordinate system for selected grids. Multi point constraint forces consist of forces due to directly defined MPC's and also due to rigid elements (which are automated, internally in MYSTRAN, as MPC's)

### Format:

$$
MPCF[ORES] = \begin{cases} ALL \\ n \\ NONE \end{cases}
$$

#### Examples:

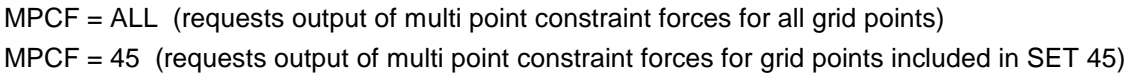

#### Options:

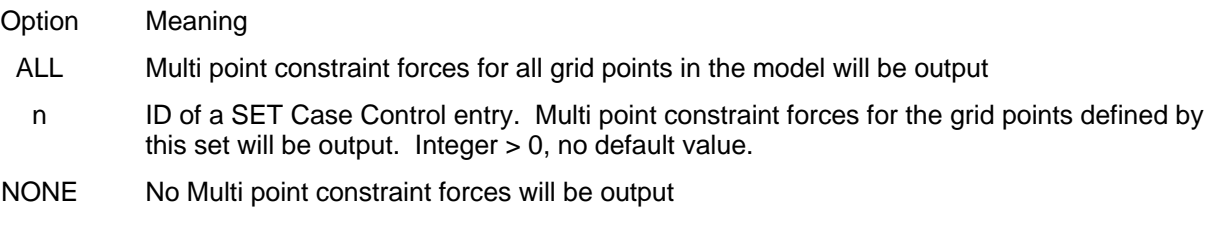

#### Remarks:

1. NONE is used to override an overall output request made above the SUBCASE level.

## **MPFACTOR**

## 6.3.1.18 MPFACTOR

## Description:

Requests calculation and output of modal participation factors in an eigenvalue solution.

Format:

MPFACTOR

## Remarks:

1. This entry may appear in the Case Control section for eigenvalue extraction solutions.

## **OLOAD**

## 6.3.1.19 OLOAD

## Description:

Requests output of applied loads in the global coordinate system for selected grids.

## Format:

ALL  $OLOA[D] = \{$  n NONE  $\left\{\begin{array}{c} \mathsf{ALL} \\ \mathsf{n} \end{array}\right\}$  $[NOTE]$ 

## Examples:

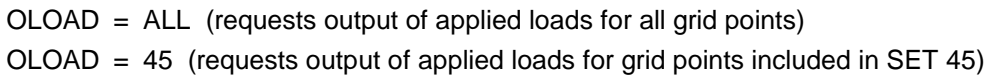

## Options:

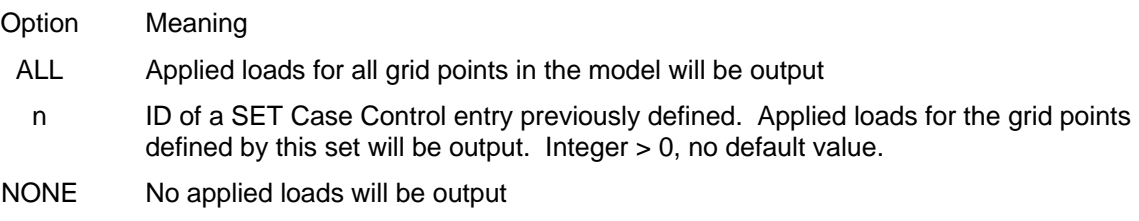

### Remarks:

1. NONE is used to override an overall output request made above the SUBCASE level.

## **SET**

## 6.3.1.20 SET

### Description:

Defines sets of grid points or elements for which output is desired.

### Format:

SET n =  $\{i_1[, i_2, i_3, i_4$  THRU  $i_5,$  EXCEPT  $i_6, i_7, i_8$  THRU  $i_9$  ]}

### Examples:

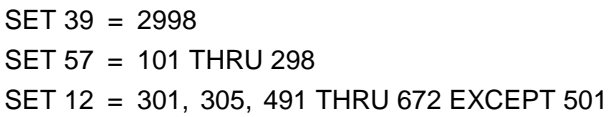

#### Options:

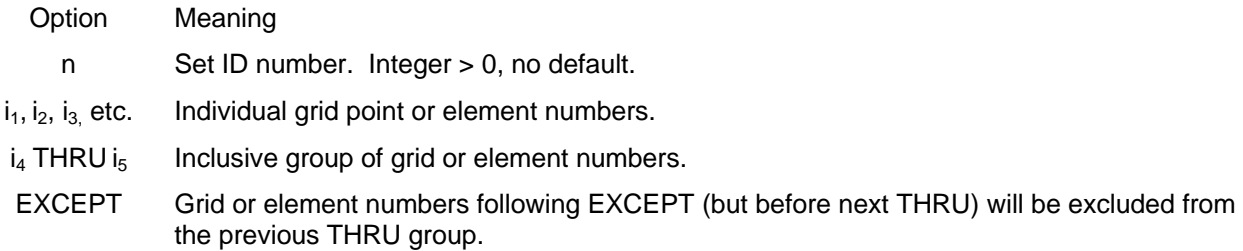

#### Remarks:

- 1. Any number of SETs can be defined as long as the ID numbers are unique integers. The SET logical entry can consist of multiple physical entries, each of 80 columns max. If a SET definition requires more than one physical entry each entry (except the last) must end with a ","
- 2. Ranges in THRU statements must be increasing (that is,  $i_4$  must be less than  $i_5$  in the above example). It is acceptable that some grid or element numbers in the THRU range do not exist. However, all grids or elements that are in the THRU range will be included in the SET.
- 3. Whether the set indicates grids or elements is dependent on the context in which the SET is used. If DISP = 39 output is requested, then the integers in SET 39 will be interpreted as grid point numbers. If ELFORCE = 39 output is requested, then the integers in SET 39 will be interpreted as element numbers.

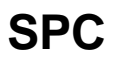

### 6.3.1.21 SPC

#### Description:

Indicates what single point constraints (identified in the Bulk Data) are to be used for a solution.

#### Format:

 $SPC = n$ 

#### Examples:

SPC = 74 (requests single point constraint set 74 be used)

#### Options:

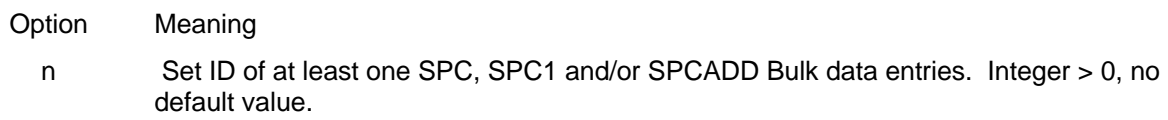

#### Remarks:

1. There can be only one Case Control SPC entry per solution. It should appear in the Case Control section above any SUBCASE definitions.

## **SPCFORCES**

## 6.3.1.22 SPCFORCES

## Description:

Requests output of single point constraint (SPC) forces in the global coordinate system for selected grids.

## Format:

$$
SPCF[ORES] = \begin{cases} ALL \\ n \\ NONE \end{cases}
$$

## Examples:

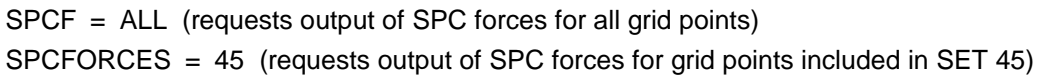

## Options:

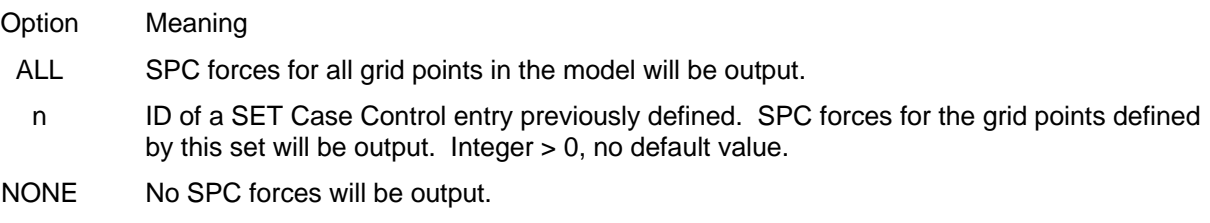

### Remarks:

1, NONE is used to override an overall output request made above the SUBCASE level
# **STRAIN**

# 6.3.1.23 STRAIN

## Description:

Requests output of stresses for selected elements.

## Format:

$$
STRA \begin{bmatrix} IN \end{bmatrix} \begin{bmatrix} VONMISES \\ MAXS \text{ or SHEAR} \end{bmatrix} \begin{bmatrix} CENTER \\ CORNER \end{bmatrix} = \begin{Bmatrix} ALL \\ n \\ NONE \end{Bmatrix}
$$

## Examples:

# Options:

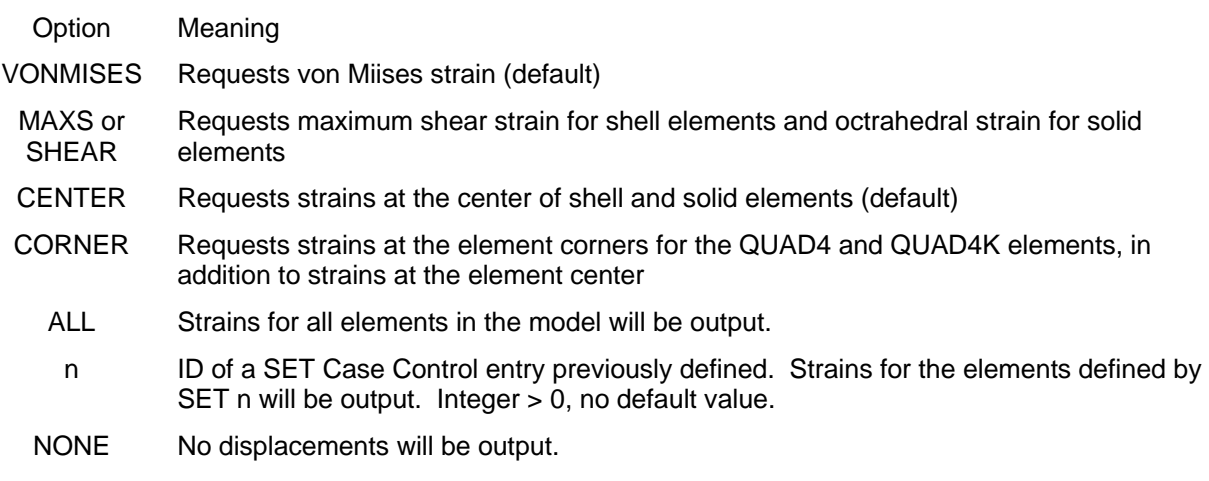

- 1. NONE is used to override an overall output request made above the SUBCASE level
- 2. ELSTRAIN is an alternate form of this Case Control command
- 3. The options VONMISES, MASS (or SHEAR), CENTER and CORNER will apply for all subcases

# **STRESS**

# 6.3.1.24 STRESS

## Description:

Requests output of stresses for selected elements.

# Format:

$$
STRE[SS] \left[\frac{VONMISES}{MAXS \text{ or SHEAR}}\right] \left[\frac{CENTER}{CORNER}\right] = \begin{cases} ALL \\ n \\ NONE \end{cases}
$$

# Examples:

# Options:

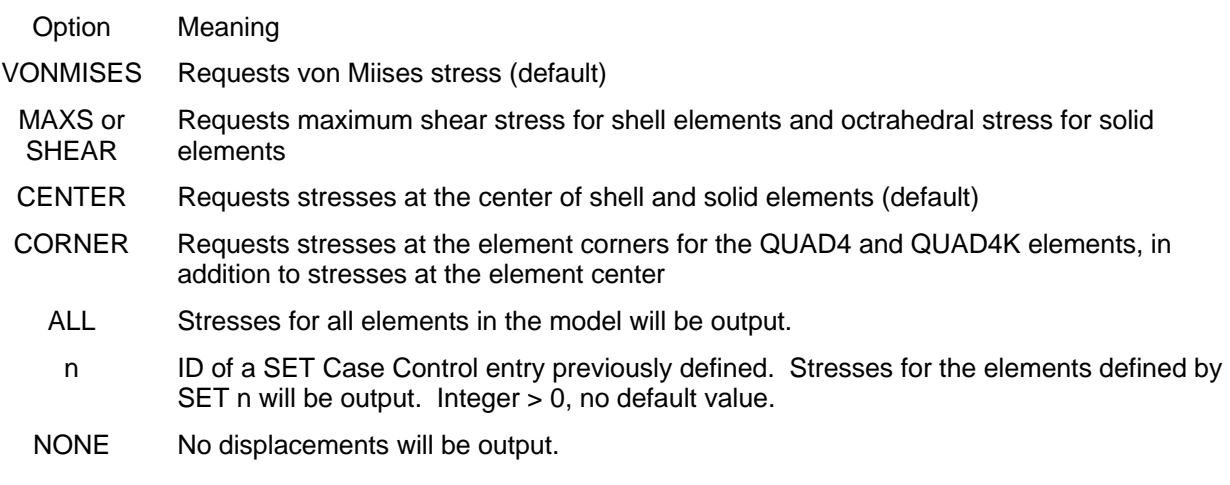

- 1. NONE is used to override an overall output request made above the SUBCASE level
- 2. ELSTRESS is an alternate form of this Case Control command
- 3. The options VONMISES, MASS (or SHEAR), CENTER and CORNER will apply for all subcases

# **SUBCASE**

## 6.3.1.25 SUBCASE

## Description:

Beginning of the portion of the Case Control section that defines the options to be used in one subcase. Multiple subcases must be used when solution with separate static loads in one run is desired.

## Format:

SUBC[ASE] = n

## Examples:

 $SUBCASE = 361$ 

### Options:

Option Meaning

n Set ID of a subcase. Integer > 0, no default value.

- 1. There can be multiple subcases and there is no restriction on the integer numbers used for subcase IDs
- 2. All Case Control entries following a SUBCASE entry (up to the next SUBCASE Case Control entry) identify the conditions for solution (loads and output) for this subcase. Case Control entries "above" the SUBCASE level will be used for all subcases unless specifically overridden in the subcase definition.

# **SUBTITLE**

# 6.3.1.26 SUBTITLE

# Description:

Specifies a second text line to be printed in the output file.

## Format:

SUBT[ITLE] = [optional text material up to, and including, column 80]

# Remarks:

1. This line of text will be printed in the output file and can be different for each subcase.

# **TEMPERATURE**

## 6.3.1.27 TEMPERATURE

## Description:

Indicates temperature distributions (identified in the Bulk Data) that are to be used for a statics solution.

## Format:

TEMP[ERATURE] = n

## Examples:

TEMP = 174 (requests temperature set 174 be used) TEMPERATURE = 13 (requests temperature set 13 be used)

## Options:

Option Meaning

n Set ID of Bulk Data TEMP, TEMPD, TEMPRB and/or TEMPP1 cards. Integer > 0, no default value.

## Remarks:

1. Thermal loads can be used in combination with other static loads in any subcase but must be selected in Case Control with the TEMPERATURE = n card.

# **TITLE**

# 6.3.1.28 TITLE

# Description:

Specifies a text line to be printed in the output file.

# Format:

TITLE = [optional text material up to, and including, column 80]

# Remarks:

1. This line of text will be printed in the output file and can be different for each subcase

# **VECTOR**

# 6.3.1.29 VECTOR

# Description:

Requests eigenvector output. See DISPLACEMENT entry.

## *6.4 Bulk Data*

The major function of the Bulk Data Section is to define the finite element model and the loading and constraints. In the case of loading and constraints, the Bulk Data entries have a set ID which must be chosen in Case Control for the particular load or constraint to be applied.

The entries for each of the major purposes are enumerated below. A detailed explanation of each is contained in the following section. An ENDDATA entry is considered as the last, and mandatory, entry in the Bulk data Section.

Geometry/scalar point definition

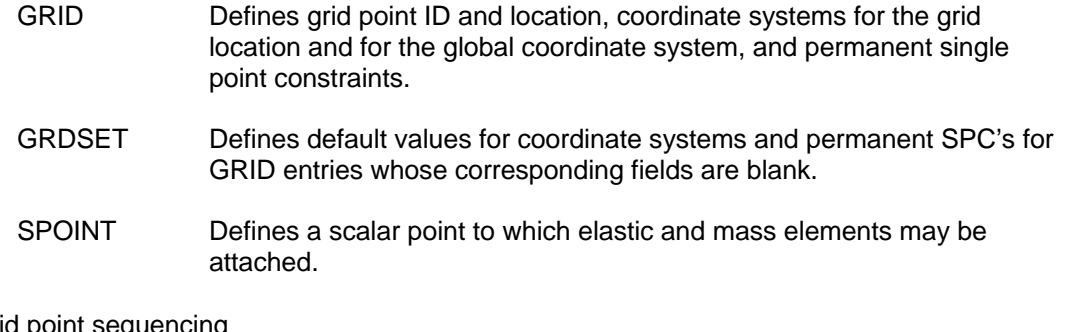

Grid point sequencing

SEQGP Used to define the internal sequence order for grid points so as to obtain a banded stiffness matrix. If not input, then the grid order is set to, either: grid numerical order (default) or grid input order (using PARAM SEQUENCE)

• Coordinate system definition  $(i = 1 or 2)$ 

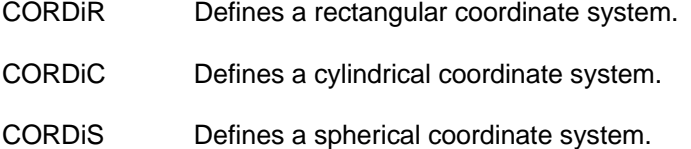

Element connection definition

Scalar and bushing elastic elements

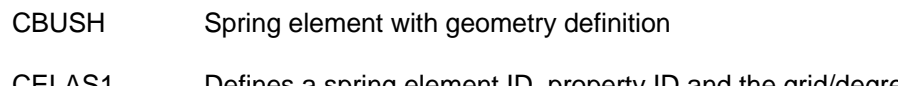

- CELAS1 Defines a spring element ID, property ID and the grid/degrees of freedom to which the spring element is connected.
- CELAS2 Defines a spring element ID, stiffness and the grid/degrees of freedom to which the spring element is connected.
- CELAS3 Defines a spring element ID, property ID and the scalar points to which the spring element is connected.

CELAS4 Defines a spring element ID, stiffness and the scalar points to which the spring element is connected.

#### 1D elastic elements

- CBAR Defines a bar (axial load, bending, torsion) element ID, property ID and the grid connections and v vector (which, together with the bar axis, defines the orientation of the bar cross-section in the model).
- BAROR Defines default values of property ID and v vector for the CBAR entry.
- CROD, Defines a rod (axial load and torsion) element ID, property ID and the grid connections. The bar element can be used to describe 1D element extension, as well.
- CONROD Alternate form of CROD

#### 2D elastic elements

- CQUAD4K Defines a thin quadrilateral plate (membrane, bending, twist) element ID, property ID and the grid points to which the quad element is connected.
- CQUAD4 Defines a thick quadrilateral plate (membrane, bending, twist) element ID, property ID and the grid points to which the quad element is connected.
- CTRIA3K Defines a thin triangular plate (membrane, bending, twist) element ID, property ID and the grid points to which the triangular element is connected.
- CTRIA3 Defines a thick triangular plate (membrane, bending, twist) element ID, property ID and the grid points to which the triangular element is connected.
- CSHEAR Defines a thin quadrilateral element that carries only in-plane shear

#### 3D elastic elements

- CHEXA Defines a hexahedron element with either 8 or 20 nodes.
- CPENTA Defines a pentahedron element with either 6 or 15 nodes.
- CTETRA Defines a tetrahedron element with either 4 or 10 nodes.

#### R- elements

The R-elements (currently RBE2 and RBE3) are used to generate internal multi-point constraint equations (MPC's) that define a dependence of some degrees of freedom of the model with respect to the other degrees of freedom in the model.

- RBE2 Defines a rigid portion of the finite element model by specifying an element ID plus a number of dependent grid points that will behave in a rigid fashion relative to the six components of motion at a specified independent grid point. The degrees of freedom for the dependent grids are also specified. In its most simplistic form, the RBE2 can be used to define, for instance, a rigid 1-D bar or a rigid 2-D element.
- RBE3 Defines one dependent grid point (and the dependent degrees of freedom at that grid point) and one or more grids (and their degrees of freedom) that the dependent degrees of freedom depend on. The most common use of this element is to distribute loads or mass specified at the dependent grid to ones at the independent grid. This is very different than the RBE3 which is a rigid element. In general, the dependent grid on the RBE3 should not be connected via elastic or rigid elements to the rest of the structure except via the RBE3 element on which it is defined. There is also a provision for specifying weighting factors at the independent grids (which in many cases are just 1.0).
- RSPLINE Constraint element that defines interpolations of displacements between it's 2 ends. Displacements and rotations avout a line between the 2 ends are interpolated linearly. Displacements perpendicular to the line are interpolated cubically. Rotations perpendicular to the line are interpolated quadrically.

#### Scalar mass elements

- CMASS1 Defines a mass element ID, property ID and the grid/degrees of freedom to which the mass element is connected.
- CMASS2 Defines a mass element ID, stiffness and the grid/degrees of freedom to which the mass element is connected.
- CMASS3 Defines a mass element ID, property ID and the scalar points to which the mass element is connected.
- CMASS4 Defines a mass element ID, stiffness and the scalar points to which the mass element is connected.

#### User defined elements

CUSERIN Elements whose elastic properties will be defined via stiffness and mass matrices on disk files. The CUSERIN entry defines the degrees of freedom that the element is connected to. These elements are used in substructure analyses (primarily Craig-Bampton dynamic analyses).

Element property definition

Scalar elastic element

- PELAS Defines a spring element property ID and the stiffness, damping and stress recovery values for a ELAS1 scalar spring element
- PBUSH Defines the elastic properties of a CBUSH element

### 1D elastic elements

- PBAR, PBARL Defines a bar property ID and material ID and the bar properties, including: cross-sectional area, area moments, and cross-products, of inertia, torsional constant, mass per unit length, stress recovery locations on the cross-section and area factors for shear flexibility.
- PROD Defines a rod property ID and material ID and the rod properties, including: cross-sectional area, torsional constant, torsion stress recovery coefficient and mass per unit length

### 2D elastic elements

- PSHEAR Defines the elastic properties of a CSHEAR element
- PSHELL Defines a 2D plate element property ID and material IDs and the plate properties, including: thickness, .bending moment of inertia ratio, shear thickness ratio, fiber distances for stress calculation, mass per unit length.
- PCOMP, 1 Defines the properties of a 2D composite plate element with n plies.

#### 3D elastic elements

PSOLID Defines a 3D solid element property ID and material ID and integration parameters.

#### User elements

- PUSERIN Defines information needed to locate the matrices (specified on disk files) for CUSERIN elements.
- Element material definition
	- MAT1 Defines a material ID and the material properties, including: Young's modulus, shear modulus, Poisson's ratio, material mass density, thermal expansion coefficient, reference temperature, and a damping coefficient.

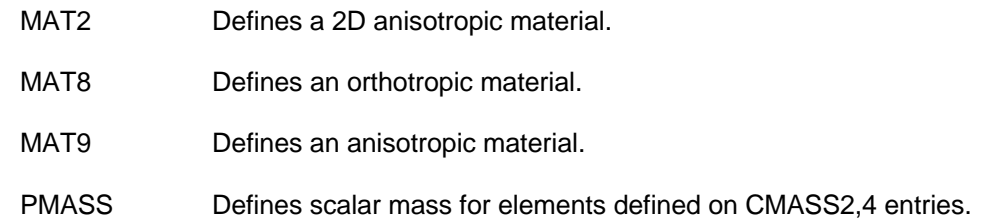

#### Grid point mass

CONM2 Defines a concentrated mass at a grid point, including: mass ID, grid where mass is located, the mass value, the offsets from the grid to the mass center of gravity (c.g.), the six independent moments and products of inertia of the mass about its c.g., and the coordinate system in which the offsets and moments of inertia are specified.

#### Applied loads

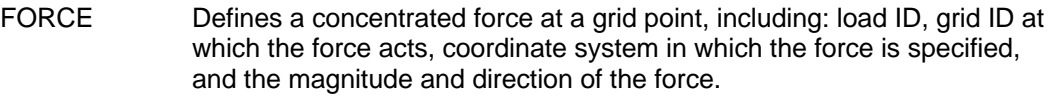

- MOMENT Defines a concentrated moment at a grid point, including: load ID, grid ID at which the moment acts, coordinate system in which the moment is specified, and the magnitude and direction of the moment.
- GRAV Defines an acceleration vector for the finite element model, including: load ID, coordinate system in which the acceleration vector is specified, and magnitude and direction of the acceleration vector. MYSTRAN creates a static load that is applied to a model to simulate a gravity type of loading but with rigid body motion restrained.
- PLOAD2 Defines a pressure load for 2D elements, including: load ID, pressure magnitude, and element IDs for the elements that are to have the pressure load.
- PLOAD4 Defines a pressure load for 2D elements, including: load ID, pressure magnitudes at up to 4 grids, and element IDs for the elements that are to have the pressure load.
- LOAD Defines a static load for the finite element model that is a linear combination of loads that are defined on FORCE, MOMENT, GRAV and PLOAD2 entries, including: ID of this load combination, a scale factor to be applied to all loads being combined, and load set IDs and magnitudes of the various load sets being combined.
- RFORCE Defines an angular velocity and optional angular acceleration of the finite element model about some defined grid point and in some defined coordinate system.

#### SLOAD Defines a.

- Thermal loads (all are used by MYSTRAN to calculate loads on the model)
	- TEMPD Defines an overall constant temperature for the finite element model including: temperature set ID and the temperature value.
	- TEMP Defines a temperature for a grid point including: temperature set ID, the grid ID, and the temperature value
	- TEMPRB Defines a temperature field for the bar element including: temperature set ID, the average temperature of the cross-section at the two bar ends, the two temperature gradients through the bar cross-section at each of the two ends.
	- TEMPP1 Defines a temperature field for 2D elements including: temperature set ID, the average temperature of the element at its mid-plane, the temperature gradient through the element.
- Single point constraints (SPC)
	- SPC Defines a constraint for a single degree of freedom including: SPC set ID, the grid and degree of freedom component number, and the constraint value. If the constraint value is nonzero (that is, an enforced displacement), MYSTRAN calculates equivalent grid forces and applies them to the model.
	- SPC1 Defines degrees of freedom where displacement is zero. The definition Includes: the SPC set ID, the degree of freedom component number and the grids that are to be constrained.
	- SPCADD Defines an SPC as a union of SPC's defined via SPC and/or SPC1 Bulk data entries.
- Multi point constraints (MPC)
	- MPC Defines a dependence of one degree of frrrdom on one or more other degrees of freedom.
	- MPCADD Defines an MPC as a union of MPC's defined via MPC Bulk data entries.
- Boundary degrees of freedom for Craig-Bampton (CB) analyses
	- SUPORT Defines degrees of freedom at the boundary of a CB model.
- Analysis degrees of freedom (only needed when Guyan reduction is employed)
	- ASET Defines degrees of freedom that are to be included in the A-set by specifying pairs of component/grid IDs
	- ASET1 Defines degrees of freedom that are to be included in the A-set by specifying a component number and a list of grid IDs
	- OMIT Defines degrees of freedom that are to be included in the O-set by specifying pairs of component/grid IDs
	- OMIT1 Defines degrees of freedom that are to be included in the O-set by specifying a component number and a list of grid IDs
- Eigenvalue extraction
	- EIGR Defines the data needed during eigenvalue extraction by the Givens (GIV), modified Givens( MGIV) or Inverse Power (INV) method, including: eigenvalue extraction set ID, extraction method, frequency range to search, number of estimated and desired eigenvalues, the eigenvector orthogonality criteria, and method of eigenvector renormalization.
	- EIGRL Defines the data needed during eigenvalue extraction by the Lanczos method, including: eigenvalue extraction set ID, desired eigenvalues, and method of eigenvector renormalization. Either ARPACK or TRLan (Thick Restart Lanczos) can be requested. Use of TRLan requires converting the eigenproblem from generalized format to standard which can be quite time and resource consuming. On the other hand, ARPACK K and M matrices must be stored in banded form which can require a considerable amount of memory.
- Partitioning vectors (used in conjunction with the OUTPUT4 and PARTN Exec Control entries)
	- PARVEC The format for this entry is similar to the Bulk Data SPC entry and gives the grid/component pairs of the degrees of freedom (in any of the allowable displacement sets<sup>[3](#page-85-0)</sup>) that define the rows or columns to be partitioned from the OUTPUT4 matrix.
	- PARVEC1 The format for this entry is similar to the Bulk Data SPC1 entry and gives the same information as for the PARVEC entry, only in a different format
- Degree of freedom set definition (requests output in a row format of a displacement set)
	- USET The format for this entry is similar to the Bulk Data SPC entry and requests a tabular output of selected grid/component pairs, in internal sort, that are members of a named displacement set (e.g. the A-set).
	- USET1 The format for this entry is similar to the Bulk Data SPC1 entry and gives the same information as for the USET entry, only in a different format.
- PARVEC The format for this entry is the same as that for the Bulk Data SPC entry PARAM Field 2 identifies the parameter name and subsequent fields define the Parameters (used to control solution options during execution)
	- PARAM Field 2 identifies the parameter name and subsequent fields define the parts of the parameter either as character, integer or real data.
- Debug (used to control debug options during execution)
	- DEBUG The word DEBUG must be in field 1. The DEBUG number (I) goes in field 2 and the value of DEBUG(I) goes in field 3.
- Plot elements (only for compatibility with NASTRAN input data files)

PLOTEL

<span id="page-85-0"></span><sup>&</sup>lt;u>Extince section 3.6</u> for a definition of displacement sets

A Bulk Data physical entry contains 80 columns of data in up to 10 fields of 8 columns each. As discussed in an earlier section, some Bulk data entries require more than the 10 fields in order to specify all of its data. Thus, a logical entry exists to describe all of the data required for one Bulk data entry. This logical entry can consist of more than one physical entry with the initial entry of 10 fields being called the "parent" and subsequent continuation entries called "child" entries. Whenever a logical entry requires continuation entries, or is capable of having continuation entries, this is noted.

Each of the Bulk Data entries is described with:

- Name of the entry and a brief sentence describing its function.
- Format of the entry with names of the data items that go in each of the (up to) 10 fields.
- Numerical example(s).
- Description of each fields' contents, data type (i.e. character, integer, real) and default values.
- Remarks regarding the entry.

An example of the format section for the PBAR Bulk Data entry is shown below with some explanation of the format. The data can be entered in the traditional way as shown with 10 fields of 8 columns each. Alternatively, the 10 fields can be separated by either commas (referred to as comma separated values, or CSV) or tabs (TSV)

## **Format (small field entry with 8 columns for each of the 10 fields):**

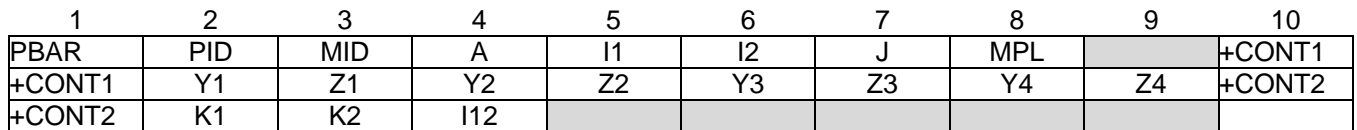

The format section for the PBAR has four rows of text. Note the following:

- Row 1 of the format section (for all Bulk Data entry descriptions) is only to show the field number of the Bulk Data entry and is not part of the input for the Bulk Data entry. Each of the 10 fields is 8 columns wide.
- Row 2 is the "parent" entry for the entry illustrated here (PBAR) and is always required.
	- The entry in field 1 is the name of the Bulk Data entry and must be entered exactly as shown, starting in column 1 of field 1.
	- Fields 2-9 in general (2-8 in the PBAR above), show names of the data items (in row 1) for the Bulk Data entry (e.g. PID is the property ID for this PBAR). The data names are to be replaced by actual data that can be placed anywhere in the field. The data for a specific field might call for a character or integer or real value and this requirement is noted for each field. The entry in field 10 is only required if there is a continuation entry. If no continuation entry will be used, field 10 could contain comments.
- If continuation entries are required or optional for the parent entry, they will be shown in rows 3 and on as in the example above.
	- The entry in field 1 of a continuation must be the same as that in field 10 of the previous continuation (or parent, in the case of the first continuation).
	- The entry in fields 2-9, like those on the parent are to contain data that can be placed anywhere in the field.
	- The entry in field 10 is only required if there is to be another continuation entry to follow.
	- Continuation entries must contain a "+" sign in column 1 of field 10 of one entry and field 1 of the following entry and be the same otherwise. They do not have to be as shown in the example above (e.g. +CONT1 in field 10 of the parent and in field 1 of the first continuation entry)
- Shaded fields (like field 9 of the parent entry, above, and fields 5-9 of the second continuation entry), must be left blank.
- Data can be character, integer or real but must be of the type specified and with the following conventions:
	- Character data can be alphanumeric but must begin with an alpha character. No quotation marks are to be included. Character data that can go in fields 2-9 are always spelled out as to what the options are and must be entered exactly as shown (except that they may be placed anywhere in the field).
	- Integer data must contain no decimal point or imbedded blanks.
	- Real data must contain a decimal point and no imbedded blanks. Some examples of valid real entries are:
		- $-1.234567$
		- 2.57E-4 or 2.57-4 (i.e.  $2.57x10^{-4}$ )
		- Each of the Bulk Data entries are described in detail on the following pages

There is also a large field Bulk data entry capability where data fields 2 through 9 of a Bulk Data entry can be 16 characters long, instead of just 8 characters. This is done in order to allow more precision in the input for real data fields. Recall that each small field physical entry has 10 fields of 8 characters each. In the large field entry, there are 2 physical entries required to specify all of the data from a small field entry. The following shows the correspondence between small and large field entries:

Small field PBAR parent entry (1 physical entry for the 10 fields of data):

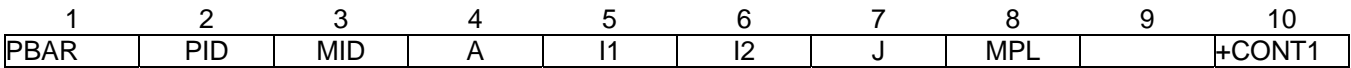

## **Format (large field entry with 16 columns for each of fields 2 through 9):**

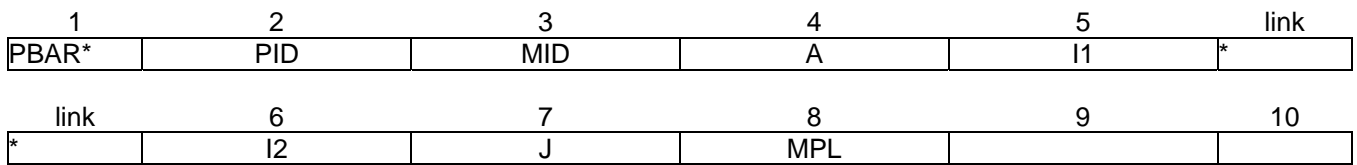

Large field PBAR parent entry (2 physical entries needed to specify the 10 fields of data)

Note that an \* is used after PBAR to indicate that this is a large field entry. In addition, in order to link the 2 halves of the physical entry, an \* is placed in column 73 of the 1<sup>st</sup> part of the entry and in column 1 of the 2<sup>nd</sup> part of the entry. Fields 1 and 10, as well as the last field of the 1<sup>st</sup> part and the 1<sup>st</sup> field of the 2<sup>nd</sup> part, are 8 columns each. Fields 2 through 9 are 16 columns each.

## 6.4.1 Detailed Description of Bulk Data Entries

The following sections describe the input required for each of the different Bulk Data entries.

# **ASET**

## 6.4.1.1 ASET

## Description:

Define degrees of freedom to go into the analysis set (A-set)

## Format:

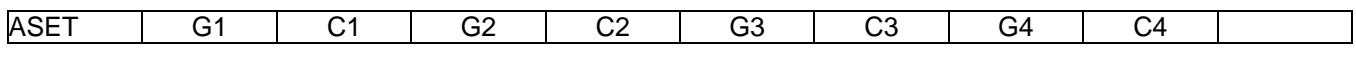

## Example:

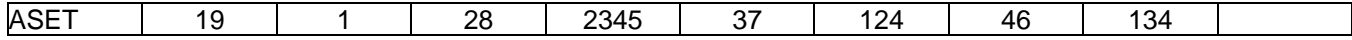

### Data Description:

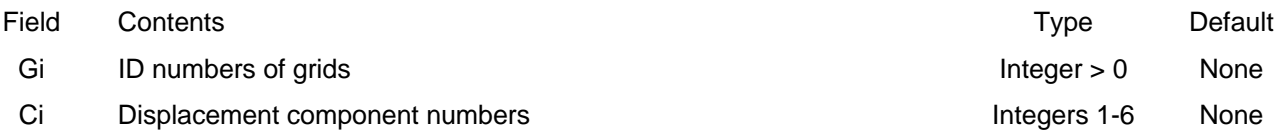

- 1. The degrees of freedom defined by grids Gi, components Ci will be placed in the mutually exclusive A-set. These degrees of freedom cannot have been defined to be in any other mutually exclusive set (i.e.. M, S or O-sets).
- 2. If there are no ASET (or ASET1) and no OMIT (or OMIT1) entries, all degrees of freedom not in the M or S-set will be placed in the A-set
- 3. If ASET (or ASET1) entries are present in the input data file, then all degrees of freedom not specified on these entries and also not in the M or S-sets will be placed in the O-set.
- 4. If both ASET (or ASET1) and OMIT (or OMIT1) are present, then all degrees of freedom not in the M and S-sets must be explicitly defined on these ASET (or ASET1) and OMIT (or OMIT1) entries.
- 5. Up to four pairs of Gi, Ci can be specified on one ASET entry. For more pairs, use additional ASET entries (i.e. there is no continuation entry for ASET).

# **ASET1**

## 6.4.1.2 ASET1

### Description:

Define degrees of freedom to go into the analysis set (A-set)

### Format No. 1:

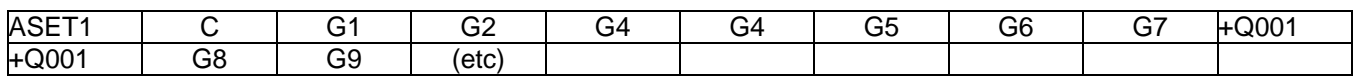

### Format No. 2:

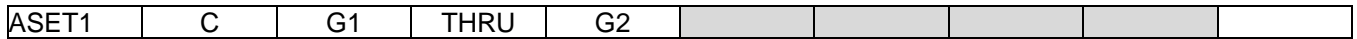

### Example:

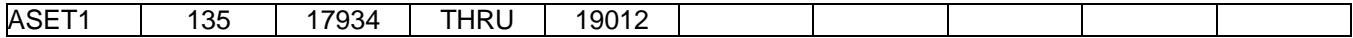

### Data Description:

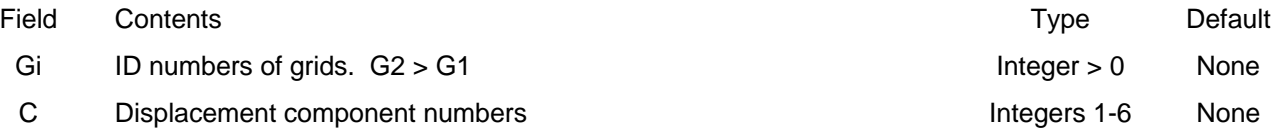

- 1. In Format No. 2, any grid whose ID is in the range G1 through G2 will have component C defined in the A-set.
- 2. The degrees of freedom defined by grids GI, components Ci will be placed in the mutually exclusive A-set. These degrees of freedom cannot have been defined to be in any other mutually exclusive set (i.e.. M, S or O-sets).
- 3. If there are no ASET (or ASET1) and no OMIT (or OMIT1) entries, all degrees of freedom not in the M or S-set will be placed in the A-set
- 4. If ASET (or ASET1) entries are present in the input data file, then all degrees of freedom not specified on these entries and also not in the M or S-sets will be placed in the O-set.
- 5. If both ASET (or ASET1) and OMIT (or OMIT1) are present, then all degrees of freedom not in the M and S sets must be explicitly defined on these ASET (or ASET1) and OMIT (or OMIT1) entries.
- 6. Up to four pairs of Gi, Ci can be specified on one ASET entry. For more pairs, use additional ASET entries (i.e. there is no continuation entry for ASET).

# **BAROR**

## 6.4.1.3 BAROR

## Description:

Define default values for the CBAR entry.

## Format No.1:

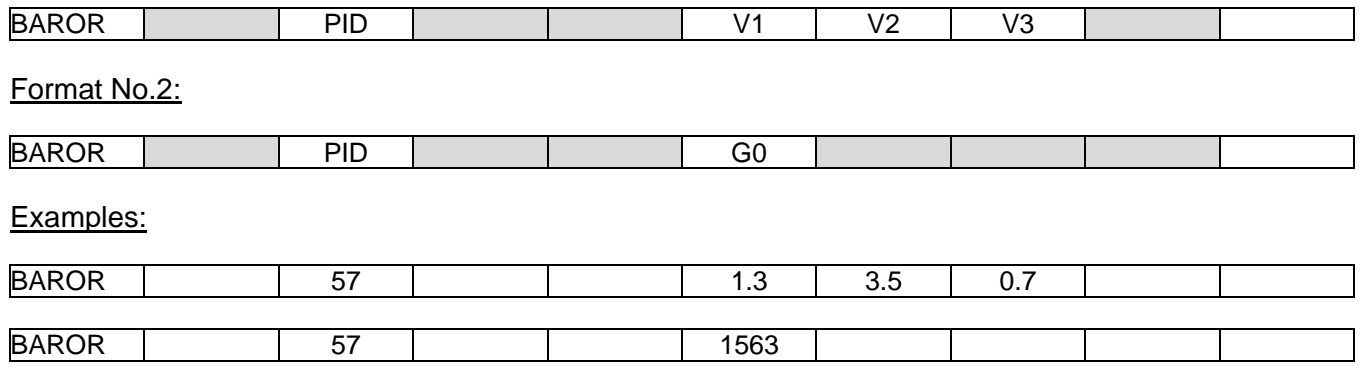

## Data Description:

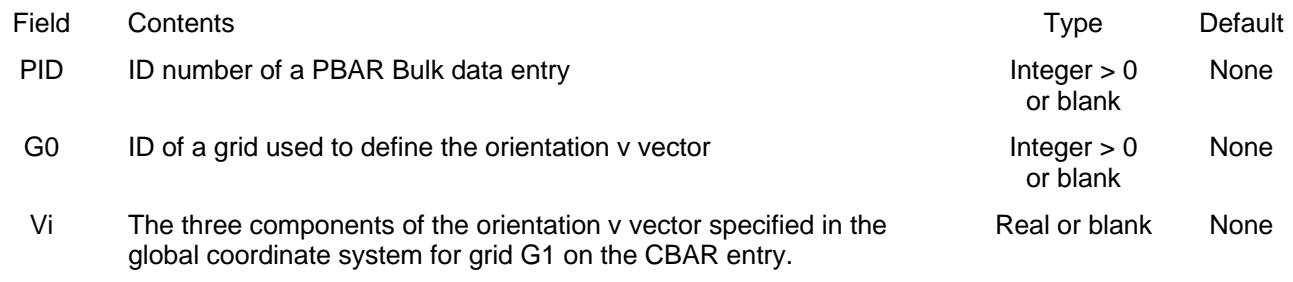

- 1. Only one BAROR entry is allowed in the input data file. Any data entered on a BAROR entry will be used unless overridden on a CBAR entry. If format 1 is used, all three components of the v vector must be entered.
- 2. The orientation v vector can be specified using either a grid point (G0) or the components Vi. Either one of these, in conjunction with the grid G1 on the CBAR entry, defines the orientation vector.
- 3. See CBAR entry for remarks concerning the v vector.

# **CBAR**

## 6.4.1.4 CBAR

### Description:

1D bar element for axial load, bending and torsion

## Format No. 1:

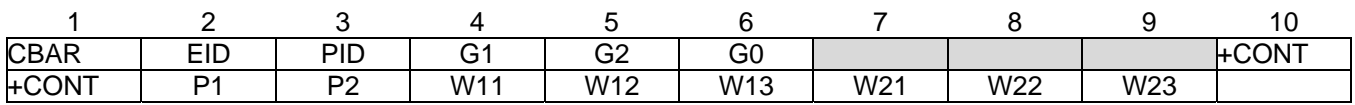

### Format No. 2:

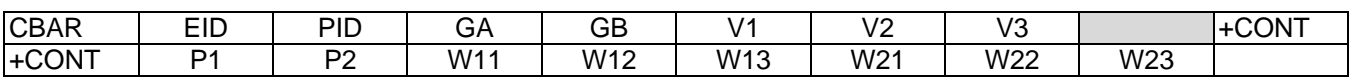

## Examples:

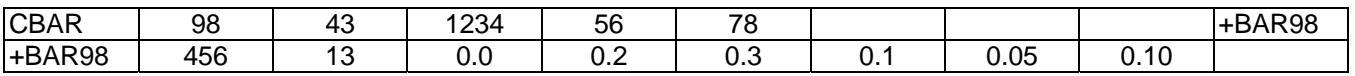

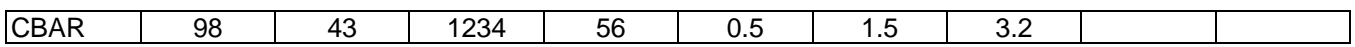

## Data Description:

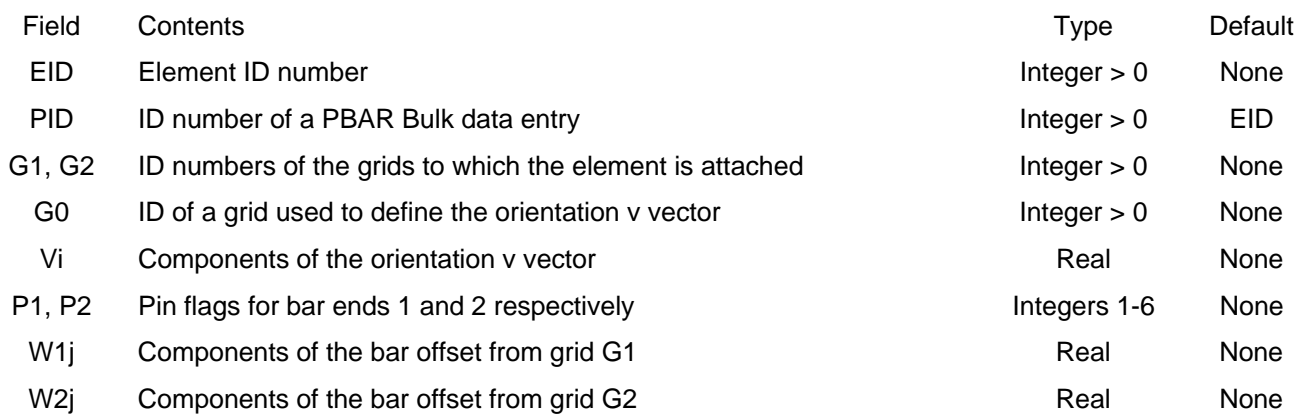

#### Remarks:

1. No other element in the model may have the same element ID

2. The v vector is a vector from either: (a) grid G1 to grid G0, or (b) from grid G1 in the direction of the vector defined by V1, V2, V3. These components are measured in the global coordinate system of grid G1 (see GRID entry for definition of the global coordinate system for a grid). If format 1 is used, all three components of the v vector must be entered.

- 3. The local x axis of the element is a vector from G1 through G2 (see Figure 4-3)
- 4. The x axis and the v vector define a plane. On the PBAR entry, I1 is the bending moment of inertia in this plane.

# **CBUSH**

## 6.4.1.5 CBUSH

# Description:

Spring element

# Format No. 1:

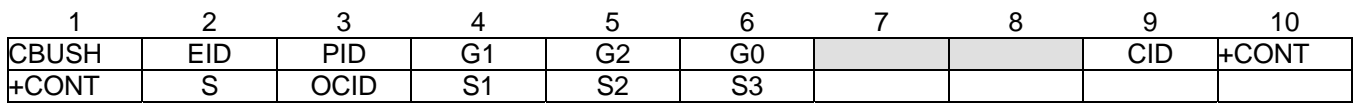

# Format No. 2:

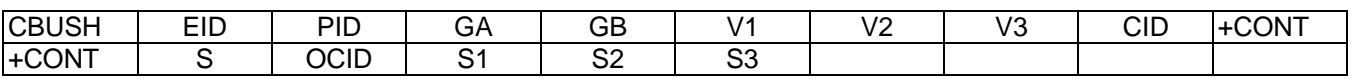

# Examples:

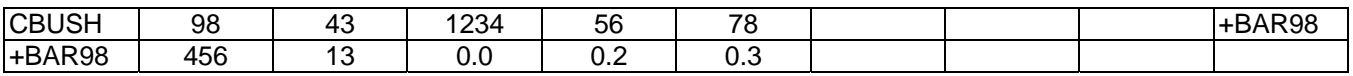

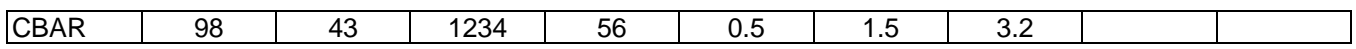

# Data Description:

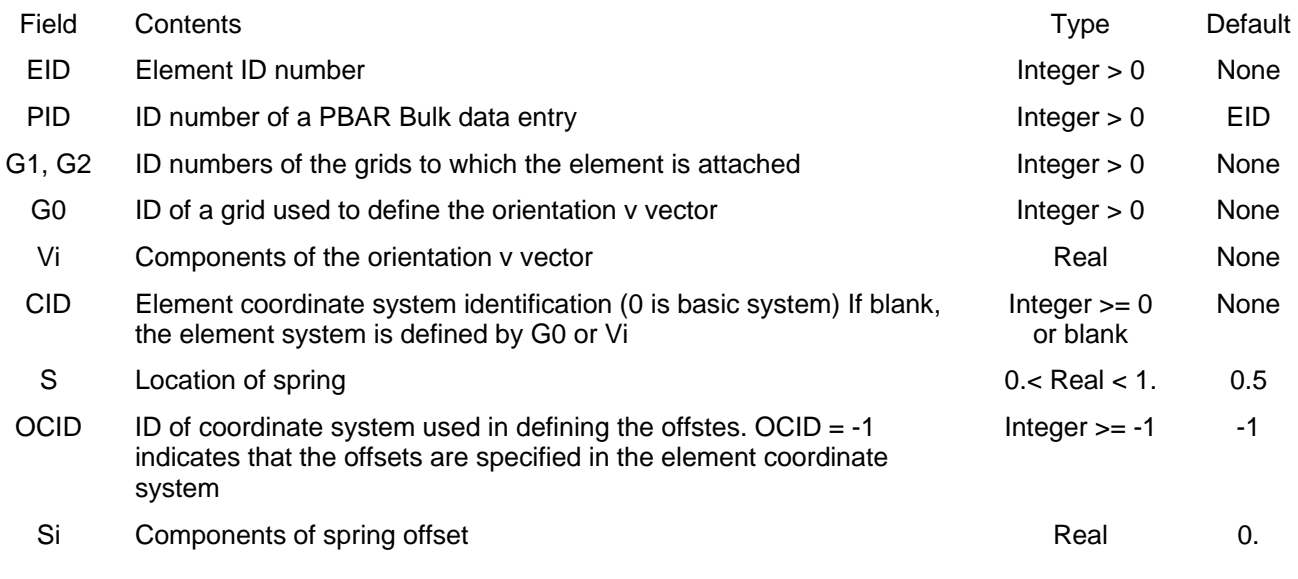

# Remarks:

1. No other element in the model may have the same element ID

- 2. If CID >= 0 the element x axis is along the x axis of coordinate system CID, etc.
- 3. A V vector must be specified. That is, fields 6-9 cannot all br blank
- 4. GB cannot be blank
- 5. The following pertains to OCID:
	- (a) OCID = -1 (or blank) means S is used and Si are ignored
	- (b) OCID >= 0 menas S is ignored and Si are used

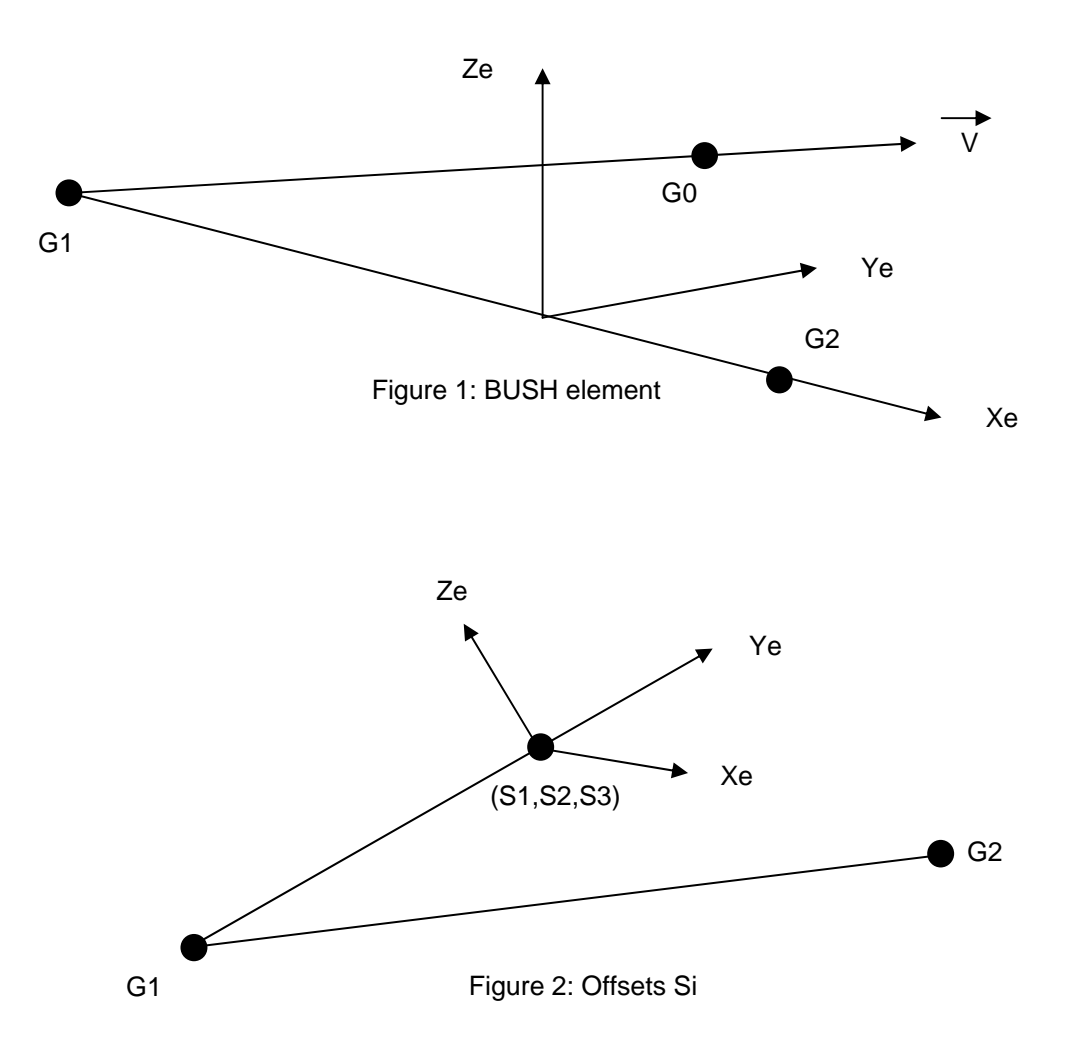

## 6.4.1.6 CELAS1

## Description:

Scalar spring element connected to 2 grid points (GRID's) with reference to a PELAS entry to define the real values for the element

## Format:

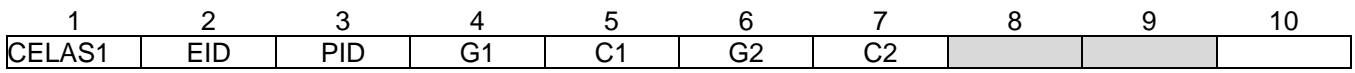

## Example:

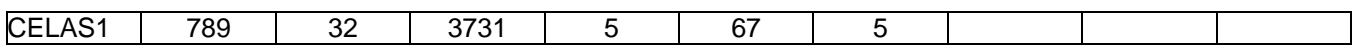

## Data Description:

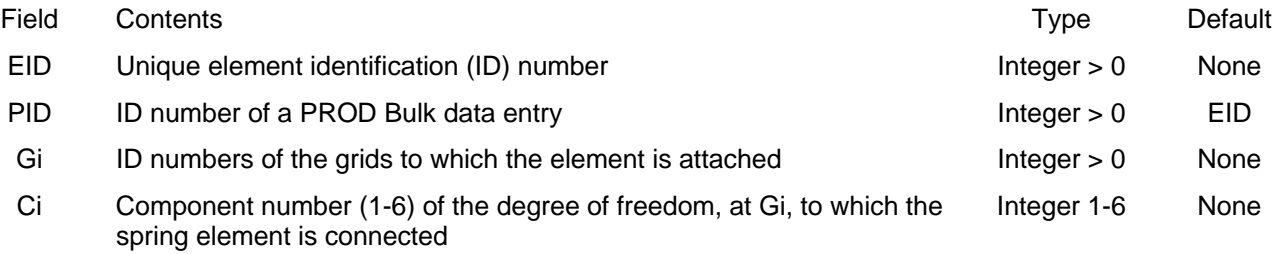

- 1. No other element in the model may have the same element ID
- 2. The degrees of freedom specified by Gi/Ci must be global degrees of freedom
- 3. Care must be exercised that rigid body motion of the model is not restrained when using scalar springs For example, connecting a scalar spring between two translational degrees of freedom that are not colinear may restrain rigid body motion and give erroneous results

## 6.4.1.7 CELAS2

## Description:

Scalar spring element connected to 2 grid points (GRID's) with the element stiffness defined

## Format:

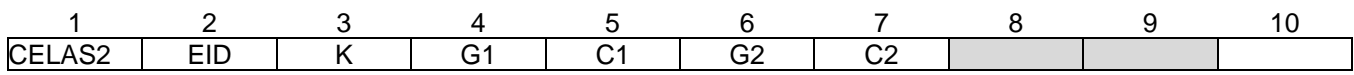

## Example:

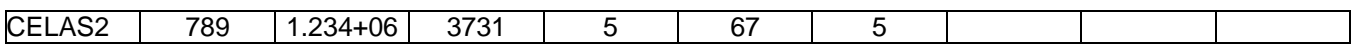

## Data Description:

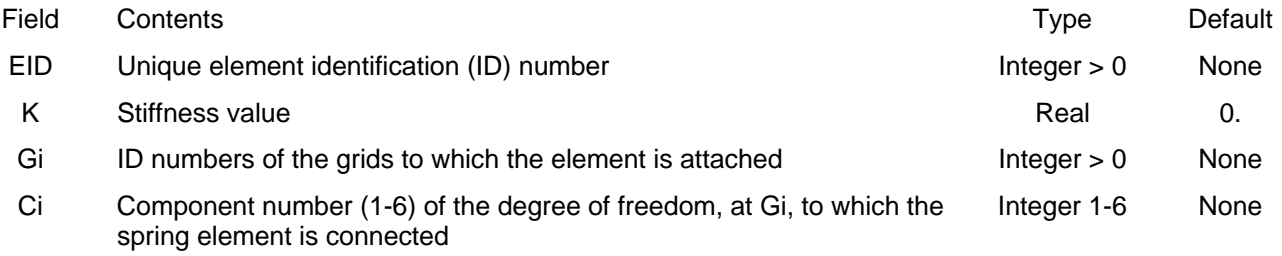

- 1. No other element in the model may have the same element ID
- 2. The degrees of freedom specified by Gi/Ci must be global degrees of freedom
- 3. Care must be exercised that rigid body motion of the model is not restrained when using scalar springs For example, connecting a scalar spring between two translational degrees of freedom that are not colinear may restrain rigid body motion and give erroneous results

## 6.4.1.8 CELAS3

### Description:

Scalar spring element connected to 2 scalar points (SPOINT's) with reference to a PELAS entry to define the real values for the element

### Format:

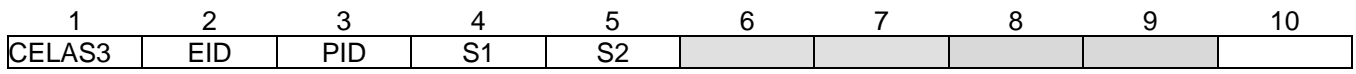

### Example:

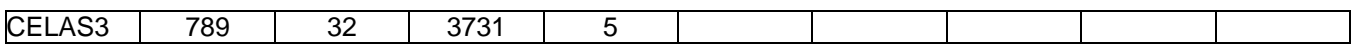

### Data Description:

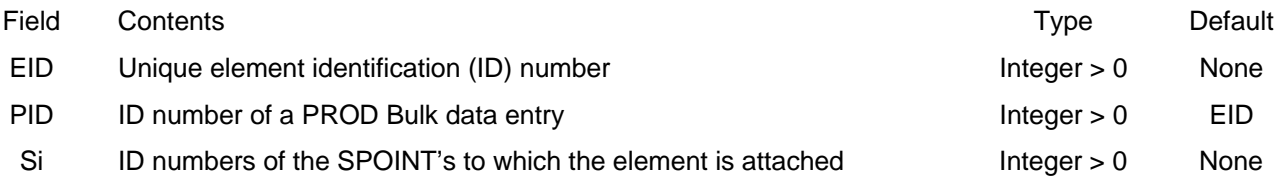

#### Remarks:

1. No other element in the model may have the same element ID

- 2. The degrees of freedom specified by Si must be global degrees of freedom
- 3. Care must be exercised that rigid body motion of the model is not restrained when using scalar springs For example, connecting a scalar spring between two translational degrees of freedom that are not colinear may restrain rigid body motion and give erroneous results

## 6.4.1.9 CELAS4

## Description:

Scalar spring element connected to 2 scalar points (SPOINT's) with the element stiffness defined

## Format:

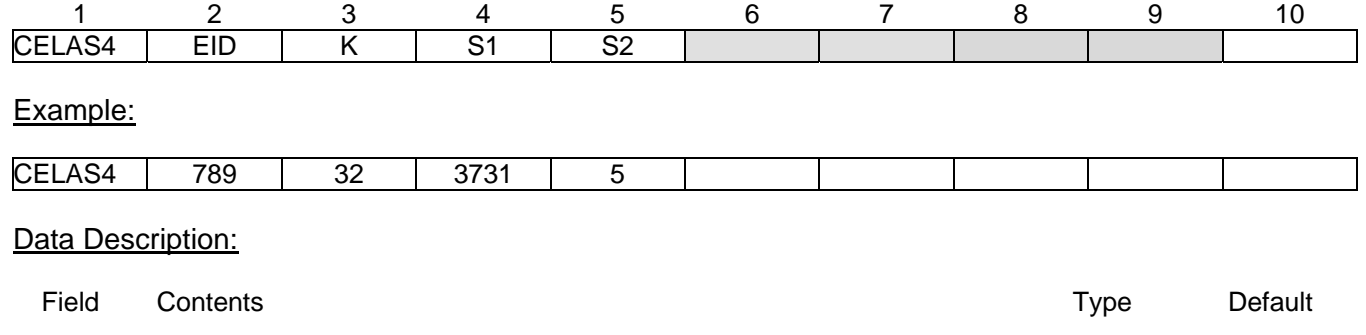

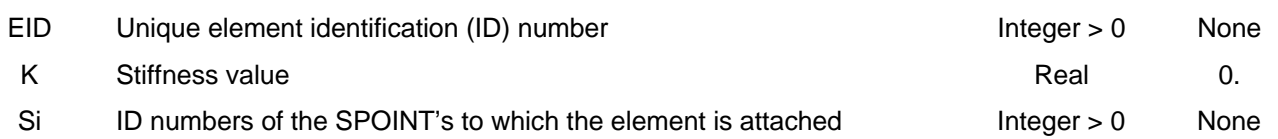

- 1. No other element in the model may have the same element ID
- 2. The degrees of freedom specified by Si must be global degrees of freedom
- 3. Care must be exercised that rigid body motion of the model is not restrained when using scalar springs For example, connecting a scalar spring between two translational degrees of freedom that are not colinear may restrain rigid body motion and give erroneous results

# **CHEXA**

## 6.4.1.10 CHEXA

## Description:

3D solid tetrahedron element

## Format No. 1:

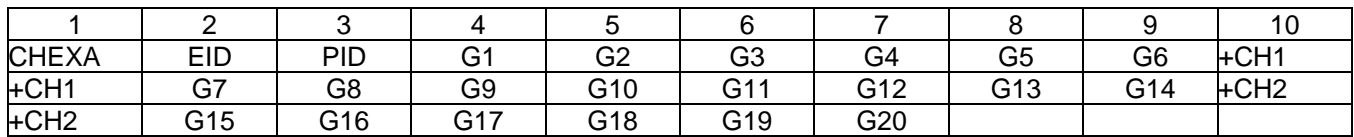

### Example:

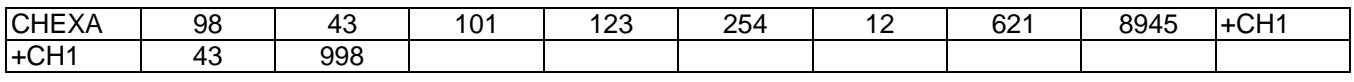

## Data Description:

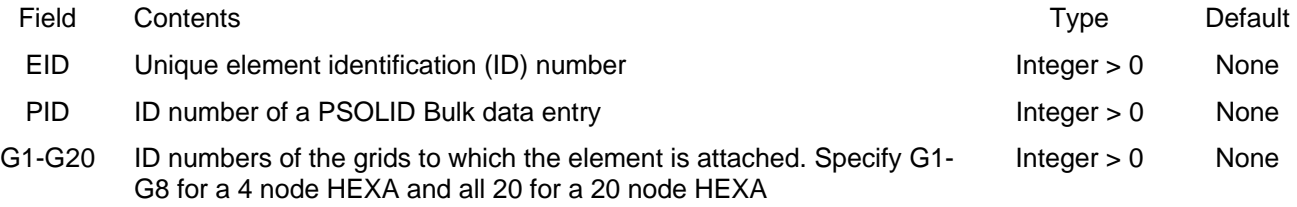

### Remarks:

1. No other element in the model may have the same element ID

2. The first continuation entry is required. The second is only needed for the 20 node element

## 6.4.1.11 CMASS1

### Description:

Scalar mass element connected to 2 grid points (GRID's) with reference to a PMASS entry to define the real values for the element

### Format:

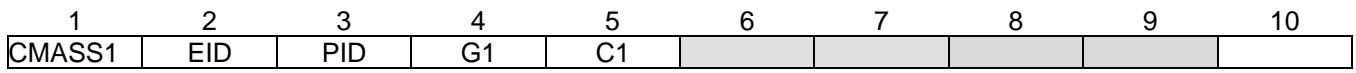

### Example:

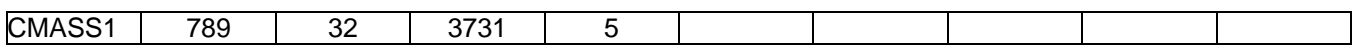

### Data Description:

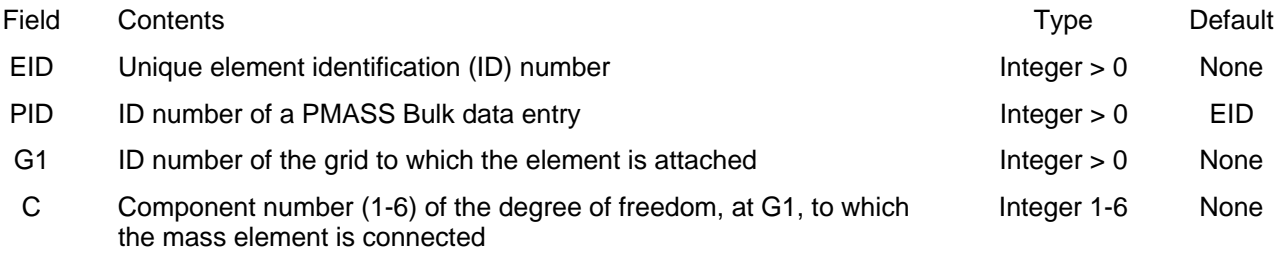

- 1. No other element in the model may have the same element ID
- 2. The degrees of freedom specified by Gi/Ci must be global degrees of freedom.
- 3. For MYSTRAN, the mass can only be connected to 1 grid (not 2 as is allowed in NASTRAN)

## 6.4.1.12 CMASS2

## Description:

Scalar mass element connected to 2 grid points (GRID's) with the element stiffness defined

## Format:

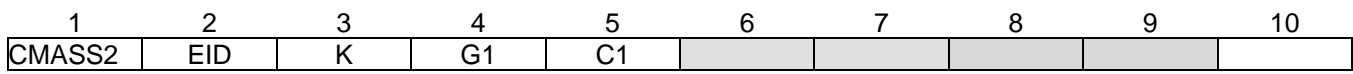

## Example:

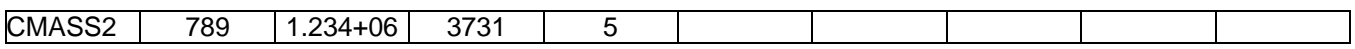

## Data Description:

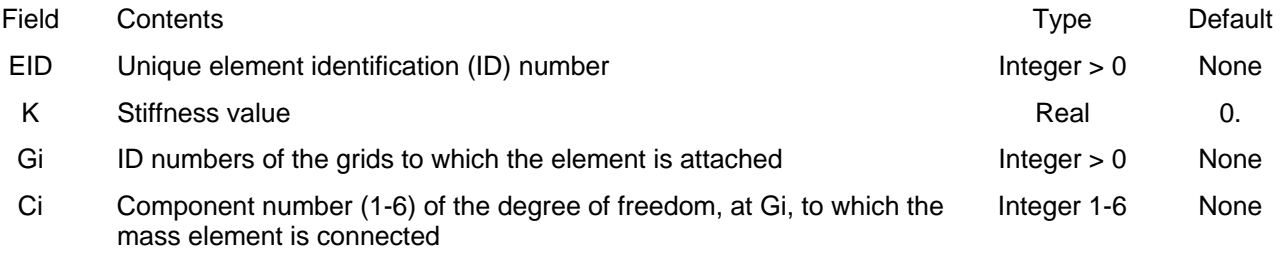

- 1. No other element in the model may have the same element ID
- 2. The degrees of freedom specified by Gi/Ci must be global degrees of freedom.
- 3. For MYSTRAN, the mass can only be connected to 1 grid (not 2 as is allowed in NASTRAN)

## 6.4.1.13 CMASS3

### Description:

Scalar mass element connected to 2 scalar points (SPOINT's) with reference to a PMASS entry to define the real values for the element

### Format:

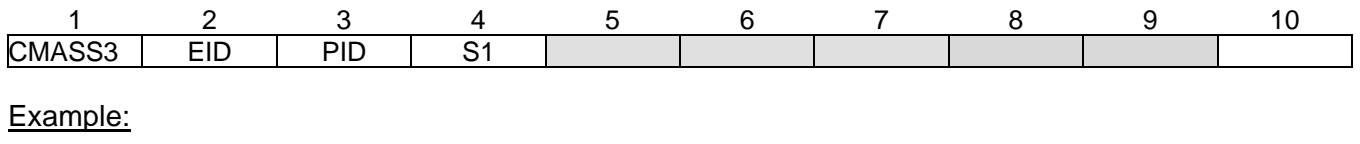

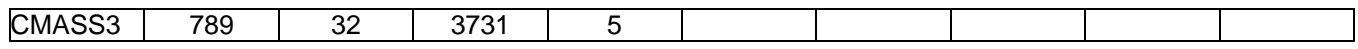

### Data Description:

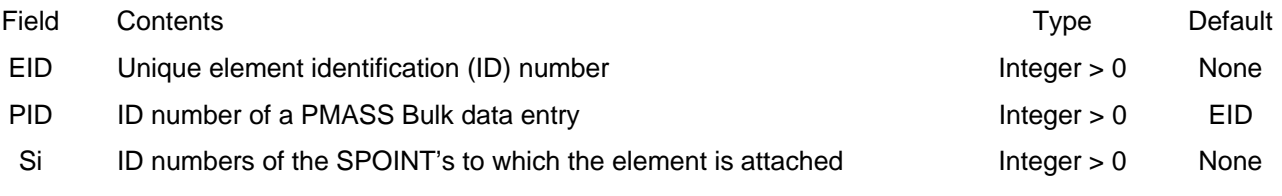

- 1. No other element in the model may have the same element ID
- 2. The degrees of freedom specified by Si must be global degrees of freedom.
- 3. For MYSTRAN, the mass can only be connected to 1 scalar point (not 2 as is allowed in NASTRAN)

# 6.4.1.14 CMASS4

## Description:

Scalar mass element connected to 2 scalar points (SPOINT's) with the element stiffness defined

## Format:

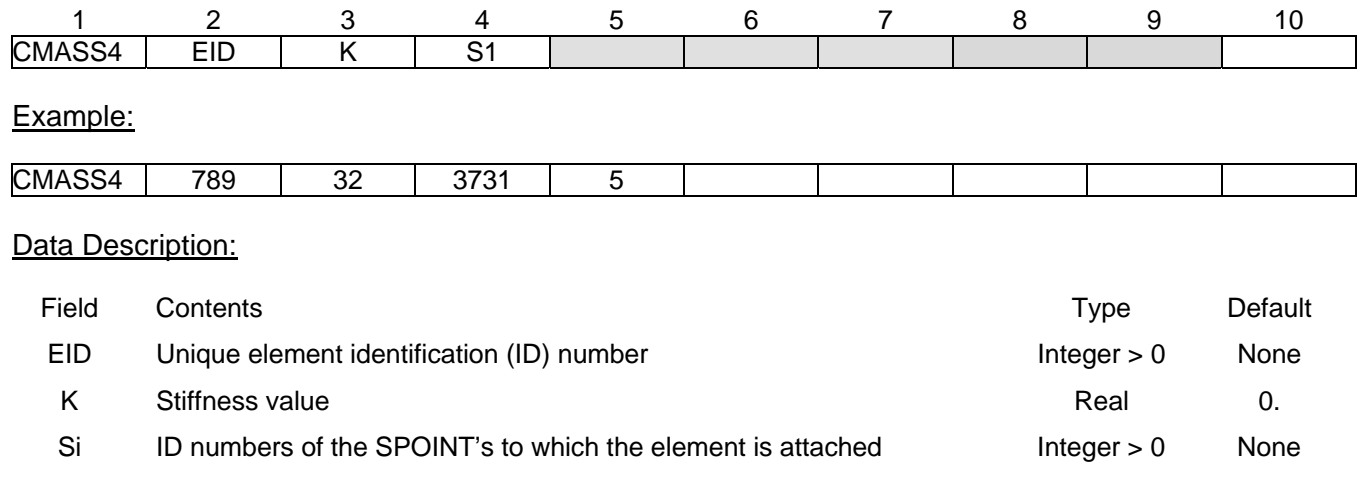

- 1. No other element in the model may have the same element ID
- 2. The degrees of freedom specified by Si must be global degrees of freedom.
- 3. For MYSTRAN, the mass can only be connected to 1 scalar point (not 2 as is allowed in NASTRAN)

# **CONM2**

## 6.4.1.15 CONM2

### Description:

### Concentrated mass at a grid point

## Format:

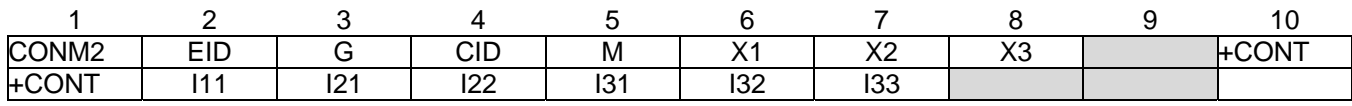

## Example:

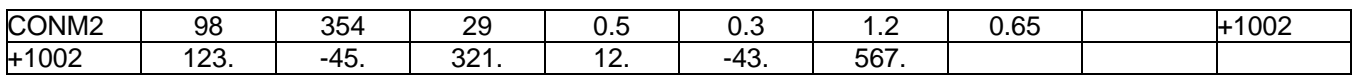

## Data Description:

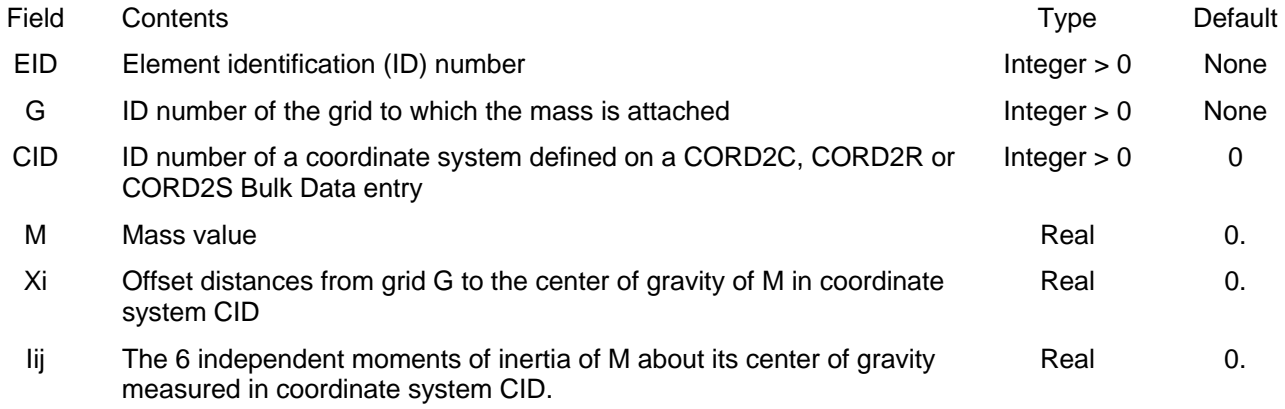

- 1. EID must be unique among all CONM2 entries
- 2. The continuation entry is optional.
- 3. The moments of inertia I11, I22 and I33 (if entered) must be > 0.
- 4. A blank entry for CID implies the basic coordinate system.

# **CONROD**

# 6.4.1.16 CONROD

# Description:

1D elastic rod element for axial load and torsion with properties

## Format:

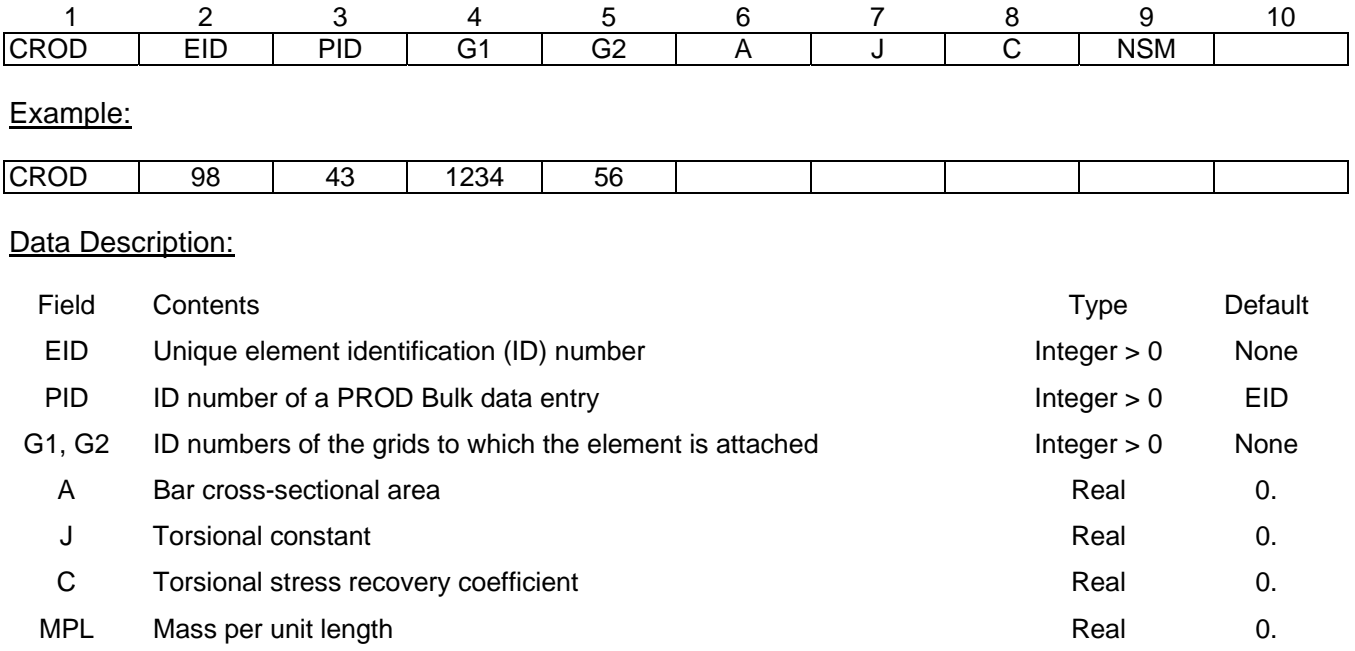

- 1. No other element in the model may have the same element ID
- 2. The local  $x_e$  axis of the element is a vector from G1 through G2 (see Figure 4-2)

# **CORD1C**

# 6.4.1.17 CORD1C

## Description:

Cylindrical coordinate system definition defined via 3 grid points. Two separate coordinate systems may be defined on one physical CORD1C entry.

## Format:

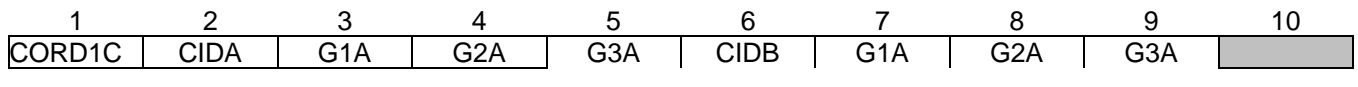

## Example:

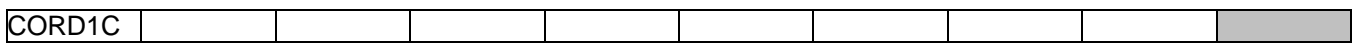

## Data Description:

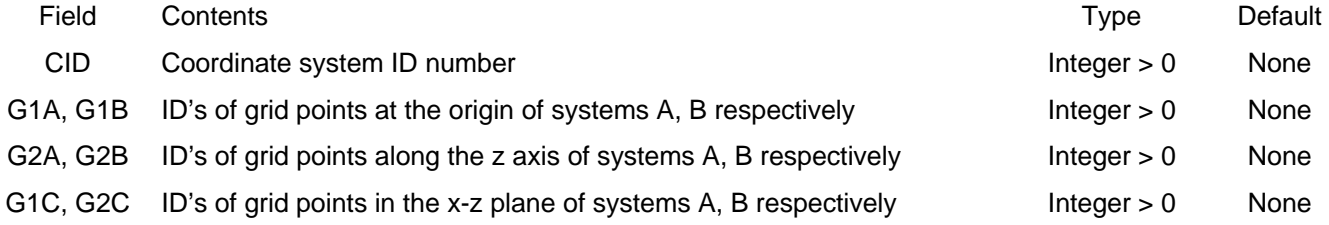

- 1. See Figure 4-1 for the cylindrical coordinate system notation and the "defining" rectangular system
- 2. CIDA, CIDB must be unique over all coordinate systems defined in the model.
- 3. One or 2 coordinate systems may be defined on a single CORD1S entry.
- 4. The grid points on this entry must be defined in a system that does not involve the system being defined.
- 5. See Figure 4-1 for a definition of the various coordinate systems and the directions of the displacements in those systems.
- 6. The location of a grid point using this coordinate system is defined by the r,  $\theta$ , z coordinates of a cylindrical coordinate system (see Figure 4-1).
# **CORD1R**

#### 6.4.1.18 CORD1R

#### Description:

Rectangular coordinate system definition defined via 3 grid points. Two separate coordinate systems may be defined on one physical CORD1C entry.

#### Format:

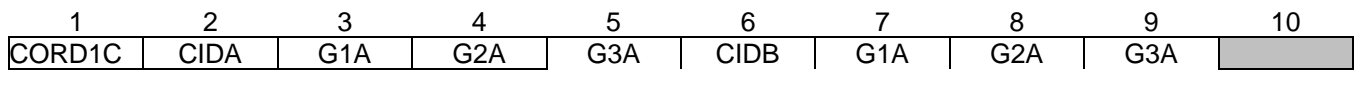

#### Example:

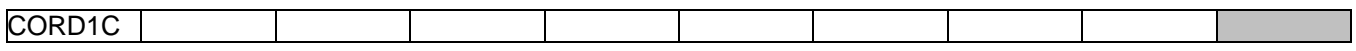

#### Data Description:

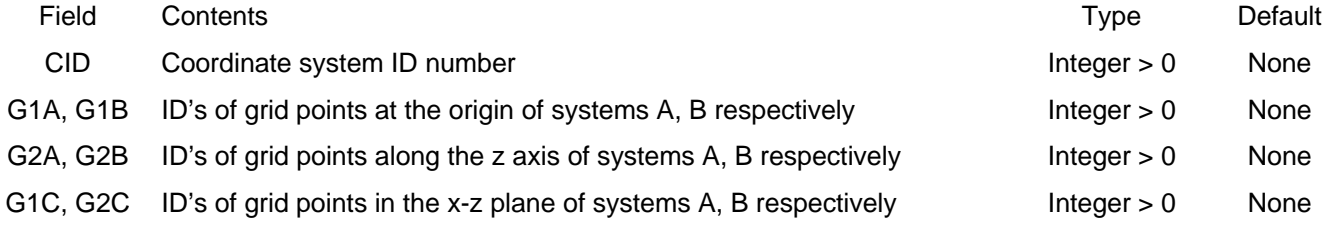

- 1. See Figure 4-1 for the cylindrical coordinate system notation and the "defining" rectangular system
- 2. CIDA, CIDB must be unique over all coordinate systems defined in the model.
- 3. One or 2 coordinate systems may be defined on a single CORD1S entry.
- 4. The grid points on this entry must be defined in a system that does not involve the system being defined.
- 5. See Figure 4-1 for a definition of the various coordinate systems and the directions of the displacements in those systems.
- 6. The location of a grid point using this coordinate system is defined by the x, y, z coordinates of a rectangular coordinate system (see Figure 4-1).

# **CORD1S**

#### 6.4.1.19 CORD1S

#### Description:

Spherical coordinate system definition defined via 3 grid points. Two separate coordinate systems may be defined on one physical CORD1C entry.

#### Format:

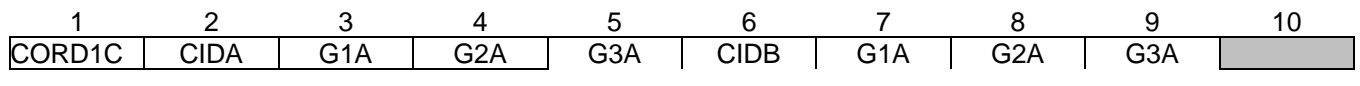

#### Example:

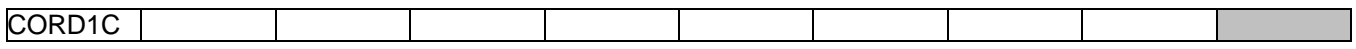

#### Data Description:

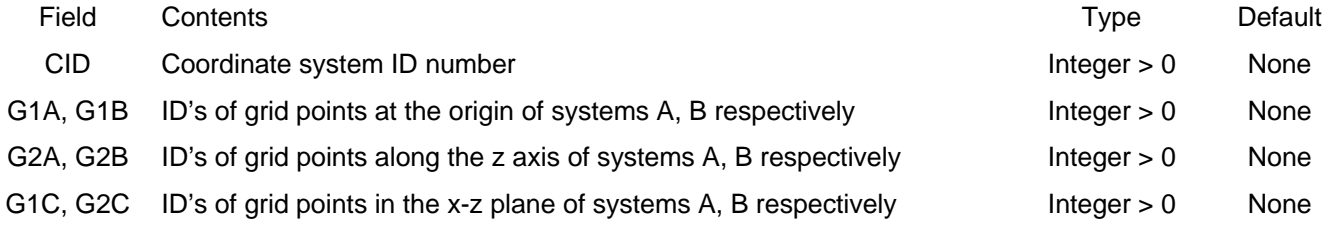

- 1. See Figure 4-1 for the cylindrical coordinate system notation and the "defining" rectangular system
- 2. CIDA, CIDB must be unique over all coordinate systems defined in the model.
- 3. One or 2 coordinate systems may be defined on a single CORD1S entry.
- 4. The grid points on this entry must be defined in a system that does not involve the system being defined.
- 5. See Figure 4-1 for a definition of the various coordinate systems and the directions of the displacements in those systems.
- 6. The location of a grid point using this coordinate system is defined by the r,  $\theta$ ,  $\varphi$  coordinates of a spherical coordinate system (see Figure 4-1).

# **CORD2C**

### 6.4.1.20 CORD2C

#### Description:

Cylindrical coordinate system definition

#### Format:

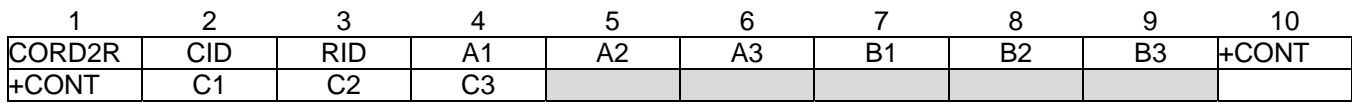

#### Example:

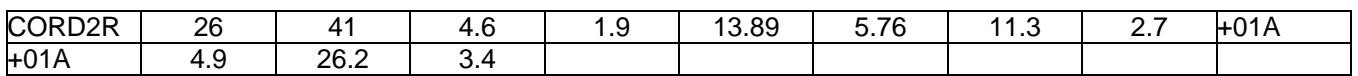

#### Data Description:

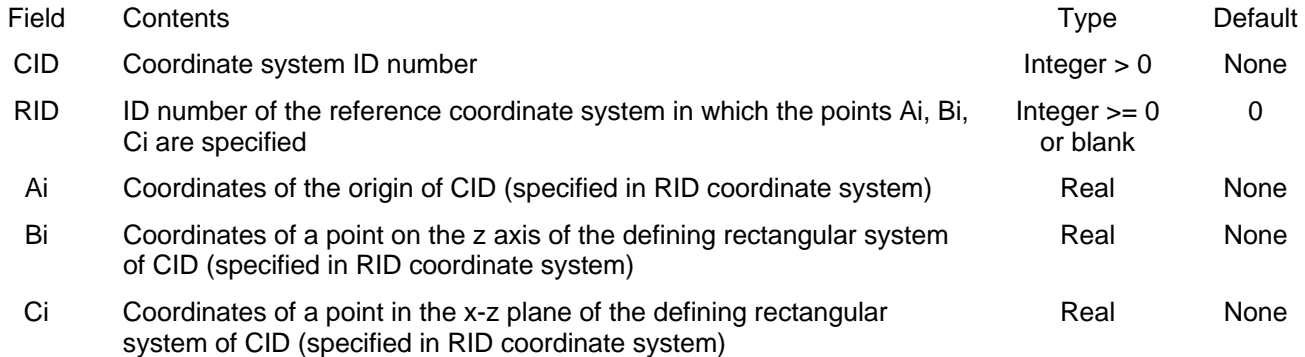

- 1. See Figure 4-1 for the rectangular coordinate system notation and the "defining" rectangular system.
- 2. CID must be unique over all coordinate systems defined in the model.
- 3. The continuation entry is required.
- 4. RID = 0 or blank means that the reference coordinate system is the basic coordinate system.
- 5. CID must be able to be traced, through a chain of coordinate references, back th the basic system. For example, in the example above CID 26 is defined using system 46. Coordinate system 46 can be defined using some other coordinate system, and so on, until the final RID is 0 (basic).
- 6. The basic system need not be defined explicitly. Its axes are implied from the model (grid point coordinates on GRID entries and coordinate system definitions of all other systems)

# **CORD2R**

#### 6.4.1.21 CORD2R

#### Description:

Rectangular coordinate system definition

#### Format:

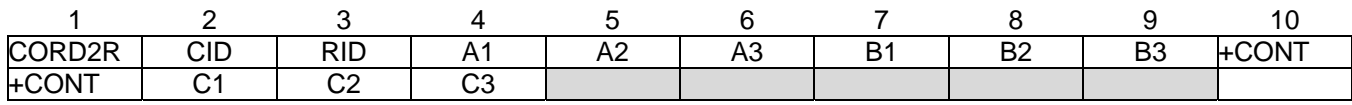

#### Example:

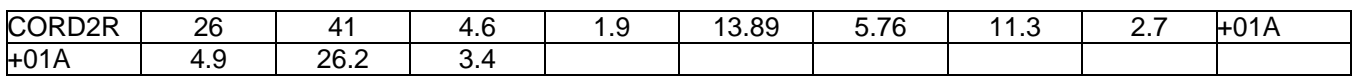

#### Data Description:

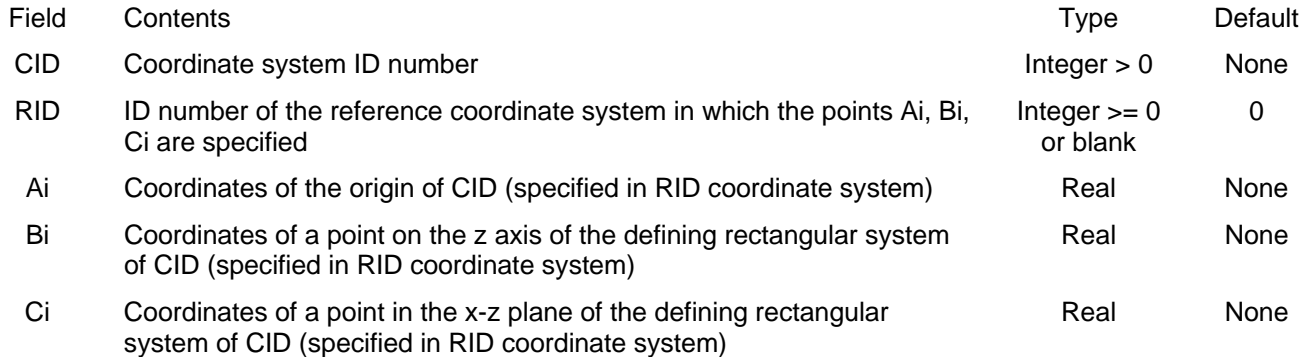

- 1. See Figure 4-1 for the rectangular coordinate system notation and the "defining" rectangular system.
- 2. CID must be unique over all coordinate systems defined in the model.
- 3. The continuation entry is required.
- 4. RID = 0 or blank means that the reference coordinate system is the basic coordinate system.
- 5. CID must be able to be traced, through a chain of coordinate references, back th the basic system. For example, in the example above CID 26 is defined using system 46. Coordinate system 46 can be defined using some other coordinate system, and so on, until the final RID is 0 (basic).
- 6. The basic system need not be defined explicitly. Its axes are implied from the model (grid point coordinates on GRID entries and coordinate system definitions of all other systems).

# **CORD2S**

#### 6.4.1.22 CORD2S

#### Description:

Spherical coordinate system definition

#### Format:

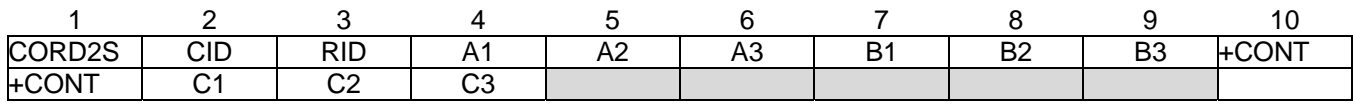

#### Example:

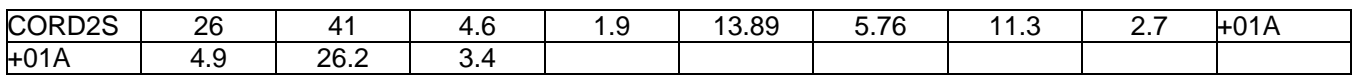

#### Data Description:

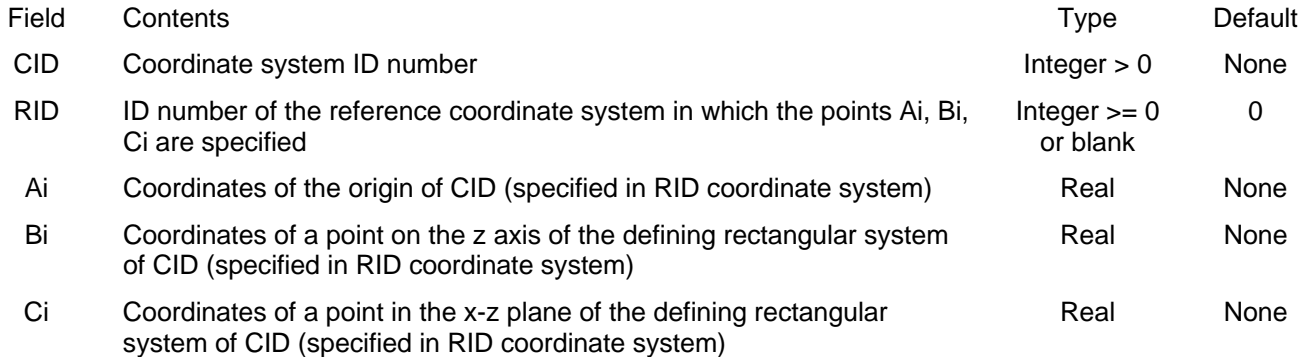

- 1. See Figure 4-1 for the rectangular coordinate system notation and the "defining" rectangular system.
- 2. CID must be unique over all coordinate systems defined in the model.
- 3. The continuation entry is required.
- 4. RID = 0 or blank means that the reference coordinate system is the basic coordinate system.
- 5. CID must be able to be traced, through a chain of coordinate references, back th the basic system. For example, in the example above CID 26 is defined using system 46. Coordinate system 46 can be defined using some other coordinate system, and so on, until the final RID is 0 (basic).
- 6. The basic system need not be defined explicitly. Its axes are implied from the model (grid point coordinates on GRID entries and coordinate system definitions of all other systems).

# **CPENTA**

### 6.4.1.23 CPENTA

#### Description:

3D solid pentahedron element

#### Format No. 1:

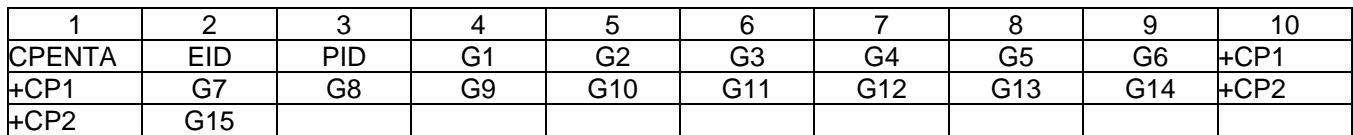

#### Example:

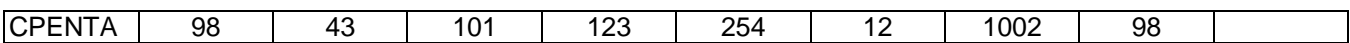

### Data Description:

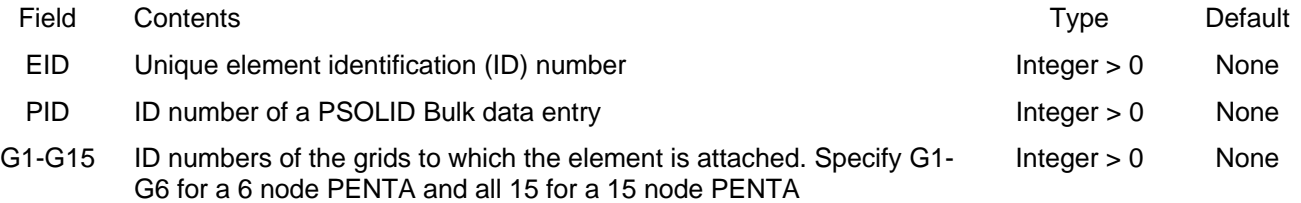

# Remarks:

1. No other element in the model may have the same element ID

2. Continuation entries are only needed for the 15 node element

# **CQUAD4**

#### 6.4.1.24 CQUAD4

#### Description:

Thick quadrilateral plate element. This element has membrane and bending stiffness and can include flexibility for transverse shear deformations.

#### Format:

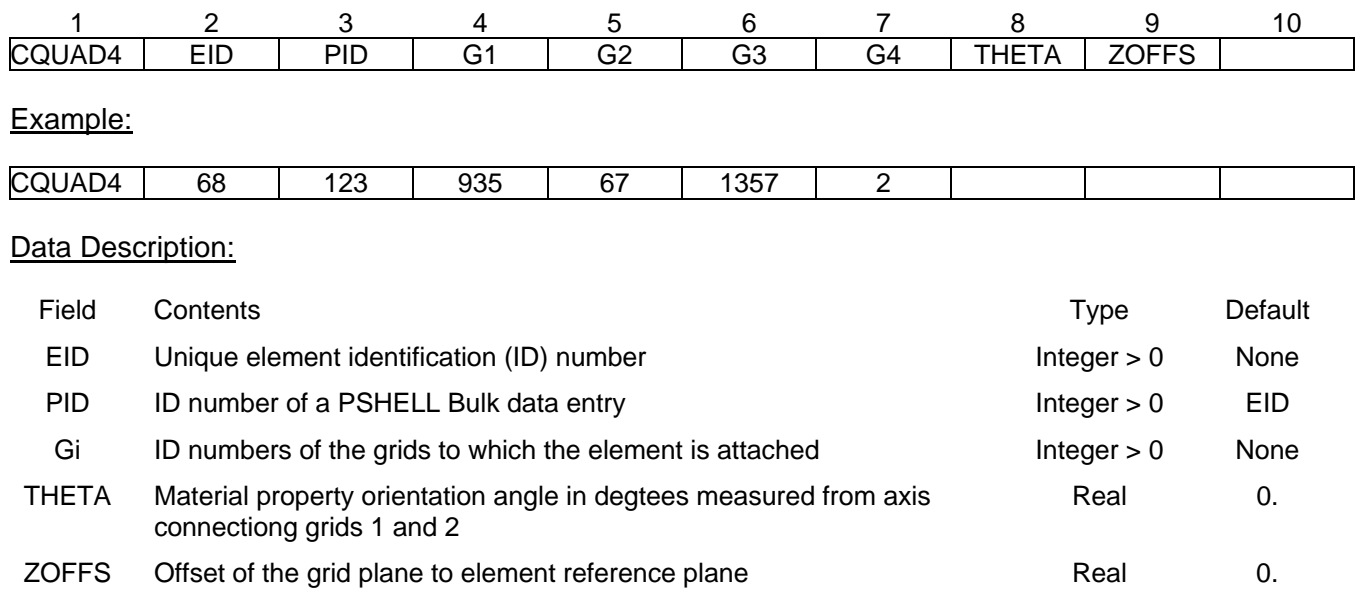

- 1. No other element in the model may have the same element ID
- 2. The grids must be numbered in a clockwise or counter clockwise direction around the quadrilateral element.
- 3. The local  $z_e$  axis of the element is in the direction of the cross-product of the diagonal from G1 to G3 with the diagonal from G2 to G4. If the element is rectangular, the local  $x_e$  axis is the projection of the vector from G1 to G2 onto the mean plane. If not rectangular, this is rotated to split the angle between the diagonals. The local  $y_e$  axis is in the direction of  $z_e$  cross  $x_e$ . See Figure 4-5

# **CQUAD4K**

#### 6.4.1.25 CQUAD4K

#### Description:

Thin quadrilateral plate element . This element has membrane and bending stiffness but does not include flexibility for transverse shear deformations.

#### Format:

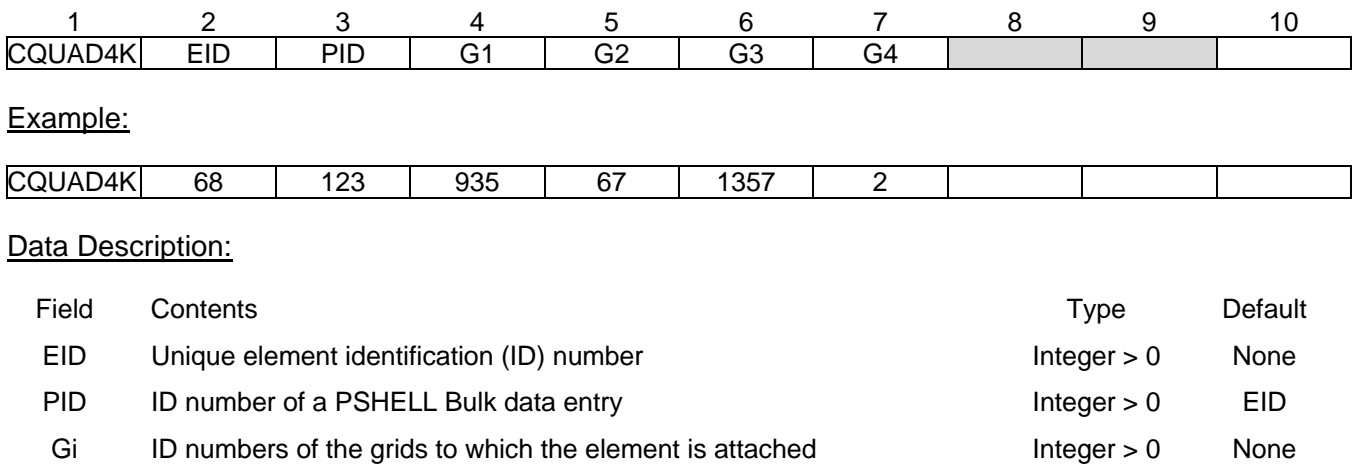

- 1. No other element in the model may have the same element ID
- 2. The grids must be numbered in a clockwise or counter clockwise direction around the quadrilateral element.
- 3. The local  $z_e$  axis of the element is in the direction of the cross-product of the diagonal from G1 to G3 with the diagonal from G2 to G4. If the element is rectangular, the local  $x<sub>e</sub>$  axis is the projection of the vector from G1 to G2 onto the mean plane. If not rectangular, this is rotated to split the angle between the diagonals. The local  $y_e$  axis is in the direction of  $z_e$  cross  $x_e$ . See Figure 4-5

# **CROD**

### 6.4.1.26 CROD

# Description:

1D elastic rod element for axial load and torsion

### Format:

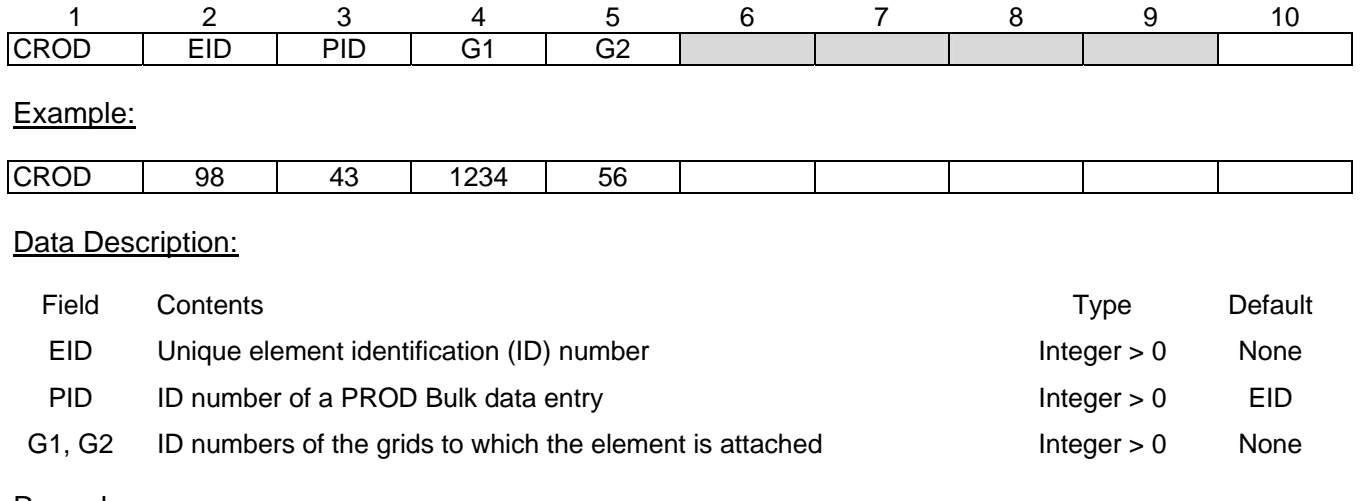

#### Remarks:

1. No other element in the model may have the same element ID

2. The local  $x_e$  axis of the element is a vector from G1 through G2 (see Figure 4-2)

# **CSHEAR**

### 6.4.1.27 CSHEAR

### Description:

Defines a quadrilateral shell element that carries only in-plane shear

#### Format:

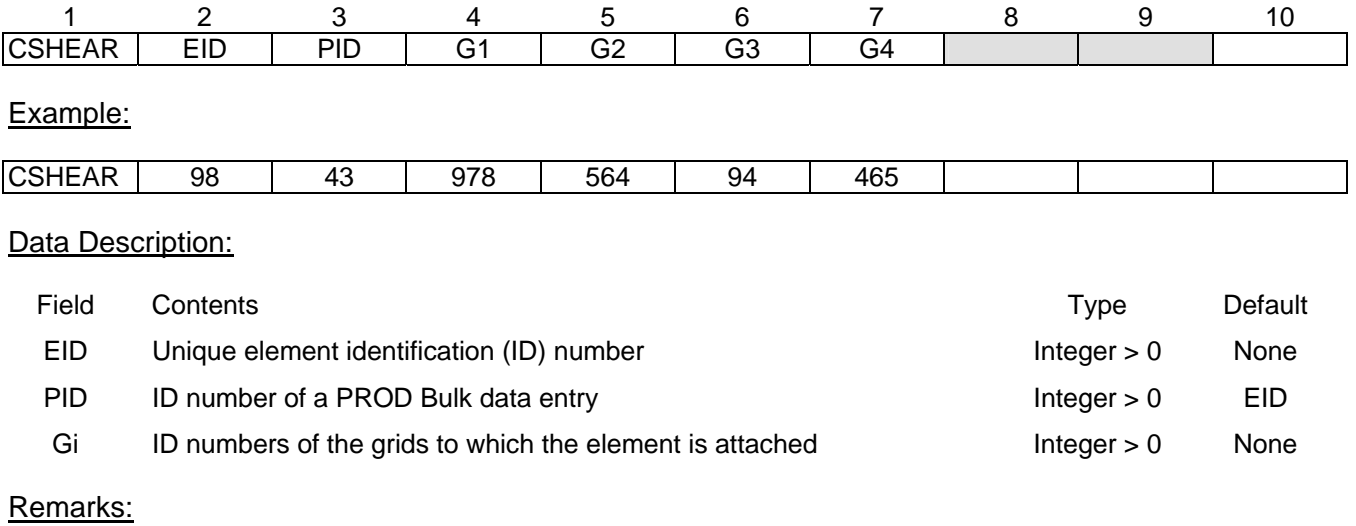

1. No other element in the model may have the same element ID

2. The local  $x_e$  axis of the element is defined the same as for the QUAD4 element

# **CTETRA**

### 6.4.1.28 CTETRA

#### Description:

3D solid tetrahedron element

#### Format No. 1:

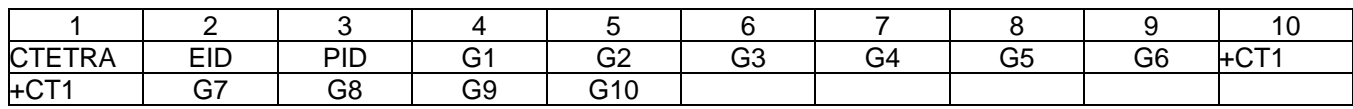

### Example:

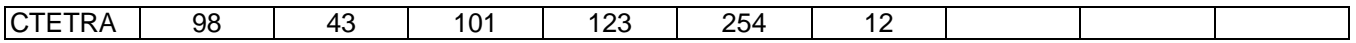

### Data Description:

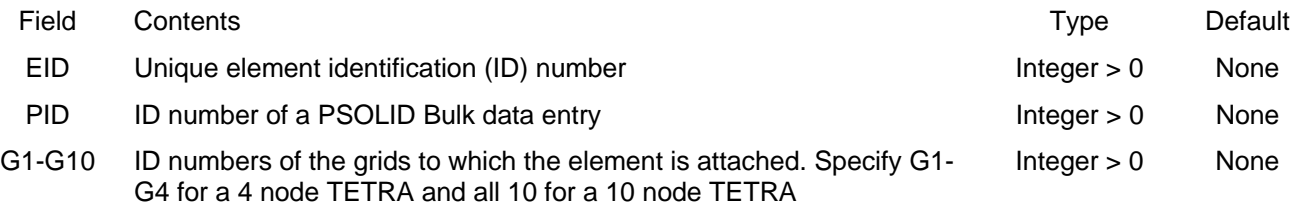

- 1. No other element in the model may have the same element ID
- 2. Continuation entries are only needed for the 15 node element

# **CTRIA3**

#### 6.4.1.29 CTRIA3

#### Description:

Thick triangular plate element . This element has membrane and bending stiffness and can include flexibility for transverse shear deformations

#### Format:

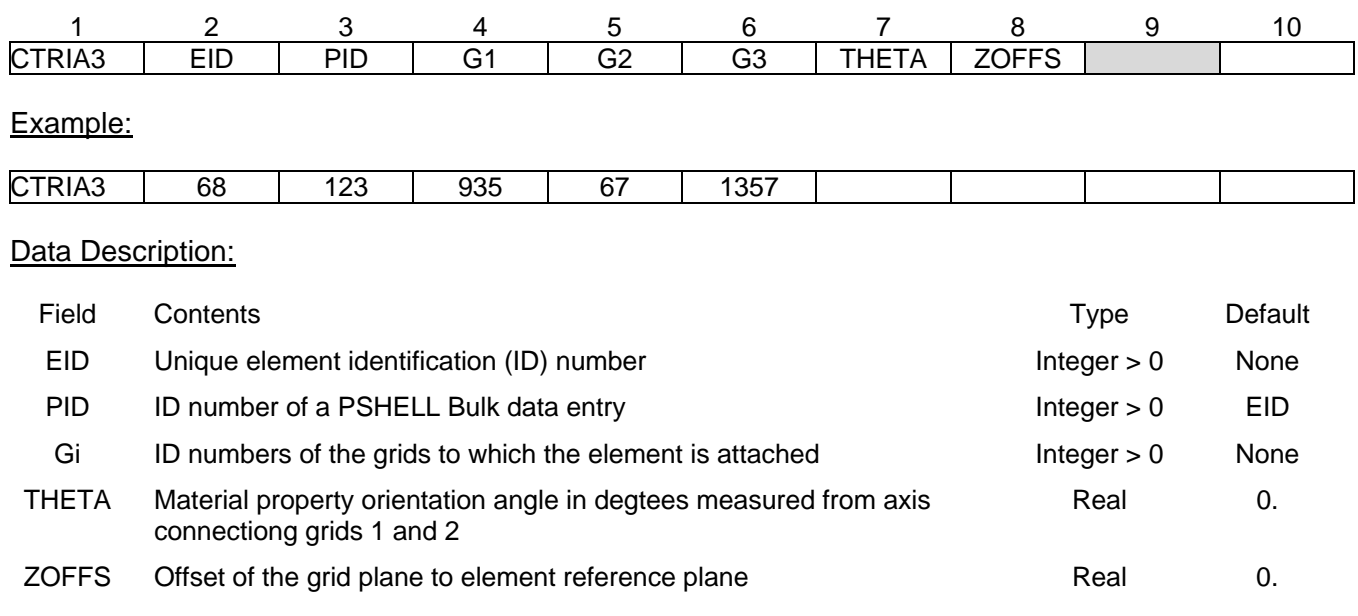

- 1. No other element in the model may have the same element ID
- 2. The local  $x_e$  axis of the element is in the direction from G1 to G2. The local  $z_e$  axis is in the direction of the cross product of the vector from G1 to G2 with the vector from G1 to G3. The local y*e* axis is in the direction of z*e* cross xe. See Figure 4-5.

# **CTRIA3K**

#### 6.4.1.30 CTRIA3K

#### Description:

Thin triangular plate element . This element has membrane and bending stiffness but does not include flexibility for transverse shear deformations.

#### Format:

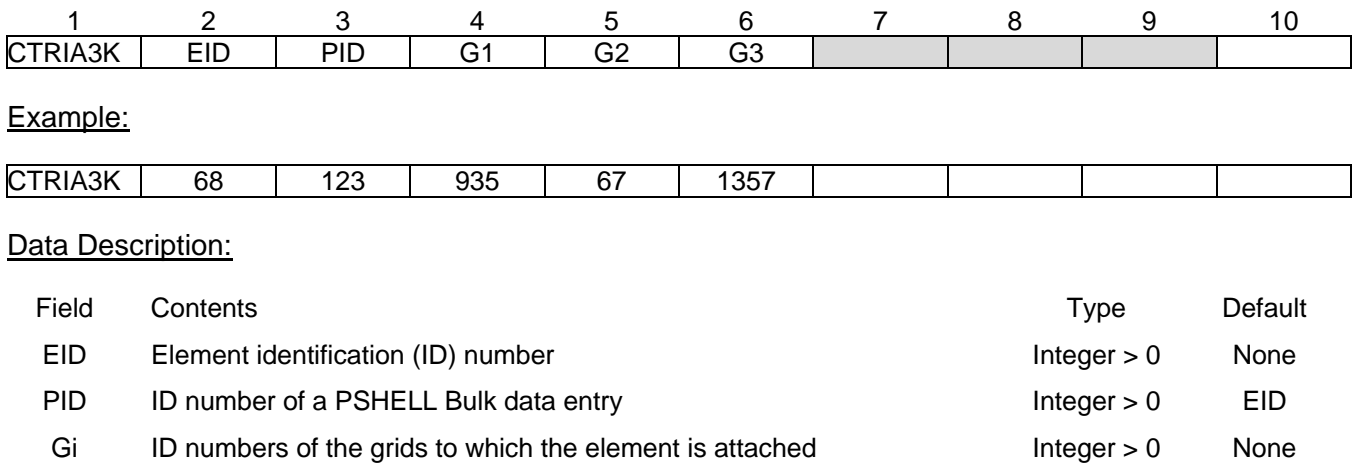

#### Remarks:

1. No other element in the model may have the same element ID

2. The local  $x_e$  axis of the element is in the direction from G1 to G2. The local  $z_e$  axis is in the direction of the cross product of the vector from G1 to G2 with the vector from G1 to G3. The local y*e* axis is in the direction of  $z_e$  cross  $x_e$ . See Figure 4-5.

# **CUSERIN**

#### 6.4.1.31 CUSERIN

#### Description:

User defined element for which the user will supply the mass and stiffness matrices via NASTRAN formatted INPUTT4 files.

#### Format 1:

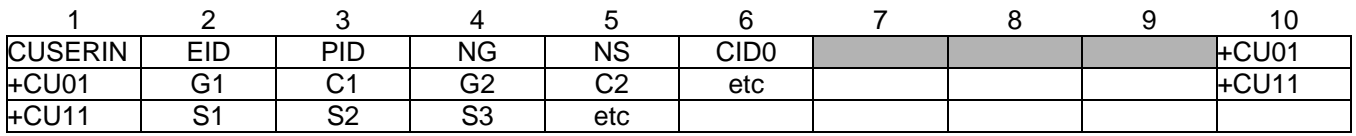

#### Format 2:

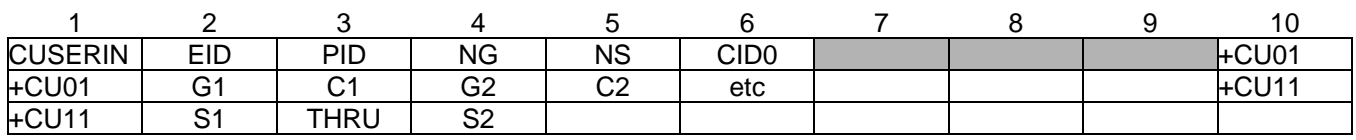

#### Example:

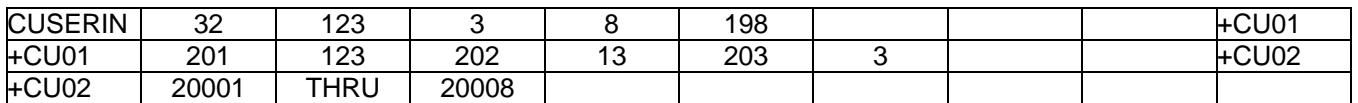

#### Data Description:

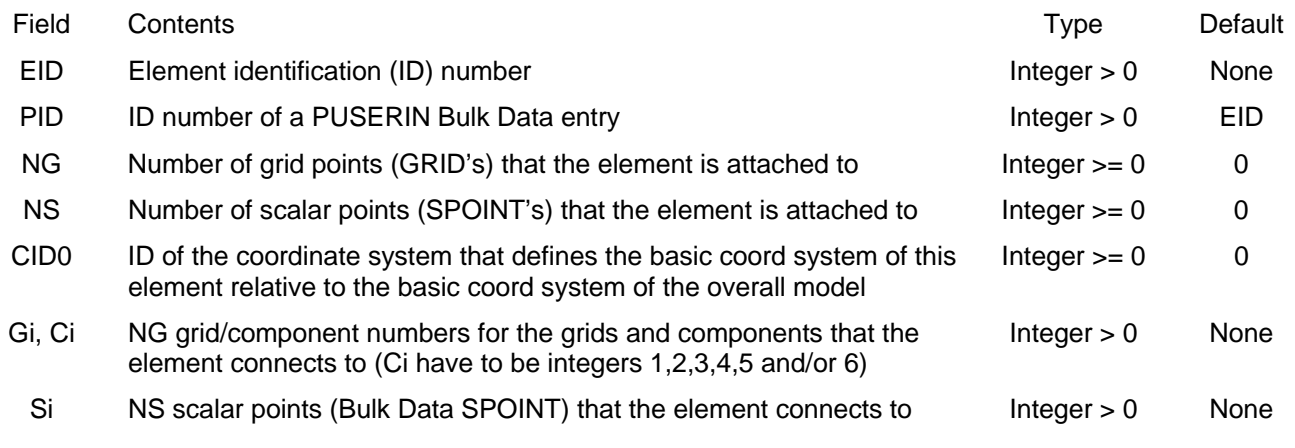

- 1. No other element in the model may have the same element ID
- 2. An example of how this element is used is in Craig-Bampton analyses where a system model is made up of one or more substructures (generated in CB model generation solution sequence, SOL 31).

Each CB model's connection information is described by a CUSERIN element. The PUSERIN Bulk Data entry is required.

# **DEBUG**

### 6.4.1.32 DEBUG

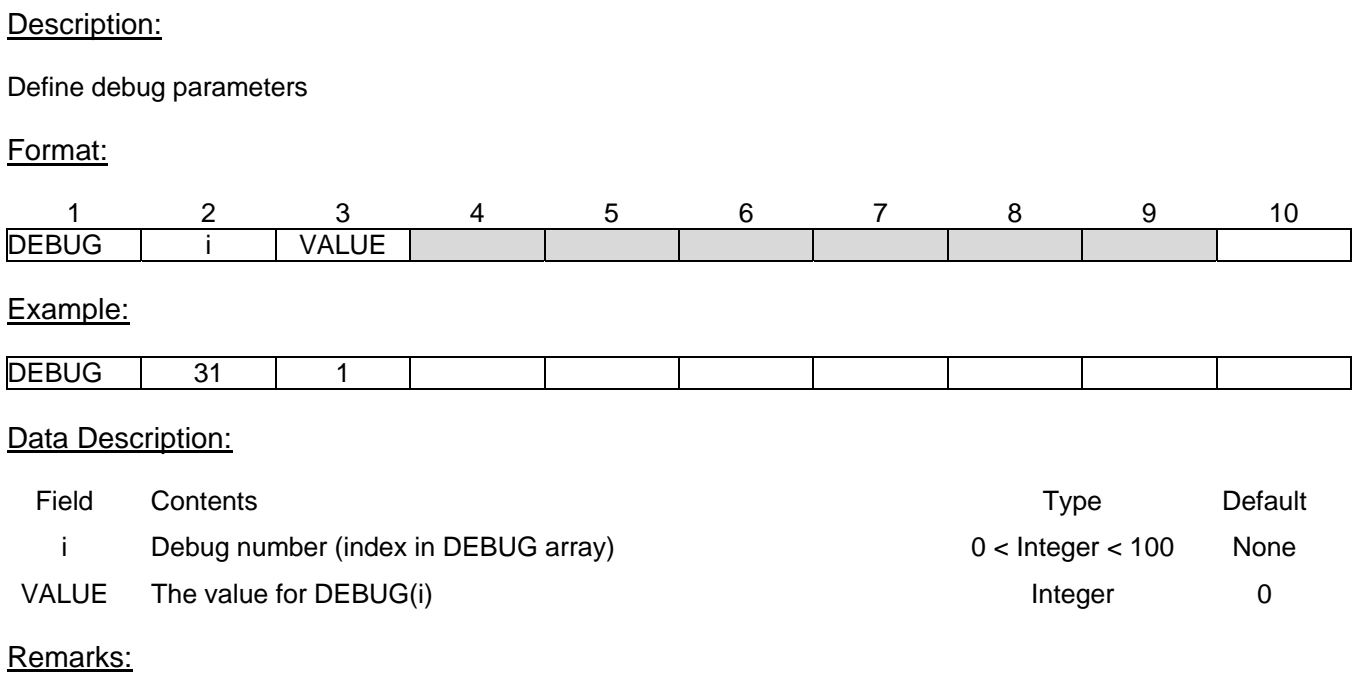

- 1. No other element in the model may have the same element ID
- 2. See table below for actions taken based on the various debug values. Unless otherwise stated,  $DEBUG(i) = 0$  is the default and, for the "print" parameters, no printing is done.

# Action Taken For DEBUG(I) Values

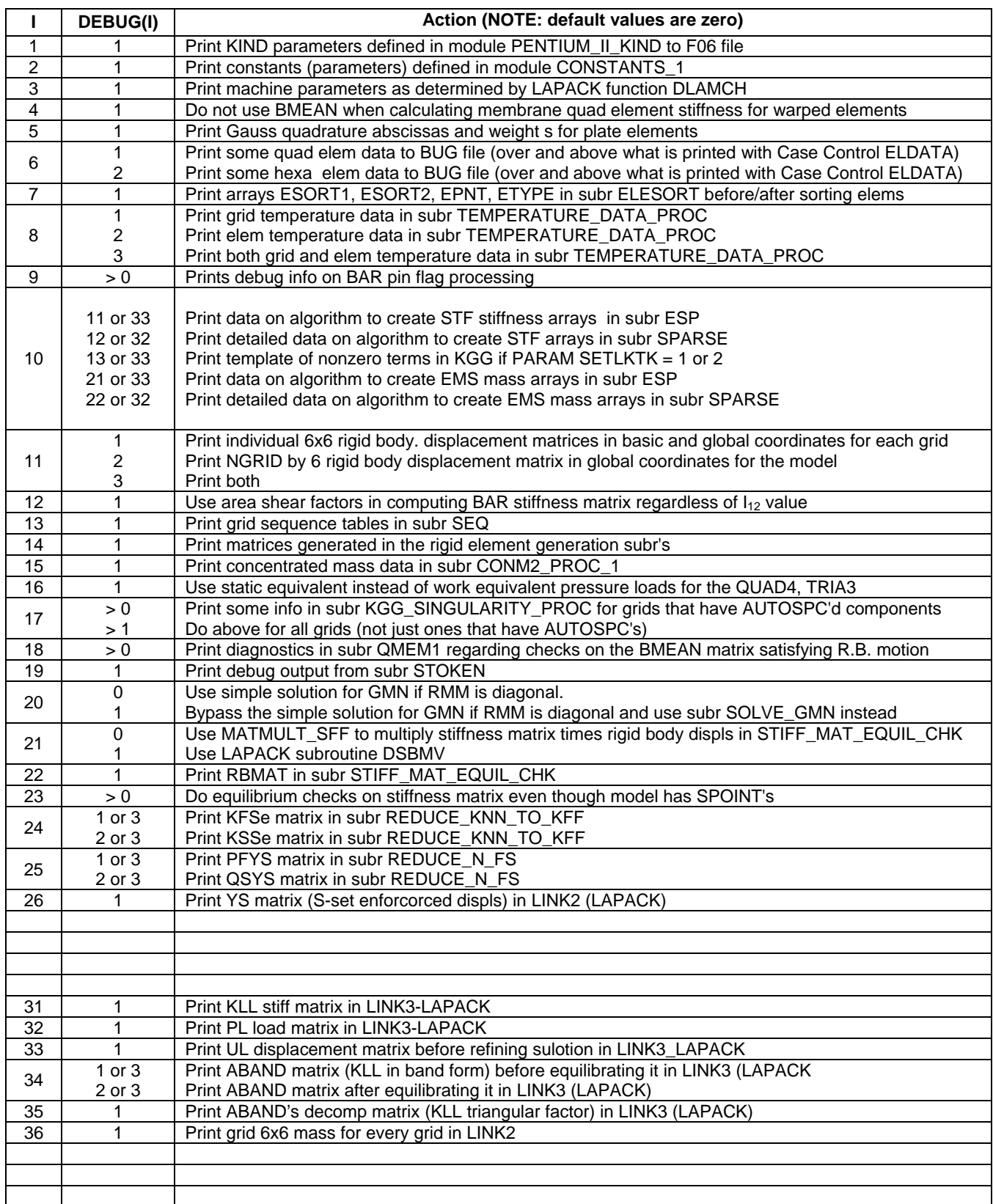

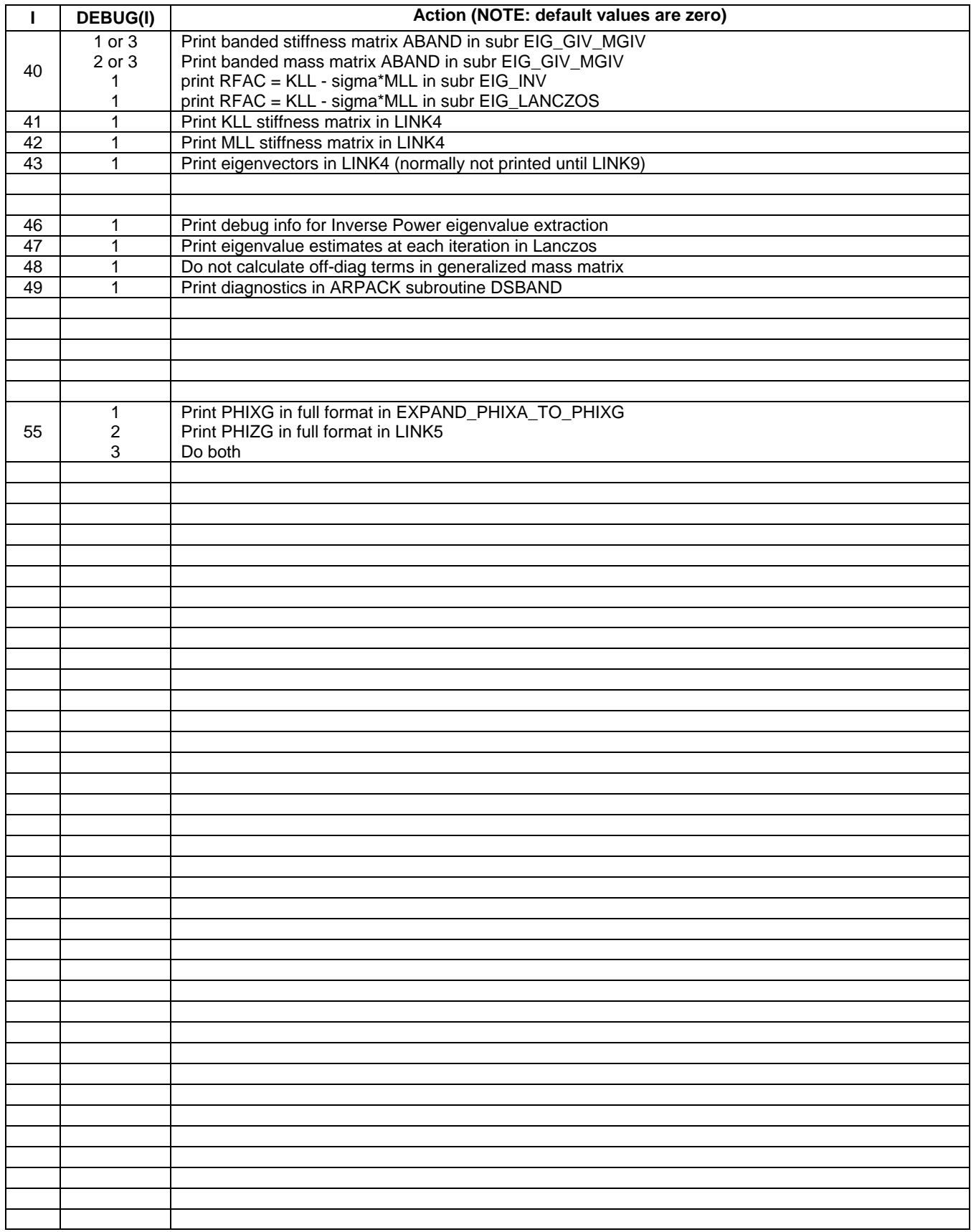

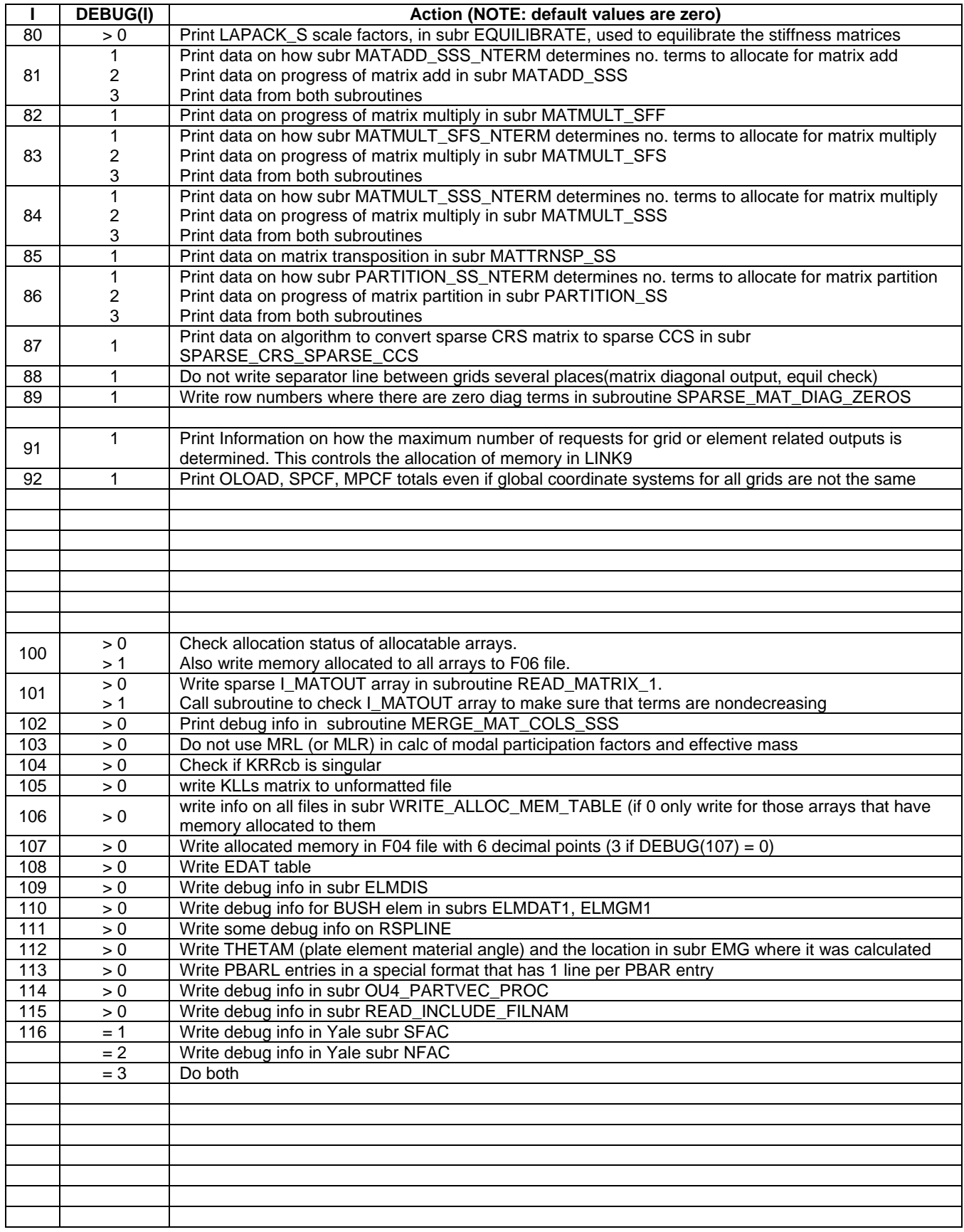

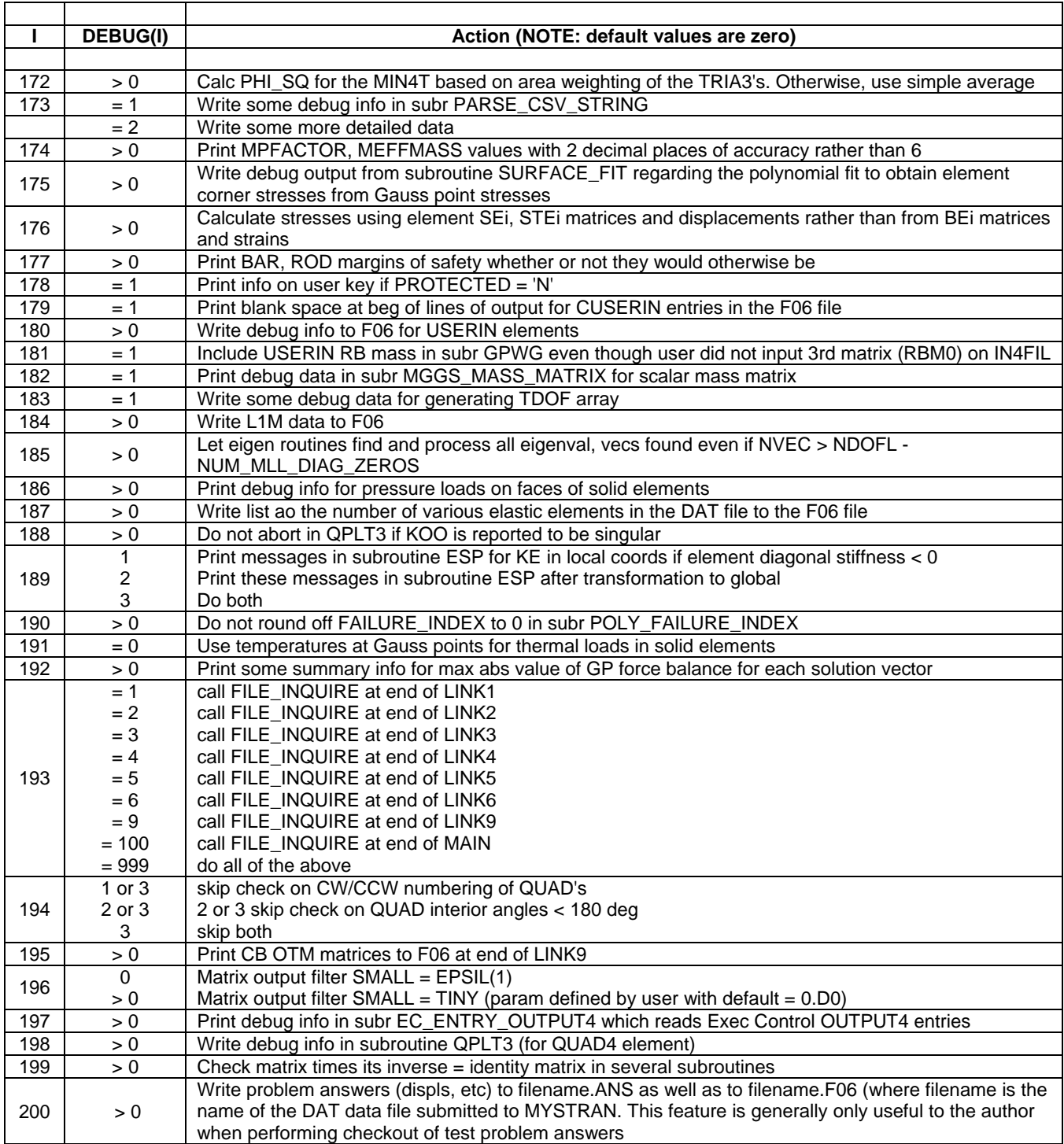

**EIGR** 

#### 6.4.1.33 EIGR

#### Description:

Eigenvalue extraction data

#### Format:

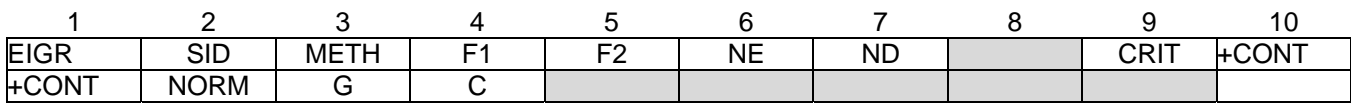

#### Examples:

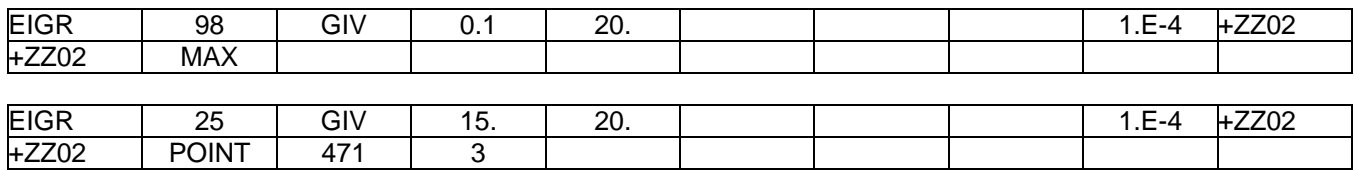

#### Data Description:

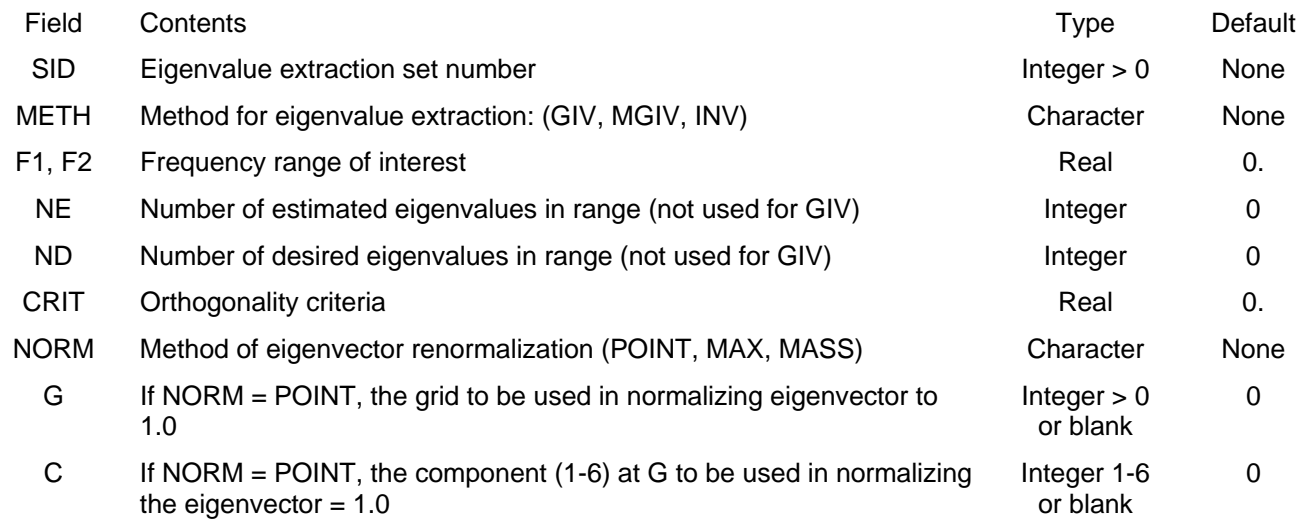

- 1. Givens (GIV) or Modified Givens (MGIV) methods of eigenvalue extraction are available. In addition, an Inverse Power (INV) method is also available, but only for the fundamental mode.
- 2. The EIGR set ID, SID, must be selected in Case Control with the entry METHOD = SID

3. The three methods of eigenvector renormalization are:

MASS: eigenvectors are normalized to unit generalized mass (1.0)

MAX: eigenvectors are normalized to 1.0 for the largest term

POINT: eigenvectors are normalized such that the value at grid G, component C is 1.0

4. For the GIV method the mass matrix must be positive definite (thus the mass matrix can have no zeros on its diagonal). For the MGIV method, the model must have the stiffness matrix positive definite (thus modes of a model that is not restrained from rigid body motion cannot be obtained)

# **EIGRL**

#### 6.4.1.34 EIGRL

#### Description:

#### Eigenvalue extraction data for Lanczos method

#### Format:

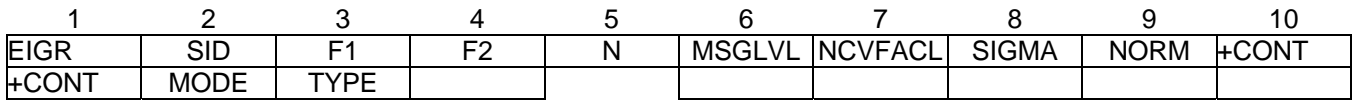

#### Examples:

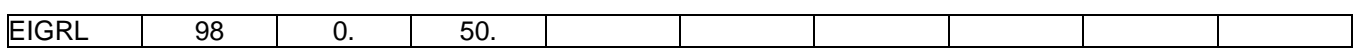

#### Data Description:

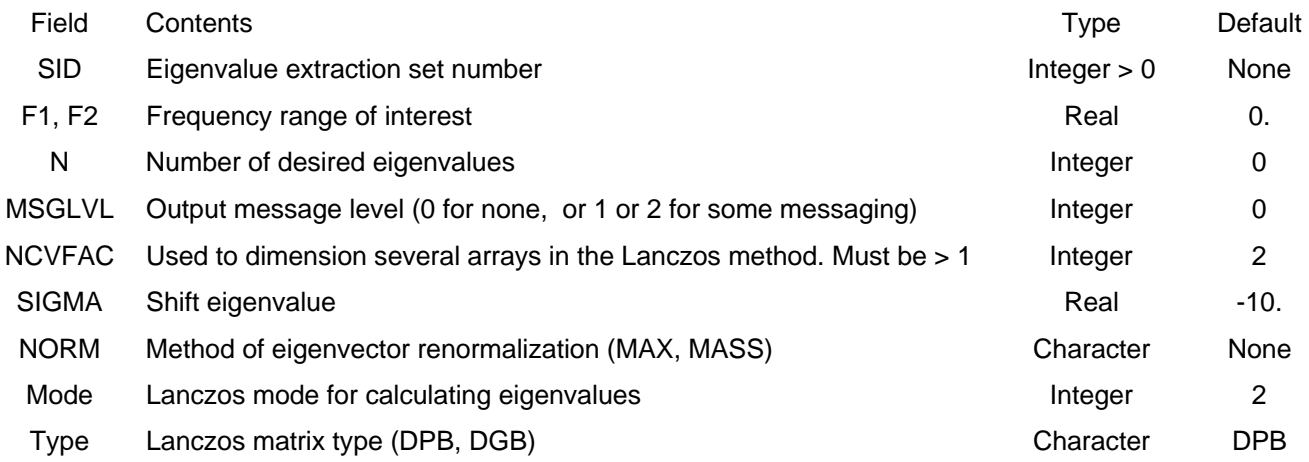

- 1. The EIGRL set ID, SID, must be selected in Case Control with the entry METHOD = SID
- 2. Either F1 (and F2) or N must be specified. If both are specified, N will be used.
- 3. Mode refers to the Lanczos mode type to be used in the solution. In mode 3 the mass matrix,  $M_{aa}$ , must be nonsingular whereas in mode 2 the matrix  $K_{aa} - \sigma M_{aa}$  must be nonsingular (where  $\sigma =$ SIGMA). See Bulk Data PARAM ART\_MASS for use if the mass matrix is singular.
- 4. TYPE = DPB uses sym storage of the matrices (preferred) whereas DGB stores all nonzero terms.
- 5. SIGMA is the shift eigenvalue. It should generally be a small negative real number.

# **FORCE**

#### 6.4.1.35 FORCE

#### Description:

#### Static concentrated force at a grid point

#### Format:

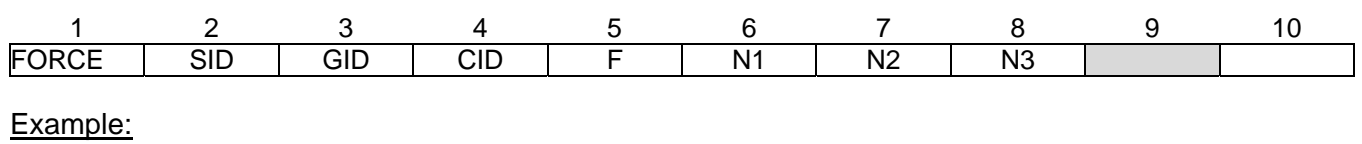

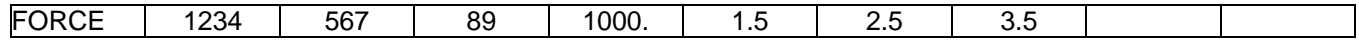

#### Data Description:

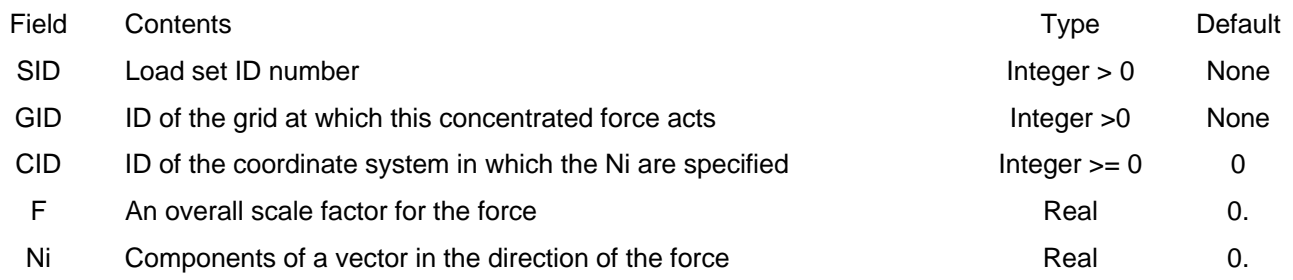

#### Remarks:

1. The static concentrated force applied to the grid is the vector:

# $\vec{P} = \vec{FN}$

with Ni in fields 6-8 the components of the vector N

- 2. In order for this load to be used in a static analysis the load set ID must either be selected in Case Control by LOAD = SID, or this load set ID must be referenced on a LOAD Bulk Data entry which itself is selected in Case Control.
- 3. A blank entry for CID implies the basic coordinate system.

**GRAV** 

#### 6.4.1.36 GRAV

#### Description:

Gravity load definition

#### Format:

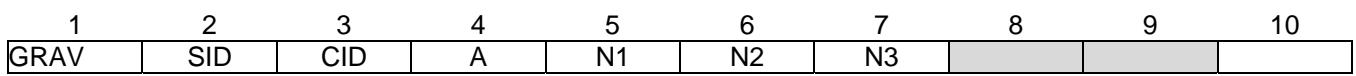

Example:

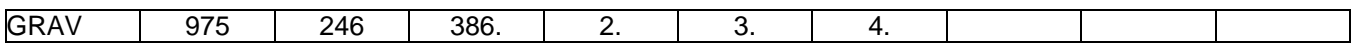

#### Data Description:

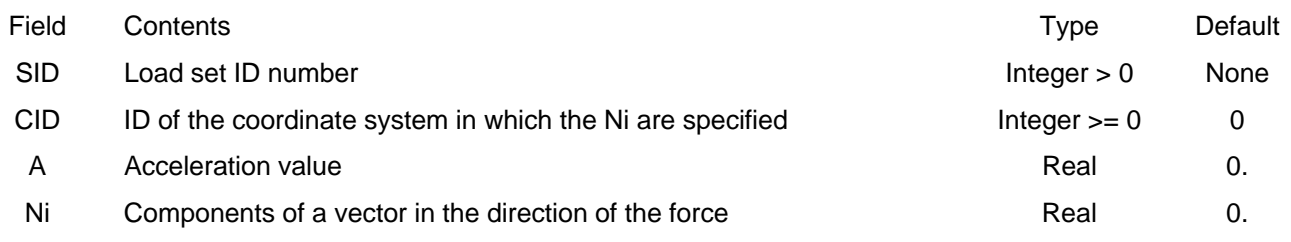

#### Remarks:

- 1. GRAV causes a static load to be applied to the complete model that is calculated based on the acceleration vector on the GRAV entry and the mass properties of the model.
- 2. The acceleration vector applied to the model is the vector:

# $\vec{a} = A\vec{N}$

with Ni in fields 5-7 the components of the vector N

- 3. In order for this load to be used in a static analysis the load set ID must either be selected in Case Control by LOAD = SID, or this load set ID must be referenced on a LOAD Bulk Data entry which itself is selected in Case Control.
- 4. A blank entry for CID implies the basic coordinate system.

# **GRDSET**

#### 6.4.1.37 GRDSET

#### Description:

Default values for the GRID entry

#### Format:

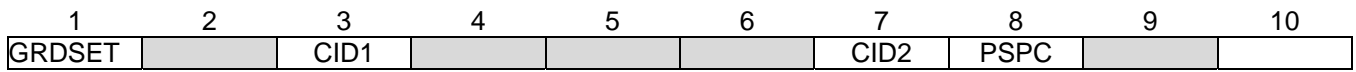

#### Example:

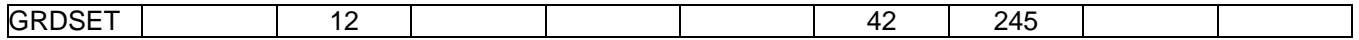

#### Data Description:

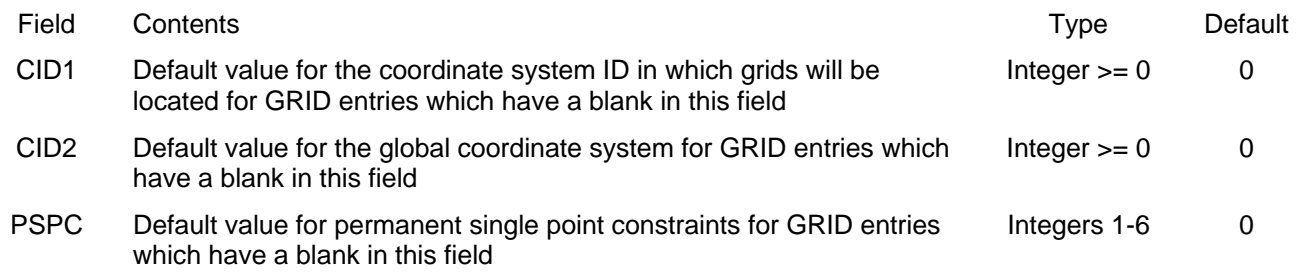

- 1. Only one GRDSET entry is allowed in the data file. Any data entered on a GRDSET entry will be used for the corresponding field of any GRID entry that has that field blank. Thus, if the user desires to have CIDi be the basic system on a GRID entry, and a GRDSET entry is present with nonzero value for CIDi, the GRID entry in question must have 0 (not blank) for CIDi.
- 2. See the GRID entry for remarks on the above fields of this entry.
- 3. A blank entry for CIDi implies the basic coordinate system.

**GRID** 

#### 6.4.1.38 GRID

#### Description:

Grid point definition

#### Format:

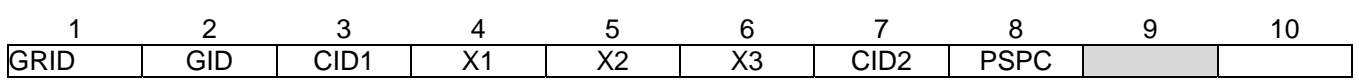

#### Example:

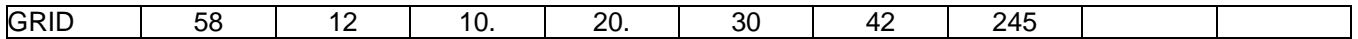

#### Data Description:

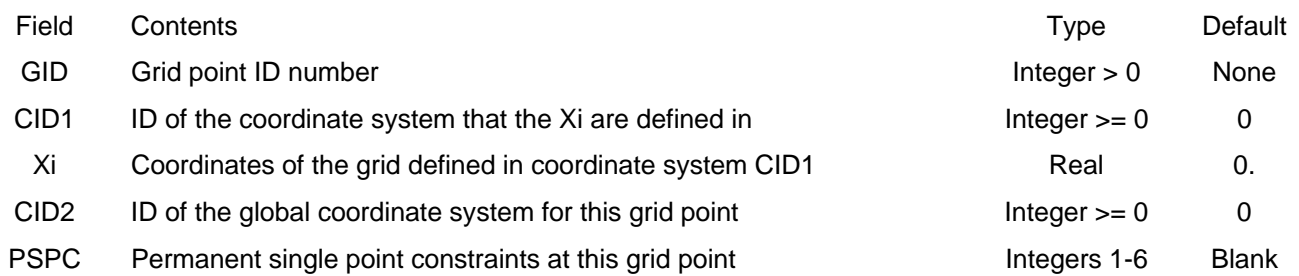

- 1. Grid IDs must be unique among all GRID entries.
- 2. The word "permanent" in regards to the single point constraints (SPC's) defined on the GRID entry is merely a designation given to SPC's defined on GRID entries. The PSPC field does not have to be used. Any, or all, of the zero value (i.e., not enforced displacement) single point constraints used in a model can be specified on Bulk Data SPC or SPC1 entries or as PSPC's on the GRID entry.
- 3. A blank entry for CIDi implies the basic coordinate system.

# **LOAD**

#### 6.4.1.39 LOAD

#### Description:

This entry combines loads defined on FORCE, MOMENT, PLOAD2, GRAV entries

#### Format:

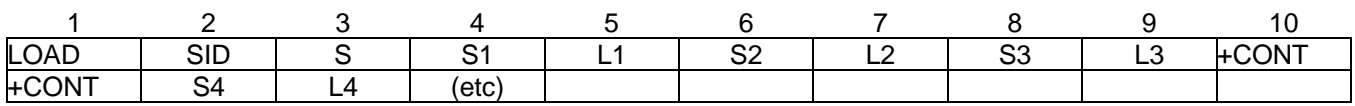

#### Example:

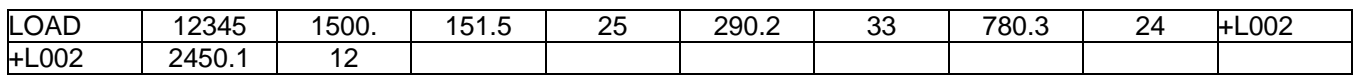

#### Data Description:

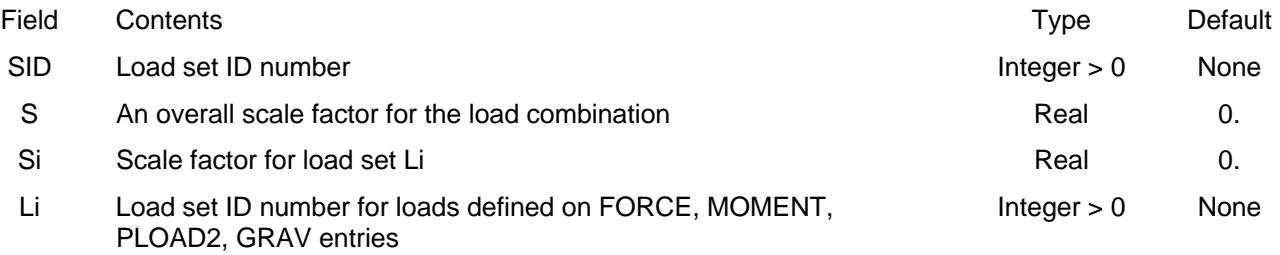

#### Remarks:

1. The static load applied to the model is the vector:

$$
\vec{P}=S\sum_{i}S_{i}\vec{P}_{Li}
$$

where PLi is the load defined on the FORCE, MOMENT, PLOAD2 or GRAV that has Li load set ID.

- 2. In order for this load to be used in a static analysis the load set ID must be selected in Case Control by the command LOAD = SID.
- 3. Any number of continuation entries may be included.

**MAT1** 

#### 6.4.1.40 MAT1

#### Description:

Linear isotropic material definition

#### Format:

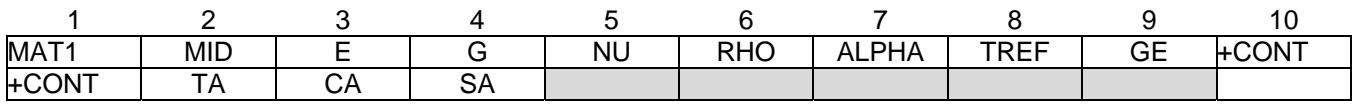

#### Example:

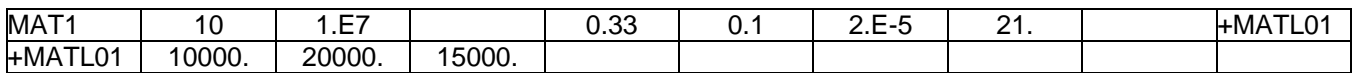

#### Data Description:

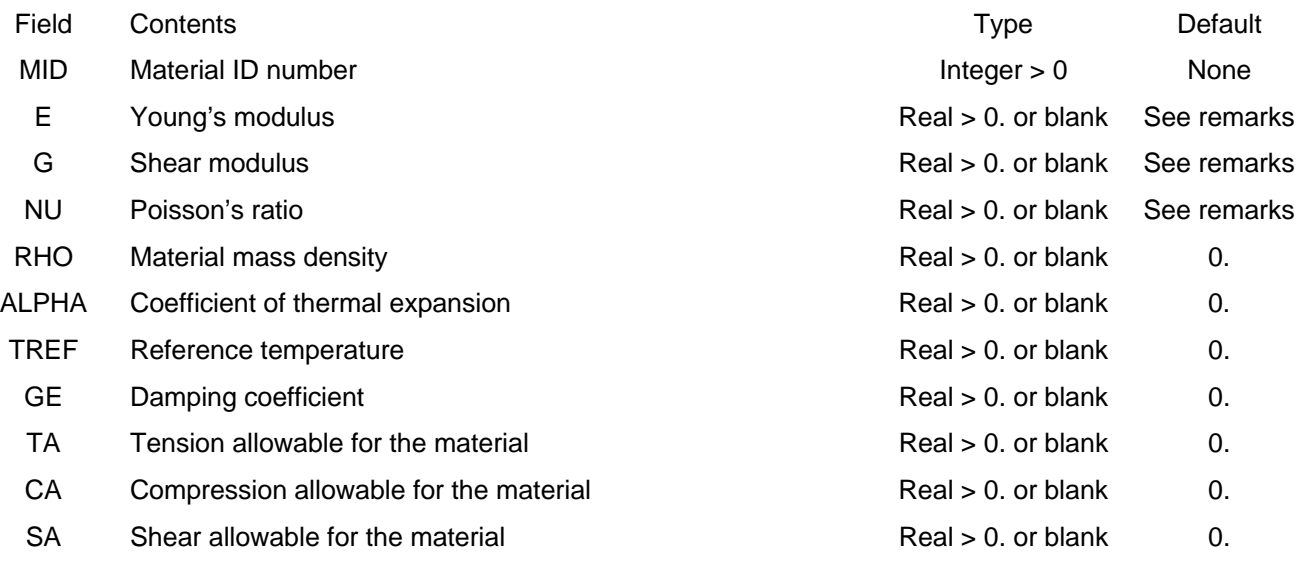

- 1. MID must be unique among all material property entries.
- 2. The continuation entry is not required.
- 3. The following action is taken if one or more of the fields E, G and NU are blank:
	- a) If one of E, G or NU is blank it will be calculated using the relationship  $E = 2(1 + NU)G$
	- b) If E and NU are blank or if G and NU are blank, these two are set to 0.
	- c) If E and G are blank (or zero) a fatal error occurs
- 4. A warning is given if:  $.5 < NU < 0$ .
- 5. A warning is given if if E, G and NU are all input and do not satisfy the relationship:

$$
\left|1-\frac{E}{2(1+NU)G}\right|<0.01
$$

### 6.4.1.41 MAT2

### Description:

Linear anisothotropic material definition for 2D plate elements

#### Format:

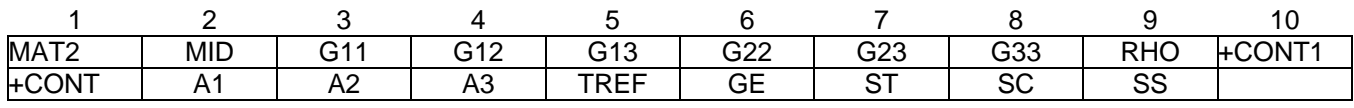

#### Example:

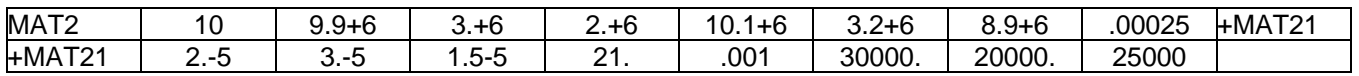

#### Data Description:

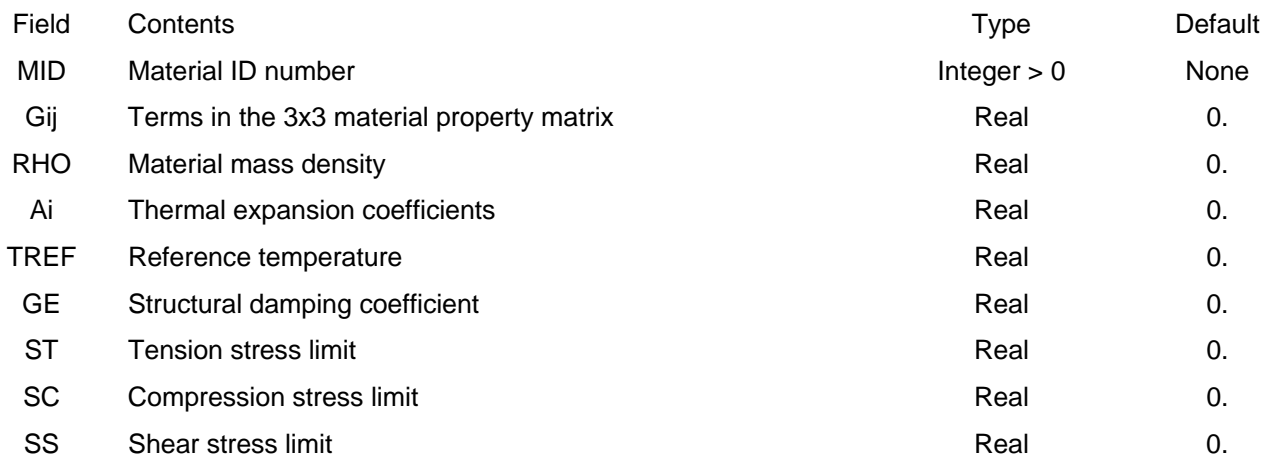

- 1. MID must be unique among all material property entries.
- 2. The continuation entry is not required.
- 3. If this entry is used for the transverse shear properties (MID3 on PSHELL) then G13, G23 and G33 are ignored .

4. The stress strain relationship for an element using the MAT2 is:

.

$$
\begin{cases}\n\sigma_1 \\
\sigma_2 \\
\sigma_3\n\end{cases} = \begin{bmatrix}\nG_{11} & G_{12} & G_{13} \\
G_{12} & G_{22} & G_{23} \\
G_{13} & G_{23} & G_{33}\n\end{bmatrix} \begin{cases}\n\epsilon_1 \\
\epsilon_2 \\
\epsilon_3\n\end{cases} - (T - T_{\text{ref}})\begin{cases}\n\alpha_1 \\
\alpha_2 \\
\alpha_3\n\end{cases}
$$
\nand\n
$$
\begin{cases}\n\tau_{xz} \\
\tau_{yz}\n\end{cases} = \begin{bmatrix}\nG_{11} & G_{12} \\
G_{12} & G_{22}\n\end{bmatrix} \begin{cases}\n\gamma_{xz} \\
\gamma_{yz}\n\end{cases}
$$

# 6.4.1.42 MAT8

# Description:

Linear orthotropic material definition for plate elements

# Format:

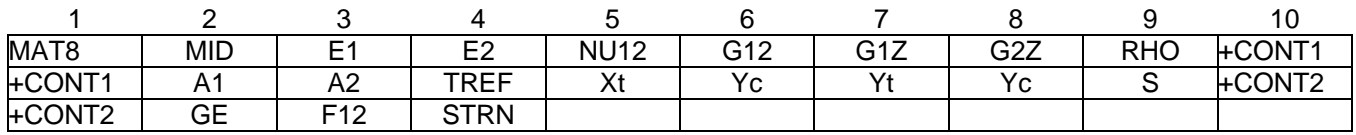

### Example:

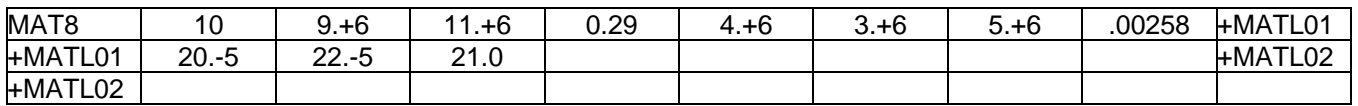

# Data Description:

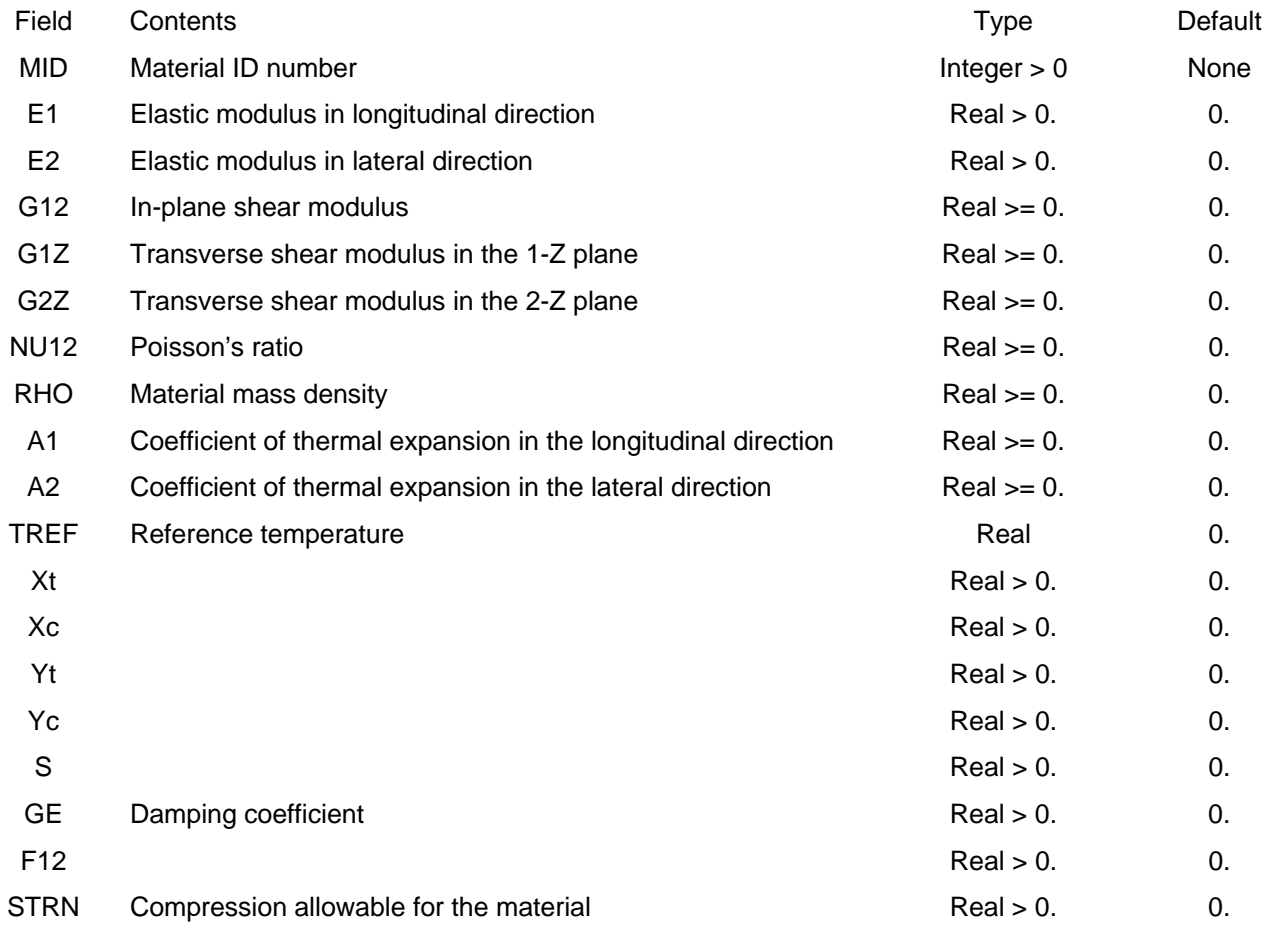

- 1. MID must be unique among all material property entries.
- 2. The continuation entries are not required.
- 3. If G1Z and G2Z are zero (or blank) transverse shear flexibility is zero (infinite transverse shear stiffness).

### 6.4.1.43 MAT9

### Description:

Linear anisotropic material definition for 3D solid elements

#### Format:

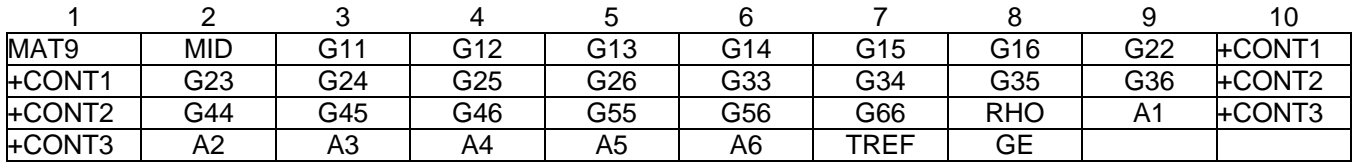

#### Example:

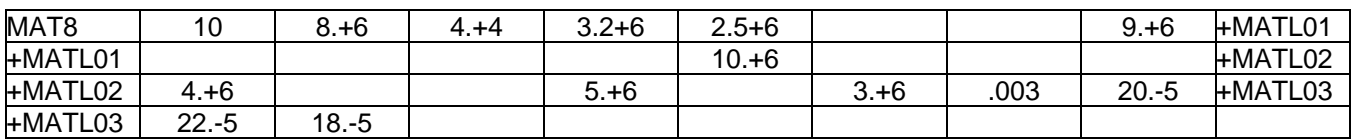

### Data Description:

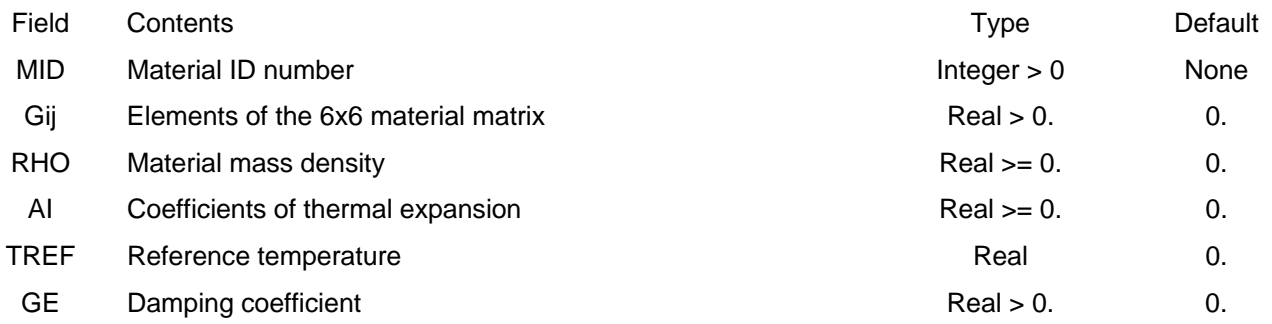

- 1. MID must be unique among all material property entries.
- 2. The first two continuation entries are required but the third continuation entry is not required.
- 3. The Gij are the transformation of strains to stresses as in:

$$
\begin{bmatrix} \sigma_x \\ \sigma_y \\ \sigma_z \\ \tau_{xy} \\ \tau_{yz} \\ \tau_{zx} \end{bmatrix} = \begin{bmatrix} G_{11} & G_{12} & G_{13} & G_{14} & G_{15} & G_{16} \\ & G_{22} & G_{23} & G_{24} & G_{25} & G_{26} \\ & & G_{33} & G_{34} & G_{35} & G_{36} \\ & & & G_{44} & G_{45} & G_{46} \\ & & & & G_{55} & G_{56} \\ & & & & & G_{66} \end{bmatrix} \begin{bmatrix} \epsilon_x \\ \epsilon_y \\ \epsilon_z \\ \gamma_{xz} \\ \gamma_{yz} \\ \gamma_{zx} \end{bmatrix}
$$

# **MOMENT**

#### 6.4.1.44 MOMENT

#### Description:

Static concentrated moment at a grid point

#### Format:

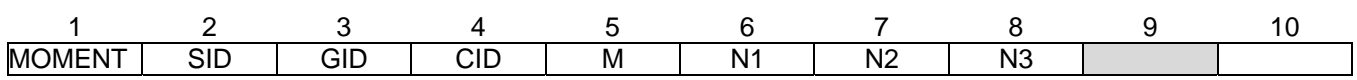

#### Example:

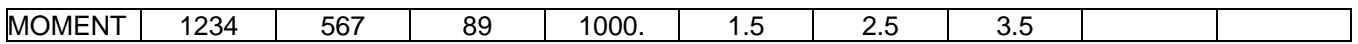

#### Data Description:

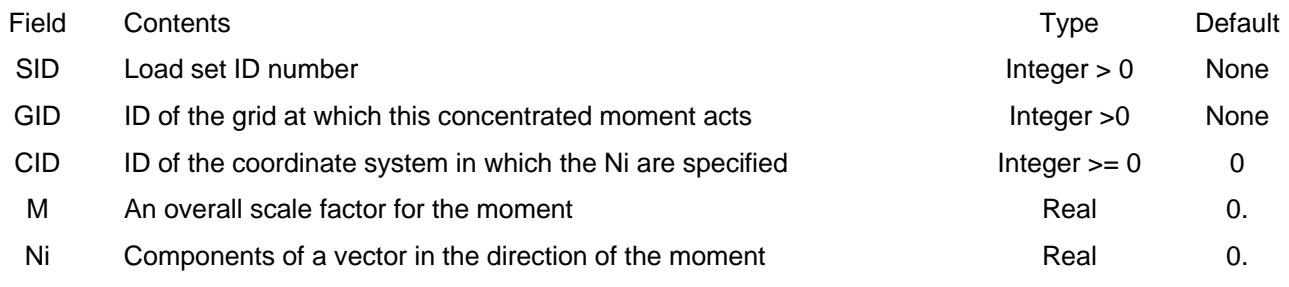

#### Remarks:

1. The static concentrated moment applied to the grid is the vector:

# $\vec{P} = M\vec{N}$

with Ni in fields 6-8 the components of the vector N

- 2. In order for this load to be used in a static analysis the load set ID must either be selected in Case Control by LOAD = SID, or this load set ID must be referenced on a LOAD Bulk Data entry which itself is selected in Case Control.
- 3. A blank entry for CID implies the basic coordinate system.
### 6.4.1.45 MPC

### Description:

Multi point constraints define a linear dependence of one degree of freedom (that becomes a member of the M-set) on other degrees of freedom.

### Format:

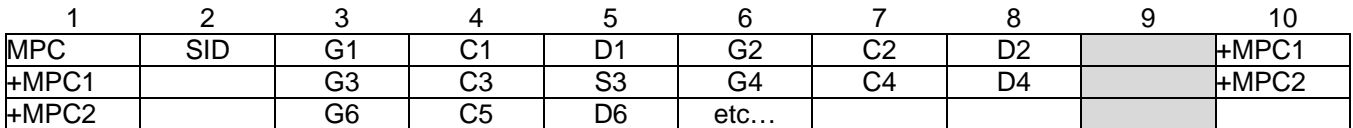

### Example:

As an example consider the following equation relating several degrees of freedom (in global coordinates):

$$
1.2w_{101} + 4.5v_{201} - 0.63\theta_{y_{623}} + 12.7\theta_{z_{76}} = 0
$$

where  $w_{101}$  is the the displacement in the global z direction at grid 101,  $v_{201}$  is the displacement in the global y direction at grid 201, and the remaining two terms are the rotation about the global y and z directions at grids 623 and 76 respectively. Assuming that  $w_{101}$  has been chosen as the M-set degree of freedom for this MPC equation, the input would be:

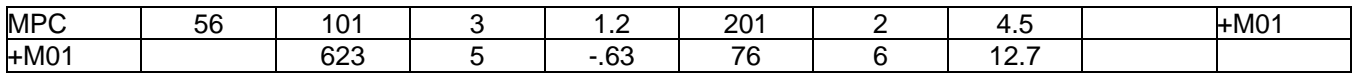

### Data Description:

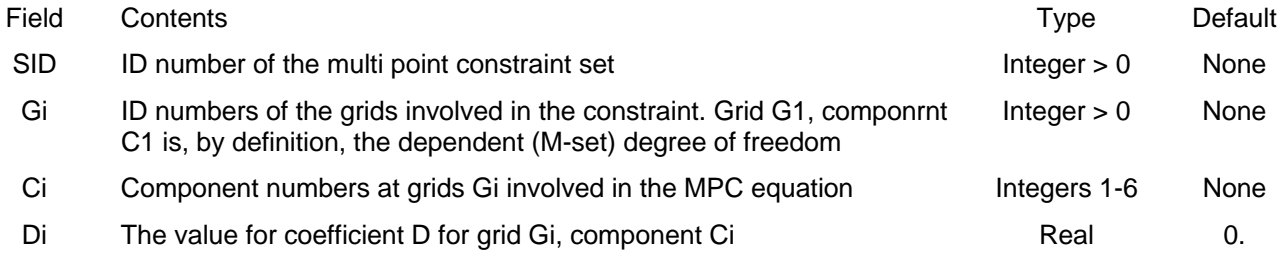

- 1. Multi point constraint sets must be selected in Case Control with the entry MPC = SID in order for them to be applied.
- 2. Degrees of freedom defined as dependent on MPC entries will be members of the M-set and cannot be defined as being members of any other mutually exclusive set.
- 3. G1/C1 is the degree of freedom eliminated (M-set) due to the MPC equation and the remaining terms in the MPC equation can be for degrees of freedom belonging to any displacement set.

## **MPCADD**

### 6.4.1.46 MPCADD

### Description:

## Combine multi-point constraint sets defined on MPC entries

## Format:

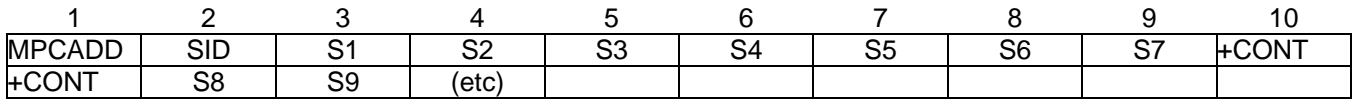

### Example:

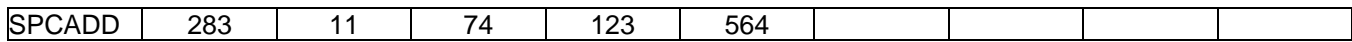

### Data Description:

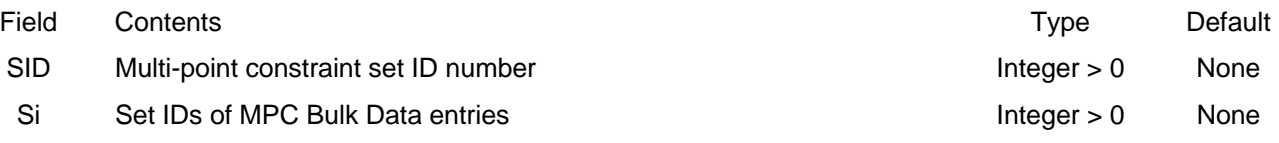

- 1. Multi-point constraint sets must be selected in Case Control with the entry MPC = SID in order for them to be applied.
- 2. All multi-point constraints specified on MPC entries whose set IDs are the Si on the MPCADD will be applied to the model if MPC = SID is in Case Control.

**OMIT** 

### 6.4.1.47 OMIT

### Description:

Define degrees of freedom to go into the omit set (O-set)

### Format:

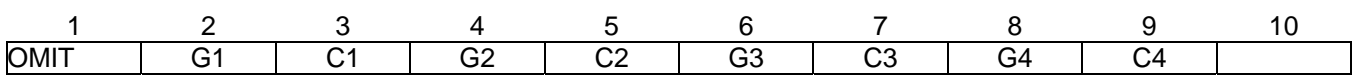

### Example:

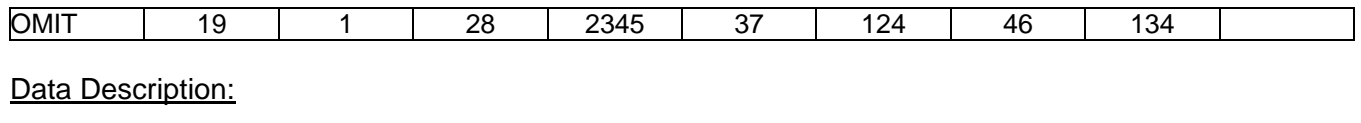

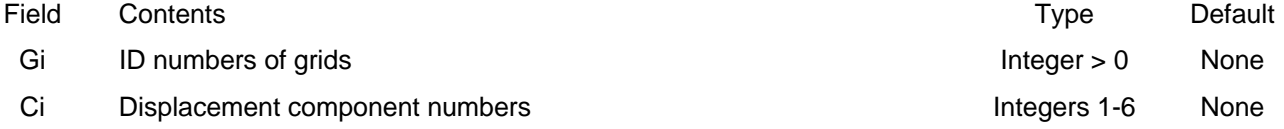

- 1. The degrees of freedom defined by grids GI, components Ci will be placed in the mutually exclusive O-set. These degrees of freedom cannot have been defined to be in any other mutually exclusive set (i.e.. M, S or A sets).
- 2. If OMIT or OMIT1 are present in the data file, then all degrees of freedom not specified on these entries and also not in the M or S sets will be placed in the A-set. If both ASET (or ASET1) and OMIT (or OMIT1) are present, then all degrees of freedom not in the M and S sets must be explicitly defined on ASET (or ASET1) and OMIT (or OMIT1)
- 3. Up to four pairs of Gi, Si can be specified on one OMIT entry. For more pairs, use additional OMIT entries (i.e. there is no continuation entry for OMIT).

## **OMIT1**

### 6.4.1.48 OMIT1

### Description:

Define degrees of freedom to go into the omit set (O-set)

### Format No. 1:

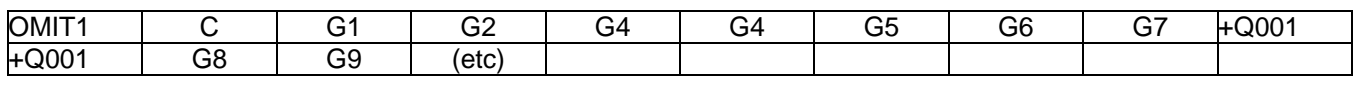

### Format No. 2:

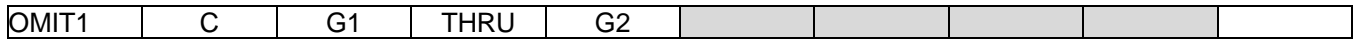

### Example:

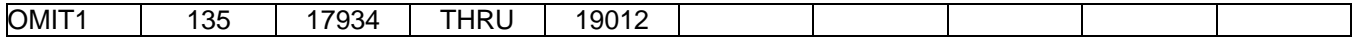

### Data Description:

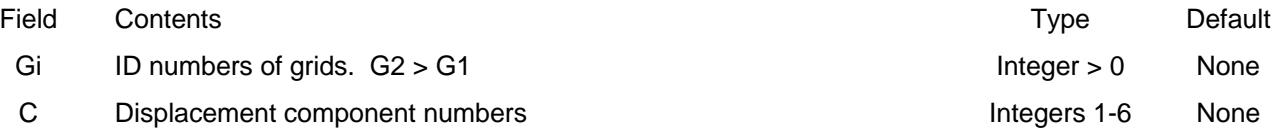

- 1. In Format No. 2, all grids in the range G1 through G2 will have component C defined in the O-set.
- 2. The degrees of freedom defined by grids GI, components C will be placed in the mutually exclusive O-set. These degrees of freedom cannot have been defined to be in any other mutually exclusive set (i.e.. M, S or A sets).
- 3. If OMIT or OMIT1 are present in the data file, then all degrees of freedom not specified on these entries and also not in the M or S sets will be placed in the A-set. If both ASET (or ASET1) and OMIT (or OMIT1) are present, then all degrees of freedom not in the M and S sets must be explicitly defined on ASET (or ASET1) and OMIT (or OMIT1)

## **PARAM**

### 6.4.1.49 PARAM

### Description:

Provide values, other than default values, for parameters that control options during execution.

### Format:

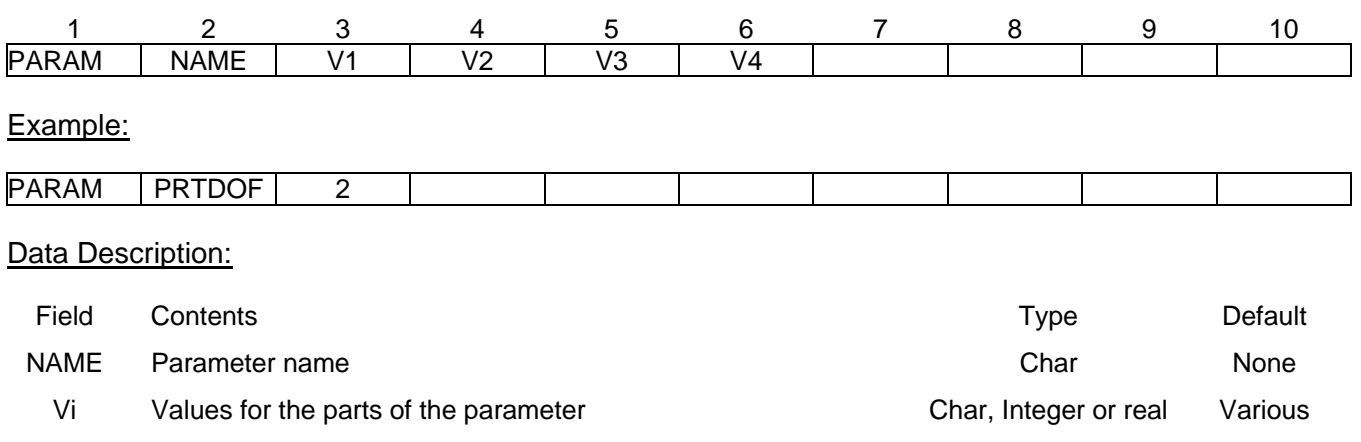

### Remarks:

1. See table below for a list of the various parameters and what action is taken based on their values. Unless otherwise stated, only value V1 is used. The parameter name always goes in field 2 and V1 always goes in field 3. When there is more than one Vi, the table explicitly states in what fields the Vi go.

### **Parameters**

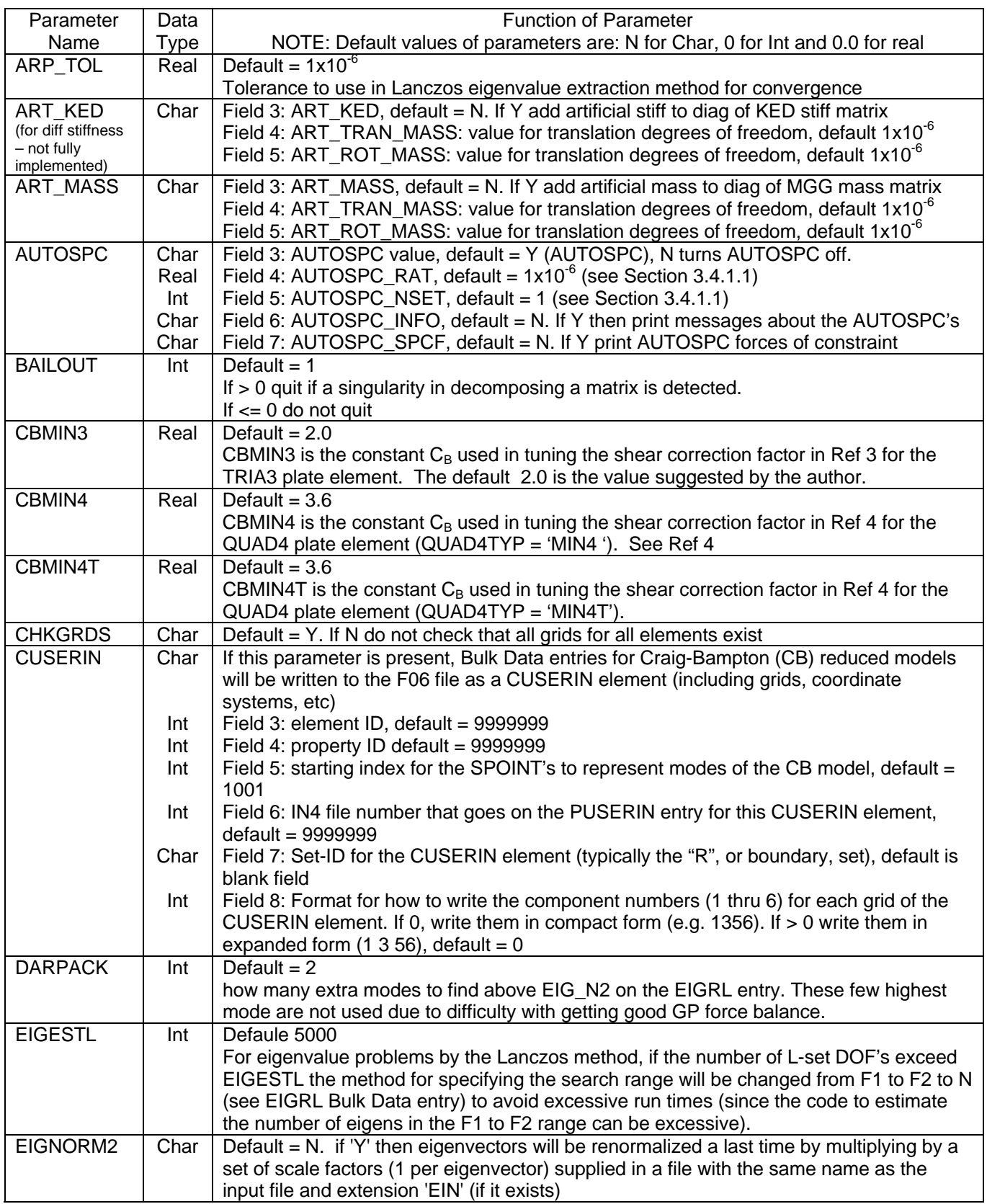

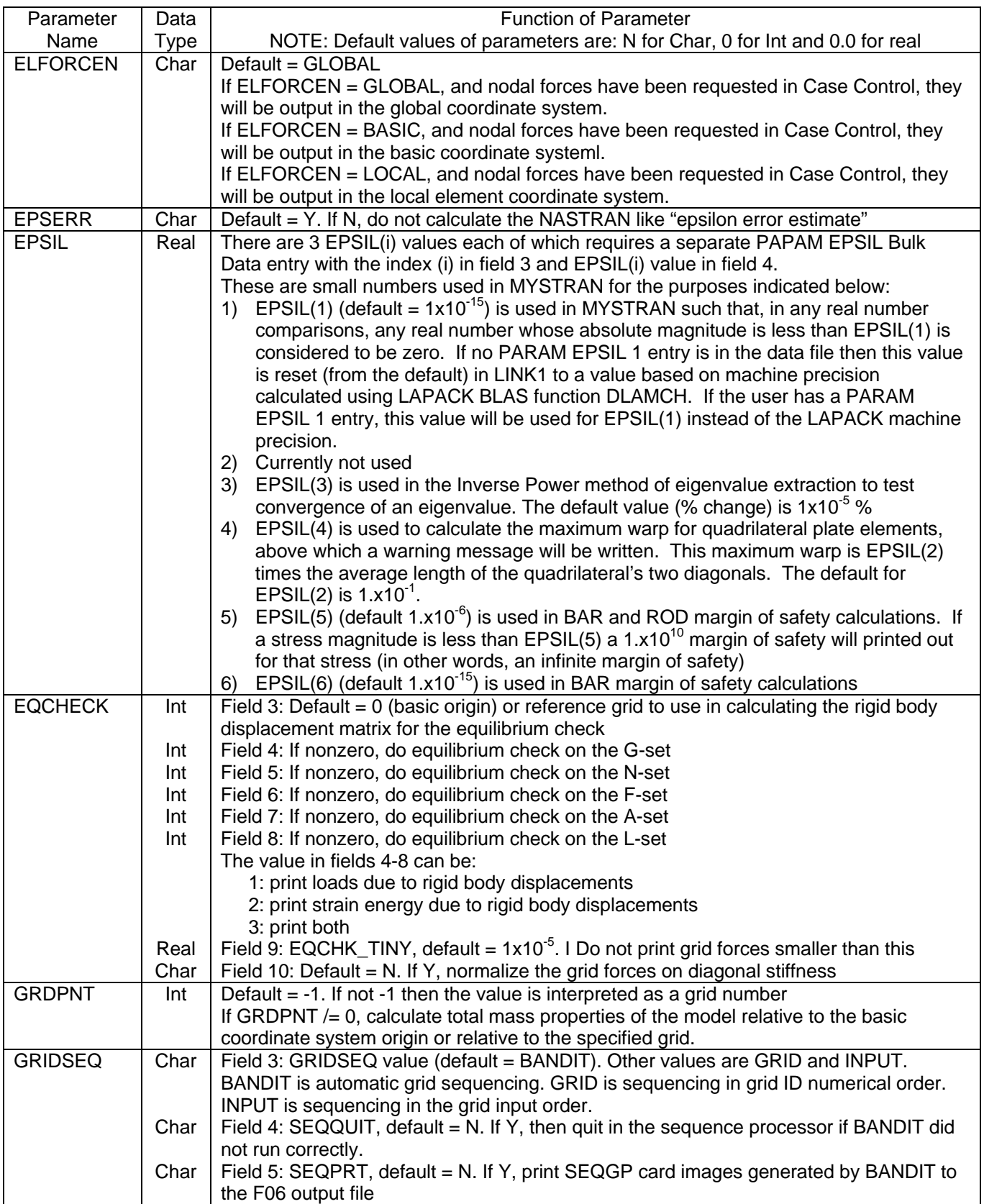

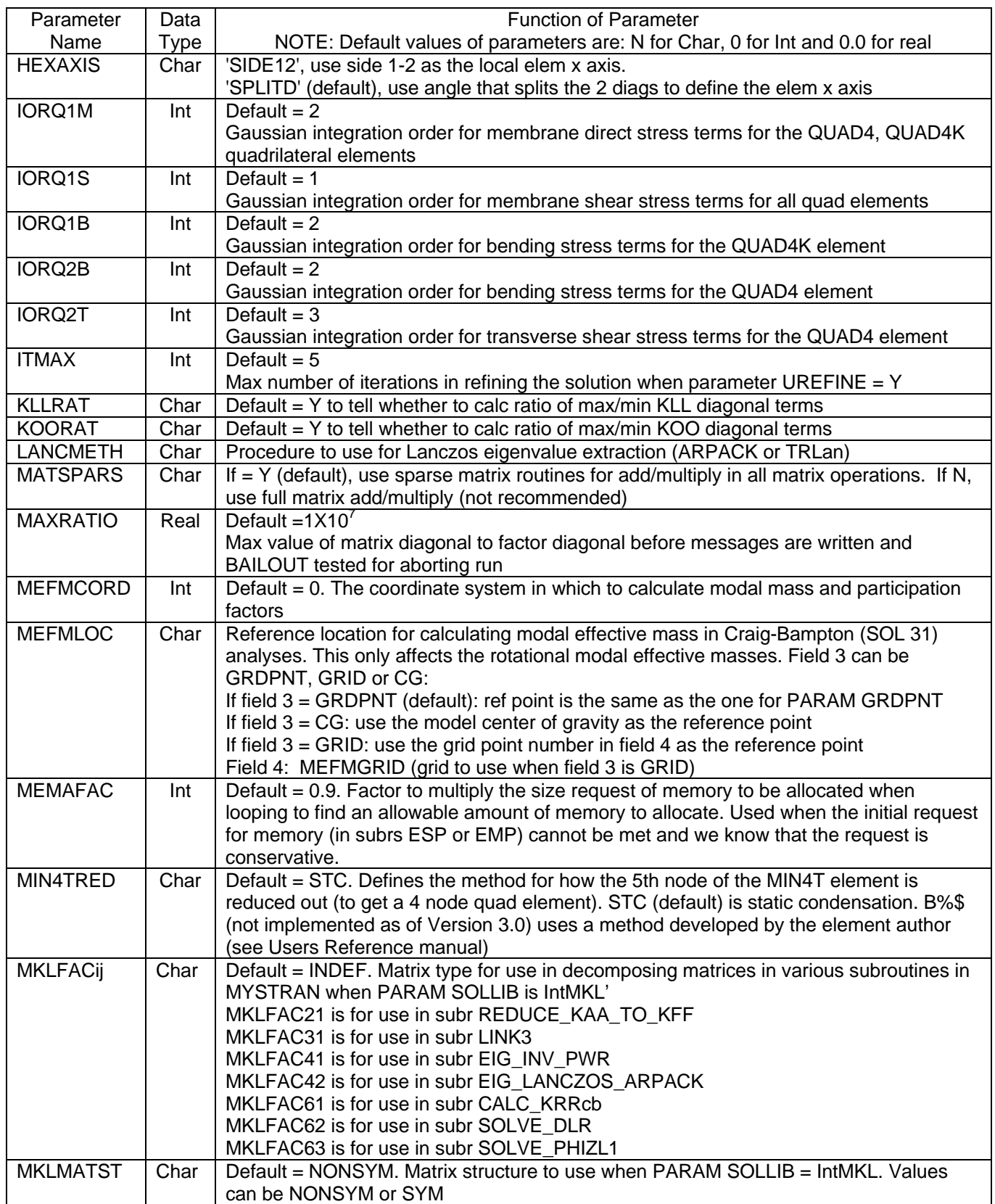

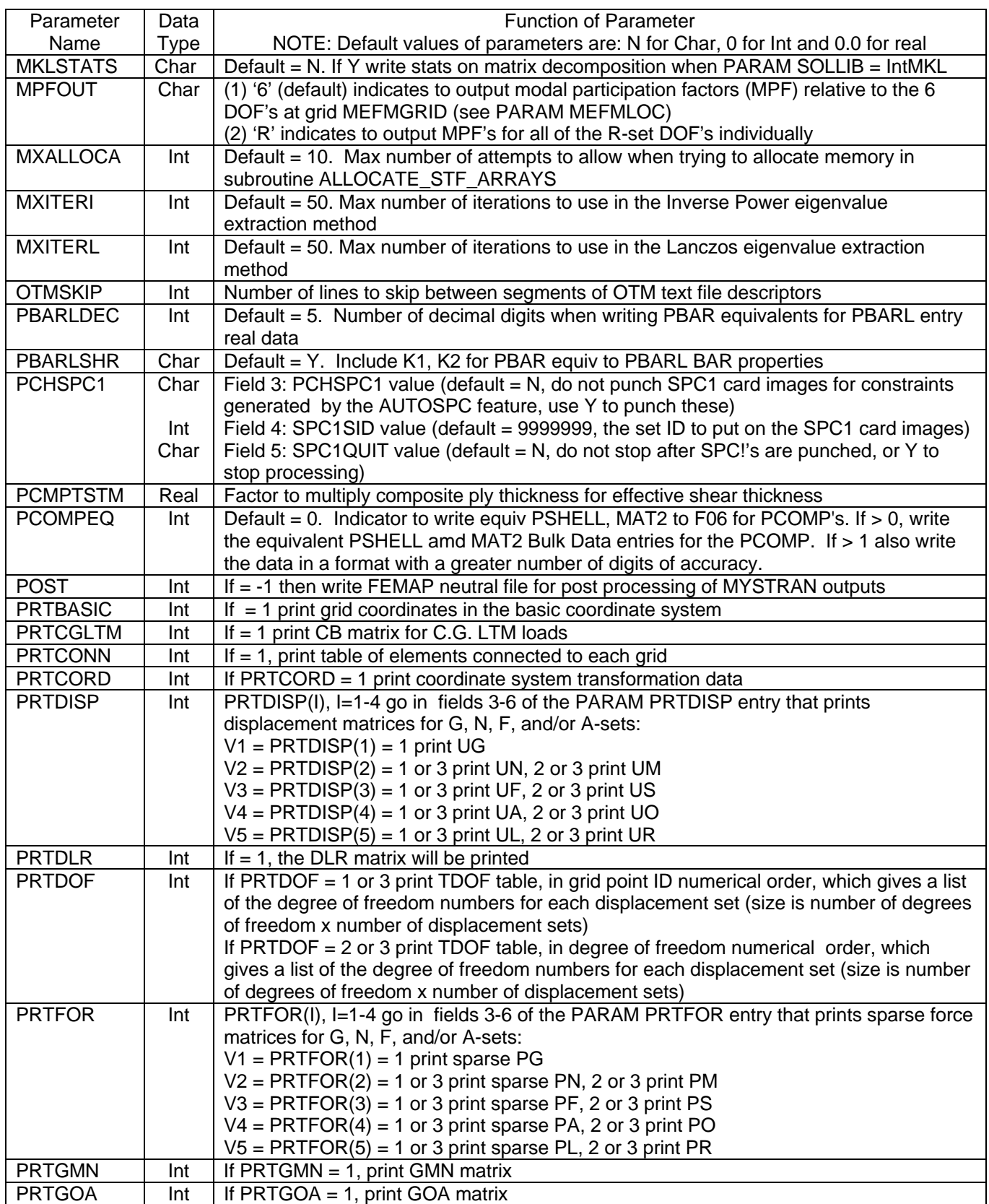

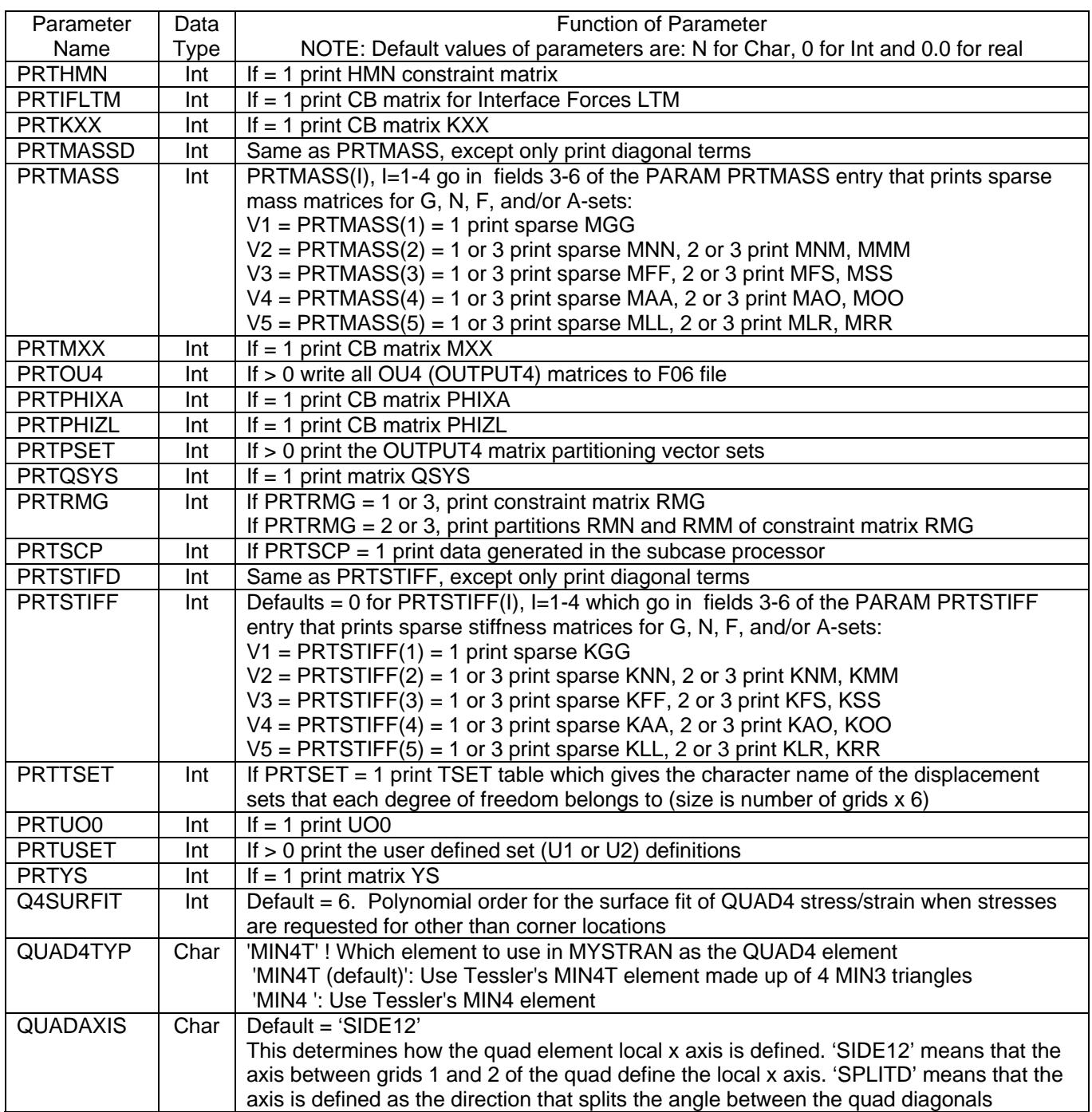

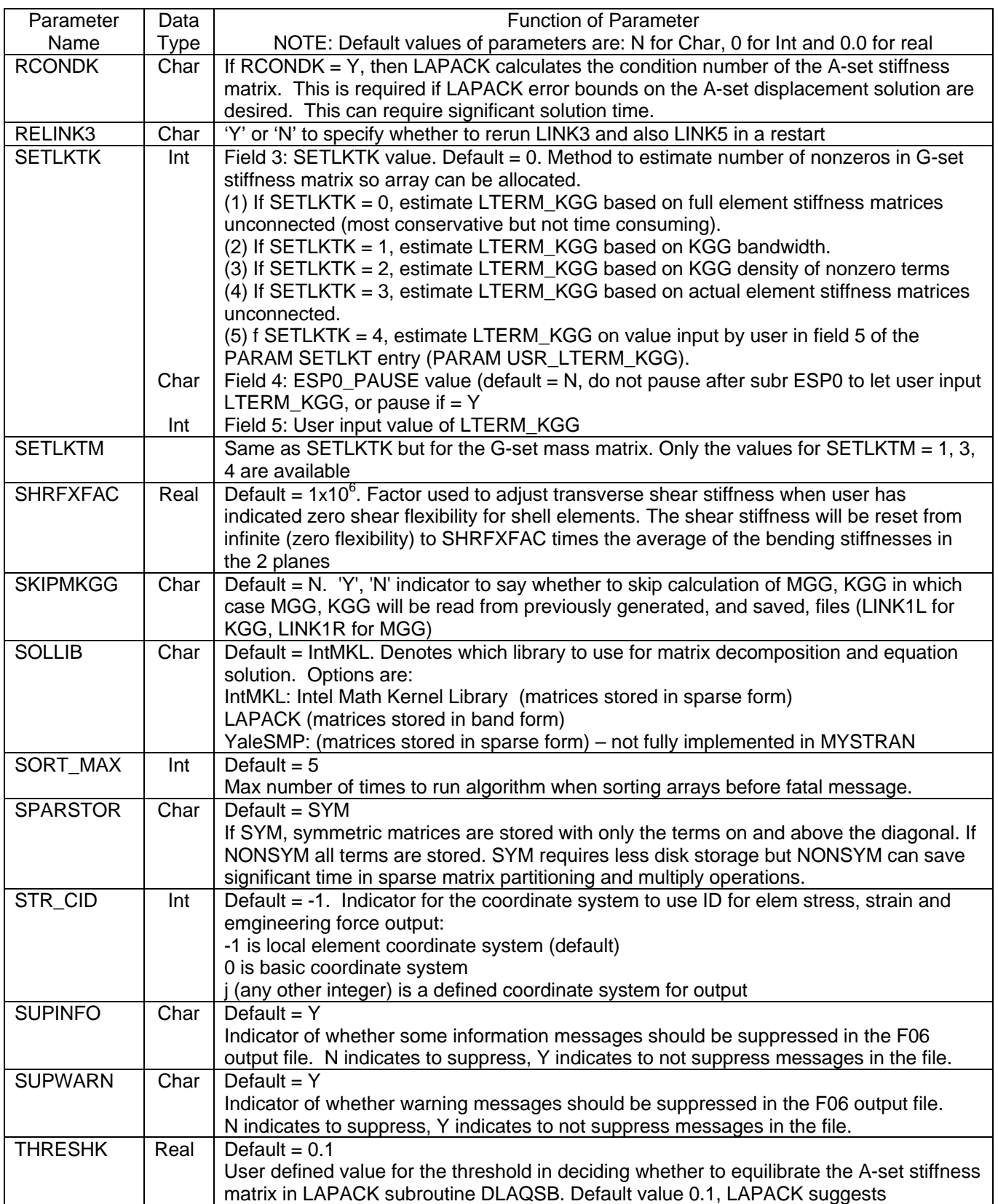

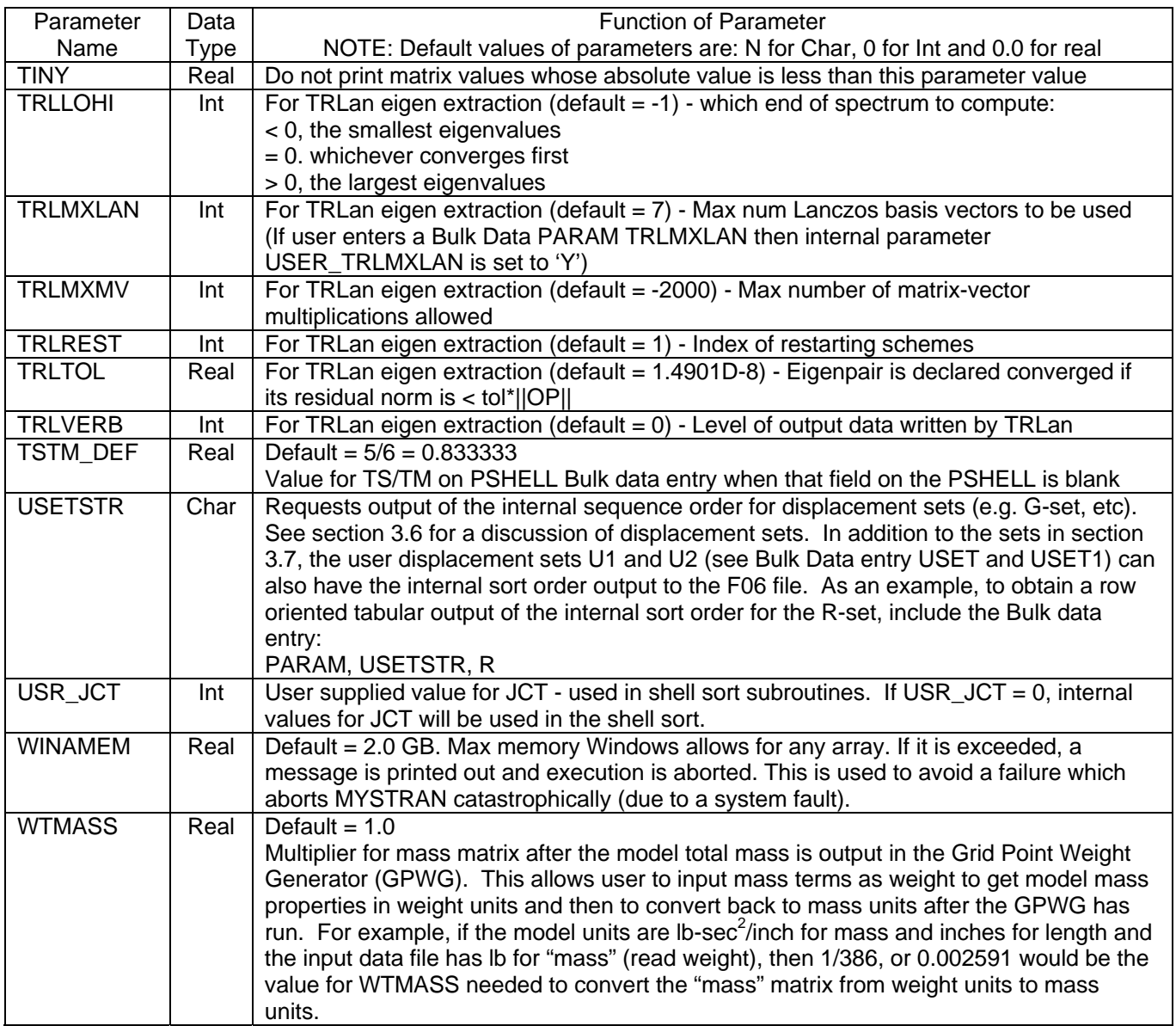

## **PARVEC**

### 6.4.1.50 PARVEC

### Description:

Defines a partitioning vector to be used in partitioning an OUTPUT4 matrix. See the Exec Control statements OUTPUT4 and PARTN.

### Format:

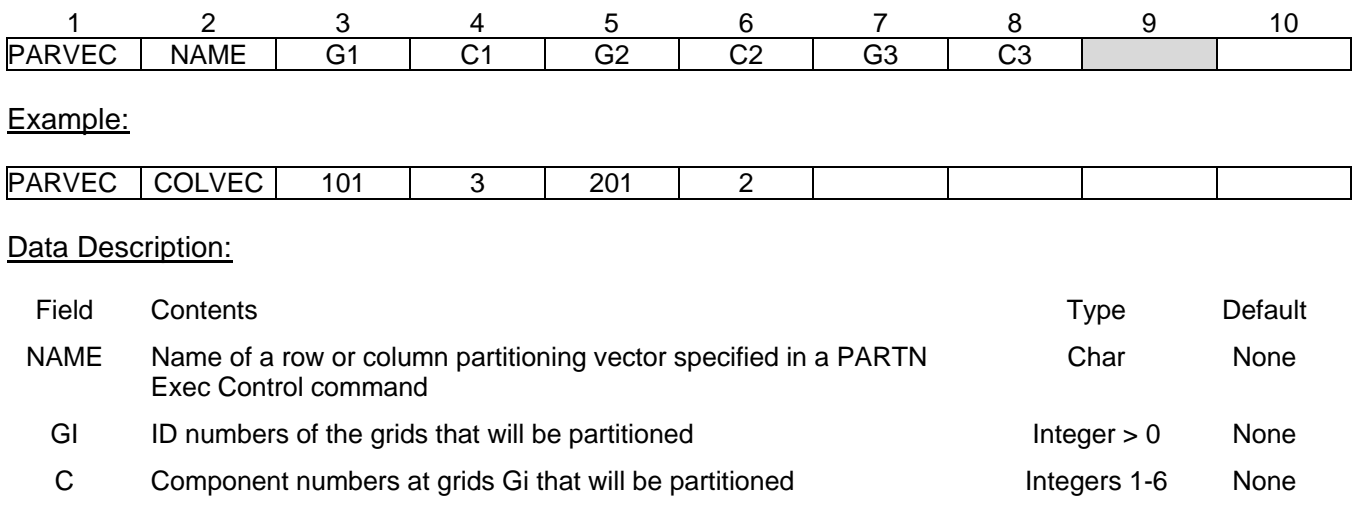

### Remarks:

1. The Gi, Ci must be members of the displacement set for the matrix being partitioned. For example, if the OUTPUT4 matrix being partitioned is  $\mathsf{K}_{\textsf{RL}}$  the row partitioning vector grid/component values must be members of the R-set and the column partitioning vector must be a member of the L-set.

# **PARVEC1**

.

### 6.4.1.51 PARVEC1

### Description:

Defines a partitioning vector to be used in partitioning an OUTPUT4 matrix. See the Exec Control statements OUTPUT4 and PARTN.

### Format No. 1:

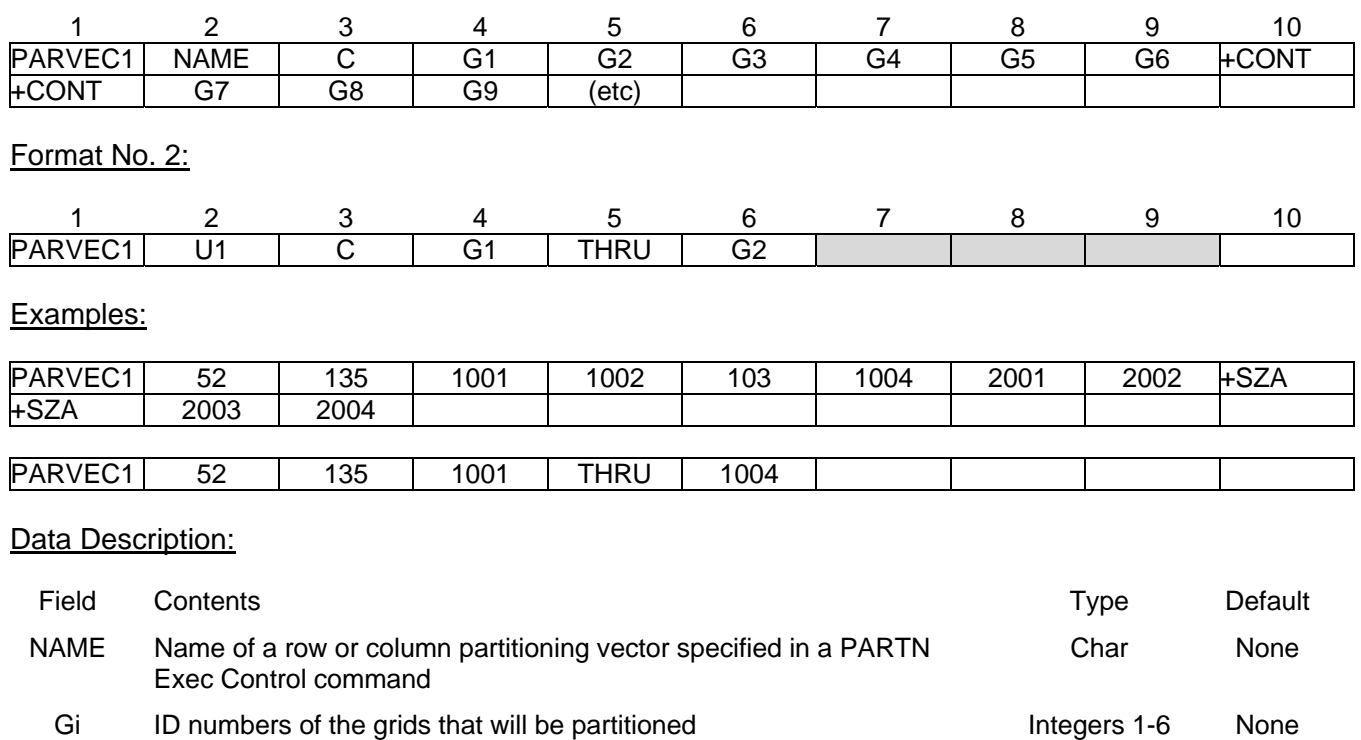

C Component numbers at grids Gi that will be partitioned Integer > 0 None

### Remarks:

1. The Gi, Ci must be members of the displacement set for the matrix being partitioned. For example, if the OUTPUT4 matrix being partitioned is  $K_{\text{\tiny{RL}}}$  the row partitioning vector grid/component values must be members of the R-set and the column partitioning vector must be a member of the L-set.

**PBAR** 

### 6.4.1.52 PBAR

### Description:

### Property definition for BAR element

### Format:

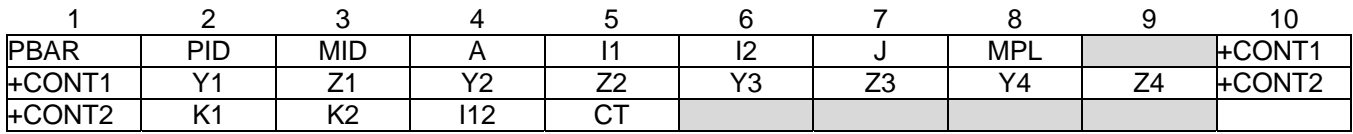

### Example:

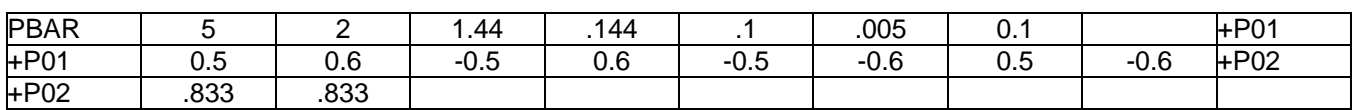

### Data Description:

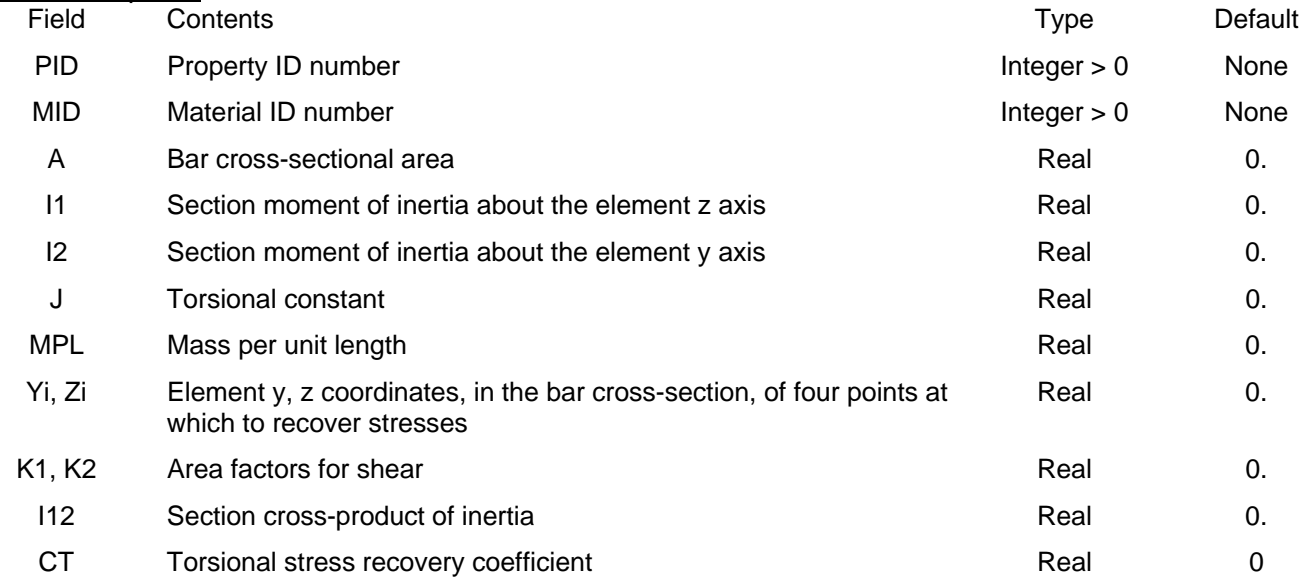

- 1. PID must be unique among all PBAR, PBARL property ID's
- 2. Neither continuation entry is required
- 3. The shear center and neutral axis of the beam coincide.
- 4. See Figure 4-3 for bar element axes
- 5. Torsional stress is CT/J times the torsion load in the CBAR

4. K1 and K2 are used to calculate the transverse shear flexibility of the bar. For infinite shear stiffness (zero shear flexibility), K1 and K2 must be infinite by beam element theory. In order to implement this, and avoid dealing with very large numerical values for K1 and K2, MYSTRAN interprets **zero K1** and K2 to indicate zero transverse shear flexibility

## **PBARL**

### 6.4.1.53 PBARL

### Description:

Property definition for a CBAR element via reference to a cross-section shape (whose dimensions are specified)

#### Format:

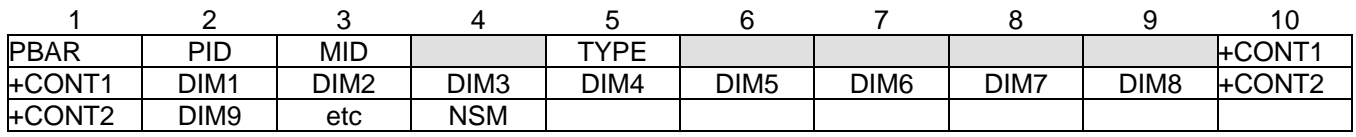

### Example:

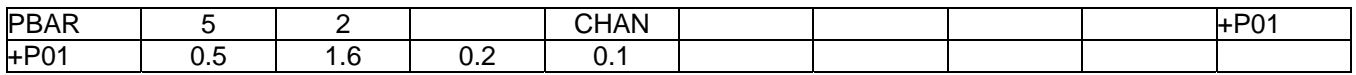

#### Data Description:

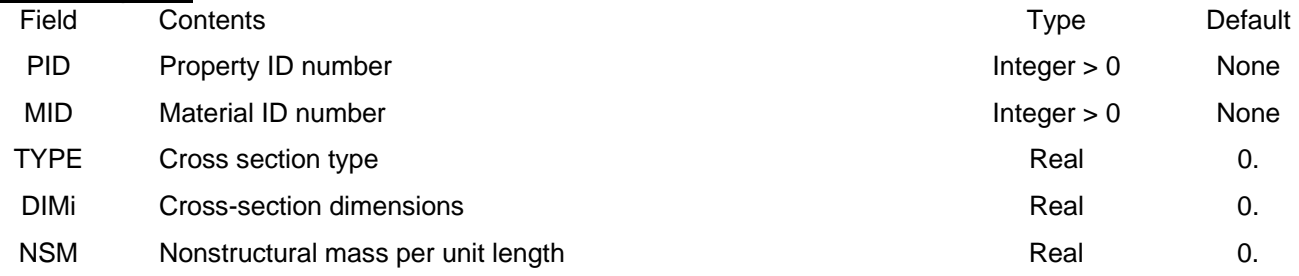

#### Remarks:

- 1. PID must be unique among all PBAR, PBARL property ID's
- 2. If ECHO /= NONE the equivalent PBAR entries will be printed in the F06 file
- 3. Allowable cross-section types are:

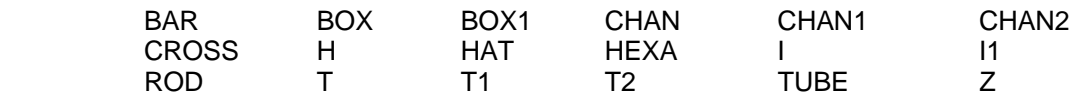

4. The figures on the following 3 pages show the above cross-section types along with the dimension variables (DIMi) and the cross-section axes. The axes are centered on the cross-section shear center. Points C, D E F are where stresses will be recovered.

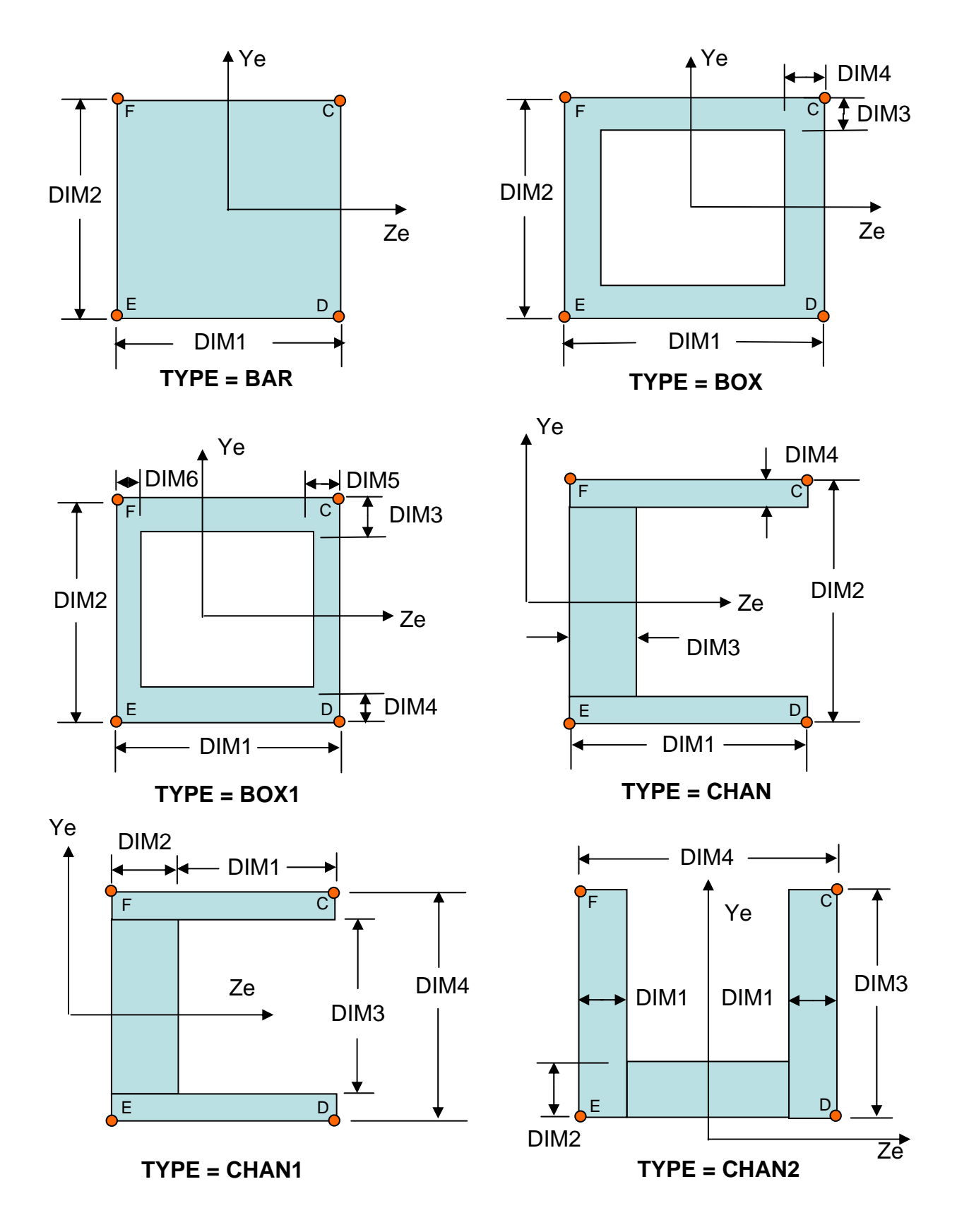

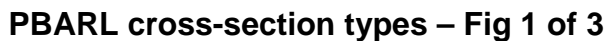

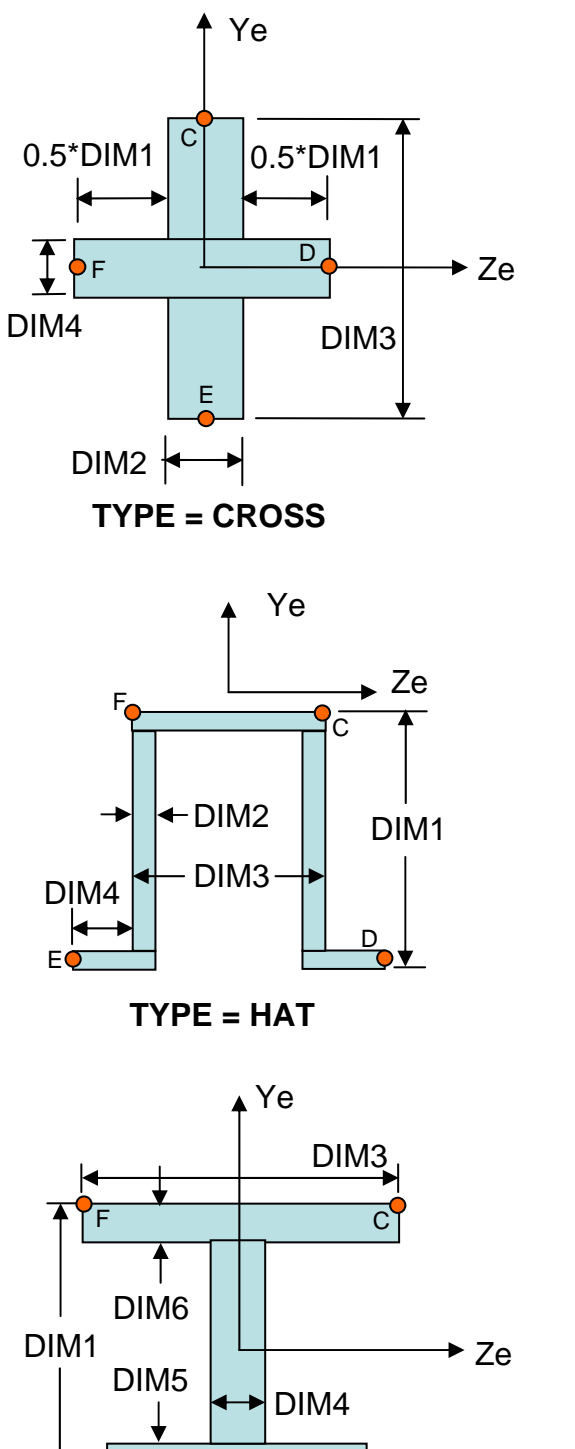

Ye 0.5\*DIM2 0.5\*DIM2 ↔  $\leftrightarrow$ F  $\overline{C}$ DIM4 DIM3  $\overline{\bullet}$  $\rightarrow$  Ze DIM1  $E$   $D$ 

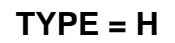

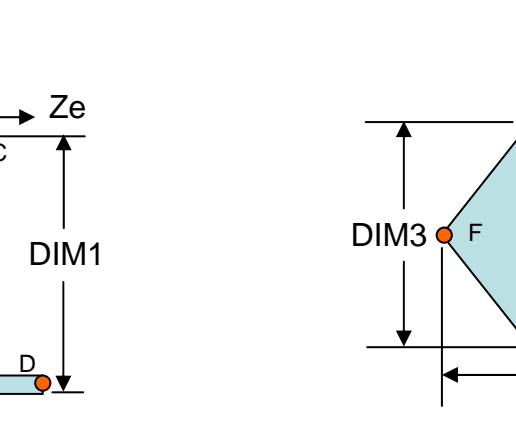

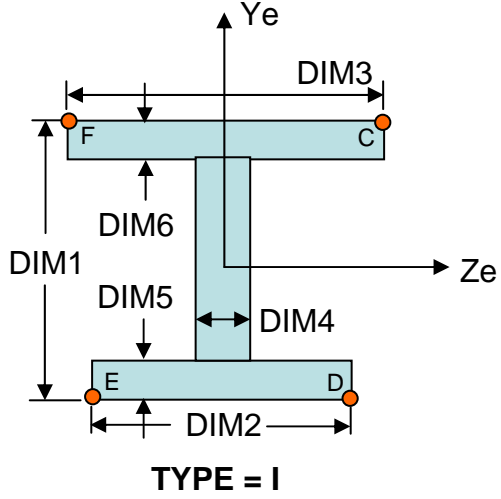

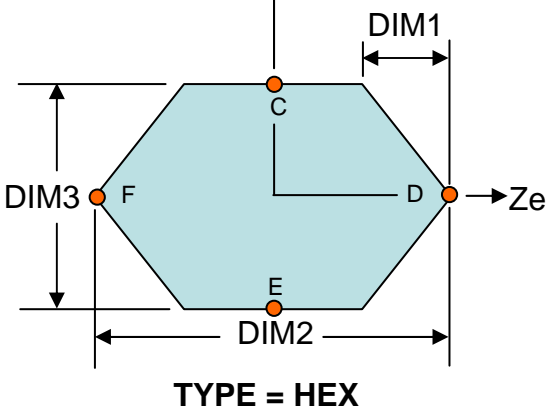

**A** Ye

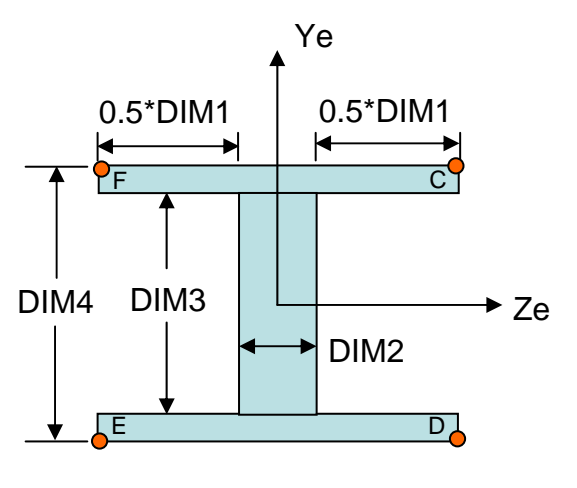

**TYPE = I1** 

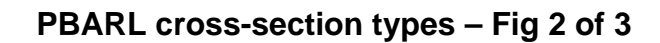

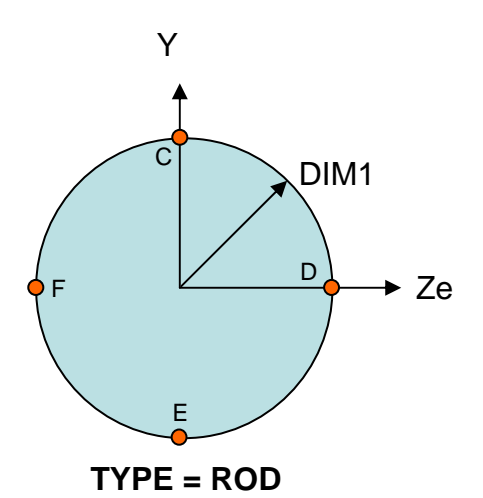

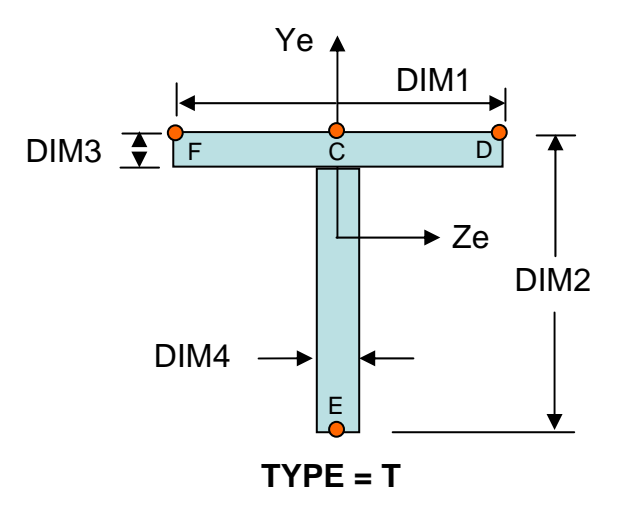

Ye

F

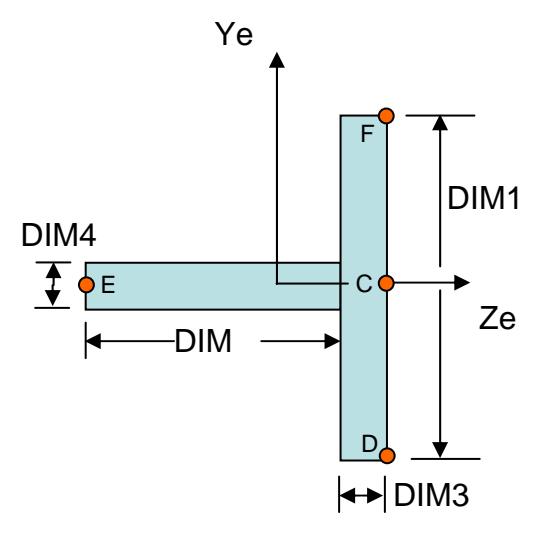

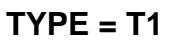

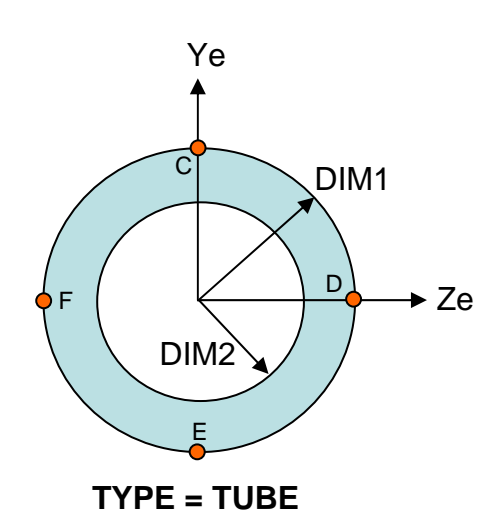

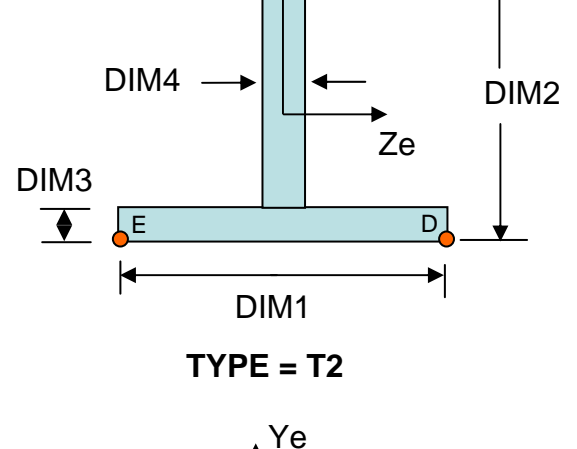

C

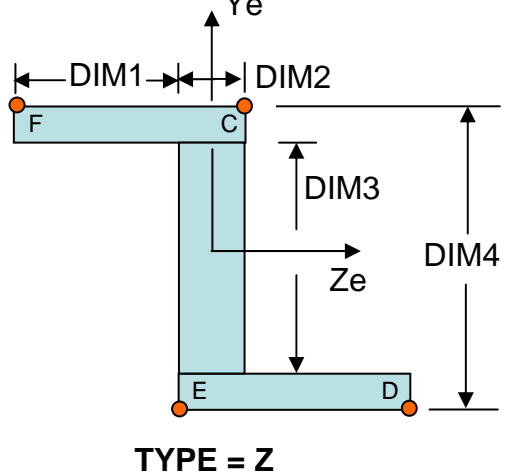

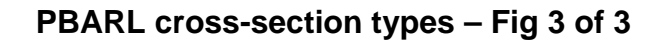

## **PBUSH**

## 6.4.1.54 PBUSH

## Description:

Property definition for a spring element defined by a CBUSH entry

## Format:

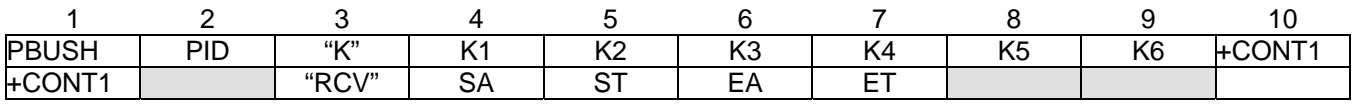

### Example:

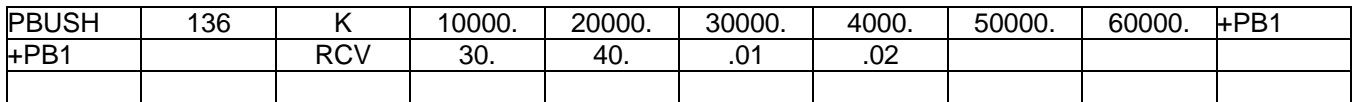

### Data Description:

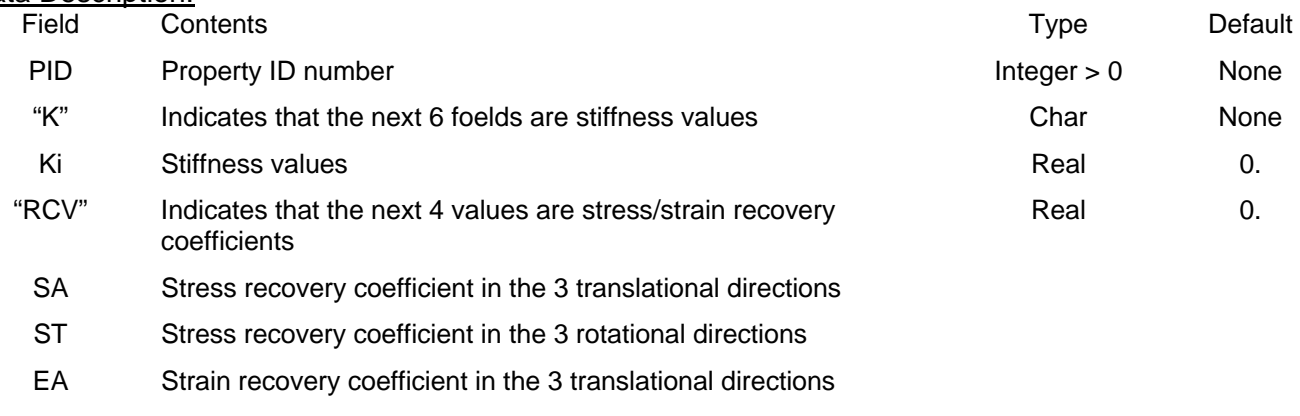

ET Strain recovery coefficient in the 3 rotational directions

### Remarks:

1. Element stresses and are calculated by multiplying element engineering forces times the RCV coefficients

## **PCOMP**

### 6.4.1.55 PCOMP

### Description:

Property definition for a composite 2D plate/shell element made up of one or more plies

### Format:

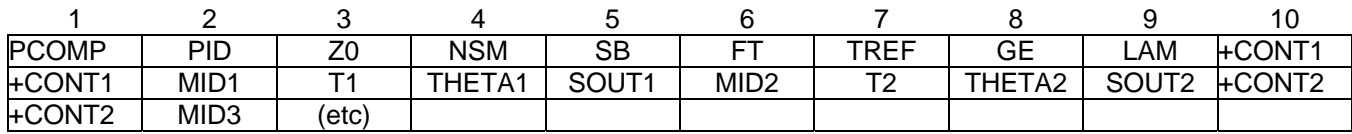

### Example:

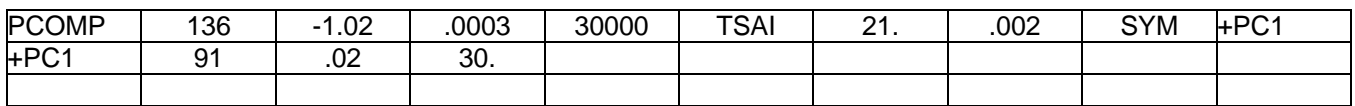

### Data Description:

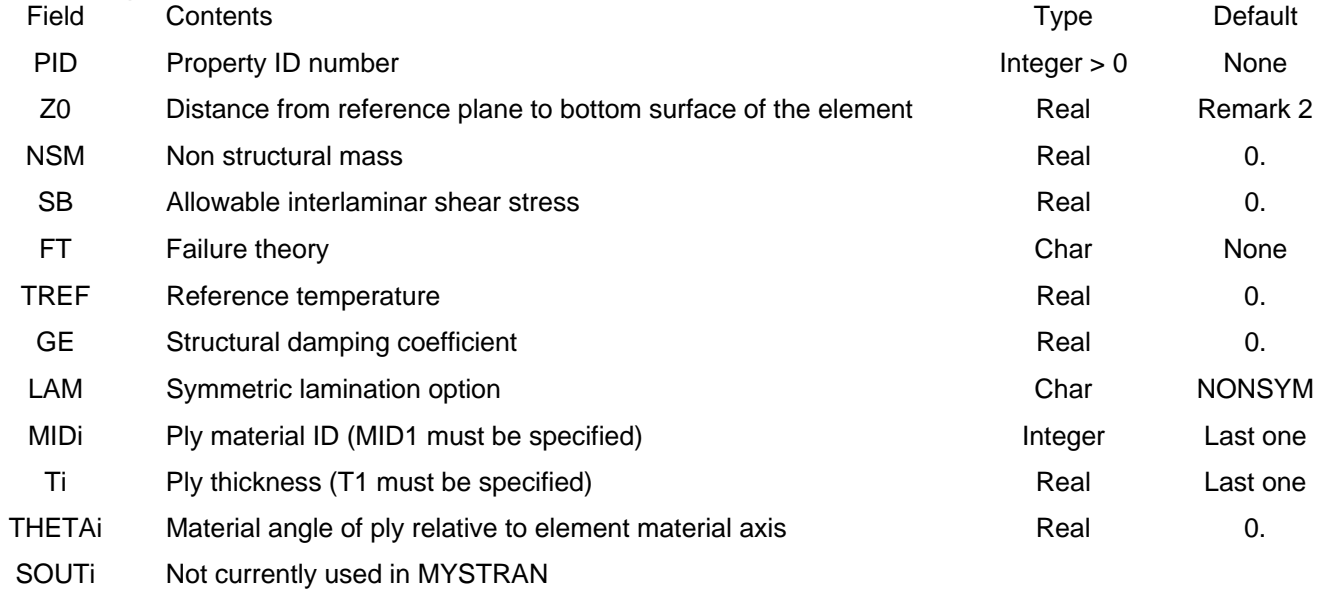

#### Remarks:

1. PID must be unique among all PCOMP/PSHELL property entries

- 2. The default for Z0 is 0.5 times the laminate thickness
- 3. The failure index for the interlaminar shear is the maximum transverse shear stress divided by SB
- 4. The allowable failure theories are FT = HILL, HOFF, TSAI or STRN
- 5. If LAM = SYM only plies on one side of the laminate are to be specified. If an odd number of plies are desired with LAM = SYM then the center ply should have a thickness equal to one-half the actual thickness.
- 6. The default for MIDi is the previous defined MID. The same holds true for Ti.
- 7. In order for a ply to be defined, at least one of the 4 ply fields on continuation entries must be present.

## **PCOMP1**

### 6.4.1.56 PCOMP1

### Description:

Property definition for a composite 2D plate/shell element made up of one or more plies where all plies are the same thickness and same material

#### Format:

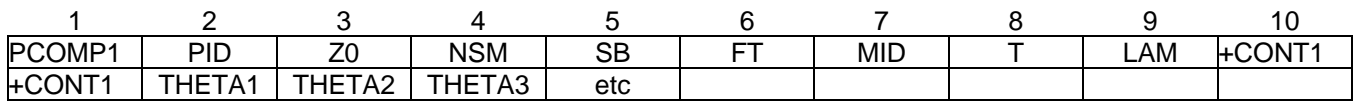

### Example:

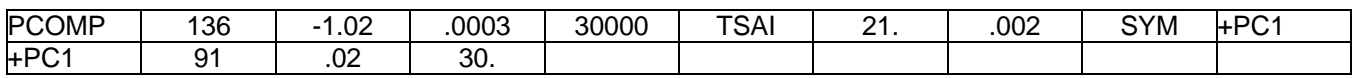

#### Data Description:

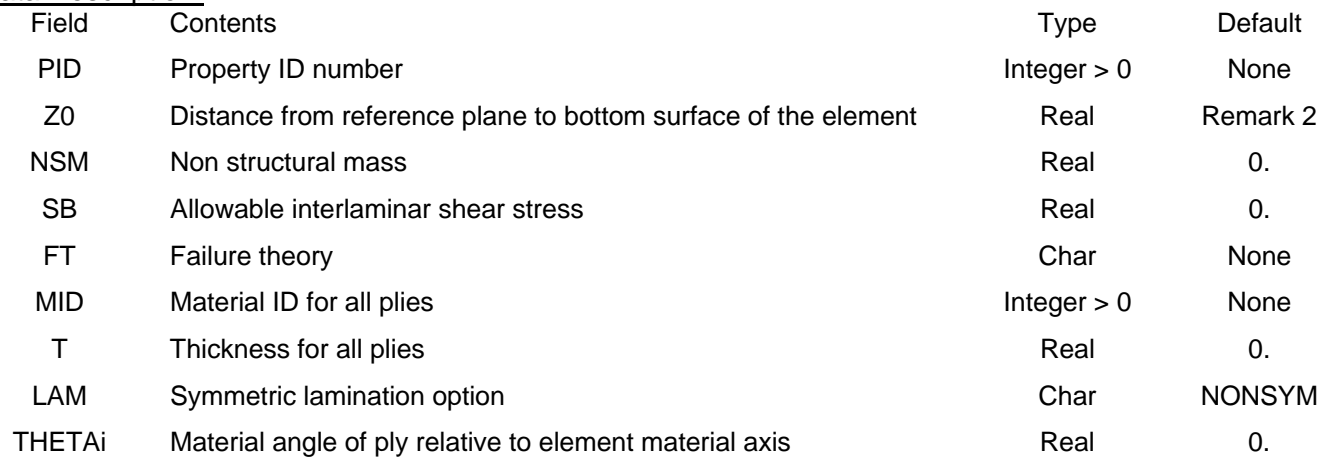

- 1. PID must be unique among all PCOMP/PSHELL property entries
- 2. The default for Z0 is 0.5 times the laminate thickness
- 3. The failure index for the interlaminar shear is the maximum transverse shear stress divided by SB
- 4. The allowable failure theories are FT = HILL, HOFF, TSAI or STRN
- 5. If LAM = SYM only plies on one side of the laminate are to be specified. If an odd number of plies are desired with LAM = SYM then the center ply should have a thickness equal to one-half the actual thickness.

## **PELAS**

## 6.4.1.57 PELAS

## Description:

## Stiffness definition for CELAS spring elements

### Format:

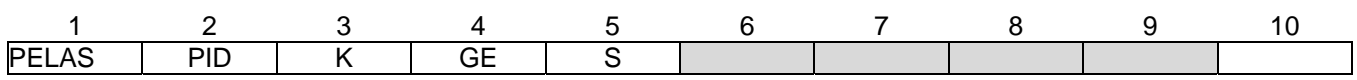

## Example:

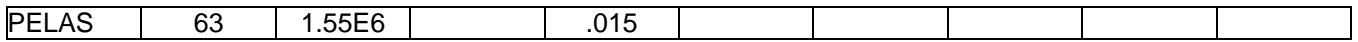

## Data Description:

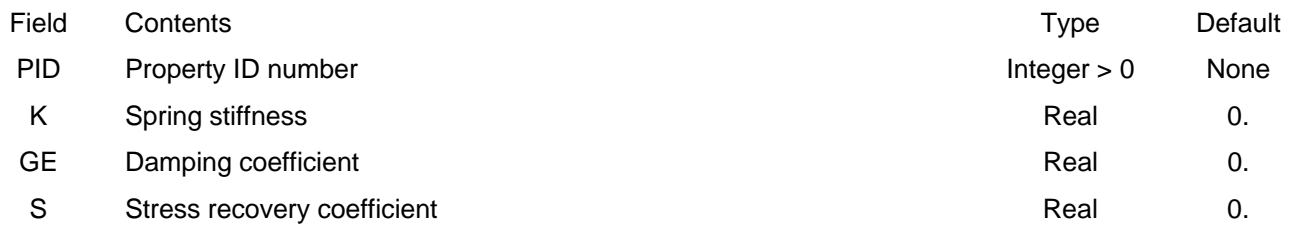

- 1. PID must be unique among all PELAS property entries
- 2. Stress is output for this element as S times the elongation of the spring.

## **PLOAD2**

### 6.4.1.58 PLOAD2

### Description:

Uniform pressure load for 2D bending plate elements

### Format No. 1:

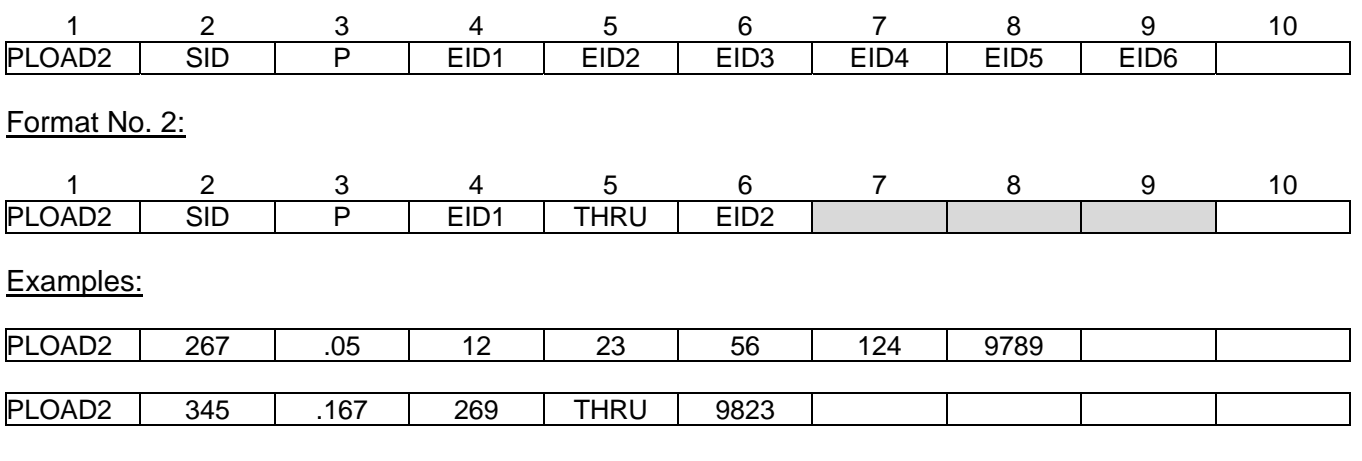

#### Data Description:

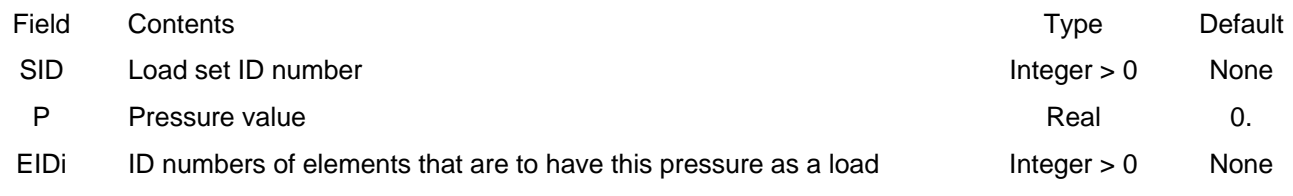

- 1. A positive value of P will result in a pressure being applied in the positive direction of the local z axis for the element (perpendicular to the elements' average midplane)
- 2. If the THRU option is used EID2 must be greater than EID1. All elements whose ID's are in the range EID1 through EID2 will have the pressure load (if SID selected in Case Control directly or via the load combining LOAD Bulk Data entry).
- 3. In order for this load to be used in a static analysis the load set ID must either be selected in Case Control by LOAD = SID, or this load set ID must be referenced on a LOAD Bulk Data entry which itself is selected in Case Control.
- 4. Up to six elements can have their pressure specified on one PLOAD2 entry in Format No 1. For more elements, use additional PLOAD2 entries (i.e. there is no continuation entry for PLOAD2).

## **PLOAD4**

### 6.4.1.59 PLOAD4

### Description:

Pressure load on the face of 2D bending plate elements, CTRIA3, CTRIA3K, CQUAD4, CQUAD4K

### Format No. 1:

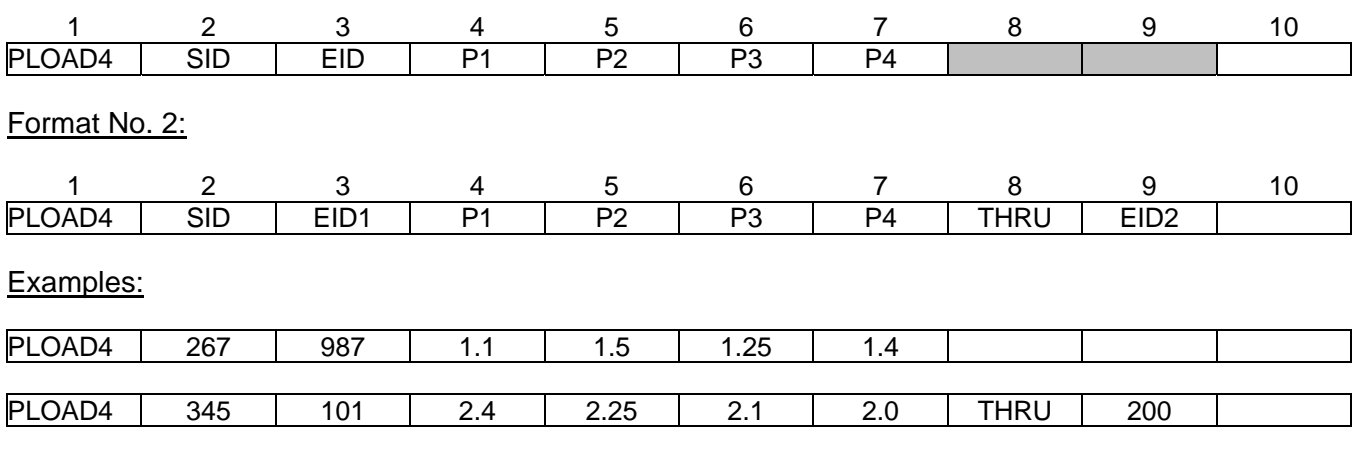

### Data Description:

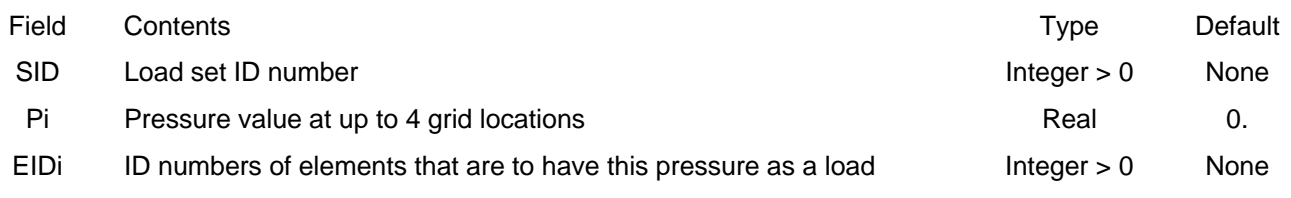

- 1. A positive value of P will result in a pressure being applied in the positive direction of the local z axis for the element (perpendicular to the elements' average midplane)
- 2. If the THRU option is used EID2 must be greater than EID1. All elements whose ID's are in the range EID1 through EID2 will have the pressure load (if SID selected in Case Control directly or via the load combining LOAD Bulk Data entry).
- 3. In order for this load to be used in a static analysis the load set ID must either be selected in Case Control by LOAD = SID, or this load set ID must be referenced on a LOAD Bulk Data entry which itself is selected in Case Control.
- 4. If the fields for P2, P3 and/or P4 are blank that pressure is set equal to P1. P4 has no meaning for triangular elements.

# **PLOTEL**

## 6.4.1.60 PLOTEL

### Description:

1 dimensional dummy element that only serves the purpose of plotting a line. It has no elastic properties

### Format No. 1:

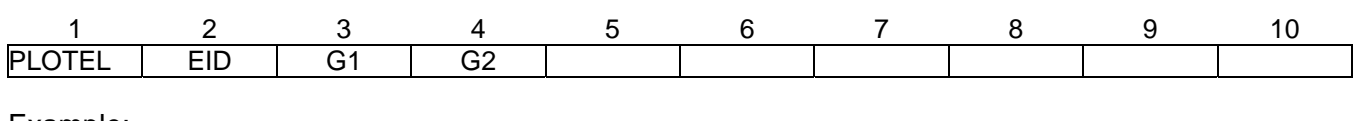

### Example:

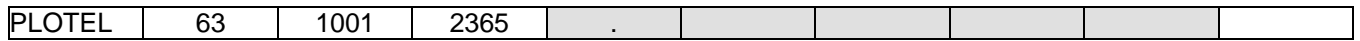

## Data Description:

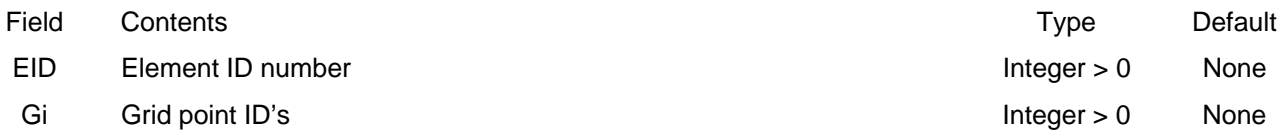

- 1. EID must be unique among all element ID's
- 2. This element does not result in any stiffness or mass. It's purpose is only to plot a line between 2 grids

**PROD** 

## 6.4.1.61 PROD

## Description:

Property definition for ROD element

### Format:

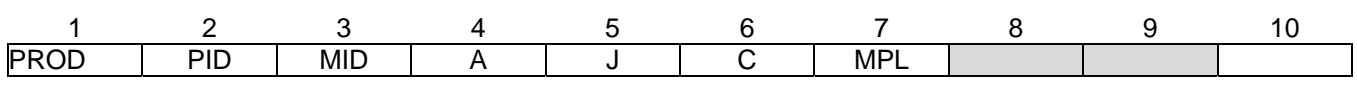

## Example:

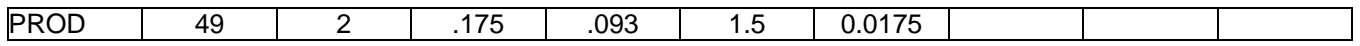

## Data Description:

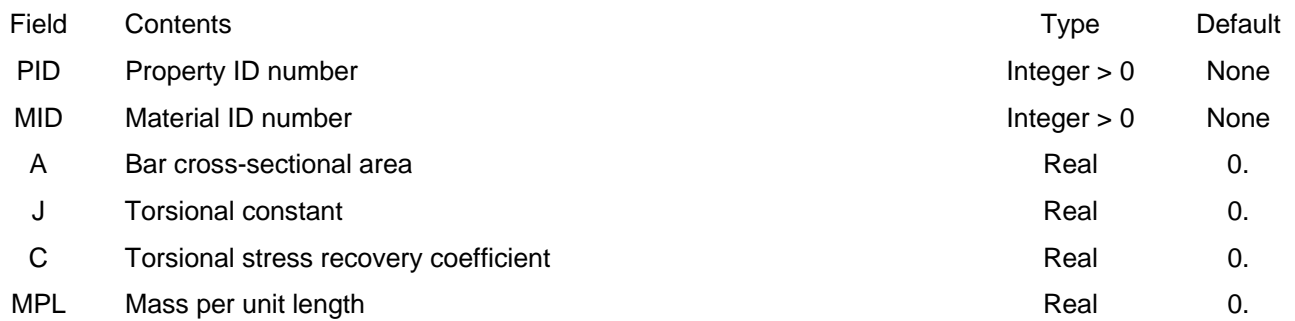

### Remarks:

1. PID must be unique among all PROD property entries

2. The torsional stress is calculated as:

$$
\tau = C \frac{M_t}{J}
$$

where  $M_t$  is the torsional moment in the rod element.

## **PSHEAR**

## 6.4.1.62 PSHEAR

## Description:

Property definition for SHEAR element

## Format:

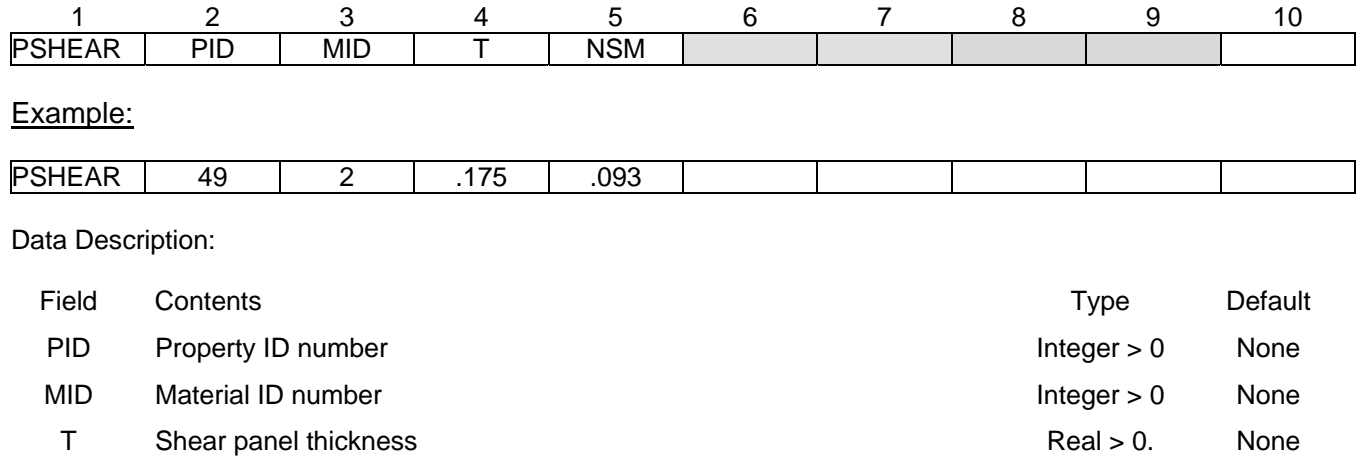

## NSM Nonstructural mass per unit area **Real 2016** Real 20.

## Remarks:

1. PID must be unique among all PROD property entries

## **PSHELL**

### 6.4.1.63 PSHELL

### Description:

Property definition for 2D plate elements

### Format:

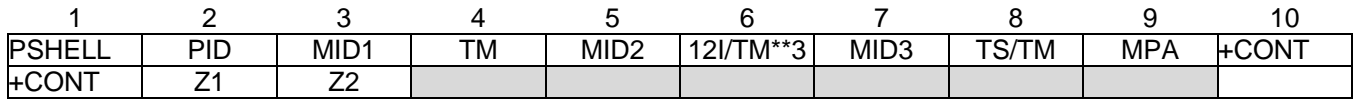

### Examples:

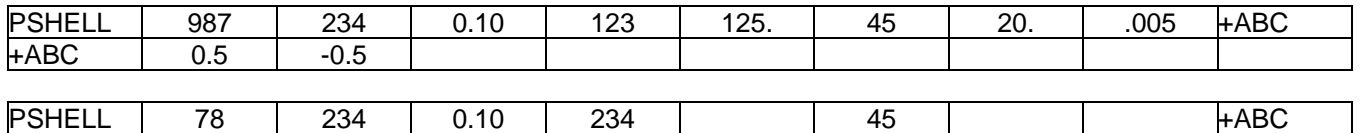

#### Data Description:

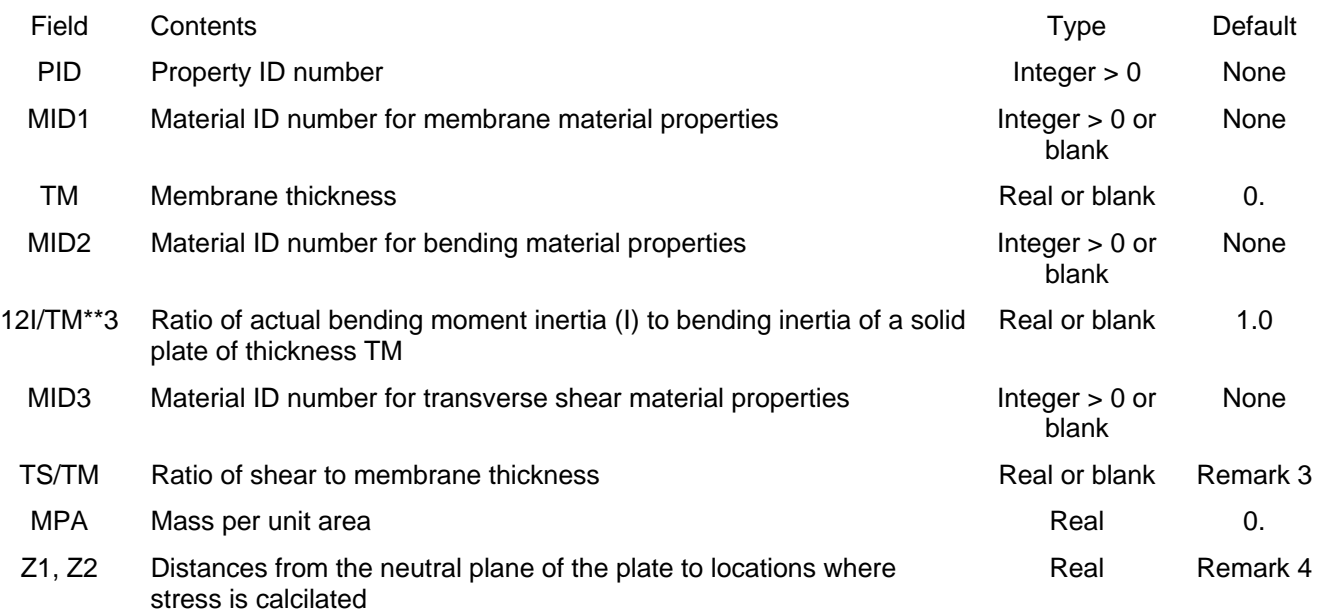

- 1. PID must be unique among all PSHELL property entries
- 2. Continuation entry is not required. If Z1 and Z2 are not input, then stresses are calculated at +/-TM/2.
- 3. Default value for TS/TM is 5/6 = 0.83333 unless a PARAM Bulk data entry with parameter name TSTM\_DEF is in the data file, in which case the TSTM\_DEF value on the PARAM entry is used.

4. The following holds for the cases of MIDi blank:

If MID1 is blank, no membrane stiffness is calculated

If MID2 is blank, no bending or transverse shear stiffness is calculated

If MID3 is blank, no transverse shear flexibility is included (Kirchoff plate theory: plate is assumed infinitely stiff in transverse shear) so that normals to the mid-plane remain normal after bending)

## **PSOLID**

## 6.4.1.64 PSOLID

## Description:

Property definition for 3D solid elements

## Format:

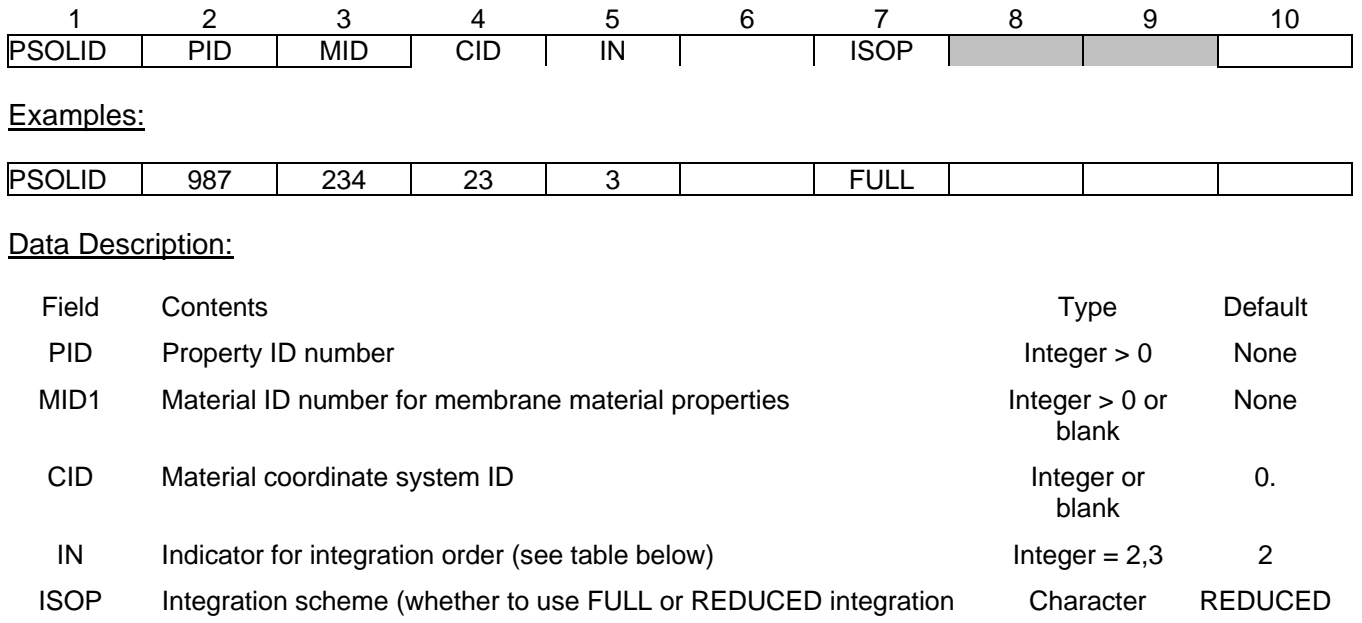

## Remarks:

1. See table below for values of IN and ISOP to use

### **PSOLID entries IN and ISOP for solid elements – only use ones that have comment: OK (based on test runs by the author)**

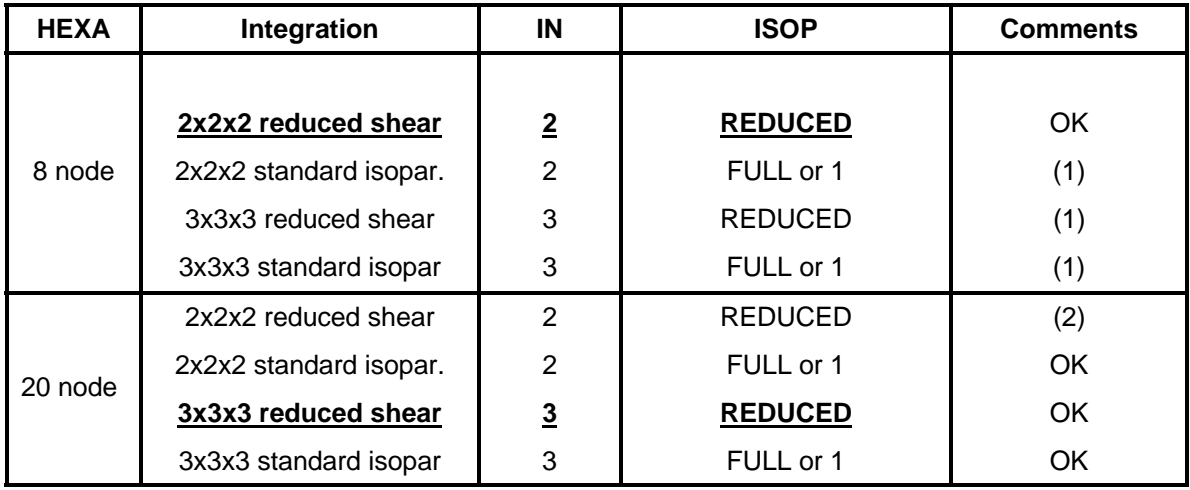

(bold, underline indicates default which can also be blank)

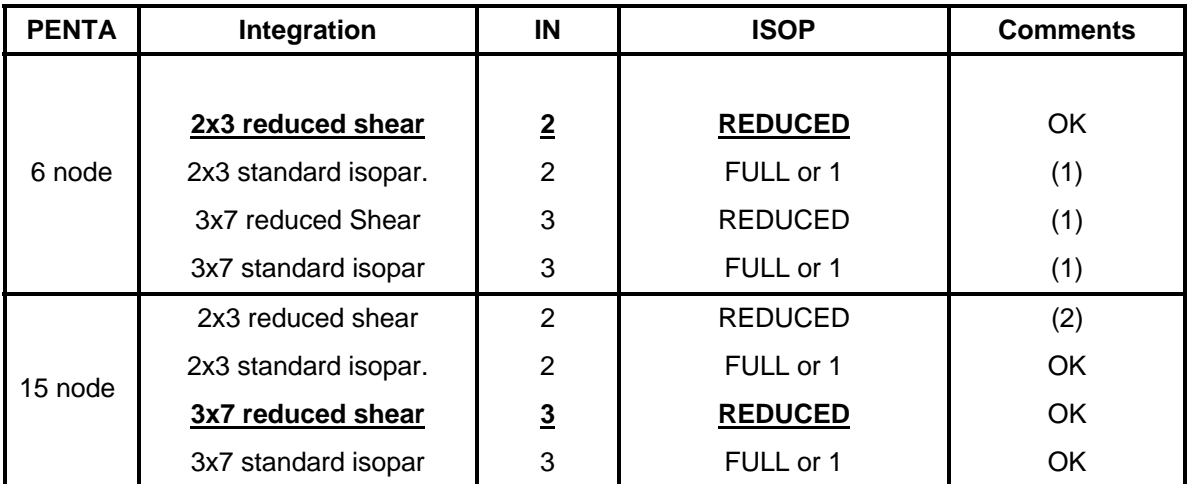

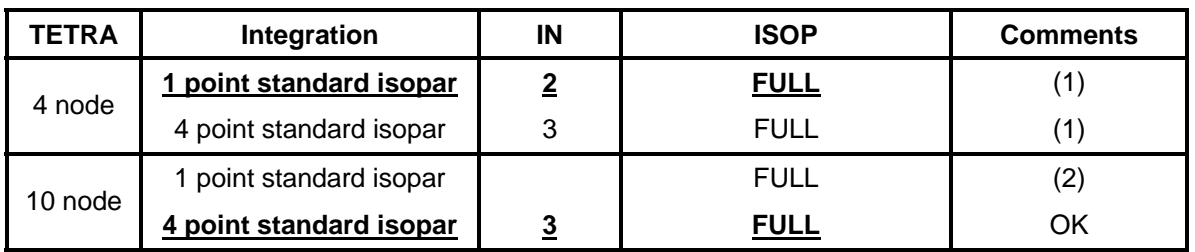

Notes: (1) Answers degrade for aspect ratio (AR) above AR =1

(2) Answers are nonsense

OK means answers are good

Reduced integration is used for shear strains to avoid shear locking. For HEXA 2x2x2 and PENTA 2x3 integration it uses selective substitution. For HEXA 3x3x3 reduced integration it uses 2x2x2 for shear. For PENTA 3x7 reduced integration it uses 2x3 for shear

## **PUSERIN**

### 6.4.1.65 PUSERIN

### Description:

Property definition for CUSERIN elements

### Format:

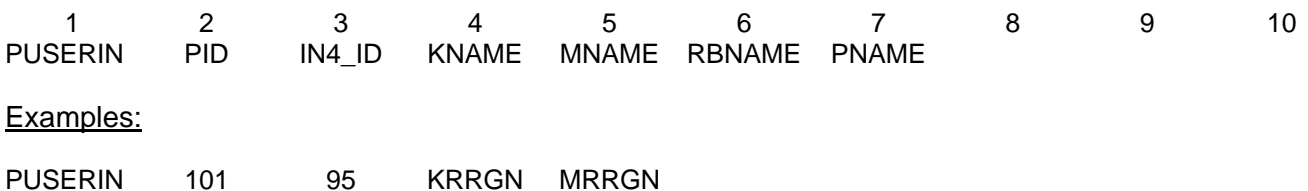

### Data Description:

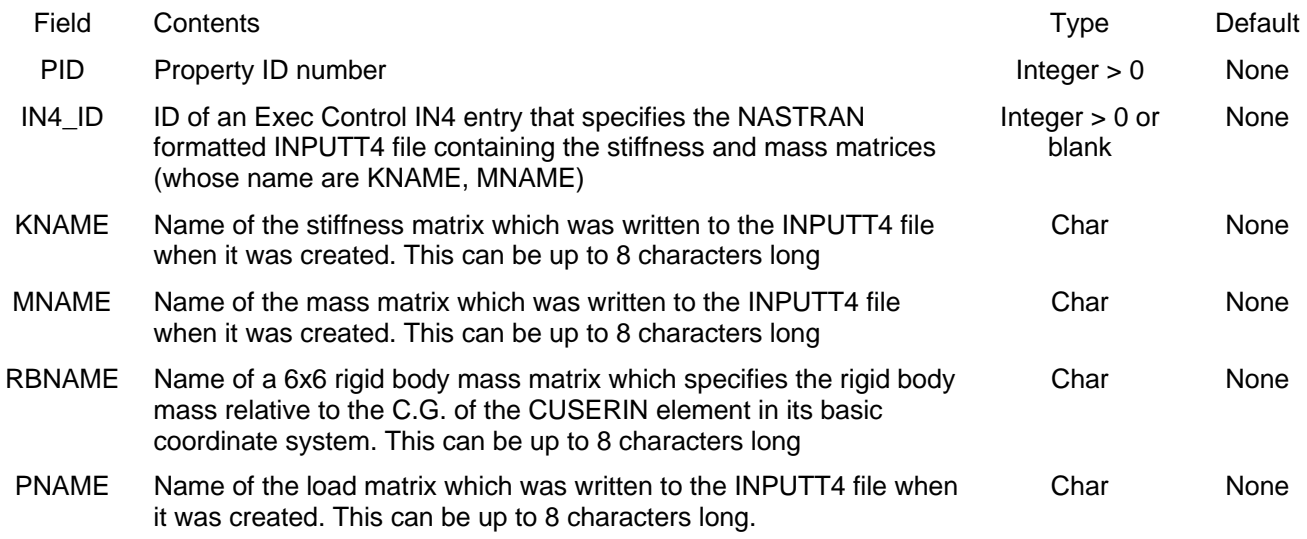

- 1. PID must be unique among all PUSERIN property entries
- 2. IN4\_ID is required. In the example above, an Exec Control entri IN4 with ID = 234 is required
- 3. The matrix whose name is RBNAME is not required. However, the rigid body mass properties (PARAM GRDPNT) for the overall model will be in error unless the element has the same basic coordinate system as the overall model.
- 4. The matrix whose name is PNAME is only used for statics solutions.
## **RBE2**

#### 6.4.1.66 RBE2

#### Description:

Rigid element that has specified components at a number of grids dependent on the six degrees of freedom at one other grid.

#### Format:

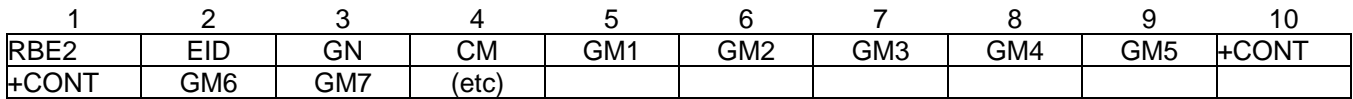

#### Example:

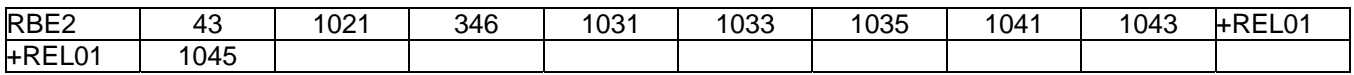

## Data Description:

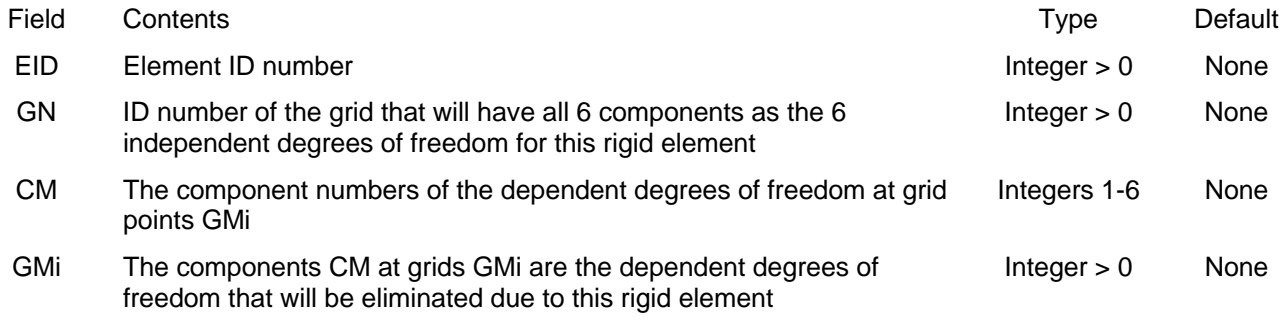

- 1. No other element in the model may have the same element ID
- 2. All of the degrees of freedom defined by components CM at each of the grids GMi are made members of the M-set and their displacements will be rigidly dependent on the six degrees of freedom at grid GN.
- 3. Dependent degrees of freedom defined by RBE2 elements can not be defined as members of any other mutually exclusive set (i.e., cannot appear on SPC, SPC1, OMIT, OMIT1, ASET or ASET1 entries, nor can they appear as dependent degrees of freedom on other rigid elements)

#### 6.4.1.67 RBE3

#### Description:

Element used to distribute loads or mass from one grid point (denoted as the dependent grid) to other grids in the model. The element is defined based on the grids/components that it connects. The resulting multi-point constraints (MPC's) generated internally in MYSTRAN, will eliminate the dependent degrees of freedom and will distribute any loads or mass from the dependent grid to the remaining grids defined on the RBE3. Unlike the NASTRAN RBE3, the MYSTRAN RBE3 does not support the "UM" option at the current time

#### Format:

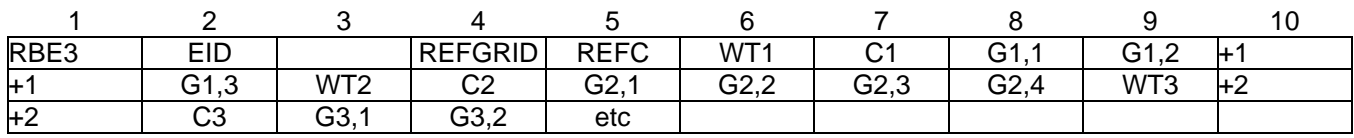

#### Example:

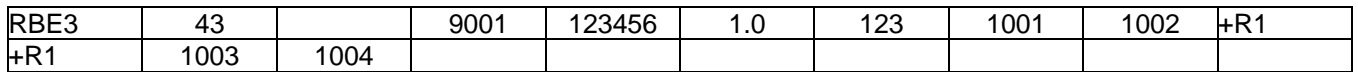

#### Data Description:

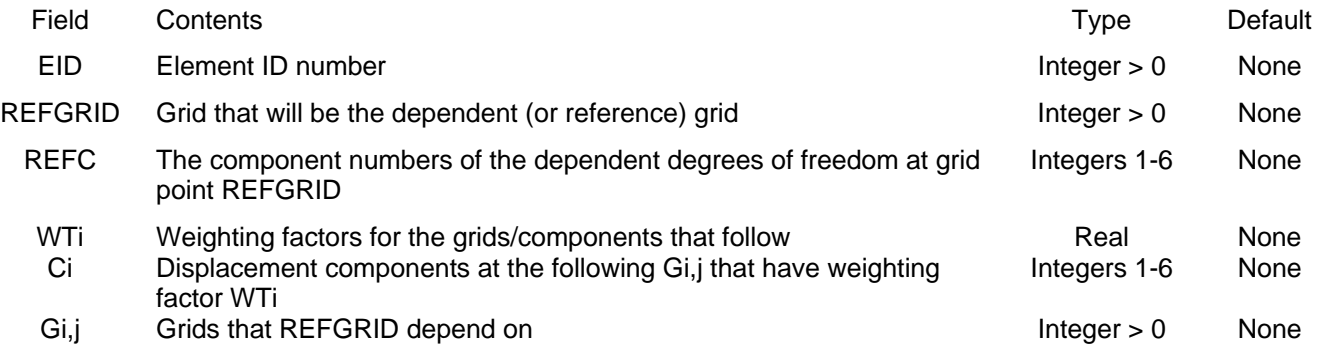

#### Remarks:

1. No other element in the model may have the same element ID

- 2. Fpr most applications only the translation displacement components (1,2,3) should be defined for the Ci. If REFGRID and a Gi,j are coincident then rotation components (4,5,6) can be defined for Ci.
- 3. Dependent degrees of freedom defined by RBE3 elements can not be defined as members of any other mutually exclusive set (i.e., cannot appear on SPC, SPC1, OMIT, OMIT1, ASET or ASET1 entries, nor can they appear as dependent degrees of freedom on other rigid elements)

# **RFORCE**

### 6.4.1.68 RFORCE

#### Description:

Defines rigid body rotational velocity, and optional rotational acceleration, of the model about some specified grid for the purpose of generating inertia forces on the finite element model.

#### Format:

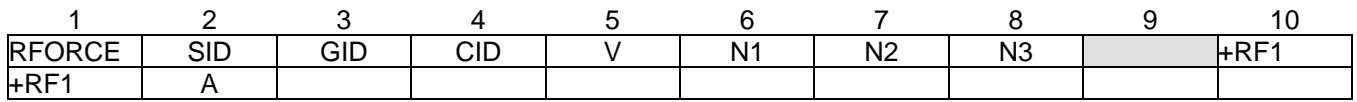

#### Example:

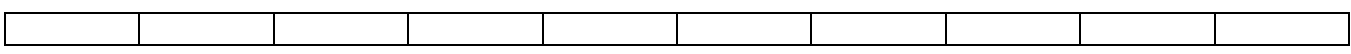

#### Data Description:

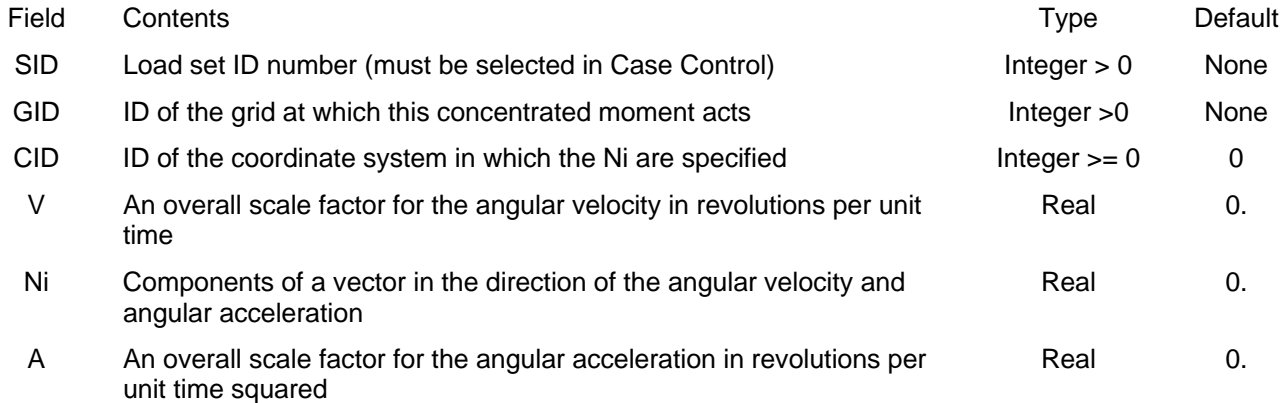

#### Remarks:

1. The force at grid i due to the angular velocity and acceleration is:

 $F_i = [M_i] [\omega \times (\omega \times (r_i - r_a) + a \times (r_i - r_a)]$ where

 $i = \text{grid point}$ 

- $M_i = 6x6$  mass matrix at grid i
- $\omega$  = rigid body angular velocity of the model
- $a =$  rigid body angular acceleration of the model
- $r_i$  = distance from basic system origin to grid i
- $r_a$  = distance from basic system origin to reference grid about which the model rotates
- 2. The load set ID (SID) is selected by the Case Control entry LOAD:
- 3. GID = 0 signifies that the rotation vector acts through the basic system origin.
- 4. CID = 0 indicates that the rotation vector is defined in the basic coordinate system

# **RSPLINE**

#### 6.4.1.69 RSPLINE

#### Description:

Interpolation element. A spline fit using the 2 independent end points (GI1, GI2) is applied to the locations of the dependent points (defined by GDi/CDi) to rigidly constrain the GDi/CDi

#### Format:

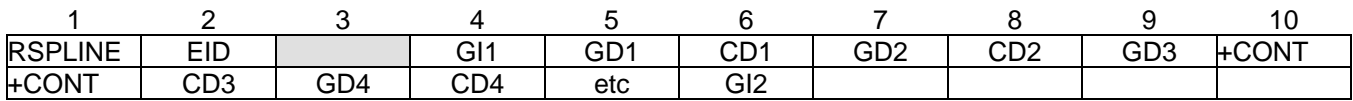

#### Example:

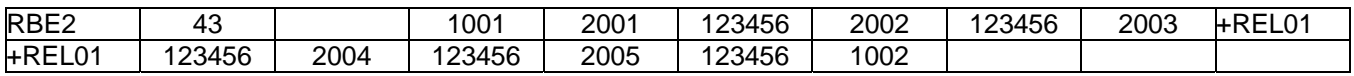

#### Data Description:

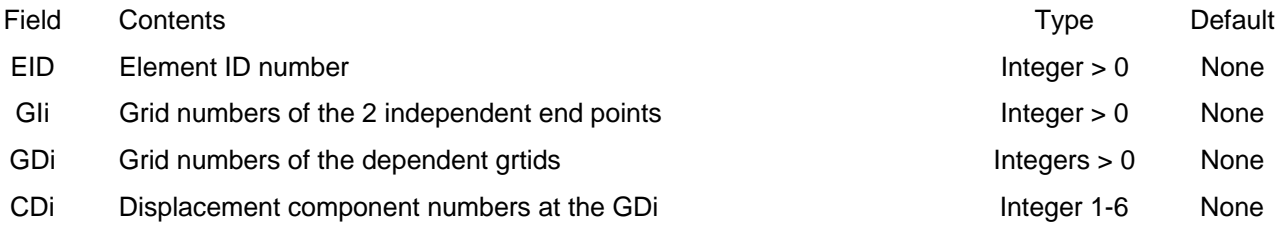

- 1. No other element in the model may have the same element ID
- 2. Displacements at the GDi are interpolated using the following rules applied to the line between the 2 end ponts:
	- Displacenents along the line and rotations about the line are linear
	- Displacements perpendicular to the line are cubic
	- Rotations normal to the line are quadratic

**SEQGP** 

#### 6.4.1.70 SEQGP

#### Description:

Manual re-sequencing of grids

#### Format:

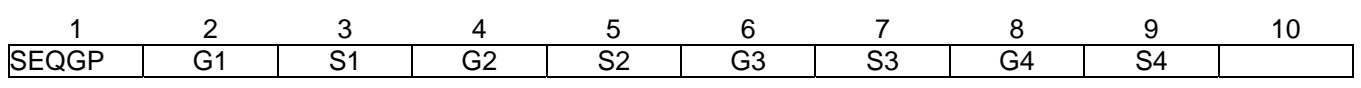

#### Example:

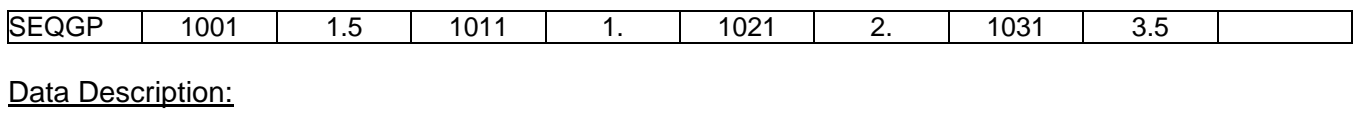

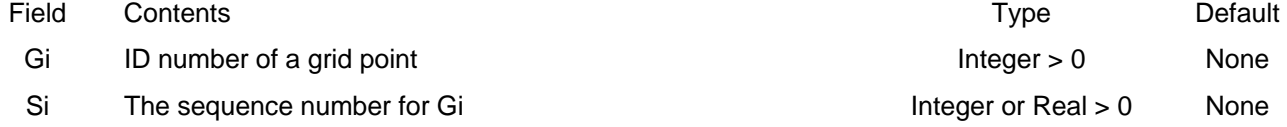

#### Remarks:

- 1. The SEQGP entry is used to manually re-sequence grids. See the Bulk Data PARAM GRIDSEQ entry for the starting sequence MYSTRAN uses in manual grid sequencing.
- 2. Either integer or real sequence numbers are allowed but all are converted to real internally. Thus, if the user has two grids sequenced consecutively, say with integer sequence numbers 10 and 11, then some other grid can be inserted in the sequence between the two with a real sequence number anywhere in the range:

 $10. < Si < 11.$ 

- 3. Up to four pairs of Gi, Si can be specified on one SEQGP entry. For more pairs, use additional SEQGP entries (i.e. there is no continuation entry for SEQGP).
- 4. If automatic grid point sequencing by BANDIT, any used defined SEQGP entries are ignored.

## **SLOAD**

### 6.4.1.71 SLOAD

#### Description:

Defines the existence of a scalar load on a scalar point

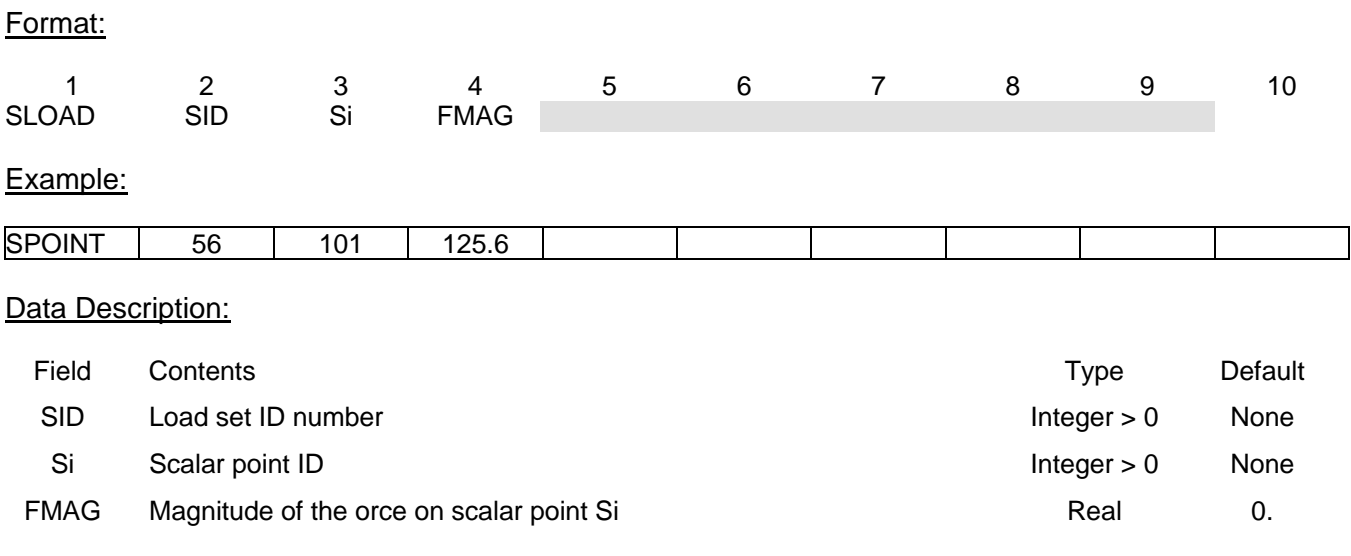

#### Remarks:

1. In order for this load to be used in a static analysis the load set ID must either be selected in Case Control by LOAD = SID, or this load set ID must be referenced on a LOAD Bulk Data entry which itself is selected in Case Control.

### 6.4.1.72 SPC

#### Description:

Single point constraints that are defined by specifying the degree of freedom and its displacement (either zero or some enforced nonzero value)

#### Format:

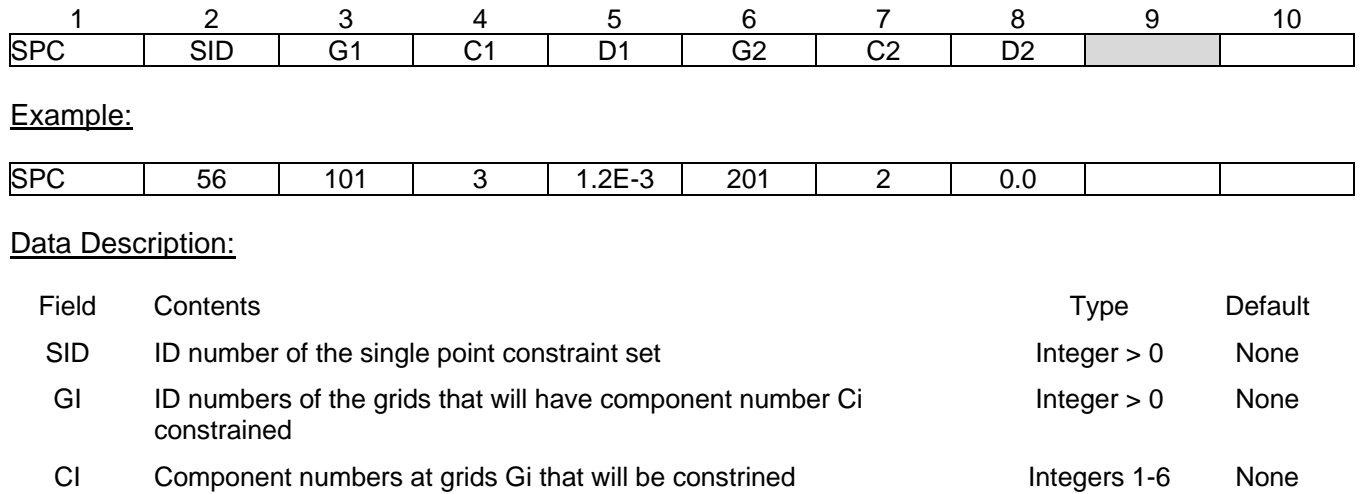

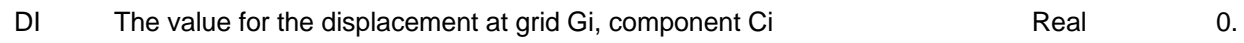

- 1. Single point constraint sets must be selected in Case Control with the entry SPC = SID in order for them to be applied.
- 2. Degrees of freedom defined on SPC entries will be members of the S-set and cannot be defined as being members of any other mutually exclusive set.
- 2. Up to two gid/component pairs can be specified as being single point constrained on one SPC entry (i.e. continuation entries are not allowed). Additional SPC entries can have the same SID.
- 3. If a Gi/Ci pair is constrained more than once (with the same SID), the last value read for Di will be used.
- 4. A degree of freedom may be specified redundantly as a permanent single point constraint on a GRID Bulk Data entry and on an SPC or SPC1 Bulk Data entry. If it is defined on the GRID entry and on an SPC Bulk Data entry, Di must be zero on the SPC entry or a fatal error will occur.

#### 6.4.1.73 SPC1

#### Description:

Single point constraints that are defined by specifying the degree of freedom to be constrained to zero displacement.

#### Format No. 1:

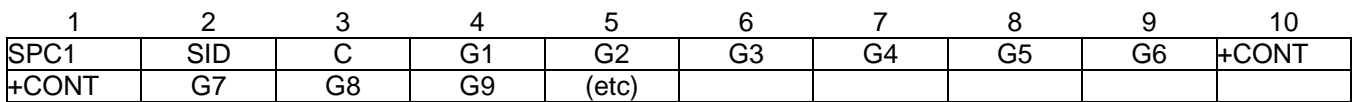

#### Format No. 2:

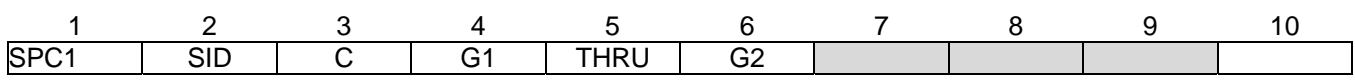

#### Examples:

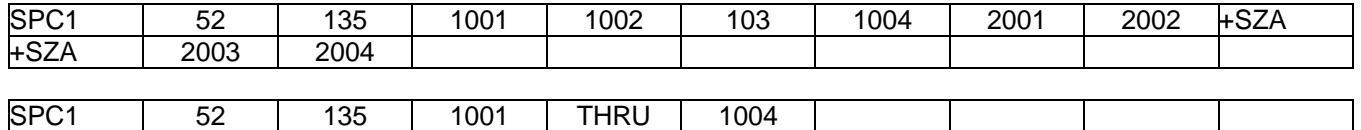

#### Data Description:

SPC1 52 135 2001 THRU 2004

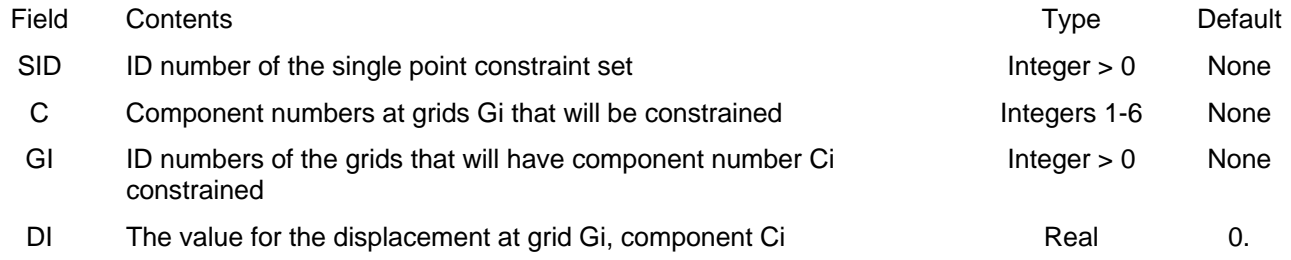

- 1. Single point constraint sets must be selected in Case Control with the entry SPC = SID in order for them to be applied.
- 2. Degrees of freedom defined on SPC entries will be members of the S-set and cannot be defined as being members of any other mutually exclusive set.
- 3. For format 2, all grids in the model that are in the range G1 through G2 will have component C constrained
- 4. A degree of freedom may be specified redundantly as a permanent single point constraint on a GRID Bulk Data entry and on an SPC or SPC1 Bulk Data entry.

## **SPCADD**

#### 6.4.1.74 SPCADD

#### Description:

Combine single point constraint sets defined on SPC, SPC1 entries

### Format:

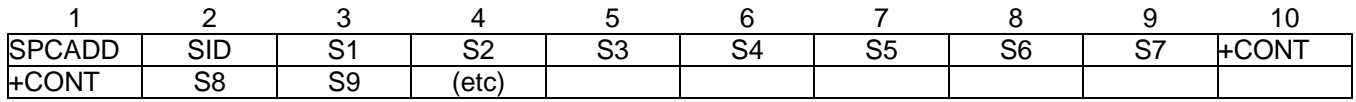

#### Example:

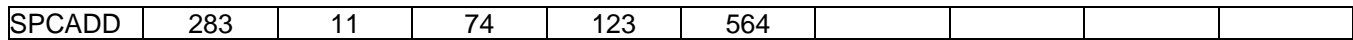

#### Data Description:

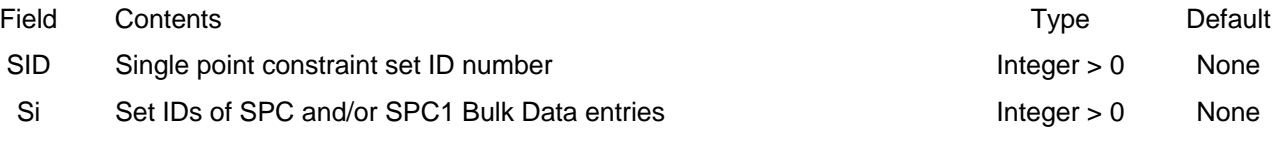

- 1. Single point constraint sets must be selected in Case Control with the entry SPC = SID in order for them to be applied.
- 4. All single point constraints specified on the SPC and/or SPC1 entries whose set IDs are the Si on the SPCADD will be applied to the model if SPC = SID is in Case Control.

# **SPOINT**

### 6.4.1.75 SPOINT

#### Description:

Defines the existence of a scalar point (1 component of displacement) in the model

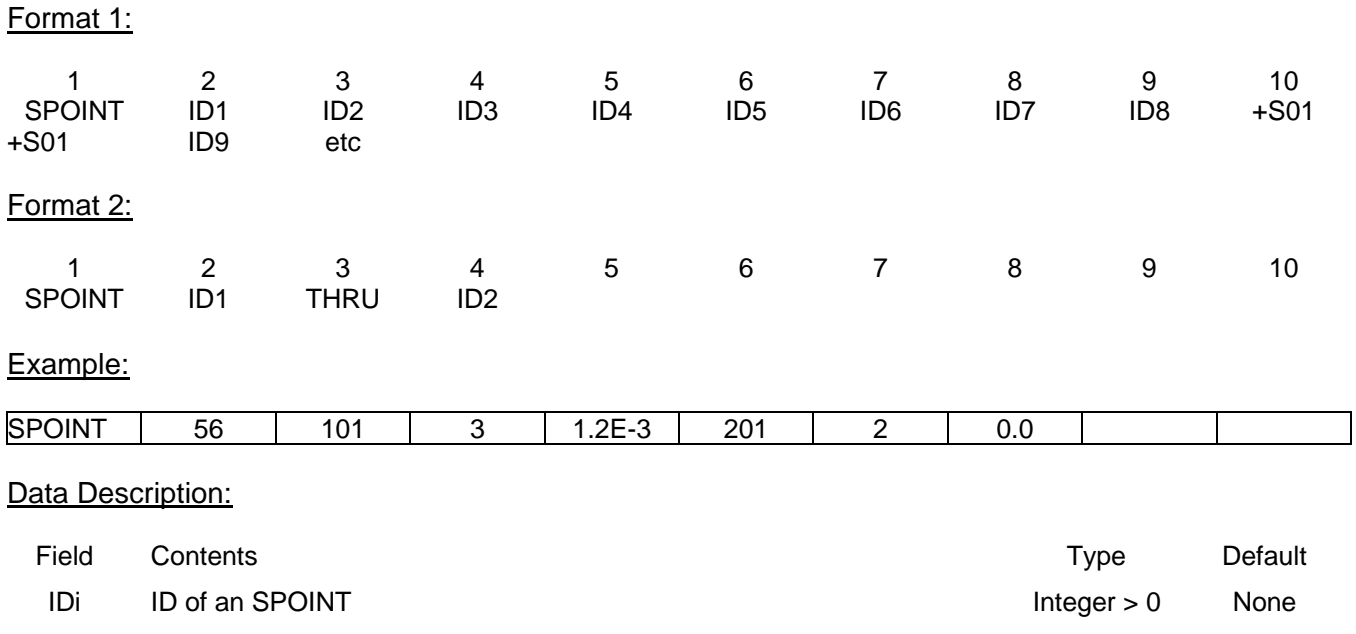

## Remarks:

1. SPOINT ID's must be unique among all other SPOINT's and among all GRID's

2. SPOINT's are like GRID's but have only 1 component of displacement and their outputs are scalar, not vector, quantities. In the F06 output file, however, the output quantities are reported under the T1 headings.

# **SUPORT**

#### 6.4.1.76 SUPORT

## Description:

Defines degrees of freedom that are to be in the R-set (for Craig-Bampton model generation)

#### Format:

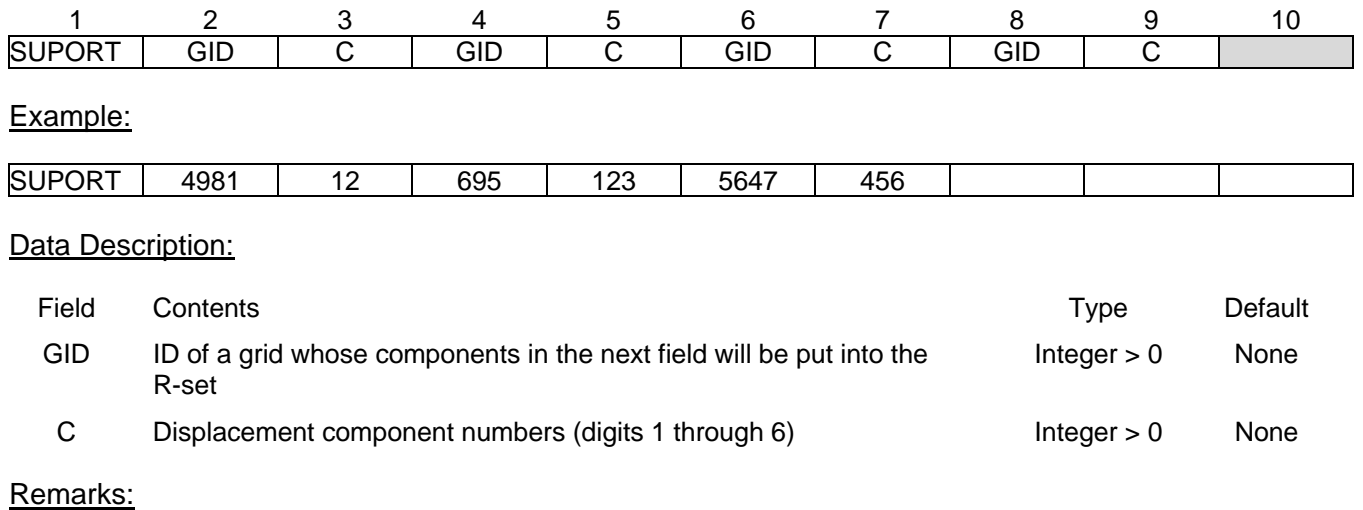

1. This Bulk Data entry is meant for use in Craig-Bampton analyses. The degrees of freedom specified on this entry will be treated the same as Single Point Constraints (SPC's) in all other analyses

## **TEMP**

## 6.4.1.77 TEMP

#### Description:

Grid point temperature definition for purposes of calculating thermal loads on the model.

#### Format:

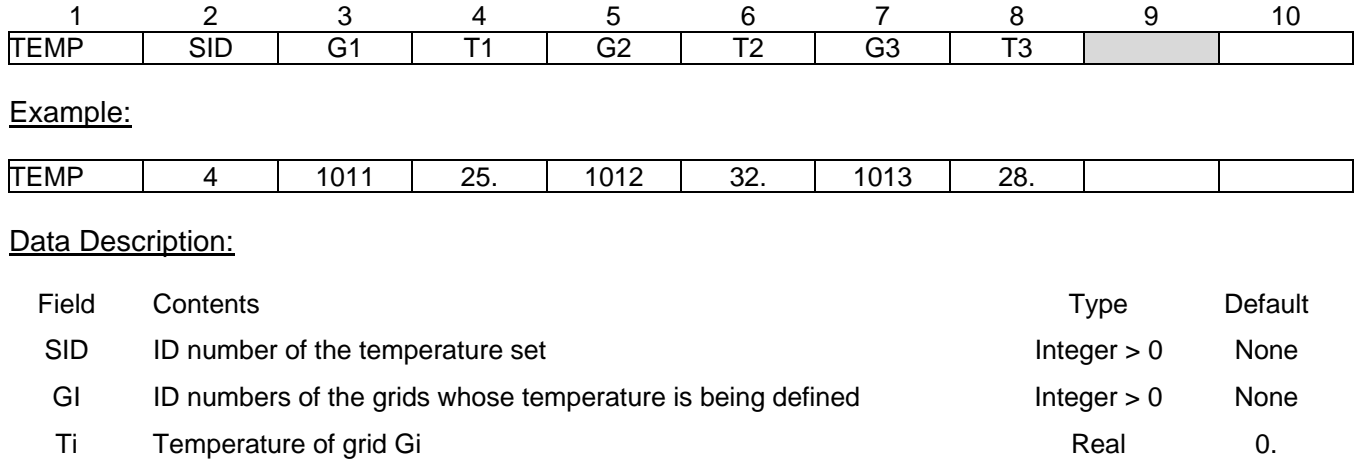

- 1. Temperature sets must be selected in Case Control with the entry TEMP = SID in order for them to be used in calculating thermal loads
- 2. Every element in the model must have its temperature defined for set SID, either explicitly through an element temperature entry on TEMPRB, TEMPP1 Bulk Data entry or implicitly using grid temperatures on TEMP, TEMPD Bulk Data entries. Element temperatures defined on element TEMPRB, TEMPP1 entries take precedence over any that might be defined using grid temperatures. If no element temperature is explicitly defined, the element temperature is taken to be the average of the temperatures of the grids to which the element is connected.
- 3. Thermal loads for the model are calculated using element temperatures defined via TEMP, TEMPD, TEMPRB, TEMPP1 Bulk data entries, the element properties and the material properties (including coefficient of thermal expansion and reference temperature). The thermal loads calculated are based on element temperatures that are the difference between those defined on TEMP, TEMPD, TEMPRB, TEMPP1 and the reference temperature defined on the material entry for the element.
- 4. Only three grids may have their temperature defined for set SID in one TEMP entry. Additional grid temperatures can be specified using more TEMP Bulk Data entries with the same SID.

## **TEMPD**

### 6.4.1.78 TEMPD

#### Description:

Default grid point temperature definition for purposes of calculating thermal loads on the model.

#### Format:

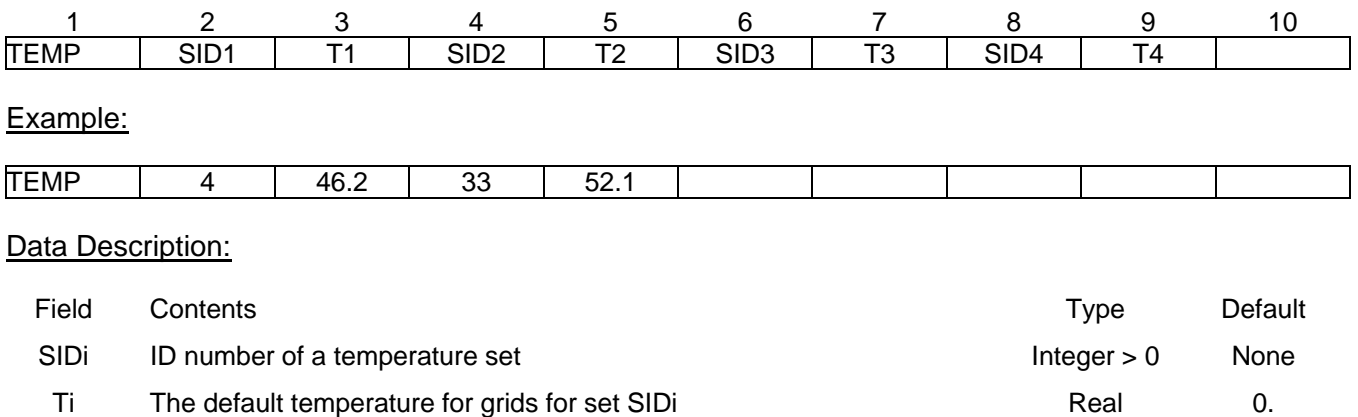

- 1. Temperature sets must be selected in Case Control with the entry TEMP = SID in order for them to be used in calculating thermal loads
- 2. All grids whose temperature is not defined on a TEMP Bulk Data entry will have the default temperature T, if there is one defined on a TEMPD for set SID.
- 3. Every element in the model must have its temperature defined for set SID, either explicitly through an element temperature entry on TEMPRB, TEMPP1 Bulk Data entry or implicitly using grid temperatures on TEMP, TEMPD Bulk Data entries. Element temperatures defined on element TEMPRB, TEMPP1 entries take precedence over any that might be defined using grid temperatures. If no element temperature is explicitly defined, the element temperature is taken to be the average of the temperatures of the grids to which the element is connected.
- 4. Thermal loads for the model are calculated using element temperatures defined via TEMP, TEMPD, TEMPRB, TEMPP1 Bulk data entries, the element properties and the material properties (including coefficient of thermal expansion and reference temperature). The thermal loads calculated are based on element temperatures that are the difference between those defined on TEMP, TEMPD, TEMPRB, TEMPP1 and the reference temperature defined on the material entry for the element.
- 5. Only four pairs of SIDi/Ti may be defined on one TEMPD entry. Additional pairs can be specified using more TEMPD Bulk Data entries.

## **TEMPP1**

### 6.4.1.79 TEMPP1

#### Description:

Defines temperatures and temperature gradients for 2D plate elements.

#### Format No. 1:

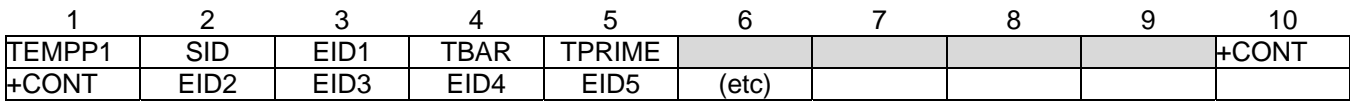

#### Format No. 2:

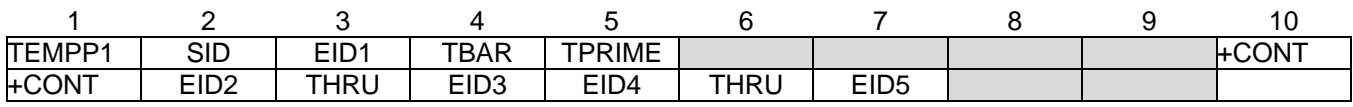

#### Examples:

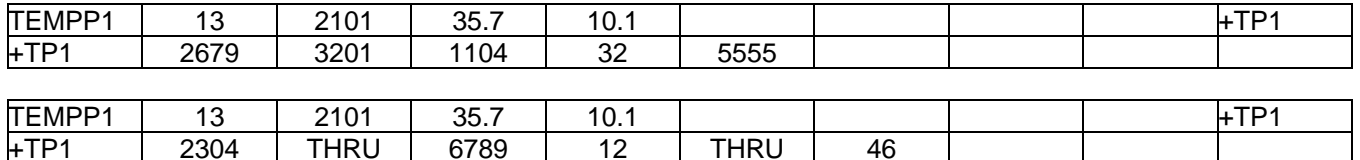

#### Data Description:

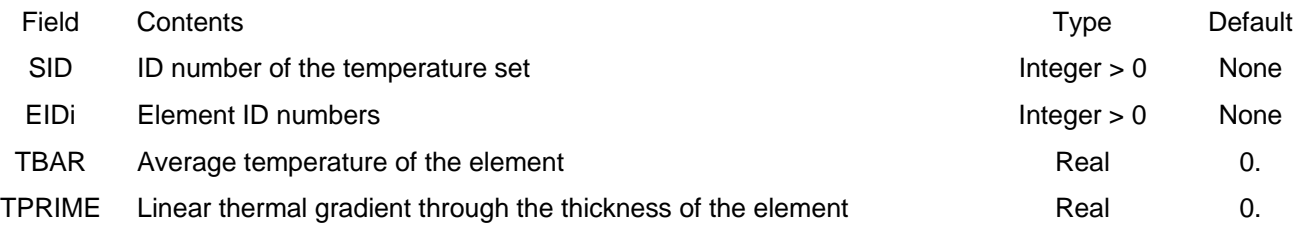

- 1. Any number of continuation entries can be used
- 2. For format number 2, the THRU ranges must have the second element ID greater than the first.
- 3. Temperature sets must be selected in Case Control with the entry TEMP = SID in order for them to be used in calculating thermal loads.
- 4. Every element in the model must have its temperature defined for set SID, either explicitly through an element temperature entry on TEMPRB, TEMPP1 Bulk Data entry or implicitly using grid temperatures on TEMP, TEMPD Bulk Data entries. Element temperatures defined on element TEMPRB, TEMPP1 entries take precedence over any that might be defined using grid temperatures.

If no element temperature is explicitly defined, the element temperature is taken to be the average of the temperatures of the grids to which the element is connected.

5. Thermal loads for the model are calculated using element temperatures defined via TEMP, TEMPD, TEMPRB, TEMPP1 Bulk data entries, the element properties and the material properties (including coefficient of thermal expansion and reference temperature). The thermal loads calculated are based on element temperatures that are the difference between those defined on TEMP, TEMPD, TEMPRB, TEMPP1 and the reference temperature defined on the material entry for the element.

## **TEMPRB**

#### 6.4.1.80 TEMPRB

#### Description:

Defines temperatures and temperature gradients for 1D bar elements.

#### Format No. 1:

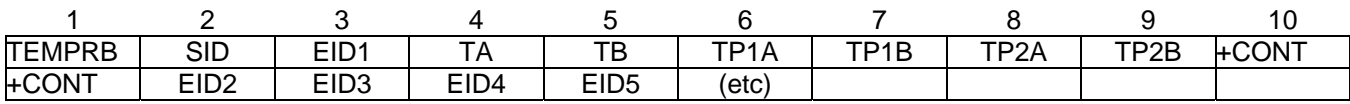

#### Format No. 2:

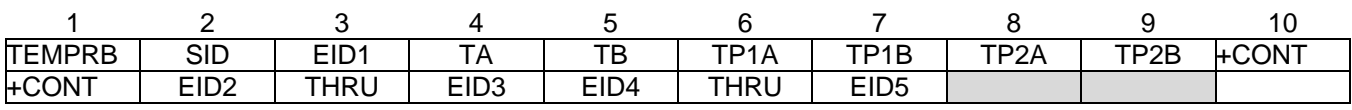

### Examples:

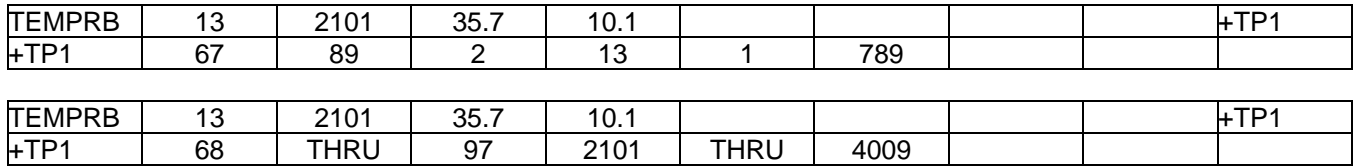

#### Data Description:

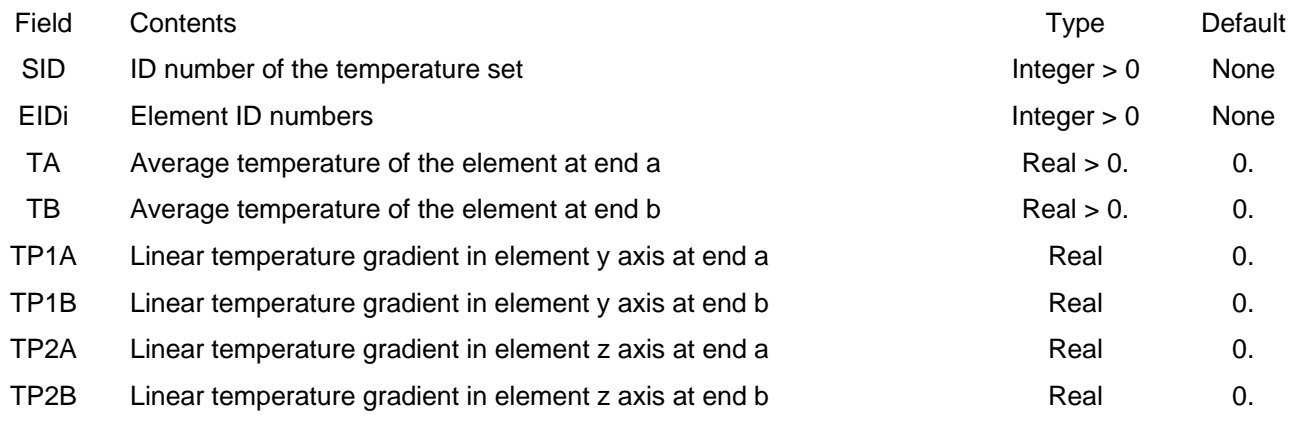

- 1. Any number of continuation entries can be used
- 2. For format number 2, the THRU ranges must have the second element ID greater than the first
- 3. Temperature sets must be selected in Case Control with the entry TEMP = SID in order for them to be used in calculating thermal loads
- 4. Every element in the model must have its temperature defined for set SID, either explicitly through an element temperature entry on TEMPRB, TEMPP1 Bulk Data entry or implicitly using grid temperatures on TEMP, TEMPD Bulk Data entries. Element temperatures defined on element TEMPRB, TEMPP1 entries take precedence over any that might be defined using grid temperatures. If no element temperature is explicitly defined, the element temperature is taken to be the average of the temperatures of the grids to which the element is connected.
- 5. Thermal loads for the model are calculated using element temperatures defined via TEMP, TEMPD, TEMPRB, TEMPP1 Bulk data entries, the element properties and the material properties (including coefficient of thermal expansion and reference temperature). The thermal loads calculated are based on element temperatures that are the difference between those defined on TEMP, TEMPD, TEMPRB, TEMPP1 and the reference temperature defined on the material entry for the element.
- 6. The average temperatures TA and TB at ends a and b respectively are:

$$
TA = \frac{1}{A} \int_{A} T_a(y, z) dA
$$

$$
TB = \frac{1}{A} \int_{A} T_b(y, z) dA
$$

where A is the cross-sectional area and  $T_a(y,z)$  and  $T_b(y,z)$  are the temperature distributions at ends a and b respectively.

7. The linear gradients through the thickness, TP1A, TP1B, TP2A and TP2B, are:

$$
TP1A = \frac{1}{\pi} \int_{A}^{A} T_a(y, z) y dA
$$
  
\n
$$
TP1B = \frac{1}{\pi} \int_{A}^{A} T_b(y, z) y dA
$$
  
\n
$$
TP2A = \frac{1}{12} \int_{A}^{A} T_a(y, z) z dA
$$
  
\n
$$
TP2B = \frac{1}{12} \int_{A}^{A} T_b(y, z) z dA
$$

where I1 and I2 are the bending moments of inertia for the bar (on the PBAR entry) and  $T_a(y,z)$  and  $T<sub>b</sub>(y,z)$  are the temperature distributions at ends a and b respectively.

# **USET**

#### 6.4.1.81 USET

#### Description:

Defines a set of degrees of freedom that belong to a user defined set (named either "U1" or "U2"). The purpose is for the user to get an output listing that defines the internal degree of freedom order for the members of the set.

#### Format:

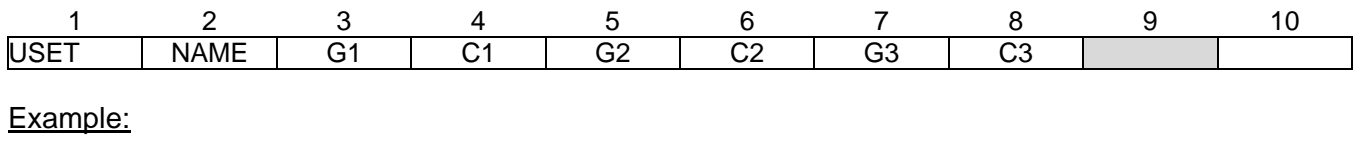

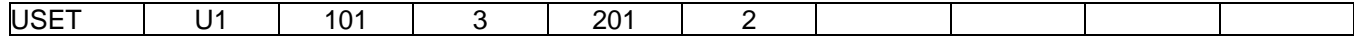

#### Data Description:

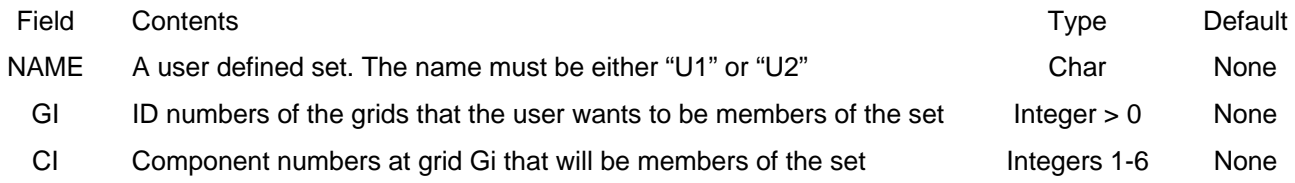

- 1. The Gi, Ci are defined as members of the displacement set named SNAME.
- 2. A row oriented tabular output showing the internal sort order of the members of the set (named SNAME) can be output if a PARAM, USETSTR, Ui Bulk Data entry is present  $(I = 1 \text{ or } 2)$ .
- 3. In order to get a listing of the internal sort order, a Bulk Data PARAM, USETSTR, Ui (i=1 or 2) must be included

# **USET1**

#### 6.4.1.82 USET1

#### Description:

Defines a set of degrees of freedom that belong to a user defined set (named either "U1" or "U2"). The purpose is for the user to get an output listing that defines the internal degree of freedom order for the members of the set.

#### Format No. 1:

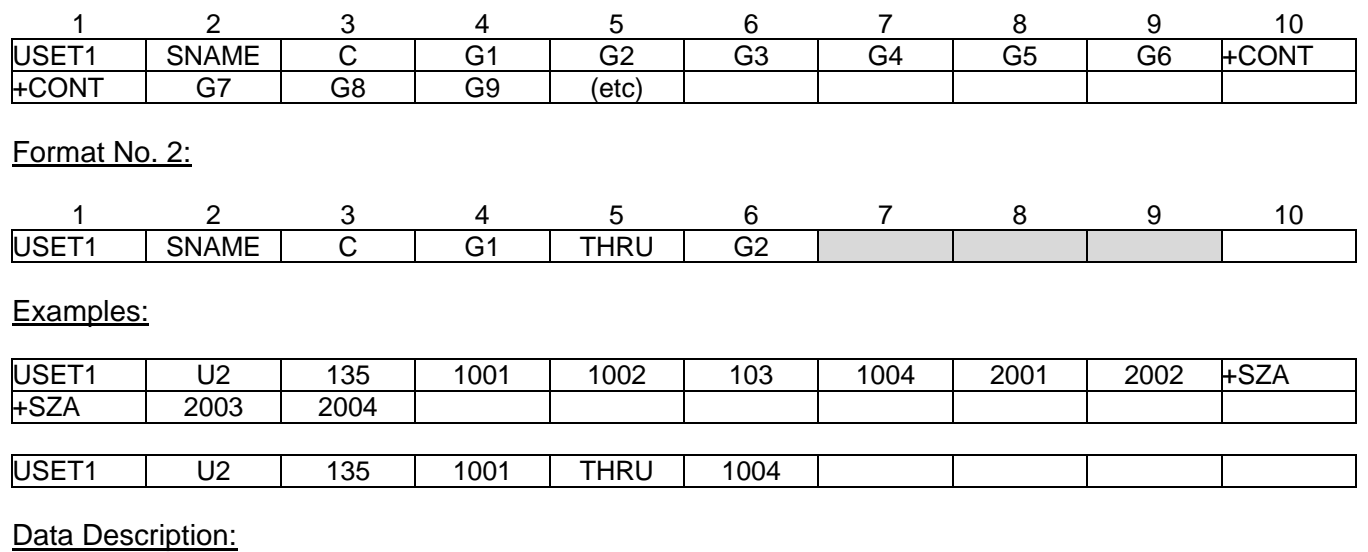

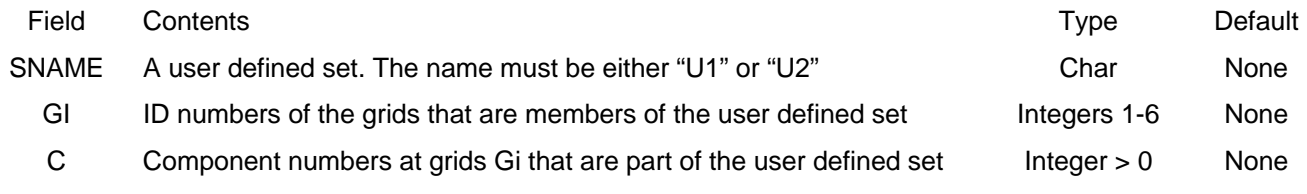

- 1. The Gi, C are defined as members of the displacement set named SNAME.
- 2. A row oriented tabular output showing the internal sort order of the members of the set (named SNAME) can be output if a PARAM, USETSTR, Ui Bulk Data entry is present  $(I = 1 \text{ or } 2)$ .
- 3. In order to get a listing of the internal sort order, a Bulk Data PARAM, USETSTR, Ui (i=1 or 2) must be included

# **Appendix A: MYSTRAN Sample Problem**

This example problem shows the input and output for a simple rod with 7 grids and 6 elements. The rod is subjected to loads in two subcases as described below:

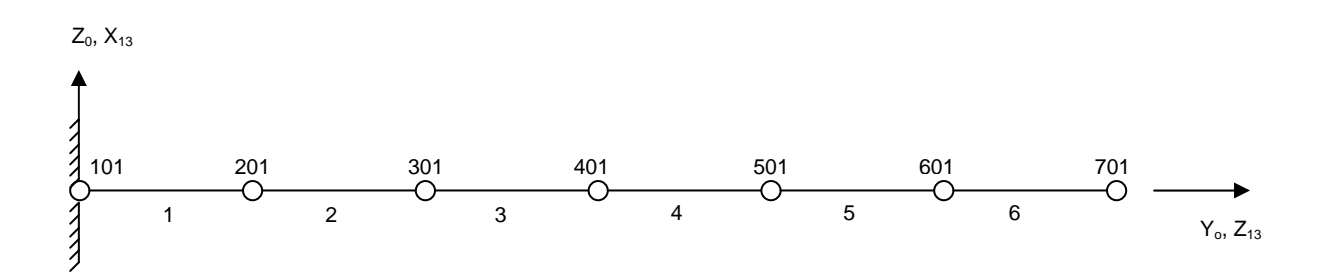

The basic coordinate system is the  $X_0$ ,  $Y_0$ ,  $Z_0$  system shown (with  $X_0$  in the direction of  $Y_0$  cross  $Z_0$ ). In addition, rectangular coordinate system  $X_{13}$ ,  $Y_{13}$ ,  $Z_{13}$  (with  $X_{13}$  in the same direction as  $Z_0$ ) is also shown and will be used in the input data in order to help explain the use of coordinate systems. The basic system does not have to be defined explicitly. It is implied through the model grid coordinates and any other coordinate systems (other than basic) which might be referenced in field 3 of the Bulk Data GRID entry. Coordinate system 13 must be defined via a CORD2R Bulk data entry.

The grid point IDs are 101-701 and the rod element IDs are 1-6. The total length is 60 inches consisting of 6 elements of 10 inches each. All of the rods have the same cross-sectional area of 0.6 inch<sup>2</sup>. The material is aluminum with a Young's modulus of  $1x10^7$ . The model is constrained at the left end. Several loads are applied in two subcases.

Subcase 35 consists of a 120 lb load at grid 701

$$
P = \begin{bmatrix} P_{101} \\ P_{201} \\ P_{301} \\ P_{401} \\ P_{501} \\ P_{501} \\ P_{701} \end{bmatrix} = \begin{bmatrix} 0. \\ 0. \\ 0. \\ 0. \\ 0. \\ 0. \\ 120. \end{bmatrix}
$$

Subcase 8 consists of a 240 lb load at grid 201, a 150. Lb load at grid 301 and a 200 lb load at grid 401

$$
P = \begin{bmatrix} P_{101} \\ P_{201} \\ P_{301} \\ P_{401} \\ P_{501} \\ P_{501} \\ P_{701} \end{bmatrix} = \begin{bmatrix} 0. \\ 240. \\ 150. \\ 200. \\ 0. \\ 0. \\ 0. \end{bmatrix}
$$

The output, which includes an echo of the input data deck, is shown on the following pages. Note the following about the OUTPUT:

- The input data consists of everything from the ID entry through the ENDDATA entry, and consists of the Executive Control, Case Control and Bulk Data Decks. Entries that begin with a \$ sign (and have anything after \$ in the entry) are commentary and are ignored.
	- The Executive Control Deck begins with the optional ID entry, has the mandatory SOL entry (1 for statics) and ends with the mandatory CEND entry. All Executive Control entries are free field in that they may be anywhere within the 80 columns of an entry.
	- The Case Control Deck begins with the entry following CEND (which in this case is a TITLE Case Control entry) and ends with the mandatory BEGIN BULK entry. The entries in between can be in any order that makes sense. That is, if there are no subcases, the data can be in any order. When there are subcases, as is the case for this example, the entries between one SUBCASE entry and another apply only to that subcase. Anything "above" the subcase level pertains to all subcases, unless overridden in a subcase. All Case Control entries are free field.
		- The SPC = 19 entry requests that a Bulk Data SPC (or SPC1, SPCADD) with set  $ID = 19$  be used in defining the single point constraints for the model.
		- The following three entries request various outputs (displacements, etc) with ALL meaning that displacements for all grids ( $DISP = ALL$ ), applied loads for all grids (OLOAD = ALL) and forces of single point constraint (SPCF = ALL). As these are "above" the subcase ;evel, they apply to all subcases (unless a subcase requests output of the same type for a different set of grids or elements)
		- Subcase 35 (the first subcase in Case Control) is defined with its own subtitle and with LOAD = 191 requesting that a Bulk Data entry with set ID of 191 define the loads for this subcase (which requires that the load be defined on a LOAD, FORCE, MOMENT, GRAV od PLOAD2 Bulk Data entry). In this case, Bulk Data entry FORCE with a set ID od 191 contains the load definition for this subcase. Element engineering force and stress output is requested for this subcase (in addition to the requests above the subcase level). .
		- Subcase 8 (the second subcase in Case Control) is defined with its own subtitle (notice the order doesn't matter) and requesting load set 26 in Bulk Data to define the load. There is also another output request (for nodal element forces) for set 98. Set 98 is defined as 2,5. Since set 98 output is requested as element forces, the 2,5 is interpreted as the element numbers for which nodal element forces will be output in this subcase only. If the request had been above the subcase level (as  $DISP = ALL$ , etc) the request would have been honored for both subcases.
	- The Bulk Data Deck begins with the entry immediately following BEGIN BULK and ends with the mandatory ENDDATA entry. The logical entries in between can be in any order with the exception that any one logical entry must be in order. Thus the MAT1 logical entry, which has one parent entry and one continuation entry must be entered together and in the order shown.
- Coordinate system 13 is defined on the CORD2R Bulk Data entry with 13 as the coordinate system ID in field 2. The reference system in field 3 is, in this case, the basic system. It does not have to be. Coordinate system 13 could use some other coordinate system as its reference, and so on. However, the last system in the chain would have to have the basic system as its reference. The nine real numbers on the remainder of the CORD2R logical entry describe three points in coordinates of the reference (basic) system. The first three numbers are the coordinates of the origin of coordinate system 13, which is at the origin of the basic system. The next three numbers are the coordinates of a point on the  $Z_{13}$  axis, which is in the direction of the  $Y_0$ . The next three numbers (on the continuation entry) are the coordinates of a point in the  $X_{13} - Z_{13}$  plane. Thus it is seen that this CORD2R entry describes coordinate system 13 as seen on the figure above.
- The seven grid points of the model are defined on the GRID entries. Note that field 3 (coordinate systems for grid coordinates) is blank indicating the basic coordinate system for grid locations for all seven grids. Field 7, the global coordinate system for each grid is also the basic system for grids 101 through 601. Grid 701, however uses coordinate system 13 as its global system. Field 8 of the GRID entries is for "permanent" single point constraints. Note that 13456 are the permanent single point constraints for grids 101 - 601. Since the rod can only take axial load and torque, only global degrees of freedom that are for displacement along the rod, or rotation about its axis can possibly have stiffness. Since grids 101 - 601, have the basic system as global, degrees of freedom 1346 will be singular and must therefore be removed via single point constraints at these grids. In addition, since the PROD entry has zero torsional constant (field 4 of PROD is blank), there will be no stiffness for global degree of freedom 5 at grids 101 - 601. Thus, field 7 of the grid 101 - 601 entries have 13456 constrained. These constraints do not have to appear on the GRID entry, they can be on SPC (or SPC1) entries as well. Because they appear on the GRID entry these constraints will be used regardless of whether an SPC = SID entry appears in Case Control. Grid 701, on the other hand, uses coordinate system 13 as its global coordinate system. Thus, by the same reasoning as above, global degrees of freedom 12456 are taken as permanent single point constraints.
- The connection entries for the rod elements are the six CROD's whose element IDs are indicated in field 2. Field 3 (with 16 in it) is the property ID and points to the PROD,  $ID = 16$ ) for the rod elements properties, which are all the same in this example. Fields 4 and 5 give the grids to which the elements are attached.
- The PROD 16 entry points to a material entry ( $ID = 20$ ) in field 3 and gives the rod cross-sectional area in field 4.
- The material properties are defined on the MAT1 with ID = 20. Only Young's modulus is needed for this example but a material density of 0.1 is also entered in field 6.
- Case Control had a request for single point constraint set. The SPC entry, with set ID 19, specifies the remaining constraint of zero displacement in global degree of freedom 2 at grid 101. This could have been included with the constraints specified in field 7 of the GRID 101 entry, in which case the SPC = 19 would not have been needed in Case Control.
- Case Control had a request for load set 191 for subcase 35. The FORCE Bulk Data entry with  $ID = 191$  is the ID requested for this subcase and defines a 120 lb load at grid 701. The coordinate system for this load definition is coordinate system 13 (indicated by the 13 in field 4). Since the components of the load vector are 0., 0., 1. (fields6-8) this indicates a force in the  $Z_{13}$  direction which is along the axis of the rod.
- Case Control also had a request for load set 26 for subcase 8. As shown above, this loading condition has axial loads on three grid points. As such, these could have been defined using three FORCE Bulk Data entries, all with set ID = 26. However, the LOAD (load combining) Bulk Data entry will be used for illustrative purposes. The LOAD entry has set  $ID = 26$  which is the ID requested for this subcase. It defines a load that is a linear combination of load sets 39, 5 and 178, where the loads for sets 39, 5 and 178 are specified on the FORCE Bulk Data entries below the LOAD 26 entry. The linear combination on LOAD 26 is:

$$
P_{\text{set 26}} = 2(4P_{\text{set 39}} + 3P_{\text{set 5}} + P_{\text{set 178}}) = \begin{cases} 0. \\ 240. \\ 150. \\ 200. \\ 0. \\ 0. \\ 0. \end{cases}
$$

- The PARAM GRDPNT 101 requests that the Grid Point Weight Generator alculate the total model mass properties relative to grid point 101. c
- The PARAM PRTDOF 1 requests printing of the degree of freedom table.  $\bullet$
- The ENDDATA signifies the end of the Bulk Data Deck.
- The remainder of the output for the sample problem is shown on the pages following the ENDDATA
	- The next of page lists some informational messages printed out as MYSTRAN executes.
	- The degree of freedom table is printed as requested via the Bulk Data PARAM displacement sets and is in internal degree of freedom order. Note on this listing that of freedom of the rod at the "free" grids, namely  $201 - 701$ . Note that for grids  $201$ direction for these grids, which is the basic  $Y_0$  system. Note also that grid 701 has its A-set degree of freedom as "3" which, since the global system for this grid is coordinate system 13, is in the  $Z_{13}$  direction PRTDOF entry. It shows the degree of freedom numbers for each of the the A-set (analysis set) has six degrees of freedom and these are the axial degrees 601, the A-set degree of freedom is in the "2" direction. This is the global "2"
	- Bulk data entry. This happens to be the weight density of the aluminum material of which the rod is made. Thus, the units for the GPWG output are lb. The Grid Point Weight Generator (GPWG) calculates the model total mass properties and prints them. In this example problem, 0.1 was the "mass" density on the MAT1
- The following couple of pages list some informational messages printed out as MYSTRAN executes.
- output. The output values are easily verified as being correct with some simple hand calculations. Note the following: The remainder of the output shows the items requested in Case Control for each subcase. The output shows the subcase number at the beginning of each subcases'
	- Displacement, applied load and constraint force output are for grids and all have headings "T1", etc, where
		- T1 is translation in the global X direction of that grid
		- T2 is translation in the global Y direction of that grid
		- T3 is translation in the global Z direction of that grid
		- $R1$  is rotation about the global X axis
		- R2 is rotation about the global Y axis
		- R3 is rotation about the global Z axis
	- Grids  $201 601$  have T2 displacements since they use the basic system as system 13 as global and has T3 displacement since T3 is in the  $Z_{13}$  direction global and T2 is in the  $Y_0$  direction. Grid 701, however, uses coordinate
	- coordinate system for each element. See Figure 3-2 for the rod element local axes. Element engineering forces and stresses are output in the local element
	- displacements, that is, forces at the grids in global coordinate directions Element node forces are output in the same format as grid point

```
 MYSTRAN Version 2.06 Jan 19 2006 by Dr Bill Case 
 >> MYSTRAN BEGIN: 1/19/2006 at 15: 5: 3. 15 The input file is EXAMPLE1.DAT 
 >> LINK 1 BEGIN ID ROD SAMPLE PROBLEM FOR USERS MANUAL SOL 1 CEND TITLE = ROD WITH AXIAL LOADS IN 2 SUBCASES ECHO = UNSORT SPC = 19DISP = ALL OLOAD = ALL SPCF = ALLSUBCASE 35  SUBTITLE = 120 LB LOAD ON GRID 701 ELFORCE = ALL STRESS = ALL  LOAD = 191 SUBCASE 8  SET 98 = 2,5 
 LOAD = 26 ELFORCE(NODE) = 98 
  SUBTITLE = 240 LB ON GRID 201 + 150 LB ON GRID 301 + 200 LB ON GRID 401 BEGIN BULK \mathsf{\hat{S}}CORD2R 13 0 0. 0. 0. 0. 1. 0. +CORD13 +CORD13 0. 0. 1. \ddot{s}GRID 701 0. 60. 0. 13 12456 GRID 601 0. 50. 0. 13456
GRID 501 0. 40. 0. 13456
GRID 401 0. 30. 0. 13456
GRID 301 0. 20. 0. 13456 GRID 201 0. 10. 0. 13456
GRID 101 0. 0. 0. 13456
\ddot{s}CROD 1 16 101 201 CROD 2 16 201 301 CROD 3 16 301 401 CROD 4 16 401 501 CROD 5 16 501 601 CROD 6 16 601 701 \ddot{s}PROD 16 20 .6 \ddot{s}MAT1 20 1.+7 .33 .1 1. +MAT1
```
119150503

\*INFORMATION: MAT1 ENTRY 20 HAD FIELD FOR G BLANK. MYSTRAN CALCULATED G = 3.759398E+06

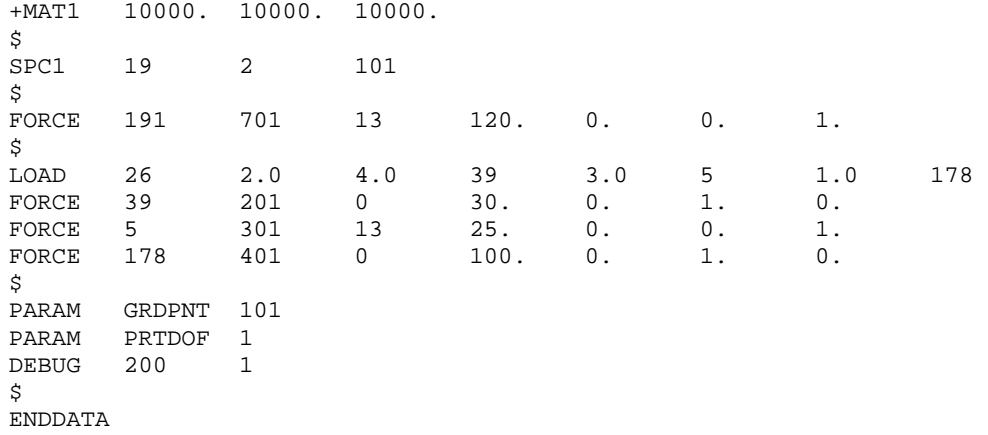

\*INFORMATION: SPARSE MATRICES ARE STORED IN SYM FORMAT

\*INFORMATION: BANDIT WAS CALLED TO RESEQUENCE THE GRIDS AND HAS RETURNED WITH ERROR = 0

\*INFORMATION: FILE EXAMPLE1.SEQ

 CONTAINING THE BULK DATA SEQGP CARD IMAGES (NEEDED FOR AUTO GRID POINT SEQUENCING REQUESTED BY THE USER VIA PARAM GRIDSEQ BANDIT ), DOES NOT EXIST

IT MAY BE THAT BANDIT FOUND THAT NO RESEQUENCING WAS NEEDED OR DUE TO ERROR IN RUNNING BANDIT.

MAKE SURE BANDIT HAS RUN SUCCESSFULLY (CHECK FILE BANDIT.OUT IN THE DIRECTORY WHERE MYSTRAN.EXE RESIDES).

 \*INFORMATION: SUBR AUTO\_SEQ\_PROC DID NOT SEQUENCE ALL OF THE 7 GRIDS. ONLY 0 GRIDS WERE SEQUENCED. MYSTRAN WILL DEFAULT TO A SEQUENCE THAT IS IN GRID NUMERICAL ORDER

#### DEGREE OF FREEDOM TABLE SORTED ON GRID POINT (TDOF) (Before any AUTOSPC)<br>EXTERNAL INTERNAL CONSULTED AND RESERVE TO RESPECT THE EXTERNAL EXTERNAL EXTERNAL DOF NUMBER FOR DISPLACEMENT SET:

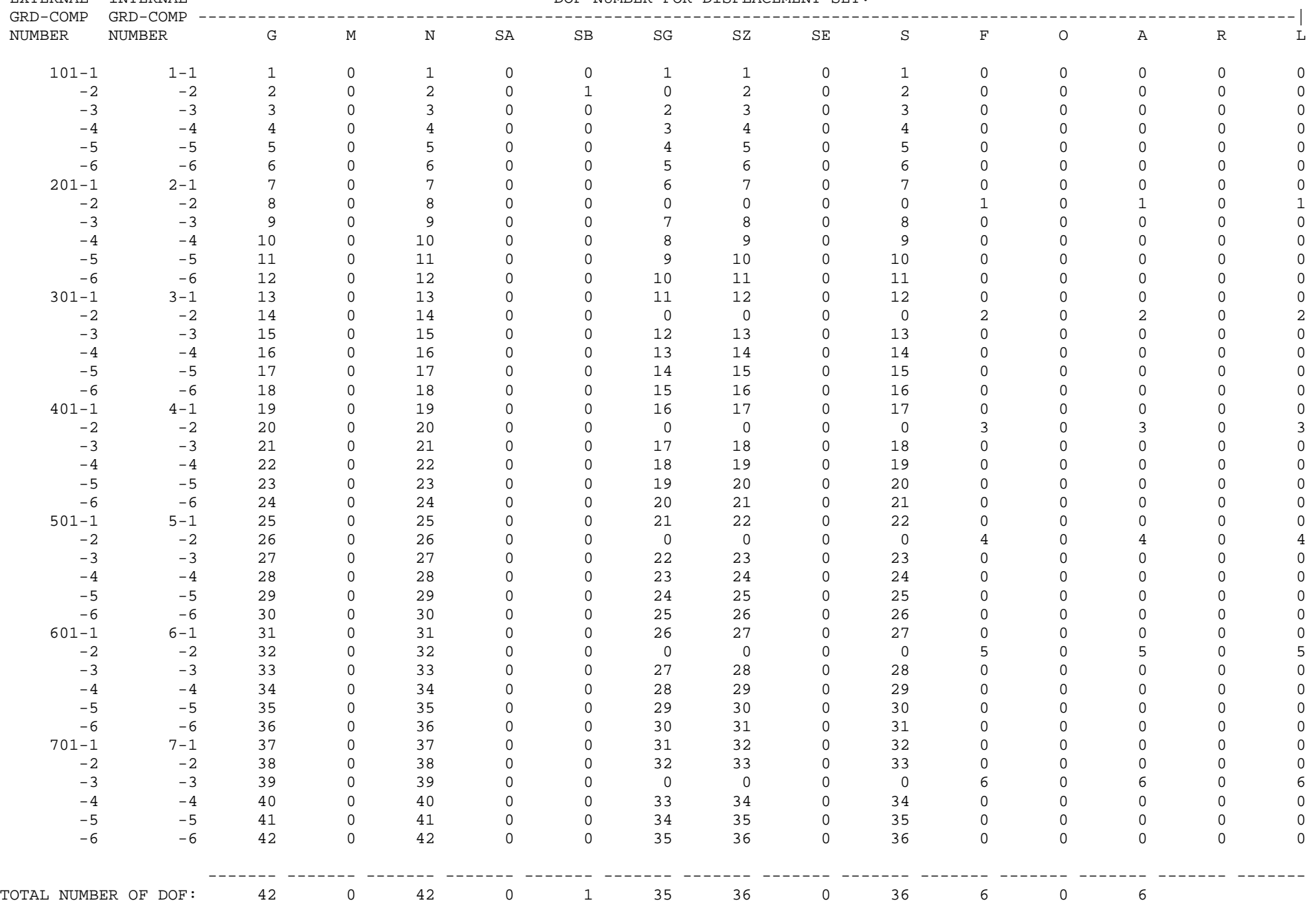

#### O U T P U T F R O M G R I D P O I N T W E I G H T G E N E R A T O R REFERENCE POINT IS GRID POINT 101

TOTAL MASS = 3.600000E+00

 $\rm X$   $\rm Y$   $\rm Z$  C.G. LOCATION : 0.000000E+00 3.000000E+01 0.000000E+00 (RELATIVE TO REFERENCE POINT IN BASIC COORDINATE SYSTEM)

 M.O.I. MATRIX - ABOUT REFERENCE POINT IN BASIC COORDINATE SYSTEM \*\*\* \*\*\* \* 4.380000E+03 0.000000E+00 0.000000E+00 \* \* 0.000000E+00 0.000000E+00 0.000000E+00 \* \* 0.000000E+00 0.000000E+00 4.380000E+03 \* \*\*\* \*\*\* M.O.I. MATRIX - ABOUT C.G. IN BASIC COORDINATE SYSTEM \*\*\* \*\*\* \* 1.140000E+03 0.000000E+00 0.000000E+00 \* \* 0.000000E+00 0.000000E+00 0.000000E+00 \* \* 0.000000E+00 0.000000E+00 1.140000E+03 \* \*\*\* \*\*\* M.O.I. MATRIX - ABOUT C.G. IN PRINCIPAL DIRECTIONS \*\*\* \*\*\* \* 0.000000E+00 0.000000E+00 0.000000E+00 \* \* 0.000000E+00 1.140000E+03 0.000000E+00 \* \* 0.000000E+00 0.000000E+00 1.140000E+03 \* \*\*\* \*\*\* TRANSFORMATION FROM BASIC COORDINATES TO PRINCIPAL DIRECTIONS \*\*\* \*\*\* \* 0.000000E+00 1.000000E+00 0.000000E+00 \* \* 1.000000E+00 0.000000E+00 0.000000E+00 \* \* 0.000000E+00 0.000000E+00 1.000000E+00 \* \*\*\* \*\*\*

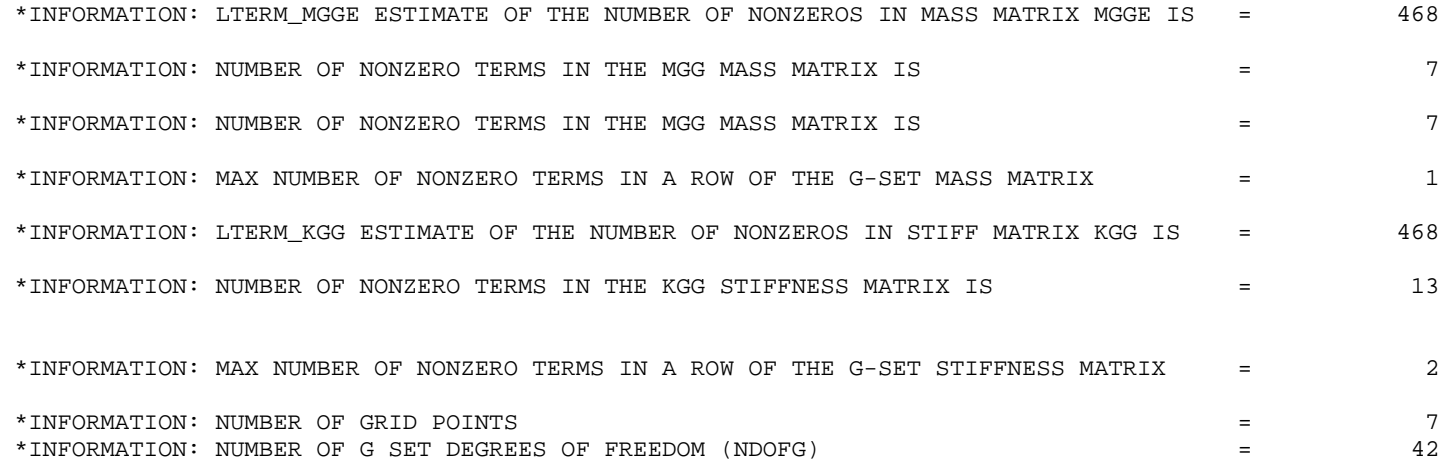

>> LINK 1 END

>> LINK 2 BEGIN

\*INFORMATION: BASED ON PARAMETER AUTOSPC\_NSET = 1 MYSTRAN IS CHECKING KNN TO SEE IF THERE ARE NULL ROWS THAT SHOULD BE AUTOSPC'd

\*INFORMATION: MYSTRAN FOUND NO N-SET DOF's THAT WERE SINGULAR AND THAT WERE NOT ALREADY MEMBERS OF THE S-SET

\*INFORMATION: AUTOSPC Summary, Overall: after identification of all AUTOSPC's

#### AUTOSPC\_RAT = 1.000000E-06

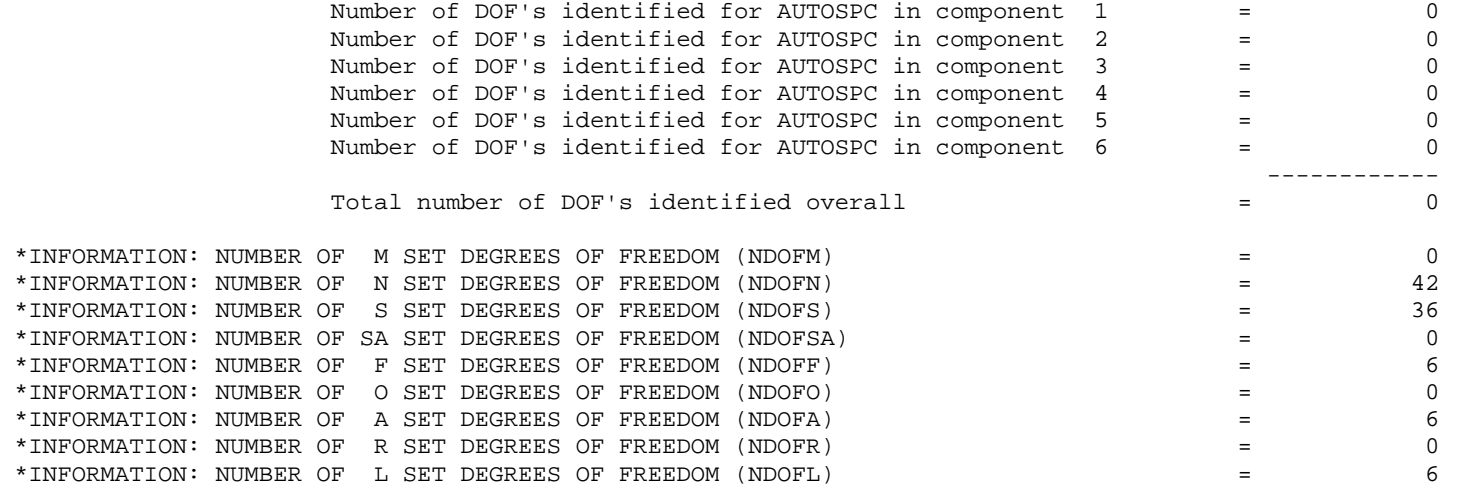

>> LINK 2 END

>> LINK 3 BEGIN

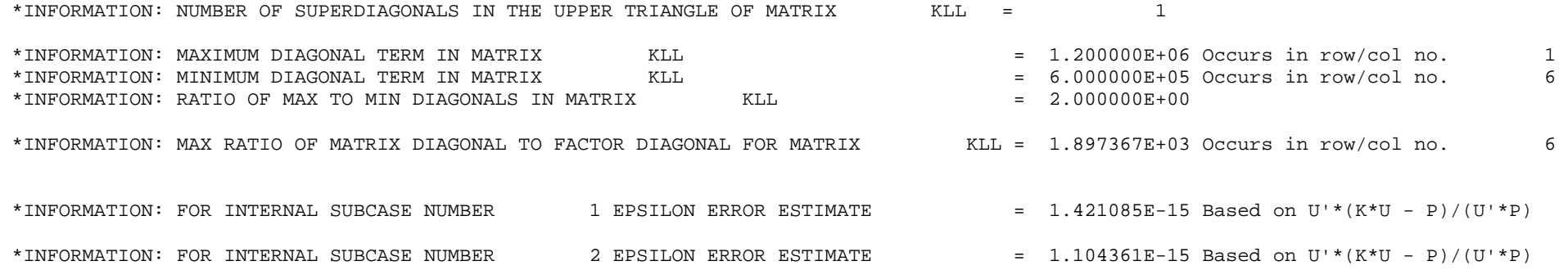

>> LINK 3 END

>> LINK 5 BEGIN

>> LINK 5 END

>> LINK 9 BEGIN

 SUBCASE 35 ROD WITH AXIAL LOADS IN 2 SUBCASES 120 LB LOAD ON GRID 701

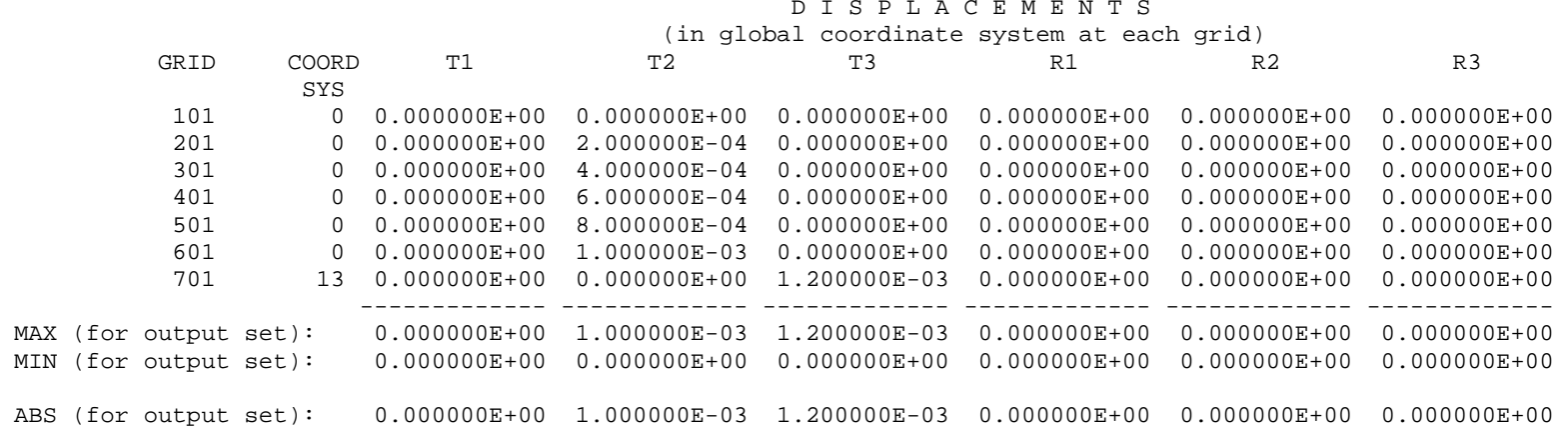

 SUBCASE 35 ROD WITH AXIAL LOADS IN 2 SUBCASES 120 LB LOAD ON GRID 701

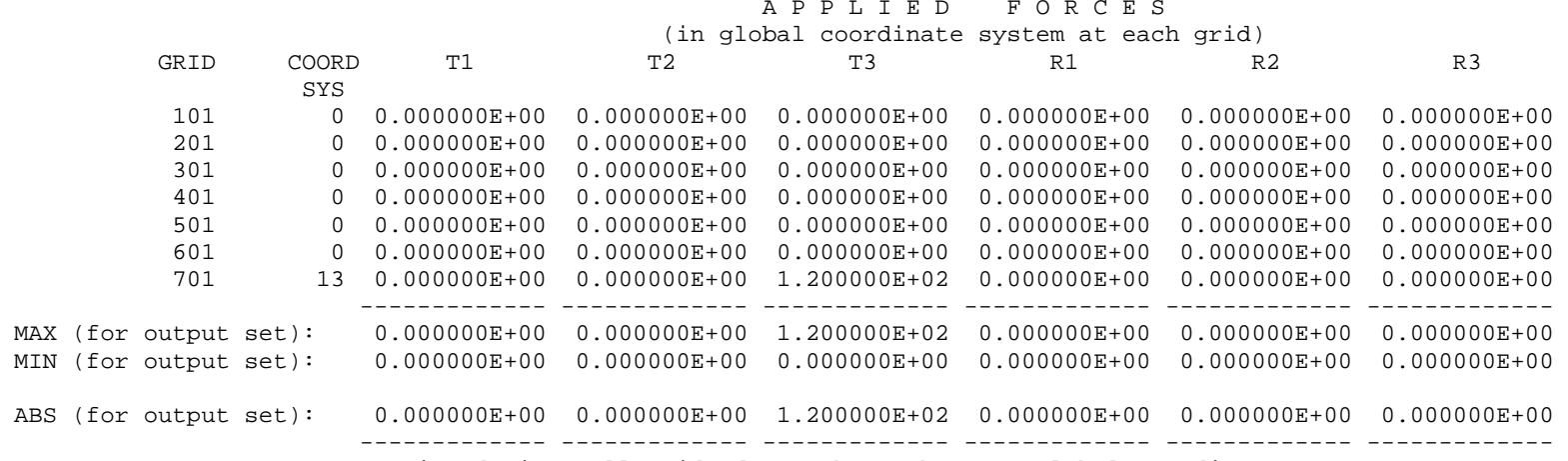

APPLIED FORCE TOTALS: not printed since all grids do not have the same global coordinate system

 SUBCASE 35 ROD WITH AXIAL LOADS IN 2 SUBCASES 120 LB LOAD ON GRID 701

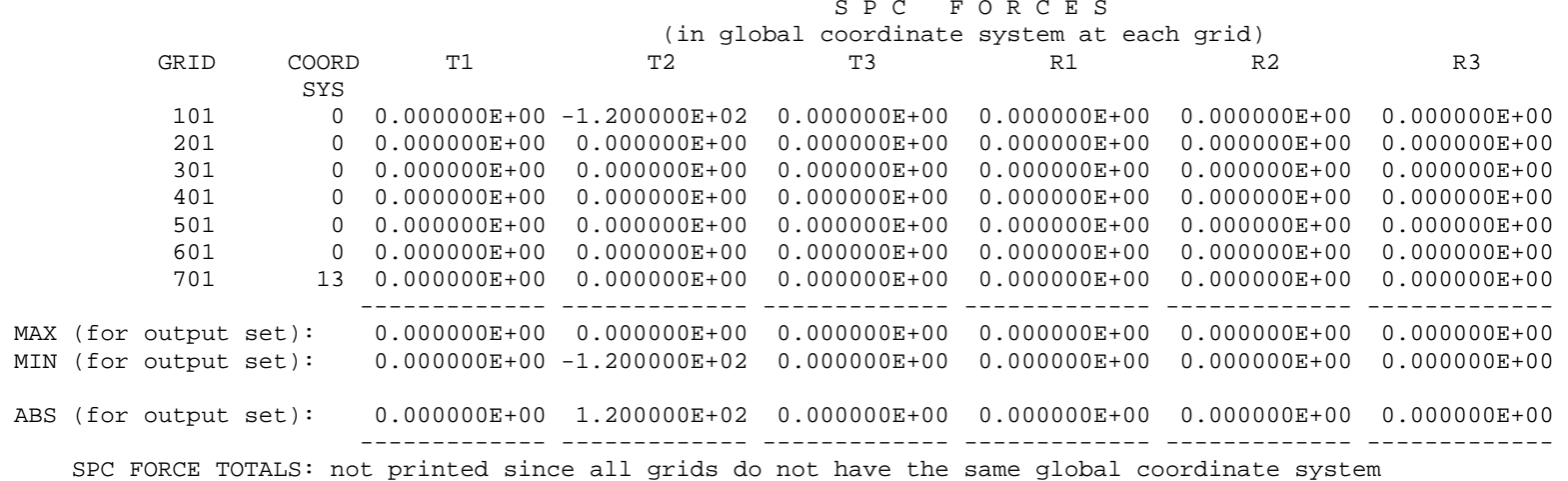

 SUBCASE 35 ROD WITH AXIAL LOADS IN 2 SUBCASES 120 LB LOAD ON GRID 701

#### E L E M E N T E N G I N E E R I N G F O R C E S

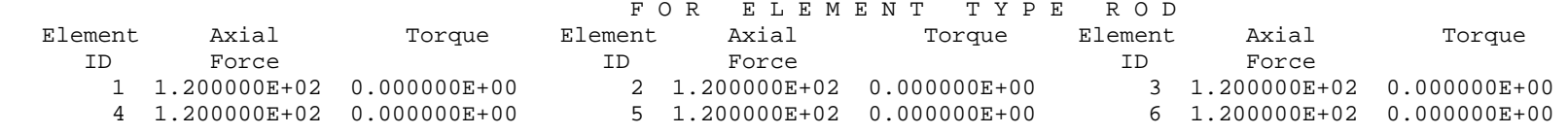

 SUBCASE 35 ROD WITH AXIAL LOADS IN 2 SUBCASES 120 LB LOAD ON GRID 701

 E L E M E N T S T R E S S E S I N L O C A L E L E M E N T C O O R D I N A T E S Y S T E M F O R E L E M E N T T Y P E R O D

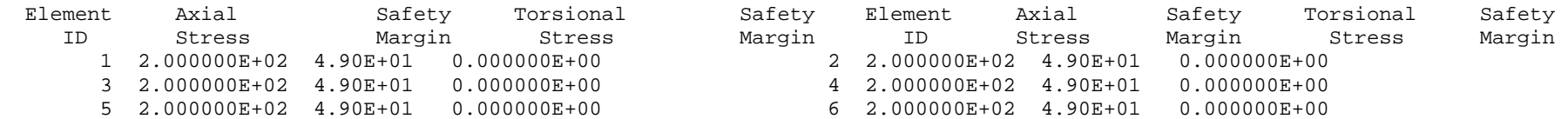

SUBCASE 8 ROD WITH AXIAL LOADS IN 2 SUBCASES 240 LB ON GRID 201 + 150 LB ON GRID 301 + 200 LB ON GRID 401

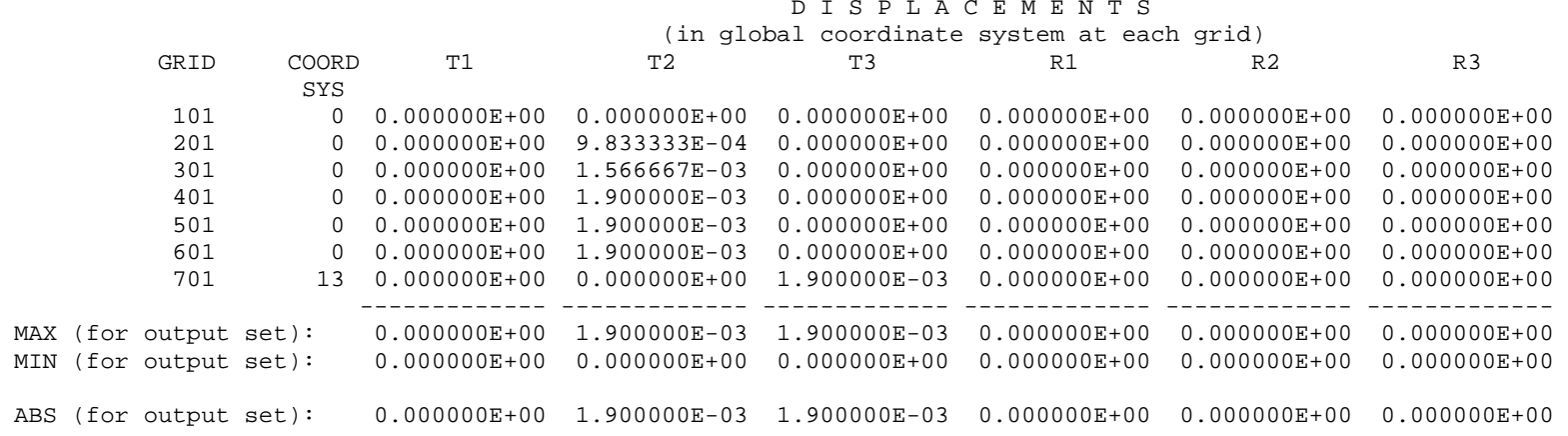

SUBCASE 8 ROD WITH AXIAL LOADS IN 2 SUBCASES 240 LB ON GRID 201 + 150 LB ON GRID 301 + 200 LB ON GRID 401

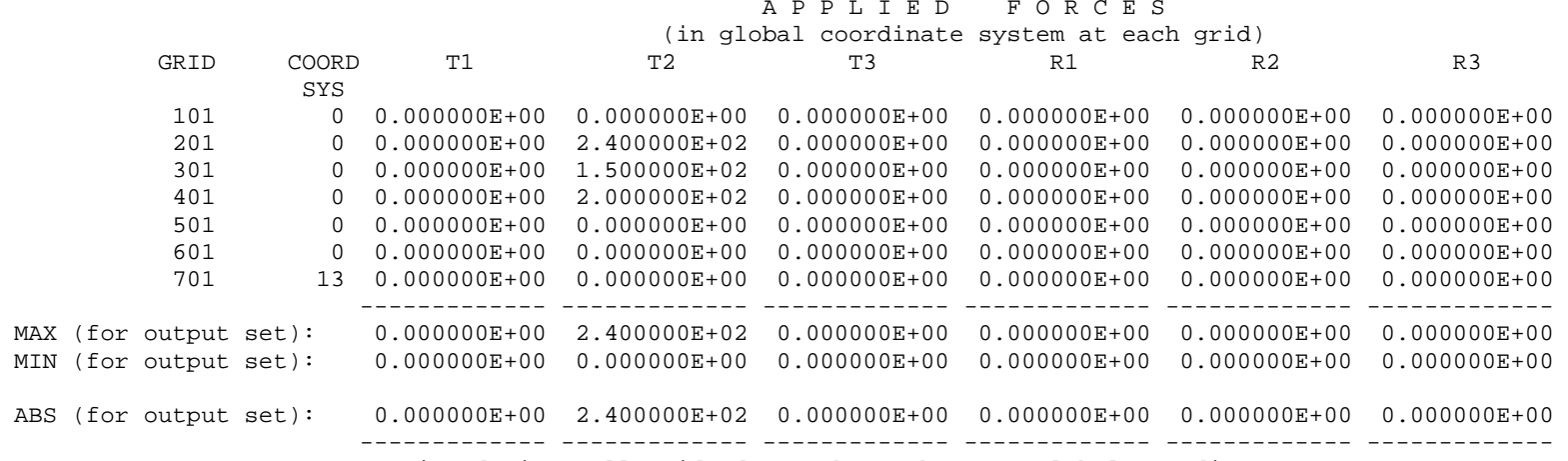

APPLIED FORCE TOTALS: not printed since all grids do not have the same global coordinate system
SUBCASE 8 ROD WITH AXIAL LOADS IN 2 SUBCASES 240 LB ON GRID 201 + 150 LB ON GRID 301 + 200 LB ON GRID 401

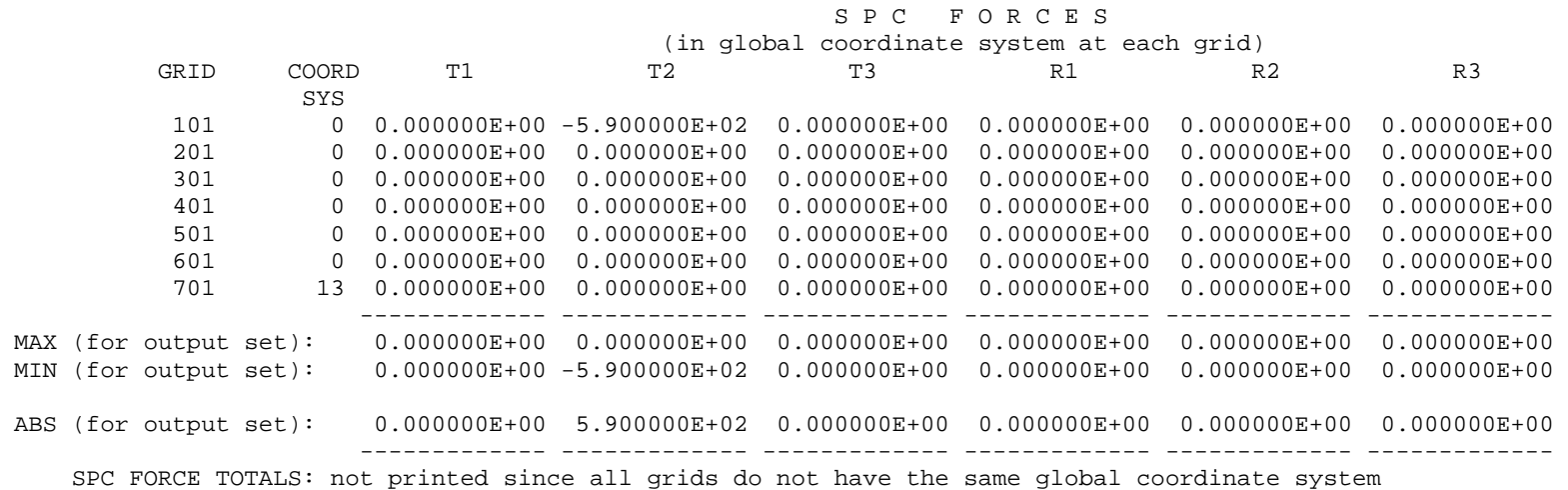

SUBCASE 8 ROD WITH AXIAL LOADS IN 2 SUBCASES 240 LB ON GRID 201 + 150 LB ON GRID 301 + 200 LB ON GRID 401

 E L E M N O D A L F O R C E S I N G L O B A L C O O R D S F O R E L E M E N T T Y P E R O D Element Grid T1 T2 T3 R1 R2 R3 ID Point 2 201 0.000000E+00 -3.500000E+02 0.000000E+00 0.000000E+00 0.000000E+00 0.000000E+00 301 0.000000E+00 3.500000E+02 0.000000E+00 0.000000E+00 0.000000E+00 0.000000E+00 5 501 0.000000E+00 -2.273737E-13 0.000000E+00 0.000000E+00 0.000000E+00 0.000000E+00 601 0.000000E+00 2.273737E-13 0.000000E+00 0.000000E+00 0.000000E+00 0.000000E+00 ------------- ------------- ------------- ------------- ------------- ------------- MAX (for output set): 0.000000E+00 3.500000E+02 0.000000E+00 0.000000E+00 0.000000E+00 0.000000E+00 MIN (for output set): 0.000000E+00 -3.500000E+02 0.000000E+00 0.000000E+00 0.000000E+00 0.000000E+00 ABS (for output set): 0.000000E+00 3.500000E+02 0.000000E+00 0.000000E+00 0.000000E+00 0.000000E+00 >> LINK 9 END

>> MYSTRAN END : 1/19/2006 at 15: 5: 3.8

 **Appendix B: Equations for the reduction of the G-set to the Aset and solution for displacements and constraint forces** 

# *8.1 Introduction*

As discussed in Section 3.6, MYSTRAN builds the original stiffness and mass matrices based on the G-set, which has 6 degrees of freedom per grid specified in the Bulk Data deck. The stiffness matrix is by definition singular as, at this point, there have been no constraints imposed. There are two type of constraints MYSTRAN allows; single point constraints and multi-point constraints as discussed earlier in this manual. In order to apply boundary conditions that restrain the model from rigid body motion, single point constraints must be used. Multi-point constraints (using rigid elements or Bulk Data MPC entries) are used to express some degrees of freedom (DOF's) of the model as being rigidly restrained to some other DOF's. Thus, MYSTRAN must reduce the G-set stiffness, mass, and loads to the independent A-set DOF's

The discussion below shows the process that MYSTRAN uses to solve for the displacements and constraint forces by going through a systematic reduction of the G-set to the N-set then to the F-set and finally to the L-set which represent the independent DOF's. These equations can then be solved for the L-set DOF's. The other DOF displacements, as well as constraint forces, can then be recovered. Element forces and stresses are obtained from the displacements as discussed in Appendix C. The process in this appendix uses the displacement set notation developed in Section 3.6 which should be reviewed prior to this section. In general, the matrix notation used in this development is such that the matrix subscripts describe the matrix size. Thus,  $K_{GG}$  is a matrix which has G rows and columns,  $R_{CG}$  is a matrix that has C rows and G columns and  $R_{CG}^{T}$  is the transpose of  $R_{CG}$  and has G rows and C columns. If a matrix has only one column, it would exhibit only one subscript, as in  $Y_s$  which is an S x 1 matrix of single point constraint values

# *8.2 Reduction of the G-set to the N-set*

In terms of this G-set, the equations of motion for the structure can be written as:

$$
M_{GG}\ddot{U}_{G} + K_{GG}U_{G} = P_{G} + R^{T}_{CG}q_{C}
$$
\n
$$
R_{CG}U_{G} = Y_{C}
$$
\n(8-1)

In the first of equations 8.1  $M_{GG}$  is the G-set mass matrix,  $K_{GG}$  is the G-set stiffness matrix,  $U_G$  are the G-set displacements,  $P_G$  are the applied loads on the G-set DOF's and  $q_G$  are the independent, generalized, constraint forces (due to single and multi-point constraints). The second of 8.1 expresses the constraints (both single and multi-point constraints) wherein C is the number of constraint equations,  $R_{CG}$  is a constraint coefficient matrix and  $Y<sub>C</sub>$  is a vector of constraint values. For example, if all of the constraints were single point constraints, then all of the coefficients in any one row of  $R_{CG}$  would be zero except for one unity value. In addition, if all of these single point constraints were for DOF's that are grounded, then all of the  $Y_c$  values would be zero and these single point constraints would all have the form of  $u_i = 0$ .

The unknowns in 8.1 are the  $U_G$  displacements and the  $q_G$  generalized constraint forces and there are G+C equations to solve for these unknowns. As will be explained later, direct solution of the  $q_c$ constraint forces will not be made.

The  $q_c$  generalized forces of constraint do not necessarily have any physical meaning. Rather, the G-set nodal forces of constraint are of interest and are expressed in terms of the  $q_c$  as:

$$
Q_G = R^T{}_{CG}q_C \tag{8-2}
$$

In order to reduce 8.1 the G-set is partitioned into the N and M-sets, where the M DOF's are to be eliminated using the multi-point constraints (from rigid elements as well as MPC Bulk Data entries

defined by the user in the input data deck). The  $U_N$  are the remainder of the DOF's in the G-set. Thus, write  $U_G$  as:

$$
U_{\rm G} = \begin{cases} U_{\rm N} \\ U_{\rm M} \end{cases}
$$
 (8-3)

The number of constraints is C which is equal to M+S (where S is the number of DOF's in the S set). Thus, partition  $q_c$  and  $Y_c$  as:

$$
q_C = \begin{cases} q_S \\ q_M \end{cases}
$$
  

$$
Y_C = \begin{cases} Y_S \\ Q_M \end{cases}
$$
 (8-4)

 $0_M$  is a column vector of M zeros. That is, only the S-set can have nonzero constraint values.

With the second of 8.4 in mind, partition the second of equations 8.1 using 8.3 as:

$$
\begin{bmatrix} R_{\rm SN} & 0_{\rm SM} \\ R_{\rm MN} & R_{\rm MM} \end{bmatrix} \begin{bmatrix} U_{\rm N} \\ U_{\rm M} \end{bmatrix} = \begin{bmatrix} Y_{\rm S} \\ 0_{\rm M} \end{bmatrix}
$$
 (8-5)

The  $0_{\text{SM}}$  partition is an S x M matrix of zero's. This is required by the form of the single point constraint equations which are all of the form  $u_i = Y_i$  where  $Y_i$  is a constant (zero or some enforced displacement value).

Using 8.3, partition the first of equations 8.1 as:

$$
\begin{bmatrix}\n\overline{M}_{NN} & M_{NM} \\
M_{NM}^T & M_{MM}\n\end{bmatrix}\n\begin{bmatrix}\n\ddot{U}_N \\
\ddot{U}_M\n\end{bmatrix} +\n\begin{bmatrix}\n\overline{K}_{NN} & K_{NM} \\
K_{NM}^T & K_{MM}\n\end{bmatrix}\n\begin{bmatrix}\nU_N \\
U_M\n\end{bmatrix} =\n\begin{bmatrix}\n\overline{P}_N \\
P_M\n\end{bmatrix} +\n\begin{bmatrix}\nR_{SN}^T & R_{MN}^T \\
0_{SM}^T & R_{MM}^T\n\end{bmatrix}\n\begin{bmatrix}\nq_S \\
q_M\n\end{bmatrix}
$$
\n(8-6)

The bars over the N-set mass, stiffness and loads matrices are used for convenience to distinguish these terms from those that will result from the reduction of the G-set to the N-set. From the second of the constraint equations in 8.5 solve for  $U_M$  in terms of  $U_N$ :

$$
U_M = G_{MN} U_N \tag{8-7}
$$

where

$$
G_{MN} = -(R_{MM}^{-1}R_{MN})
$$
\n
$$
(8-8)
$$

Using 8.7, equation 8.3 can be written as:

$$
U_{G} = \begin{cases} U_{N} \\ U_{M} \end{cases} = \begin{bmatrix} I_{NN} \\ G_{MN} \end{bmatrix} U_{N}
$$
 (8-9)

where  $I_{NN}$  is an identity matrix of size N.

Substitute 8.9 into 8.6 and premultiply the result by the transpose of the coefficient matrix in 8.9. The result can be written as:

$$
M_{NN}\ddot{U}_N + K_{NN}U_N = P_N + \begin{bmatrix} R_{SN}^T & (R_{MN}^T + G_{MN}^T R_{MN}^T) \end{bmatrix} \begin{bmatrix} q_S \\ q_M \end{bmatrix} \tag{8-10}
$$

where:

$$
K_{NN} = \overline{K}_{NN} + K_{NM} G_{MN} + (K_{NM} G_{MN})^{T} + G_{MN}^{T} K_{MM} G_{MN}
$$
  

$$
M_{NN} = \overline{M}_{NN} + M_{NM} G_{MN} + (M_{NM} G_{MN})^{T} + G_{MN}^{T} M_{MM} G_{MN}
$$
  

$$
P_{N} = \overline{P}_{N} + G_{MN}^{T} P_{M}
$$
 (8-11)

 $M_{NN}$  ,  $K_{NN}$  and  $P_N$  are the reduced N-set mass stiffness and loads. Note that  $P_N$  is not the set of applied loads on the N-set if there are applied loads on the M-set as expressed by the second of equations 8.11 ( $\overline{P}_N$  are the applied loads on the N set).

In addition, the second term in the square brackets in 8.10 is zero by the definition of  $G_{MN}$  in 8.8 so that 8.10 and 8.5 can be written as:

$$
M_{NN}\ddot{U}_N + K_{NN}U_N = P_N + R_{SN}^T q_S
$$
\n(8-12)

## *8.3 Reduction of the N-set to the F-set*

The N-set can now be partitioned into the F and S-sets where the S DOF's are to be eliminated using the single point constraints identified by the user in the input data deck. The F-set are the remainder of the DOF's in the N-set and are known as the "free" DOF's (i.e. those that have no constraints imposed on them). Thus, partition  $U_N$  into  $U_F$  and  $U_S$ :

$$
U_N = \begin{cases} U_F \\ U_S \end{cases}
$$
 (8-13)

Rewrite equation 8.5 in terms of the F, S and M-sets with the restriction that the single point constraints are of the form  $u_i = Y_i$  where  $Y_i$  is a constant (zero or some enforced displacement value), using:

$$
R_{SN} = \begin{bmatrix} 0_{SF} & I_{SS} \end{bmatrix}
$$
  
\n
$$
R_{MN} = \begin{bmatrix} R_{MF} & R_{MS} \end{bmatrix}
$$
 (8-14)

where  $O_{SF}$  is an S x F matrix of zeros and  $I_{SS}$  is an S size identity matrix. Equation 8.5 can be written as:

$$
\begin{bmatrix} 0_{SF} & I_{SS} & O_{SM} \\ R_{MF} & R_{MS} & R_{MM} \end{bmatrix} \begin{bmatrix} U_F \\ U_S \\ U_M \end{bmatrix} = \begin{Bmatrix} Y_S \\ 0_M \end{Bmatrix}
$$
 (8-15)

Substitute 8.13 and the first of 8.14 into 8.12 and partition the mass, stiffness and load matrices into the F and S-sets to get:

$$
\begin{bmatrix} M_{FF} & M_{FS} \\ M_{FS}^T & M_{SS} \end{bmatrix} \begin{bmatrix} \ddot{U}_F \\ \ddot{U}_S \end{bmatrix} + \begin{bmatrix} K_{FF} & K_{FS} \\ K_{FS}^T & K_{SS} \end{bmatrix} \begin{bmatrix} U_F \\ U_S \end{bmatrix} = \begin{bmatrix} \bar{P}_F \\ P_S \end{bmatrix} + \begin{bmatrix} O_{FS} \\ I_{SS} \end{bmatrix} q_S
$$
 (8-16)

Note that  $0_{SF}$  is the transpose of  $0_{FS}$  and is an S x F matrix of zero's. From the first of 8.15 it is seen that the single point constraints are of the form:

$$
U_{\rm S} = Y_{\rm S} = \text{constants} \tag{8-17}
$$

where  $Y<sub>S</sub>$  is a column matrix of known constant displacement values (either zero or some enforced displacement). This agrees with the single point constraint form discussed above; that is, single point constraints express one DOF as being equal to a constant.

Substituting 8.17 into the first of 8.16 results in the equations for the F-set displacements:

$$
M_{FF}\ddot{U}_F + K_{FF}U_F = P_F \tag{8-18}
$$

where

$$
P_F = \overline{P}_F - K_{FS} Y_S \tag{8-19}
$$

At this point the F-set equations in 8.18 can be solved for since there are F unknowns and F equations with which to solve for them. However, MYSTRAN also allows for a Guyan reduction which, although not generally used in static analysis, may be relevant for eigenvalue analysis. In eigenvalue analyses by the GIV method (see EIGR Bulk Data entry), the mass matrix must be nonsingular. In a situation where the model has no mass for the rotational DOF's, the mass matrix would be singular. Guyan reduction to statically condense massless DOF's will result in a nonsingular mass matrix. Thus, if the user identifies an O set, there is a further reduction; that from the F-set to the A-set

## *8.4 Reduction of the F-set to the A-set*

The F-set is partitioned into the A and O-sets where the O DOF's are to be eliminated using Guyan reduction identified by the user either through the use of ASET/ASET1 or OMIT/OMIT1 entries in the input data deck. The A-set are the remainder of the DOF's in the F-set and are known as the "analysis" DOF's. Thus, partition  $U_F$  into  $U_A$  and  $U_O$ :

$$
U_F = \begin{cases} U_A \\ U_O \end{cases}
$$
 (8-20)

Substitute 8.20 into 8.18 and partition the stiffness and load matrices into the A and O-sets to get:

$$
\begin{bmatrix} \overline{M}_{AA} & M_{AO} \\ M_{AO}^T & M_{OO} \end{bmatrix} \begin{bmatrix} \ddot{U}_A \\ \ddot{U}_O \end{bmatrix} + \begin{bmatrix} \overline{K}_{AA} & K_{AO} \\ K_{AO}^T & K_{OO} \end{bmatrix} \begin{bmatrix} U_A \\ U_O \end{bmatrix} = \begin{bmatrix} \overline{P}_A \\ P_O \end{bmatrix}
$$
 (8-21)

Guyan reduction is only exact, in general, for a statics problem. In a dynamic problem it is only exact if there is no mass on the O-set. In order to explain the Guyan reduction, consider equation 8.21 for a statics problem:

In a static analysis ( $\ddot{\mathsf{U}}$ =0) the second of 8.21 can be used to get:

$$
\begin{bmatrix} \overline{K}_{AA} & K_{AO} \\ K_{AO}^T & K_{OO} \end{bmatrix} \begin{bmatrix} U_A \\ U_O \end{bmatrix} = \begin{bmatrix} \overline{P}_A \\ P_O \end{bmatrix}
$$
 (8-22)

From the 2<sup>nd</sup> of 8.22 we can solve for U<sub>O</sub> in terms of U<sub>A</sub>. We can then write:

$$
\begin{cases}\nU_A \\
U_O\n\end{cases} = \begin{bmatrix}\nI_{AA} \\
G_{OA}\n\end{bmatrix} U_A + \begin{bmatrix}\n0 \\
U_O^0\n\end{bmatrix} \\
where \\
G_{OA} = -K_{OO}^{-1}K_{AO}^T \\
and \\
U_O^0 = K_{OO}^{-1}P_O\n\end{cases}
$$
\n(8-23)

The first part of the first equation in 8.23 suggests the possibility of using:

$$
\begin{Bmatrix} \mathsf{U}_{\mathsf{A}} \\ \mathsf{U}_{\mathsf{O}} \end{Bmatrix} = \begin{bmatrix} \mathsf{I}_{\mathsf{A}\mathsf{A}} \\ \mathsf{G}_{\mathsf{O}\mathsf{A}} \end{bmatrix} \mathsf{U}_{\mathsf{A}} \tag{8-24}
$$

Using 8.24 in 8.22 and premutiplying by the transpose of the coefficient matrix in 8.24 yields:

$$
\begin{bmatrix}\nI_{AA} & G_{OA}^T\n\end{bmatrix}\n\begin{bmatrix}\n\overline{K}_{AA} & K_{AO} \\
K_{AO}^T & K_{OO}\n\end{bmatrix}\n\begin{bmatrix}\nI_{AA} \\
G_{OA}\n\end{bmatrix}\n\begin{bmatrix}\nU_A \\
U_O\n\end{bmatrix} =\n\begin{bmatrix}\nI_{AA} & G_{OA}^T\n\end{bmatrix}\n\begin{bmatrix}\n\overline{P}_A \\
P_O\n\end{bmatrix}
$$
\nor\n
$$
K_{AA}U_A = P_A
$$
\nwhere\n
$$
K_{AA} = \overline{K}_{AA} + K_{AO}G_{OA} + (K_{AO}G_{OA})^T + G_{MN}^T K_{OO}G_{OA} = \overline{K}_{AA} + K_{AO}G_{OA} \text{ (by virtue of definition of } G_{OA})
$$
\nand\n
$$
P_A = \overline{P}_A + G_{OA}^T P_O
$$
\n(8-25)

Which is exactly what would have been found if 8.23 had been substituted into 8.22 for  $U_{\text{O}}$ .

Equation 8.24 to can be used as a way to eliminate the O-set degrees of freedom for the dynamic system of equations in 8.21. This would be an approximation unless there was no mass associated with the O-set degrees of freedom and is the classic Guyan reduction approximation made in dynamic analyses in which the O-set is eliminated by <u>static</u> condensation (i.e. using the G<sub>OA</sub> in equation 8.23). Using 8.24 in 8.21 yields

$$
\begin{bmatrix} I_{AA} & G_{OA}^T \end{bmatrix} \begin{bmatrix} \overline{M}_{AA} & M_{AO} \\ M_{AO}^T & M_{OO} \end{bmatrix} \begin{bmatrix} I_{AA} \\ G_{OA} \end{bmatrix} \begin{bmatrix} \ddot{U}_A \\ \ddot{U}_O \end{bmatrix} + \begin{bmatrix} I_{AA} & G_{OA}^T \end{bmatrix} \begin{bmatrix} \overline{K}_{AA} & K_{AO} \\ K_{AO}^T & K_{OO} \end{bmatrix} \begin{bmatrix} I_{AA} \\ G_{OA} \end{bmatrix} \begin{bmatrix} U_A \\ U_O \end{bmatrix} = \begin{bmatrix} I_{AA} & G_{OA}^T \end{bmatrix} \begin{bmatrix} \overline{P}_A \\ P_O \end{bmatrix}
$$
 (8-26)

where:

$$
M_{AA}\ddot{U}_{A} + K_{AA}U_{A} = P_{A}
$$
\nwhere  
\n
$$
M_{AA} = \overline{M}_{AA} + M_{AO}G_{OA} + (M_{AO}G_{OA})^{T} + G_{OA}^{T}M_{OO}G_{OA}
$$
\n
$$
K_{AA} = \overline{K}_{AA} + K_{AO}G_{OA}
$$
\n
$$
P_{A} = \overline{P}_{A} + G_{OA}^{T}P_{O}
$$
\n(8-27)

Now, equation 8.27 can be solved for the A-set DOF displacements. The process of recovering the displacements of the O, S and M-set displacements is accomplished by reversing the process we just went through in the reduction. First, the O set displacements are recovered using 8.23. The combination of the A and O-sets yields the F-set. The S-set is given by 8.17. The combination of the F and S-sets yields the N-set. The M-set is recovered from the N-set by 8.7 and the combination of the N and M-sets yield the complete model displacements in the G-set.

### *8.5 Reduction of the A-set to the L-set*

The A-set is partitioned into the L and R-sets where the R DOF's are boundary DOF's where one substructure attaches to another in Craig-Bampton (CB) analyses. The modal properties of the substructure in CB analysis are fixed boundary modes so that, for the modal portion of CB, the R-set are constrained to zero. The development of the subsequent CB equations of motion in terms of the modal and boundary DOF's will not be presented here. See Appendix D and reference 11 for a complete discussion of CB analyses. For other analyses there is no R-set so that the L set is the same as the A set for solution of the independent degrees of freedom

$$
U_A = \begin{cases} U_L \\ U_R \end{cases}
$$

## *8.6 Solution for constraint forces*

The constraint forces are recovered as follows. Rewrite 8.2 by partitioning  $Q_G$  into  $Q_F$ ,  $Q_N$  and  $Q_M$ and partitioning  $q_c$  into  $q_s$  and  $q_M$ . Using the coefficient matrix in 8.15 for  $R_{cc}$  we get, for  $Q_c$ :

$$
Q_{G} = \begin{Bmatrix} Q_{F} \\ Q_{S} \\ Q_{M} \end{Bmatrix} = \begin{bmatrix} 0_{FS} & R_{MF}^{T} \\ I_{SS} & R_{MS}^{T} \\ 0_{MS} & R_{MM}^{T} \end{bmatrix} \begin{Bmatrix} q_{S} \\ q_{M} \end{Bmatrix}
$$
(8-28)

As discussed earlier, the distinction between the q and Q is that the former are generalized forces of constraint and the later are physical constraint forces on the DOF's of the model. It is the Q constraint forces that are of interest.

Rewrite 8.28 as:

$$
Q_{G} = \begin{cases} Q_{F} \\ q_{S} \\ Q_{M} \end{cases} + \begin{bmatrix} R_{MF}^{T} \\ R_{MS}^{T} \\ R_{MM}^{T} \end{bmatrix} q_{M} \tag{8-29}
$$

where  $0_F$  and  $0_M$  are null column matrices of size F and M.

Equation 8.29 can be written as:

$$
Q_G = Q_{G_{SPC}} + Q_{G_{MPC}} \tag{8-30}
$$

The first term in 8.30 represents the forces of single point constraint and the second the forces of multi-point constraint. Comparing 8.29 and 8.30:

$$
Q_{G_{SPC}} = \begin{cases} Q_F \\ q_S \\ 0_M \end{cases}
$$
\n
$$
Q_{G_{MPC}} = \begin{bmatrix} R_{MF}^T \\ R_{MS}^T \\ R_{MM}^T \end{bmatrix} q_M
$$
\n(8-31)

From the first of 8.31 it is seen that the grid point SPC constraint forces are equal to the generalized q<sub>s</sub> forces. Using 8.17 and the second of 8.16 (keeping in mind that the derivatives of the S-set degrees of freedom are zero due to 8.17) the  $q_s$ , or  $Q_s$  is:

$$
\left| Q_{G_{SPC}} = \begin{cases} 0_F \\ Q_{S_{SPC}} \\ 0_M \end{cases} \right| = \left\{ \begin{matrix} 0_F \\ M_{FF} \ddot{U}_{FF} + K_{FS}^T U_F + K_{SS} Y_S - P_S \\ 0_M \end{matrix} \right\} \right\}
$$
(8-32)

Thus, there are SPC forces only on the S-set DOF's

From the second of 8.31 and using 8.14 it is seen that the MPC forces can be written as:

$$
Q_{G_{MPC}} = \begin{bmatrix} R_{MN}^T \\ R_{MM}^T \end{bmatrix} q_M
$$
 (8-33)

From 8.7 and the second of 8.6, solve for  $q_M$ :

$$
q_{M} = R_{MM}^{-T}[(M_{NM}^{T} + M_{MM}G_{MN})\ddot{U}_{N} + (K_{NM}^{T} + K_{MM}G_{MN})U_{N} - P_{M}]
$$
\n(8-34)

Substituting 8.34 into 8.33 yields:

$$
Q_{G_{MPC}} = \begin{bmatrix} R_{MN}^T R_{MM}^{-T} \\ I_{MM} \end{bmatrix} [(M_{NM}^T + M_{MM} G_{MN}) \ddot{U}_N + (K_{NM}^T + K_{MM} G_{MN}) U_N - P_M] \tag{8-35}
$$

Using 8.8 this becomes:

$$
\left[ Q_{G_{MPC}} \equiv \begin{Bmatrix} Q_{N_{MPC}} \\ Q_{M_{MPC}} \end{Bmatrix} \right] = \begin{bmatrix} -G_{MN}^{T} \\ I_{MM} \end{bmatrix} [(M_{NM}^{T} + M_{MM}G_{MN})\ddot{U}_{N} + (K_{NM}^{T} + K_{MM}G_{MN})U_{N} - P_{M}]
$$
(8-36)

This can also be written as:

$$
Q_{G_{MPC}} = \begin{cases} Q_{N_{MPC}} \\ Q_{M_{MPC}} \end{cases}
$$
  
with  

$$
Q_{M_{MPC}} = L_{MN}\ddot{U}_N + H_{mn}U_n - P_m
$$

$$
Q_{N_{MPC}} = -G_{mn}^T Q_{M_{MPC}}
$$

$$
Q_{N_{MPC}} = -G_{mn}^T Q_{M_{MPC}}
$$

$$
H_{mn} = (K_{NM}^T + K_{MM}G_{MN})
$$

$$
L_{MN} = (M_{NM}^T + M_{MM}G_{MN})
$$

There are MPC forces on the N-set (which includes the F and S-sets) as well as on the M-set. Equations 8.32 and 8.36 (or 8.37) are used to determine the constraint forces once the  $U_G$  are found.

This completes the derivation of the solution for the G-set displacements and the constraint forces. However, it is of interest to demonstrate that the constraint forces satisfy the principal of virtual work (that is, constraint forces do no virtual work).

Let W<sub>C</sub> be the work done by the constraint forces and  $\delta W_C$  the virtual work done by the constraint forces. Write  $\delta W_C$  as:

$$
\delta W_C = \delta W_{SPC} + \delta W_{MPC} = 0
$$

where

$$
\delta W_{SPC} = \text{virtual work of the SPC single point constraint forces} \tag{8-38}
$$

and

 $\delta W_{\mathsf{MPC}}$  = virtaul work of the MPC multi-point constraint forces

The virtual work of the constraint forces is equal to the constraint forces moving through a virtual  $displacement,  $\delta U$ . Thus:$ 

$$
\delta W_{SPC} = Q_{S_{SPC}}^{T} \delta U_{S}
$$
 (8-39)

By virtue of 8.17:

$$
\delta U_{\rm S} = \delta Y_{\rm S} = 0_{\rm S} \tag{8-40}
$$

That is, the virtual displacements of the S-set are zero since  $Y<sub>S</sub>$  contains specified values (zero or some enforced displacement). Therefore:

$$
\delta W_{\rm spc} = 0 \tag{8-41}
$$

Thus  $\delta W_{\text{MPC}}$  must also be zero by virtue of the first of 8.38. This virtual work of the MPC forces can be written as a combination of the virtual work of the MPC forces on the N and M-sets as follows:

$$
\delta W_{\text{MPC}} = Q_{N_{\text{MPC}}}^T \delta U_N + Q_{N_{\text{MPC}}}^T \delta U_M \tag{8-42}
$$

Using 8.7 this can be written as:

$$
\delta W_{\text{MPC}} = (\mathbf{Q}_{N_{\text{MPC}}}^{T} + \mathbf{Q}_{N_{\text{MPC}}}^{T} \mathbf{G}_{\text{MN}}) \delta U_{N}
$$
\n(8-43)

using 8-41:

$$
\delta W_{\text{MPC}} = \left(Q_{N_{\text{MPC}}} + G_{\text{MN}}^{\text{T}} Q_{M_{\text{MPC}}}\right)^{\text{T}} \delta U_{\text{N}} = 0 \tag{8-44}
$$

Since the virtual displacements of the N-set are not necessarily zero this requires that:

$$
Q_{N_{MPC}} = -G_{MN}^{T} Q_{N_{MPC}} \tag{8-45}
$$

This agrees with 8.36. Thus, the constraint forces developed above are consistent with the principal of virtual work.

**Appendix C: Equations for element stress recovery** 

## *9.1 General discussion*

The element internal forces and stresses are recovered using the element displacements. These displacements, along with several matrices, are used to calculate element stresses (as well as element forces which are stress resultants).

For each element, an array called STRESS is calculated that is based on the parameters of the particular element. This STRESS array can contain up to 9 rows and there is one of these calculated for each subcase. Rows 1-3 are referred to as array  $STRESS<sub>1</sub>$  rows 4-6 as  $STRESS<sub>2</sub>$  and rows 7-9 as STRESS<sub>3</sub>. Array STRESS doesn't necessarily contain actual stress values in all cases. It does, however, contain the basic information needed to determine stresses throughout the element. In all cases, array STRESS is:

$$
STRESS = \begin{cases} STRESS_1 \\ STRESS_2 \\ STRESS_3 \end{cases}
$$
 (9-1)

where STRESS<sub>i</sub> has 3 rows and is written as the sum of two terms:

$$
STRESSi = (SEi) * Ue - (STEi)
$$
 (9-2)

 $U<sub>e</sub>$  are the displacements of the nodes of the element in the local element coordinate system (see Figures 3-2 through 3-6 in the main body of this manual) and are obtained from the G-set displacements, the solution for which is discussed in Appendix B. These G-set displacements for the nodes of an element are transformed to the local element coordinate system to obtain  $U_{e}$  which has a number of rows equal to 6n where n is the number of nodes for the element (e.g. n=4 for a quadrilateral plate element). There is one  $U<sub>e</sub>$  for each subcase in the solution. The SEi arrays each have 3 rows and 6n columns and are based on the strain-displacement relationships for individual elements. The STEi arrays contain the thermal stress effects, if there are any, and have 3 rows and as many columns as there are thermal subcases.. That is, if the input data deck has 5 subcases and two of these have thermal loads, then STE<sub>i</sub> will have only 2 columns while U<sub>e</sub> will have 5 columns. If a user outputs the SE<sub>i</sub> and STE<sub>i</sub> arrays, it is their responsibility to keep track of which subcases the columns of STE<sub>i</sub> belong. MYSTRAN does this internally for its stress output calculations.

The following sections show what is contained in arrays STRESS<sub>i</sub> for each of the element types. In that manner, it will be obvious how MYSTRAN uses the SEi and STEi arrays, generated internally in MYSTRAN, to obtain stresses. If desired, they are available to be output to a text or unformatted binary file through use of the Case Control entry ELDATA. They need not be output for the user to obtain element stresses, however, which are available in the normal text output file through use of the Case Control entry STRESS.

## *9.2 Rod element*

The rod geometry and loading is shown in Figure 3-2 in the main body of this manual. It is a very simple element and has only two stresses that can be output: the axial stress and the torsional stress. It only uses the first 2 rows of array  $STRESS<sub>1</sub>$  with row 1 being the axial stress and row 2 the torsional stress. Array STRESS<sub>1</sub> is:

$$
STRESS1 = \begin{Bmatrix} \sigma_{\text{axial}} \\ \tau \\ 0 \end{Bmatrix}
$$
 (9-3)

As an example of what is in arrays SE1 and STE1 for a simple element, the arrays are shown below for this rod element. More complicated elements won't have a simple closed form for these matrices and will not be shown.

Array SE1 for the rod element is:

$$
SE1 = \frac{1}{L} \begin{bmatrix} -E & 0 & 0 & 0 & 0 & E & 0 & 0 & 0 & 0 \\ 0 & 0 & 0 & -C * G & 0 & 0 & 0 & 0 & C * G & 0 & 0 \\ 0 & 0 & 0 & 0 & 0 & 0 & 0 & 0 & 0 & 0 & 0 \end{bmatrix}
$$
 (9-4)

E and G are Young's modulus and shear modulus from the Bulk Data material entry for the element, L is the element length and C is the torsional stress recovery coefficient from a PROD entry.

Array STE1 would have the following column for each subcase that has a thermal load:

$$
STE1 = E\alpha(\overline{T} - T_{ref})\begin{cases} 1 \\ 0 \\ 0 \end{cases}
$$
 (9-5)

 $\alpha$  and T<sub>ref</sub> are the coefficient of thermal expansion and reference temperature from the material Bulk Data entry for the element and  $\bar{T}$  is the average element temperature for the thermal subcase.

## *9.3 Bar element*

The bar element geometry and loading is shown in Figures 3-3 and 3-4 in the main body of this manual. For the bar element, array STRESS uses all 3 rows of STRESS<sub>1</sub> and STRESS<sub>2</sub>. The first row of STRESS<sub>1</sub> contains the actual axial stress in the bar and the third row of STRESS<sub>2</sub> contains the actual torsional stress. The second and third rows of  $STRES_{1}$  and the first two rows of  $STRES_{2}$  are not actual stress values. Rather, they are the four independent parameters needed to determine the bending stresses at points in the bar cross-section. Thus:

STRESS<sub>1</sub> = 
$$
\begin{cases} \sigma_{axial} \\ \kappa'_{1a} \\ \kappa'_{1b} \end{cases}
$$
, STRESS<sub>2</sub> =  $\begin{cases} \kappa'_{2a} \\ \kappa'_{2b} \\ \tau \end{cases}$   
\nwhere  
\n
$$
\kappa'_{1a} = \frac{M_{1a}l_2 - M_{2a}l_{12}}{l_1l_2 - l_{12}^2} , \kappa'_{1b} = \frac{M_{1b}l_2 - M_{2b}l_{12}}{l_1l_2 - l_{12}^2}
$$
\n
$$
\kappa'_{2a} = \frac{M_{2a}l_1 - M_{1a}l_{12}}{l_1l_2 - l_{12}^2} , \kappa'_{2b} = \frac{M_{2b}l_1 - M_{1b}l_{12}}{l_1l_2 - l_{12}^2}
$$
\n(9-6)

and

 $\sigma_{\mathsf{axial}} = \mathsf{Axial}$  stress at the neutral axis

 $\tau =$  Torsional stress

(9-7)

 $I_1$  ,  $I_2$  ,  $I_{12}$  = the moments of inertia of the bar on the PBAR entry for this bar element M<sub>1a</sub> , M<sub>2a</sub> , M<sub>1b</sub> , M<sub>2b</sub>= the moments in planes 1 and 2 at ends a and b of the bar

This can be put into the form of equation 8.2 as:

$$
STRESS_{1} = SE1*U_{e} - STE1
$$
  
\n
$$
STRESS_{2} = SE2*U_{e} - STE2
$$
  
\nwhere  
\n
$$
SE1 = [B_{1}K_{aa} \quad B_{1}K_{ab}] \quad, \quad STE1 = B_{1}K_{aa}\overline{AT'}
$$
  
\n
$$
SE2 = [B_{2}K_{aa} \quad B_{2}K_{ab}] \quad, \quad STE1 = B_{2}K_{aa}\overline{AT'}
$$

 $K_{aa}$  and  $K_{ab}$  are 6x6 partitions from the 1<sup>st</sup> 6 rows of the bar element stiffness matrix and B<sub>1</sub>, B<sub>2</sub> and A

are matrices of element properties as shown below:

$$
B_{1} = \begin{bmatrix} -1/\lambda & 0 & 0 & 0 & 0 & 0 \\ 0 & 0 & 0 & 0 & -\Delta_{12} & -\Delta_{1} \\ 0 & 0 & 0 & 0 & \Delta_{2} & \Delta_{12} \end{bmatrix}
$$
  
\n
$$
B_{2} = \begin{bmatrix} 0 & \Delta_{1}L & -\Delta_{12}L & 0 & -\Delta_{12} & -\Delta_{1} \\ 0 & -\Delta_{12}L & \Delta_{2}L & 0 & \Delta_{2} & \Delta_{12} \\ 0 & 0 & 0 & -C/\lambda & 0 & 0 \end{bmatrix}
$$
  
\n
$$
\overline{A} = \begin{bmatrix} 1 & 0 & 0 & 0 & 0 & 0 \\ 0 & L\Delta_{1}L_{1} & L\Delta_{1}L_{1} & -L\Delta_{12}L_{2} & L\Delta_{12}L_{2} \\ 0 & -L\Delta_{12}L_{1} & -L\Delta_{12}L_{1} & L\Delta_{2}L_{2} & L\Delta_{2}L_{2} \\ 0 & 0 & 0 & 0 & 0 & 0 \\ 0 & -\Delta_{12}L_{1} & -\Delta_{12}L_{1} & \Delta_{2}L_{2} & \Delta_{2}L_{2} \\ 0 & -\Delta_{1}L_{1} & -\Delta_{1}L_{1} & \Delta_{12}L_{2} & \Delta_{12}L_{2} \\ 0 & -\Delta_{1}L_{1} & -\Delta_{1}L_{1} & \Delta_{12}L_{2} & \Delta_{12}L_{2} \end{bmatrix}
$$
  
\nand  
\n
$$
T' = \begin{cases} T - T_{ref} \\ T'_{1a} \\ T'_{1b} \\ T'_{2b} \end{cases} = \begin{cases} \text{avg bulk temp above material ref temp} \\ \text{gradient through bar in plane 1 at end 0} \\ \text{gradient through bar in plane 2 at end 0} \\ \text{gradient through bar in plane 2 at end 0} \\ T'_{2b} \end{cases}
$$

with the following bar properties:

- $L =$  bar length
- $A = cross-sectional area$
- $I_1 =$  area moment of inertia in plane 1
- $I_2$  = area moment of inertia in plane 1
- $I_{12}$  = product of inertia

$$
\Delta_1 = \frac{I_2}{I_1 I_2 - I_{12}^2}
$$

$$
\Delta_2 = \frac{I_1}{I_1 I_2 - I_{12}^2}
$$

$$
\Delta_{12} = \frac{I_{12}}{I_1 I_2 - I_{12}^2}
$$

Stresses due to bending (i.e. not including axial stress at the neutral axis) at ends a and b of the bar element are obtained from:

$$
\sigma_a = -(\kappa'_{1a}\overline{y}_e + \kappa'_{2a}\overline{z}_e) \quad , \quad \sigma_b = -(\kappa'_{1b}\overline{y}_e + \kappa'_{2b}\overline{z}_e) \tag{9-8}
$$

where  $\sigma_a$ ,  $\sigma_b$  are the bending stresses at ends a and b of the bar and  $\bar{y}_e$ ,  $\bar{z}_e$  are the coordinates of a point on the bar cross section as measured in the local element coordinate system (see Figure 3-3 in the main body of this manual). It should be noted that temperature distributions through the depth of the bar that are higher order than linear are ignored

#### *9.4 Plate elements*

Triangular and quadrilateral plate element geometry, loading and stress conventions are shown in Figures 3-5 and 3-6 in the main body of this manual. They can use all three of the STRESS; arrays.

#### 9.4.1 Membrane stresses

 $STRESS<sub>1</sub>$  contains the membrane stresses (at the plate mid-plane)

STRESS 
$$
{}_{1} = \begin{Bmatrix} \sigma_{x} \\ \sigma_{y} \\ \tau_{xy} \end{Bmatrix}_{z=0}
$$
 (9-9)

This can be put into the form of equation 8.2 as:

$$
STRESS1 = (SE1) * Ue - (STE1)
$$
  
where  
SE1 = E<sub>m</sub>B<sub>m</sub> and STE1 = E<sub>m</sub>α(T – T<sub>ref</sub>) (9-10)

 $E_m$  is the 3x3 membrane material matrix,  $B_m$  is the element membrane strain-displacement matrix (developed internally in MYSTRAN),  $\alpha$  is the 3x1 vector of coefficients of thermal expansion for the material, T is the element average bulk temperature and  $\, \mathsf{T_{ref}}\,$  is the reference temperature for the element material.

#### 9.4.2 Bending stresses

 $STRESS<sub>2</sub>$ , times a fiber distance, contains the stresses due to bending, where:

$$
STRESS2 = \begin{cases} \kappa_x \\ \kappa_y \\ \kappa_{xy} \end{cases}
$$
 (9-11)

This can be put into the form of equation 8.2 as:

$$
STRESS2 = (SE2) * Ue - (STE2)
$$
  
where  
SE2 = E<sub>b</sub>B<sub>b</sub> and STE2 = E<sub>b</sub>αT' (9-12)

 $E<sub>b</sub>$  is the 3x3 bending material matrix,  $B<sub>b</sub>$  is the element bending strain-displacement matrix (developed internally in MYSTRAN),  $\alpha$  is the 3x1 vector of coefficients of thermal expansion for the material and T' is the temperature gradient through the thickness of the plate element.

#### 9.4.3 Combined membrane and bending stresses

The total bending and in-plane shear stresses at a fiber distance z are obtained from  $STRESS<sub>1</sub>$  and  $STRESS<sub>2</sub>$  as:

$$
\begin{Bmatrix} \sigma_x \\ \sigma_y \\ \tau_{xy} \end{Bmatrix} = STRESS_1 + z(STRESS_2)
$$
 (9-13)

#### 9.4.4 Transverse shear stresses

The average transverse shear stresses through the thickness of the plate (for TRIA3 and QUAD4 elements only) are obtained from  $STRES_{3}$ :

$$
STRESS3 = \begin{cases} \tau_{zx} \\ \tau_{zy} \\ 0 \end{cases}
$$
 (9-14)

This can be put into the form of equation 8.2 as

$$
STRESS_3 = SE3
$$

where

$$
\text{SE3} = \text{E}_{\text{s}}\text{B}_{\text{s}}
$$

 $E<sub>s</sub>$  is the 3x3 transverse shear material matrix and  $B<sub>s</sub>$  is the element transverse shear straindisplacement matrix (developed internally in MYSTRAN).

The transverse shear stresses are not output in the normal output file even if stress output is requested in Case Control. However, the transverse shear stress resultants (integrals of shear stress through thickness) are output if there is a request in Case Control for element engineering forces

**Appendix D: Craig-Bampton Model Generation** 

# *10.1 Craig-Bampton Equations of Motion for Substructures*

MYSTRAN has the capability to generate Craig-Bampton (CB) models via SOL 31 (or SOL GEN CB MODEL). This solution sequence calculates the fixed-base modes of a substructure and generates all of the matrices needed to couple the substructure to other CB models. This appendix describes the Craig-Bampton method and its implementation in MYSTRAN and includes an example problem to explain the input and output for SOL 31.

Craig and Bampton<sup>[1](#page-235-0)</sup> are credited with the first unified approach to modal synthesis, or substructuring for dynamic analysis, using fixed interface flexible modes augmented by boundary constraint modes to describe each substructure. Their work was a simplification of earlier work by Hurty<sup>[2](#page-235-1)</sup> who first introduced the concept for substructures with redundant boundary degrees of freedom (DOF's).

In order to explain the Craig-Bampton (CB) method, consider a structure represented by the picture below that is comprised of several (in this case 5) substructures connected at an arbitrary number of points:

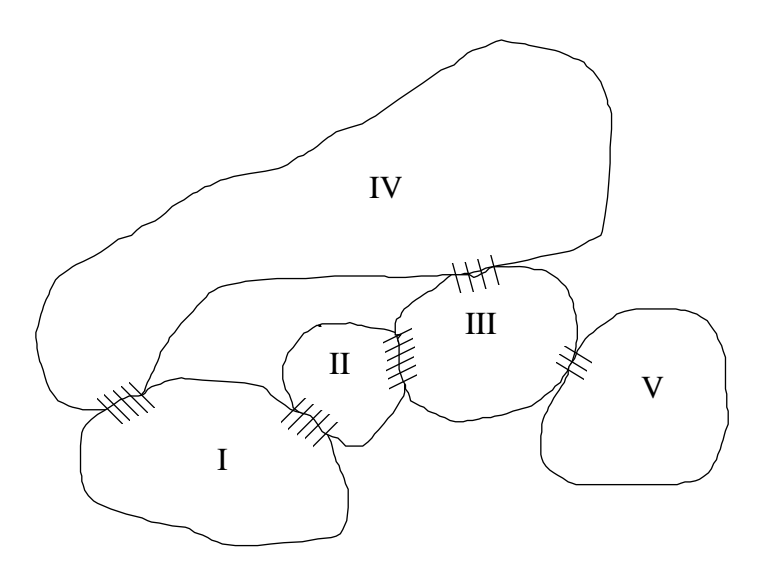

Figure 10.1 - Overall Structure Composed of Several Substructures

Each substructure is joined to one or more other substructures at some number of interface, or boundary, DOF's (indicated by the hatched areas in the above picture. The complete structure, consisting of the connected substructures, may or may not be restrained from free body motion. For any one of the substructures ( $j = I$ , II, III, etc.) the G-set equations of motion (ignoring damping for the moment) are:

j

<span id="page-235-0"></span><sup>&</sup>lt;sup>1</sup> Craig, R.R. and Bampton, M.C.C. "*Coupling of Substructures for Dynamic Analysis*", AIAA Journal, Vol. 6, No. 7, July 1968, pp 1313-1319

<span id="page-235-1"></span><sup>2</sup> Hurty, W.C. "*Dynamic Analysis of Structural Systems Using Component Modes*", AIAA Journal, Vol. 3, No. 4, April 1965, pp 678-685

$$
M^j_{\text{GG}}\ddot{u}^j_{\text{G}} + K^j_{\text{GG}}u^j_{\text{G}} = P^j_{\text{G}} + Q^j_{\text{G}}
$$

where

$$
Q_{G}^{i} = Q_{G}^{mi} + Q_{G}^{si} + Q_{G}^{ri}
$$
\n
$$
U_{G}^{j} = \begin{cases} U_{A}^{j} \\ U_{C}^{j} \\ U_{S}^{j} \\ U_{H}^{j} \end{cases} = \begin{cases} \text{analysis DOF's} \\ \text{omitted DOF's} \\ \text{SPC'd DOF's} \end{cases}
$$
\nand\n
$$
P_{G}^{i} = \text{applied loads on the G-set}
$$
\n
$$
Q_{G}^{mi} = \text{constraint forces due to multi-point constraints (MPC's)}
$$
\n
$$
Q_{G}^{s^{j}} = \text{constraint forces due to single point constraints (SPC's)}
$$
\n
$$
Q_{G}^{r^{j}} = \text{interface forces at boundaries between substructures}
$$

In MYSTRAN nomenclature, the G-set is reduced to the A-set by the elimination of the M-set multipoint constraints, the S-set single point constraints and the O-set omitted DOF's (using OMIT's or ASET's). The A-set DOF's for this substructure must contain all DOF's that will be connected to other substructures The resulting A-set equations of motion (dropping the j superscript notation for each substructure) are:

$$
M_{AA}\ddot{u}_A + K_{AA}u_A = P_A + Q_A^r
$$
 10-2

where the A set matrices are mathematical reductions from the G-set (see Appendix B for details)

Partition 2 into the R-set and L-set, where, the R-set represents the boundary DOF's in which this substructure connects with other substructures and the L-set are all free interior DOF's in this substructure

$$
\begin{bmatrix} M_{RR} & M_{LR}^T \\ M_{LR} & M_{LL} \end{bmatrix} \begin{Bmatrix} \ddot{u}_R \\ \ddot{u}_L \end{Bmatrix} + \begin{bmatrix} K_{RR} & K_{LR}^T \\ K_{LR} & K_{LL} \end{bmatrix} \begin{Bmatrix} u_R \\ u_L \end{Bmatrix} = \begin{Bmatrix} P_R \\ P_L \end{Bmatrix} + \begin{Bmatrix} Q_R^r \\ o \end{Bmatrix}
$$
 (10-3)

Notice at this point that there remain forces of constraint only at the substructure attach points as the L-set represents all free DOF's for this substructure.

At this point we can introduce the transformation from the physical displacements in equation (3) to what are known as the CB DOF's; namely the flexible mode DOF's and the boundary (R-set) DOF's. In order to show that this is not any further approximation to equation 3, consider the following argument:

1) the  $U_{\alpha} = \langle \ \rangle$  DOF's are clearly a complete set of DOF's for the substructure in that,  $=\begin{cases} \mathsf{u}_{\mathsf{R}} \\ \mathsf{u}_{\mathsf{L}} \end{cases}$ A L u u u

once they are known, the complete g-set DOF's for this substructure can be determined.

2) similarly, a new set of DOF's for the substructure,

$$
\mathbf{u}_{\mathbf{x}} = \begin{cases} \mathbf{u}_{\mathbf{R}} \\ \xi_{\mathbf{N}} \end{cases}
$$
 10-4

are a complete set of DOF's if  $\zeta_N$  are the generalized DOF's for flexible modes when  $u_{R} = 0$ 

3) Thus we can take  $U_L$  to be a linear combination of  $U_R$  and  $\xi_N$  or:

$$
u_{L} = D_{LR} u_{R} + \Phi_{LN} \xi_{N}
$$

if we insist that:

a)  $\Phi_{LN}$  are shapes when  $U_R = 0$  and  $\xi_N$  are modal DOF's. That is, the columns of  $\Phi_{\sf LN}$  are the flexible modes,  $\phi^{\sf i}_{\sf L}$  , when the boundary is fixed. The i-th column of the modal matrix  $\Phi_{\text{\tiny LN}}$  is  $\phi_{\text{\tiny L}}^{\text{\tiny i}}$  .

b)  ${\mathsf D}_{\!\mathsf{LR}}$  are shapes when  $\xi_{\mathsf{N}}=0$  . That is, the columns of  ${\mathsf D}_{\!{\mathsf L}{\mathsf R}}$  are the L-set shapes for unit motions of the R-set when the flexible mode DOF's are zero.

The  $\varphi_i^i$  are easy to understand. They are the eigenvectors resulting from solving an eigenvalue problem from equations 3 with  $\sf{u}_{\sf R} = 0$  . This eigenvalue problem would be: L

$$
(K_{LL} - \omega^2 M_{LL})\varphi_L = 0 \qquad \qquad 10-6
$$

This requires that the determinant of the coefficient matrix on the left side of equation 6 be zero:

$$
\left| K_{LL} - \omega^2 M_{LL} \right| = 0 \quad \text{ which yields N eigenvalues } \omega_1^2, \omega_2^2 \dots, \omega_N^2 > 0 \tag{10-7}
$$

The i-th eigenvector,  $\varphi_L^i$  , is then determined by solving the equation:

$$
(K_{LL} - \omega_i^2 M_{LL})\phi_L^i = 0 \quad \text{ for } i = 1, 2, ..., N
$$

Solution of equation 8 requires that one element of  $\varphi_L^i$  be arbitrarily set (the  $\varphi_L^i$  are shapes and their amplitude does not matter). Once equation 8 is solved, the modal matrix is:

$$
\Phi_{LN} = \begin{bmatrix} \varphi_l^1 & \varphi_l^2 & \cdots & \varphi_L^N \end{bmatrix}
$$
 10-9

The  ${\mathsf D}_{\mathsf L \mathsf R}$  can also be explained easily. As stated above, the  ${\mathsf D}_{\mathsf L \mathsf R}$  are shapes when the flexible mode response is zero. We can see from equation 5 that a column of  $D_{LR}$  represents the displacements at the L-set DOF's due to motion at one of the R-set DOF's while all other R-set DOF's are zero (as well

as all  $\,\xi_{\sf N}=0$  ). We can therefore solve for  ${\sf D_{\rm LR}}$  from equation 3 by taking all applied forces and accelerations equal to zero and solving the statics problem:

$$
\begin{bmatrix} K_{RR} & K_{LR}^T \\ K_{LR} & K_{LL} \end{bmatrix} \begin{bmatrix} u_R \\ u_L^s \end{bmatrix} = \begin{Bmatrix} Q_R^r \\ 0 \end{Bmatrix}
$$
 10-10

where  $\bm{{\mathsf{u}}}^\text{s}_\textsf{L}$  are static displacements of the L-set. From the second row of equation 10, solve for  $\bm{{\mathsf{u}}}^\text{s}_\textsf{L}$  in terms of  $u_R$  :

$$
u_{L}^{s} = -K_{LL}^{-1}K_{LR}u_{R} = D_{LR}u_{R}
$$
  
or  

$$
D_{LR} = -K_{LL}^{-1}K_{LR}
$$

Thus, the CB DOF's are contained in  $U_x$  (equation 4) and the transformation between  $U_x$  and  $U_A$  is:

$$
\begin{Bmatrix} \mathbf{u}_{R} \\ \mathbf{u}_{L} \end{Bmatrix} = \begin{bmatrix} \mathbf{I} & \mathbf{0} \\ \mathbf{D}_{LR} & \boldsymbol{\Phi}_{LN} \end{bmatrix} \begin{Bmatrix} \mathbf{u}_{R} \\ \xi_{N} \end{Bmatrix}
$$
 10-12

where I is an R x R identity matrix. Equation 12 can be written as:

$$
u_{A} = \Psi_{AX} u_{X}
$$
  
where  

$$
\Psi_{AX} = \begin{bmatrix} I & 0 \\ D_{LR} & \Phi_{LN} \end{bmatrix}, \quad u_{A} = \begin{Bmatrix} u_{R} \\ u_{L} \end{Bmatrix}, \quad u_{X} = \begin{Bmatrix} u_{R} \\ \xi_{N} \end{Bmatrix}
$$
 (10-13)

 $\Psi_{AX}$  is the CB transformation matrix and is of A-set size. In MYSTRAN this is called matrix PHIXA. When expanded to G-set size, PHIXA becomes matrix PHIXG:

> X matrix d  $u_{\rm G} = \Psi_{\rm GX} u$  $=$  PH  $G - 1$   $GX$  $X$  $_{\mathsf{GX}}$  = matrix data block expanded to G-set PHIXG  $PHIXG = PHIXA$  $= \Psi$  $\Psi_{\rm GX}$  = matrix data block PHIXG  $\qquad$  10-14

Note that when all flexible modes of the substructure are used in  $u_x$  equation 13 is exact. In practice, all modes are never used since this would defeat the purpose of making the transformation (which is to find a smaller set of DOF's which are nonetheless an accurate representation of the Aset). Substituting equation 13 into equation 2 and premultiplying the result by the transpose of  $\,\Psi_{_{\sf AX}}\,$ yields:

$$
M_{xx}\ddot{u}_x + K_{xx}u_x = P_x + Q_x^r
$$

where:

$$
M_{xx} = \Psi_{AX}^T M_{AA} \Psi_{AX} = \begin{bmatrix} I & D_{LR}^T \\ 0 & \Phi_{LN}^T \end{bmatrix} \begin{bmatrix} M_{RR} & M_{LR}^T \\ M_{LR} & M_{LL} \end{bmatrix} \begin{bmatrix} I & 0 \\ D_{LR} & \Phi_{LN} \end{bmatrix} = \begin{bmatrix} m_{RR} & m_{NR}^T \\ m_{NR} & m_{NN} \end{bmatrix}
$$
  
\n
$$
K_{xx} = \Psi_{AX}^T K_{AA} \Psi_{AX} = \begin{bmatrix} I & D_{LR}^T \\ 0 & \Phi_{LN}^T \end{bmatrix} \begin{bmatrix} K_{RR} & K_{LR}^T \\ K_{LR} & K_{LL} \end{bmatrix} \begin{bmatrix} I & 0 \\ D_{LR} & \Phi_{LN} \end{bmatrix} = \begin{bmatrix} k_{RR} & 0 \\ 0 & k_{NN} \end{bmatrix}
$$
  
\n
$$
P_x = \Psi_{AX}^T P_A = \begin{bmatrix} I & D_{LR}^T \\ 0 & \Phi_{LN}^T \end{bmatrix} \begin{bmatrix} P_R \\ P_L \end{bmatrix} = \begin{bmatrix} P'_R \\ E_N \end{bmatrix}, \quad P'_R = P_R + D_{LR}^T P_L, \quad \Xi_N = \Phi_{LN}^T P_L
$$
  
\n
$$
Q_x^r = \Psi_{AX}^T Q_A^r = \begin{bmatrix} I & D_{LR}^T \\ 0 & \Phi_{LN}^T \end{bmatrix} \begin{bmatrix} Q'_R \\ Q'_R \\ 0 \end{bmatrix} = \begin{bmatrix} Q'_R \\ 0 \end{bmatrix}
$$

and:

$$
m_{RR} = M_{RR} + M_{LR}^{T}D_{LR} + (M_{LR}^{T}D_{LR})^{T} + D_{LR}^{T}M_{LL}D_{LR}
$$
\n
$$
m_{NR} = \Phi_{LN}^{T}(M_{LR} + M_{LL}D_{LR})
$$
\n
$$
m_{NN} = \Phi_{LN}^{T}M_{LL}\Phi_{LN}
$$
\n
$$
k_{RR} = K_{RR} + K_{LR}^{T}D_{LR}
$$
\n
$$
k_{NN} = \Phi_{LN}^{T}K_{LL}\Phi_{LN}
$$
\n(10-17)

 $m_{\text{\tiny NN}}$ ,  $k_{\text{\tiny NN}}$  are diagonal matrices of generalized maesses and stiffnesses, respectively.

Equations 15 for the i-th substructure can be written as:

$$
\begin{bmatrix} m_{RR} & m_{NR}^{T} \\ m_{NR} & m_{NN} \end{bmatrix} \begin{bmatrix} \ddot{u}_{R} \\ \ddot{\xi}_{N} \end{bmatrix} + \begin{bmatrix} k_{RR} & 0 \\ 0 & k_{NN} \end{bmatrix} \begin{bmatrix} u_{R} \\ \xi_{N} \end{bmatrix} = \begin{Bmatrix} P'_{R} \\ \Xi_{N} \end{Bmatrix} + \begin{Bmatrix} Q'_{R} \\ 0 \end{Bmatrix}
$$
 10-18

The off-diagonal terms in the above stiffness matrix are zero due to the definition of  ${\mathsf D}_{\mathsf L \mathsf R}$  in equation 11. In addition, matrix  $k_{RR}$  in equation 18 is null if the boundary is a determinant interface. Equations applied loads on the R and L-set DOF's (see equation 16) and the  $\mathsf{Q}^{\mathsf{r}}_\mathsf{R}$  are the interface forces where 14 and 18 are the Craig-Bampton equations of motion for the i-th substructure. The  $P'_R$  are due to substructures connect. Once the equations are developed for all substructures, the individual substructures can be connected and the resulting equations solved for the combined R-set and N-set DOF's  $U_R$  and  $\zeta_N$  for all substructures. Once this is done, the forces of inter-connection, or substructure interface forces, (that is, the  $\mathsf{Q}_{\mathsf{R}}^{\mathsf{r}}$  ) can be solved from the individual substructure

equations in the top row of equation 18. Equation 14 is used to obtain displacements for all G-set DOF's.

Each organization that is developing a substructure in CB format would deliver the above coefficient matrices in equations 14 and 18 to the organization that is doing the combined structure analysis. In addition, Displacement and Load Transformation Matrices (DTM's and LTM's) collectively known as Output Transformation Matrices, (OTM's), described below, are also delivered as part of the CB model.

## *10.2 Development of Displ Output Transformation Matrices (Displ OTM's)*

Typically, a set of displacement output transformation matrices (displ OTM's, or DTM's for short), is delivered with a Craig-Bampton model to the organization that will couple all substructures and solve for the primary unknowns (  $u_R^{}$  and  $\xi_\mathsf{N}^{}$  and  $\mathsf{Q}_\mathsf{R}^{\mathsf{r}}$  ) in order that desired displacements at some of the substructure G-set DOF's may be obtained along with the coupled solution.

Once the combined structure has been solved for the primary variables, the original  $U_L$  physical DOF's could be determined from equation 5 and then element forces and stresses could be determined from the  $u_{R}^{\parallel}$  and  $u_{L}^{\parallel}$  displacements . This is called recovery of the  $u_{L}^{\parallel}$  DOF's and element forces and stresses using the Modal Displacement Method (MDM). However, as is often the case, equations 18 are solved using a severely truncated set of modes for each substructure. While this may not compromise the accuracy of the solutions for  $\bm{{\mathsf{u}}}_{_{\mathsf{R}}}$  and  $\bm{\xi}_\mathsf{N}$ , it could compromise the accuracy of element forces and stresses calculated using displacements determined from equation 5 with the truncated set of modes. In order to avoid this problem, the  $U_L$  DOF's can be found using the Modal Acceleration Method (MAM), described below. It should be noted that the MAM described below *ignores* damping forces so that it is only useful when the damping is small (e.g. less than 10% or so).

From the bottom row of equation 3, solve for  $U_1$  in terms of the other variables in the equation:

$$
u_{L} = -K_{LL}^{-1}(M_{LR}\ddot{u}_{R} + M_{LL}\ddot{u}_{L}) - K_{LL}^{-1}K_{LR}u_{R} + K_{LL}^{-1}P_{L}
$$
  
= -K\_{LL}^{-1}(M\_{LR}\ddot{u}\_{R} + M\_{LL}\ddot{u}\_{L}) + D\_{LR}u\_{R} + K\_{LL}^{-1}P\_{L} 10-19

Differentiate equation 5 twice and use the result for  $\ddot{u}_1$  in equation 19, to get:

$$
u_{L} = \left[ -K_{LL}^{-1} (M_{LR} + M_{LL} D_{LR}) \right] -K_{LL}^{-1} M_{LL} \Phi_{LN} \left\{ D_{LR} \right\} \begin{cases} \ddot{u}_{R} \\ \ddot{\xi}_{N} \\ u_{R} \end{cases} + K_{LL}^{-1} P \qquad \qquad 10\text{-}20
$$

The term  $\mathsf{K}_{\textsf{LL}}^{-1}\mathsf{M}_{\textsf{LL}}\Phi_{\textsf{LN}}$  in equation 20. can be written in a form more convenient for calculation. From equation 8 it can be seen that:

$$
K_{LL}^{-1}M_{LL}\varphi_L^i=\frac{1}{\omega_i^2}\phi_L^i
$$

so that

$$
K_{LL}^{-1}M_{LL}\begin{bmatrix} \varphi_l^1 & \varphi_l^2 & \cdots & \varphi_L^N \end{bmatrix} = \begin{bmatrix} \varphi_l^1 & \varphi_l^2 & \cdots & \varphi_L^N \end{bmatrix} \begin{bmatrix} \omega_1^{-2} & & & \\ & \omega_2^{-2} & & \\ & & \ddots & \\ & & & \omega_N^{-2} \end{bmatrix}
$$

or

$$
K_{LL}^{-1}M_{LL}\Phi_{LN} = \Phi_{LN}\Omega_{NN}^{-2}
$$
 10-21

where

$$
\Omega_{NN}^{-2} = \begin{bmatrix} \omega_1^{-2} & & & \\ & \omega_2^{-2} & & \\ & & \ddots & \\ & & & \omega_N^{-2} \end{bmatrix}
$$
 10-22

substitute equation 21 into equation 20 to get:

$$
u_{L} = \left[ -K_{LL}^{-1} (M_{LR} + M_{LL} D_{LR}) \right] - \Phi_{LN} \Omega_{NN}^{-2} \left[ D_{LR} \right] \begin{cases} \ddot{u}_{R} \\ \ddot{\xi}_{N} \\ u_{R} \end{cases} + K_{LL}^{-1} P_{L} \tag{10-23}
$$

The various terms in the coefficient matrices in equation 23 are known as Displacement Transformation Matrices (DTM's). Equation 23 can be written as:

$$
u_{L} = [DTM1_{LR} | DTM2_{LN} | DTM3_{LR}] \begin{cases} \ddot{u}_{R} \\ \ddot{\xi}_{N} \\ u_{R} \end{cases} + DTM4_{LL}P_{I} \qquad 10-24
$$

where

$$
DTM1_{LR} = -K_{LL}^{-1}(M_{LR} + M_{LL}D_{LT})
$$
  
\n
$$
DTM2_{LN} = -\Phi_{LN}\Omega_{NN}^{-2}
$$
  
\n
$$
DTM3_{LR} = D_{LR}
$$
  
\n
$$
DTM4_{LL} = K_{LL}^{-1}
$$

Equations 24 and 25 represent the MAM for recovering displacements for the L-set, for the i-th substructure, once the assembled substructure equations have been solved for the  $u<sub>R</sub>$  and  $q<sub>N</sub>$ DOF's. Once the L-set displacements have been found, recovery of the remaining displacements in the G-set is accomplished through the transformation matrices used in their elimination from equation 1 (for details see Appendix B). At the G-set level, equation 24 is:

$$
u_{G} = \begin{bmatrix}DTM1_{GR} & DTM2_{GN} & DTM3_{GR}\end{bmatrix}\begin{bmatrix} \ddot{u}_{R} \\ \ddot{\xi}_{N} \\ u_{R} \end{bmatrix} + DTM4_{GL}P_{L}
$$
\n
$$
u_{G} = \Gamma_{GZ}u_{Z} + DTM4_{GL}P_{L}
$$
\n
$$
T_{GZ} = \begin{bmatrix}DTM1_{GR} & DTM2_{GN} & DTM3_{GR} \end{bmatrix} = DTM_{GZ}
$$
\n
$$
u_{Z} = \begin{bmatrix} \ddot{u}_{R} \\ \ddot{\xi}_{N} \\ u_{R} \end{bmatrix}, \text{ where } u_{Z} \text{ are the Craig-Bampton Degrees of freedom (CB_DOF's)}
$$
\n
$$
u_{R} = \begin{bmatrix} \ddot{u}_{R} \\ \ddot{u}_{R} \\ u_{R} \end{bmatrix}
$$

where each of the G-set DTM's in equation 26 is obtained from the L-set DTM's in equation 25 through the normal recovery operations to build back up to the G-set from the L-set. The coefficient matrix in equation 26 that has DTM's 1 - 3 in it is called matrix PHIZG. The table below explains the meaning of each of the DTM's in equation 26:

.

Table 10.1

| i-th col of:   | Represents:                                                                                                    |
|----------------|----------------------------------------------------------------------------------------------------|
| $DTM1_{CP}$    | displ's of G-set due to a unit accel of the i-th interface DOF (all other R, N set DOF's zero)                             |
|                | DTM2 <sub>GN</sub> displ's of G-set due to a unit accel of the i-th flex mode DOF (all other R, N set DOF's                |
|                | zero)<br>$DTM3_{\text{GR}}$ displ's of G-set due to a unit displ of the i-th interface DOF (all other R, N set DOF's zero) |
| $DTM4_{\odot}$ | displ's of G-set due to a unit force on the i-th L-set DOF (all other L-set forces zero)                                   |

## *10.3 Development of Load Output Transformation Matrices (Load OTM's)*

Once the G-set displacements have been found, substructure element forces and stresses, as well as grid point forces, can be recovered and assembled into a Loads Output Transformation Matrix, or Load OTM (more commonly referred to as LTM). There are several types of quantities one may desire in an LTM. Equations are developed, below, for several types of LTM quantities typically used in CB analyses.

#### 10.3.1 LTM Terms for Substructure Interface Forces

 $\mathbf{r}$  and  $\mathbf{r}$ 

From the top row of equation 18, the interface forces can be determined once the substructures have been coupled and the  $U_R$  and  $\xi_N$  solved. The interface forces are:

$$
Q_R^r = m_{RR} \ddot{u}_R + m_{NR}^T \ddot{\ddot{\xi}}_N + k_{RR} u_R - P_R'
$$
  
or  

$$
Q_R^r = \begin{bmatrix} m_{RR} & m_{NR}^T & k_{RR} \end{bmatrix} \begin{bmatrix} \ddot{u}_R \\ \ddot{\ddot{\xi}}_N \\ u_R \end{bmatrix} - I_{RR} P_R'
$$

where  $I_{RR}$  is an RxR identity matrix. Equation 27 can be written as:

$$
Q_{R}^{r} = \begin{bmatrix} LTM21_{RR} & LTM22_{RN} & LTM23_{RR} \end{bmatrix} \begin{Bmatrix} \ddot{u}_{R} \\ \ddot{\xi}_{N} \\ u_{R} \end{Bmatrix} - LTM24_{RR}P_{R}^{r}
$$

or  
\n
$$
Q_R^r = J_{RZ}U_Z - I_{RR}P_R
$$
\nwhere  
\n
$$
J_{RZ} = \begin{bmatrix} LTM21_{RR} & LTM22_{RN} & LTM23_{RR} \end{bmatrix} = LTM2_{RZ}
$$
\n
$$
LTM21_{RR} = m_{RR}
$$
\n
$$
LTM22_{RN} = m_{NR}^T
$$
\n
$$
LTM23_{RR} = k_{RR}
$$
\n
$$
LTM24_{RR} = I_{RR}
$$

#### 10.3.2 LTM Terms for Net cg Loads

Terms can also be included in the overall LTM that will recover what are known as "net" accelerations at the center of gravity (cg) of the CB model. These are termed Net Load factors (NLF's) and represent rigid body accelerations of the cg due to the reaction (or interface) forces,  $\mathsf{Q}^\mathsf{r}_\mathsf{R}$  . The development below demonstrates how these are determined.

Define:

$$
U_{cg} = 6 \times 1
$$
 matrix of rigid body displacements of the cg of the substrate

$$
U_{R_{rb}} = r \times 1
$$
 vector of rigid body displacements at the r DOF

$$
T_{R6} = r \times 6
$$
 matrix where each column represents rigid body displacements of  
the r DOF due to a unit motion in one DOF at the cg

r  $\mathbf{Q}_{\mathrm{cg}}^{\phantom{\dag}}=$  6 x 1 vector of forces at the cg that are static equivalents of  $\mathbf{Q}_{\mathrm{r}}^{\mathrm{r}}$ 

Then:

$$
u_{R_{rb}} = T_{R6} u_{cg}
$$
  
and  

$$
Q_{cg} = T_{R6}^T Q_R^r
$$

Substitute equation 27 into 30 for  $Q_R^r$ :

$$
Q_{cg} = T_{R6}^{T} (m_{RR} \ddot{u}_{R} + m_{NR}^{T} \ddot{\xi}_{N} + k_{RR} u_{R} - P_{R}^{\prime})
$$
 10-31

For rigid body motion:

$$
Q_{cg} = m_{cg}\ddot{u}_{cg} \tag{10-32}
$$

where  $m_{cg}$  is the 6 x 6 rigid body mass matrix relative to the cg and is equal to:

$$
m_{cg} = T_{R6}^T m_{RR} T_{R6}
$$

and  $m_{RR}$  is given in equation 17. From equations 31 through 33 we can write the cg acceleration net load factors (NLF's) as:

$$
\ddot{u}_{cg} = m_{cg}^{-1} Q_{cg} = m_{cg}^{-1} T_{R6}^{T} \begin{bmatrix} m_{RR} & m_{NR}^{T} & k_{RR} \end{bmatrix} \begin{bmatrix} \ddot{u}_{R} \\ \ddot{\ddot{\xi}}_{N} \\ u_{R} \end{bmatrix} - m_{cg}^{-1} T_{R6}^{T} P_{R}^{\prime}
$$

However,  $T_{R6}^{T}k_{RR} = 0$  since the columns of  $T_{R6}$  are rigid body modes. Therefore:

$$
\ddot{u}_{cg} = m_{cg}^{-1} Q_{cg} = m_{cg}^{-1} T_{R6}^T \begin{bmatrix} m_{RR} & m_{NR}^T & 0 \end{bmatrix} \begin{Bmatrix} \ddot{u}_R \\ \ddot{\xi}_N \\ u_R \end{Bmatrix} - m_{cg}^{-1} T_{R6}^T P'_R
$$
 (10-35)

which can be written as:

$$
\begin{aligned}\n\ddot{u}_{cg} &= \left[ LTM11_{6R} \quad LTM12_{6N} \quad 0_{6R} \right] \begin{Bmatrix} \ddot{u}_{R} \\ \ddot{\xi}_{N} \\ u_{R} \end{Bmatrix} - \left[ LTM14_{6R} \right]P_{R}^{\prime} \\
\text{where} \\
LTM11_{6R} &= m_{cg}^{-1}T_{R6}^{T}m_{RR} \\
LTM12_{6N} &= m_{cg}^{-1}T_{R6}^{T}m_{NR} \\
LTM14_{6R} &= m_{cg}^{-1}T_{R6}^{T}\n\end{aligned}
$$
\n
$$
LTM1_{6Z} = \left[ LTM11_{6R} \quad LTM12_{6N} \quad 0 \right]
$$

10-36

## 10.3.3 LTM Terms for Element Forces and Stresses

In MYSTRAN, element forces and stresses are obtained from the G-set displacement vector and the individual element stiffness matrices. Equation 26 is the G-set displacement vector:

$$
u_{\scriptscriptstyle G} = \left[\text{DTM1}_{\scriptscriptstyle \text{GR}} \,\,\big|\,\text{DTM2}_{\scriptscriptstyle \text{GN}} \,\,\big|\,\text{DTM3}_{\scriptscriptstyle \text{GR}}\right] \left\{\begin{matrix} \ddot{u}_{\scriptscriptstyle R} \\ \ddot{\xi}_{\scriptscriptstyle N} \\ u_{\scriptscriptstyle R} \end{matrix}\right\} + \text{DTM4}_{\scriptscriptstyle \text{GL}} P_{\scriptscriptstyle \text{L}} = \Gamma_{\scriptscriptstyle \text{GZ}} u_z + \text{DTM4}_{\scriptscriptstyle \text{GL}} P_{\scriptscriptstyle \text{L}}
$$

Thus the columns of each of the DTM's represents G-set displacements per unit value of one of the variables  $\ddot{u}_R, \ddot{\xi}_N, u_R, P_L$  as described in Table 10.1. Therefore, each of the DTM's can be used as if they were a matrix of displacements in calculating element forces and stresses to give:

> R  $_{\rm e}$  = [  $\sim$   $_{\rm L}$   $_{\rm V}$  iverselected in  $_{\rm eR}$  in  $_{\rm eR}$  in  $_{\rm eR}$  in  $_{\rm N}$  in  $_{\rm H}$  . The respectively is R  ${\sf f}_{\rm e} =$  vector of element forces and stresses (e = number of finite elements )  $\mathsf{LTM31}_{\text{\rm eR}}$  = matrix of element forces and stresses due to G-set displ's  $\mathsf{DTM1}_{\text{\rm GR}}$ where u  $\mathsf{f}_\mathtt{a} =$  [LTM31 $_\mathtt{aR}$   $\mid$  LTM32 $_\mathtt{aN}$   $\mid$  LTM34 $_\mathtt{aR}$   $\mid$   $\mid$   $\zeta_\mathtt{a}$   $\rangle$   $\succ$  LTM34 $_\mathtt{aR}$   $\mid$   $\mid$ u  $=[\mathsf{LTM31}_{\mathsf{eR}}\mid \mathsf{LTM32}_{\mathsf{eN}}\mid \mathsf{LTM33}_{\mathsf{eR}}]\left\{\begin{matrix}\ddots\cr \ddots\cr \ddots\cr \end{matrix}\right\}+$  $\left\lfloor u_{R}\right\rfloor$ ü ݝ  $\mathsf{LTM32}_\text{eN}$  = matrix of element forces and stresses due to G-set displ's  $\mathsf{DTM2}_\text{GN}$  $\mathsf{LTM33}_{\text{\rm eR}}$  = matrix of element forces and stresses due to G-set displ's  $\mathsf{DTM3}_{\text{\rm GR}}$  $\mathsf{LTM34}_{\mathsf{el}}$  = matrix of element forces and stresses due to G-set displ's  $\mathsf{DTM4}_{\mathsf{GL}}$  $\mathsf{LTM3}_{\mathsf{eZ}}=[\mathsf{LTM31}_{\mathsf{eR}}\mid\mathsf{LTM32}_{\mathsf{eN}}\mid\mathsf{LTM33}_{\mathsf{eR}}]$ 10-37

10.3.4 LTM Terms for Grid Point Forces due to multi-point constraints (MPC's)

There are cases in CB analyses in which the forces due to MPC's are of interest. As an example, if a user wishes to determine a load in a bolt at an interface between components, it is common to model the bolt as an MPC where two coincident grids are constrained to have the same displacements. This section develops the equations for determining an LTM for grid point MPC forces.

Equation 1 for the i-th substructure (dropping the superscript-j notation):

$$
M_{GG}\ddot{u}_{G} + K_{GG}u_{G} = P_{G} + Q_{G}^{s} + Q_{G}^{m} + Q_{G}^{r}
$$
 (10-38)

As described in section 10.1 the Q constraint forces on the right side of equation 38 are the constraint forces on the S-set SPC DOF's, the M-set MPC DOF's and on the R-set boundary DOF's respectively. Since all of the boundary DOF's are contained in the R-set there should be no constraint forces on the S-set. That is, all S-set DOF's should be the result of removing singularities and not the result of grounding the model<sup>[3](#page-246-0)</sup>. With this assumption, as well as the assumption that there are no applied loads on the M-st degrees of freedom the following equation is valid for the MPC forces on the M-set grids:

$$
\mathbf{Q}_{\mathbf{G}}^{\mathsf{m}} = \mathbf{M}_{\mathbf{G}\mathbf{G}}\ddot{\mathbf{u}}_{\mathbf{G}} + \mathbf{K}_{\mathbf{G}\mathbf{G}}\mathbf{u}_{\mathbf{G}} - \mathbf{Q}_{\mathbf{G}}^{r}
$$

We want to get 39 in a form like the other LTM'; that is, in terms of  $U_7$ .

From equation 26 with applied loads zero:

$$
u_{G} = \Gamma_{GZ} u_{Z}, \quad u_{Z} = \begin{cases} \ddot{u}_{R} \\ \ddot{\xi}_{N} \\ u_{R} \end{cases}
$$
 10-40

The g-set DOF vector can also be written using equation 14:

$$
u_{G} = \Psi_{GX}u_{x}, \quad u_{x} = \begin{cases} u_{R} \\ \xi_{N} \end{cases}
$$

Differentiating twice:

$$
\ddot{u}_{\rm G} = \Psi_{\rm GX} \ddot{u}_{\rm X}
$$

This can also be written as:

$$
\ddot{u}_{G} = \begin{bmatrix} \Psi_{GX} & 0 \end{bmatrix} \begin{bmatrix} \ddot{u}_{x} \\ u_{R} \end{bmatrix}
$$
 10-42

Partition the x DOF's into R and N as in equation 13. This will require partitioning  $\mathbf{\Psi}_{_{\mathbf{G}\mathsf{X}}}$  into submatrices for the R and N also, so that equation 42 can be written as:

<span id="page-246-0"></span><sup>&</sup>lt;u>3</u><br><sup>3</sup> This should be verified by the user by inspection of the forces of single point constraint in the output from the analysis

$$
\ddot{u}_{\text{G}} = \begin{bmatrix} \Psi_{\text{GR}} & \Psi_{\text{GN}} & 0 \end{bmatrix} \begin{bmatrix} \ddot{u}_{\text{R}} \\ \ddot{\xi}_{\text{N}} \\ u_{\text{R}} \end{bmatrix} = \Psi_{\text{GZ}}' u_{\text{Z}}
$$

where

.

10-43

$$
\Psi_{\text{GZ}}^{\prime}=\begin{bmatrix}\Psi_{\text{GR}}&\Psi_{\text{GN}}&0\end{bmatrix}\! =\!\begin{bmatrix}\Psi_{\text{GX}}&0\end{bmatrix}
$$

Substitute equations 40 and 43 into 39 for  $u_{\rm G}$  and  $\ddot{u}_{\rm G}$  respectively to get:

$$
Q_{G}^{m} = M_{GG} \Psi'_{GZ} u_{Z} + K_{GG} \Gamma_{GZ} u_{Z} - Q_{G}^{r}
$$
 (10-44)

We need to express the boundary constraint forces in equation 44 in terms of the  $\sf u_{\mathsf Z}$  vector as we did for the inertia and stiffness terms. From 28:

$$
Q_R^r = J_{RZ} u_Z - I_{RR} P_R
$$

The  $\mathsf{Q}_\mathsf{R}^{\mathsf{r}}$  boundary forces on the R-set can be expanded from the R-set to the G-set  $\mathsf{Q}_\mathsf{G}^{\mathsf{r}}$  by adding zero rows to 45 for the M, S, O-sets (all of the G-set but the R degrees of freedom) to give

$$
Q_{G}^{r} = J_{GZ} u_{Z} - I_{GR} P_{R}
$$

where  $\mathsf{J}_{\rm GZ}$  is  $\mathsf{J}_{\rm RZ}$  expanded to G-set size by addition of zero rows for M, S, O-sets and  $\mathsf{I}_{\rm GR}$  is expanded from  $I_{RR}$  in the same fashion (recall  $I_{RR}$  is an R size identity matrix). Substituting 46 into 44 we get::

$$
Q_{G}^{m} = (M_{GG} \Psi'_{GZ} + K_{GG} \Gamma_{GZ} - J_{GZ}) u_{Z}
$$
  
or  

$$
Q_{G}^{m} = L T M 4_{GZ} u_{Z}
$$
  
where  

$$
L T M 4_{GZ} = (M_{GG} \Psi'_{GZ} + K_{GG} \Gamma_{GZ} - J_{GZ})
$$

 $LTMA_{GZ}$  is the LTM for MPC forces at grids that have no applied load

## *10.4 Development of Acceleration Output Transfer Matrices (Accel OTM)*

In addition to the displacement and load output transformation matrices (DTM's and LTM's) it is common to supply acceleration output transformation matrices (accel OTM's or ATM's for short). From equation 10-12 and differentiating twice we obtain:

$$
\begin{cases}\n\ddot{u}_R \\
\ddot{u}_L\n\end{cases} = [ATM] \begin{cases}\n\ddot{u}_R \\
\ddot{\xi}_N\n\end{cases}
$$
\nwhere\n
$$
ATM = \begin{bmatrix}\nI & 0 \\
D_{LR} & \Phi_{LN}\n\end{bmatrix}
$$

10-48

ATM is the acceleration transfer matrix. Notice that the "degrees of freedom" for the ATM are the accelerations of the boundary and modal degrees of freedom whereas all of the other OTM's have as degrees of freedom: boundary accelerations, modal accelerations and boundary displacements. This is due to the use of the modal acceleration method for recovery of displacements and element forces.

# *10.5 Correspondence between matrix names and CB Equation Variables*

The table below shows the correspondence between variables introduced in the above equations and matrix data block names in the DMAP program in Section 10.5. Any of these may be output in a MYSTRAN CB model generation analysis using the Executive Control entry OUTPUT4.

|                | <b>MYSTRAN</b><br><b>Matrix Name</b><br>(OUTPUT4<br>matrices) | <b>NASTRAN</b><br><b>DMAP</b><br>Name | CB equation variable in Appendix D<br>(where applicable)                                                             | Matrix size <sup>1</sup>     | Partition<br>rows<br>and/or<br>cols |
|----------------|---------------------------------------------------------------|---------------------------------------|----------------------------------------------------------------------------------------------------|------------------------------|-------------------------------------|
| $\mathbf{1}$   | CG_LTM                                                        |                                       | $[LT M11_{6r}$ LTM12 <sub>6N</sub><br> 0                                                                             | $6x(2R+N)$                   |                                     |
| 2              | <b>DLR</b>                                                    | <b>DM</b>                             | $D_{LR}$                                                                                                    | LxR                          | rows and<br>cols                    |
| 3              | EIGEN_VAL                                                     | LAMA                                  | $\Omega_{\rm NN}^2$                                                                                                  | <b>NxN</b>                   |                                     |
| 4              | EIGEN_VEC                                                     | <b>PHIG</b>                           | $(\Phi_{IN})$ with rows expanded to G-set)<br>$\Phi_{\text{\tiny GN}}$ ,                                             | GxN                          | rows                                |
| 5              | <b>GEN_MASS</b>                                               | MI                                    | $m_{NN}$                                                                                                    | Nx1 vector of<br>diag. terms |                                     |
| 6              | IF_LTM                                                        |                                       | $[LTM21RR LTM22RN]$<br>$LTM23_{RR}$                                                                                  | $Rx(2R+N)$                   | rows                                |
| $\overline{7}$ | KAA                                                           | <b>KAA</b>                            | $K_{AA}$                                                                                                    | AxA                          | rows and<br>cols                    |
| 8              | <b>KGG</b>                                                    | <b>KGG</b>                            | $K_{GG}$                                                                                                    | GxG                          | rows and<br>cols                    |
| 9              | <b>KLL</b>                                                    | <b>KLL</b>                            | $K_{LL}$                                                                                                    | <b>LxL</b>                   | rows and<br>cols                    |
| 10             | <b>KRL</b>                                                    | KLR(t)                                | $K_{LR}$                                                                                                    | LxR                          | rows and<br>cols                    |
| 11             | <b>KRR</b>                                                    | <b>KRR</b>                            | $K_{RR}$                                                                                                    | <b>RxR</b>                   | rows and<br>cols                    |
| 12             | <b>KRRcb</b>                                                  | <b>KBB</b>                            | $\mathsf{K}_{\mathsf{RR}} = \mathsf{K}_{\mathsf{RR}} + \mathsf{K}_{\mathsf{LR}}^\mathsf{T} \mathsf{D}_{\mathsf{LR}}$ | <b>RxR</b>                   | rows and<br>cols                    |
| 13             | <b>KXX</b>                                                    | <b>KRRGN</b>                          | $K_{xx}$                                                                                                    | $(R+N)x(R+N)$                |                                     |
| 14             | <b>LTM</b>                                                    | <b>LTM</b>                            | CG_LTM and IF_LTM merged                                                                                             | $(6+R)x(2R+N)$               |                                     |
| 15             | <b>MCG</b>                                                    | <b>RBMCG</b>                          | $m_{\scriptscriptstyle{\text{ca}}}$                                                                                  | 6x6                          |                                     |
| 16             | <b>MEFFMASS</b>                                               |                                       | Modal effective mass                                                                                                 | Nx <sub>6</sub>              |                                     |
| 17             | <b>MPFACTOR</b>                                               |                                       | Modal participation factors                                                                                          | Nx6 or NxR                   |                                     |
| 18             | <b>MAA</b>                                                    |                                       | $M_{AA}$                                                                                                    | AxA                          | rows and<br>cols                    |
| 19             | <b>MGG</b>                                                    |                                       | $M_{GG}$                                                                                                    | GxG                          | rows and<br>cols                    |
| 20             | MLL                                                           | MLL                                   | $M_{LL}$                                                                                                    | <b>LxL</b>                   | rows and<br>cols                    |
| 21             | <b>MRL</b>                                                    | <b>MRL</b>                            | $M_{RL}$                                                                                                    | RxL                          | rows and<br>cols                    |
| 22             | <b>MRN</b>                                                    |                                       | $m_{RN} = m_{NR}^{T}$                                                                                                | <b>RxN</b>                   | rows                                |
| 23             | <b>MRR</b>                                                    | <b>MRR</b>                            | $M_{RR}$                                                                                                    | <b>RxR</b>                   | rows and<br>cols                    |

**Table 10-2 Matrices that can be written to OUTPUT4 files** 

# **Table 10-2 (con't)**

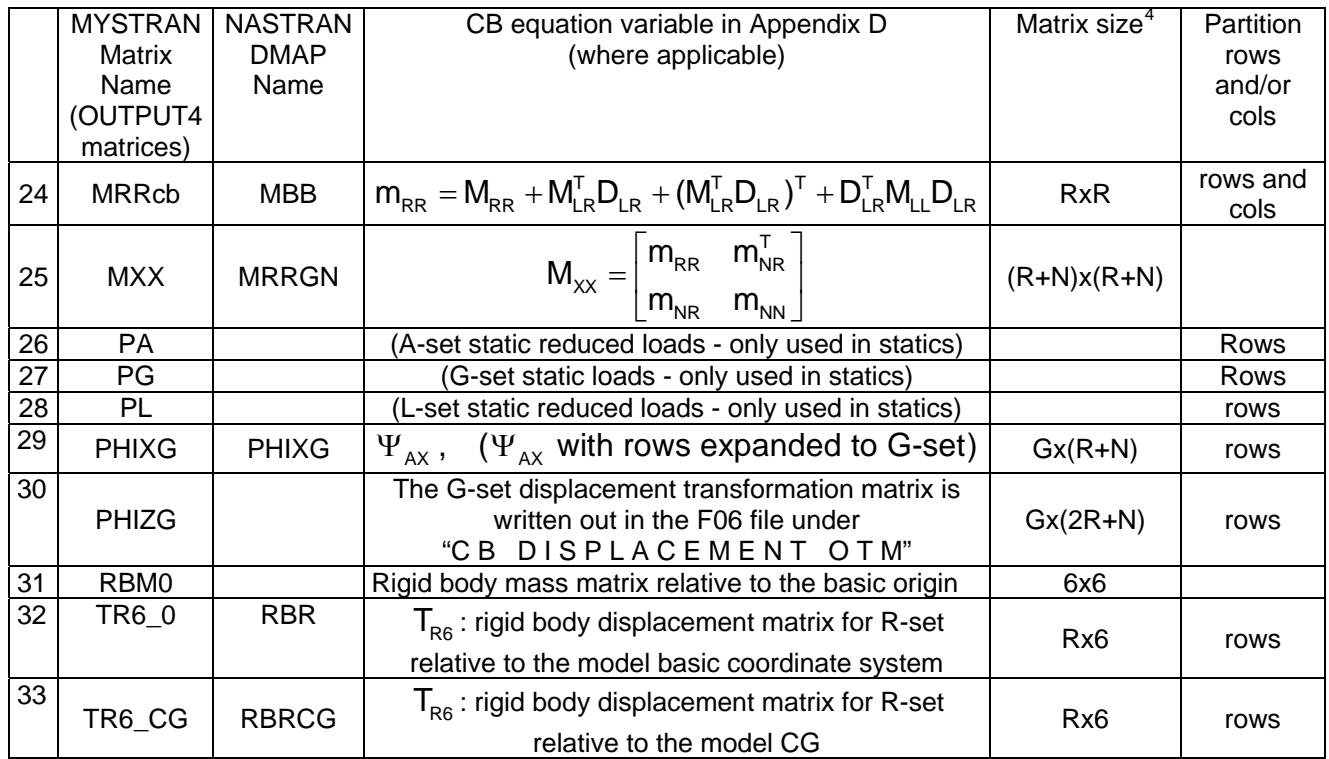

Notes:

- a. (t) indicates matrix transposition
- b. Matrix  $m_{RR}$  will be singular if there are rotational DOF's but no rotational inertia in the R-set, in which case small rotational inertias may have to be added at these DOF's.
- c. Matrix  $k_{RR}$  is null if the boundary is a determinant set of DOF's.
- d. Matrix  $m_{RR}$  is the rigid body mass matrix if the boundary is a determinant set of DOF's

<span id="page-250-0"></span> 4 Matrix size given in rows x columns where R means the size of the R-set, L is the size of the L-set, A is the size of the A-set, G is the size of the G-set and N is the number of eigenvectors. See section 3.6 for definition of the complete displacement set notation

# *10.6 Craig-Bampton model generation example problem*

The figure below shows a small example problem that is a frame made of CBAR's that is a substructure assumed to be attached to some other structure in DOF's 1,2,3 at grids 11 and 13 and in DOF's 2,3 at grid 12. The example problem F06 file (with the input echo'd) is shown on the following pages. This section will discuss the input and output in an effort to explain the Craig-Bampton model generation process.

Equation 10.26 defines the Craig-Bampton degrees of freedom (CB-DOF's) as  $U<sub>z</sub>$  which, for this example, consists of the 18 DOF's:

- $\bullet$  8 boundary acceleration DOF's,  $\ddot{u}_{\text{B}}$
- 2 modal acceleration DOF's,  $\ddot{\xi}_{N}$  (see EIGRL request for 2 modes to be extracted)
- $\bullet$  8 boundary displacement DOF's,  $U_R$

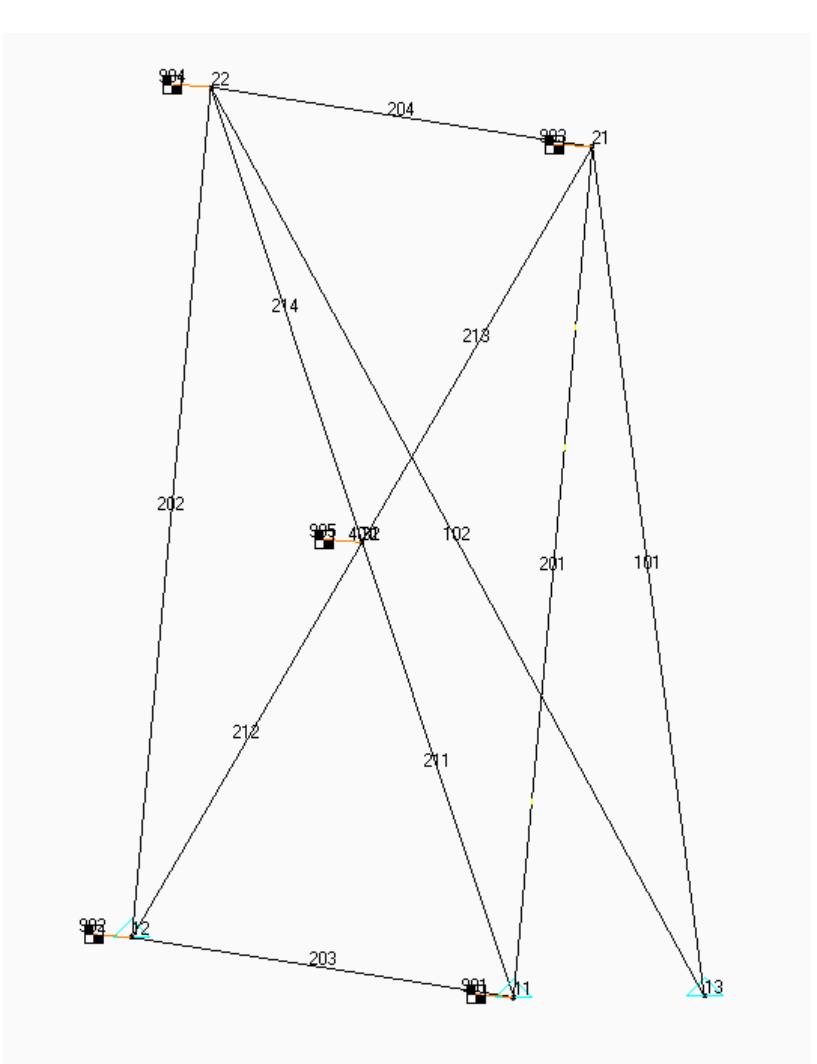

Figure 10.2 – Example CB model: CB-EXAMPLE-12b.DAT
### Notes on section 10.6.1: CB-EXAMPLE-12b.F06

The echo of the input shows the following salient points for a CB model generation (much like a SOL 3 eigenvalue analysis in terms of input data):

- Executive Control:
	- SOL 31 indicates CB model generation
	- The OUTPUT4 commands show the matrices that will be written in a format the same as NASTRAN OUTPUT4 files. These matrix data blocks are ones that are listed on Table 10.2 as allowable OUTPUT4 matrices. Notice that several are written to unit 21 while others are written to unit 22. As explained in section 5.1 of the MYSTRAN Users Reference Manual, unit numbers 21 through 27 are valid for writing OUTPUT4 matrices.
- Case Control:
	- METHOD = 1 is to be used for a normal eigenvalue analysis (same as if SOL were 3)
	- Outputs (ACCE, DISP, ELFORCE, STRESS) are for Output Transformation Matrices (OTM's) for the specified sets. These will be written to the text F06 file. In addition they will be written to binary files (same name, CB-EXAMPLE-12b) with extension OP8 for the element related OTM;s (ELFORCE, STRESS in this case and OP9 for the grid related OTM's (ACCE, DISP in this case)
- Bulk Data:
	- Shows the model for this example (notice it has mostly CBAR's but there is also a RBE2)
	- Degrees of freedom at the boundary where this substructure attaches to other substructures are defined with the SUPORT Bulk Data entry. This is the same procedure that is used in CB analyses by the NASTRAN DMAP (Direct Matrix Abstraction Program) method familiar to NASTRAN CB analysts.
	- Eigenvalue extraction, EIGRL requesting 2 modes to be extracted

The delineated F06 output begins on the page following the input model echo and shows the following:

- Eigenvalues extracted
- Messages on the matrices requested to be written to OUTPUT4 files
- For the first 3 of the 18 CB\_DOF's in this example the following output (requested in Case Control) is shown (other 15 were left out for clarity):
	- $\bullet$  Displacement OTM for the requested grids (see Case Control command DISP = 102)
	- Element engineering force OTM (see Case Control command ELFORCE = 201)
	- Element stress OTM (see Case Control command STRESS = 202)
- Acceleration OTM. As shown in equation 10.48 the acceleration OTM has columns for  $\ddot{\mathbf{u}}_{\text{e}}$ and  $\ddot{\xi}_{\sf N}$  but not  ${\sf u}_{\sf R}$  . For this example, there are 10 columns in the acceleration OTM (8 boundary acceleration DOF's and 2 modal acceleration DOF's)

### Notes on section 10.6.2: OUTPUT4 matrices written to CB-EXAMPLE-12b.OP1 and OP2

As shown in the Executive Control section of the F06 file in section 10.6.1, there were 3 matrices requested to be written to unit 21 and 4 to unit 22. These binary files, translated to text, are shown in section 10.6.2. The number of actual columns for each matrix is indicated in Table 10.2 but only the first 5 of the columns are shown here for the sake of brevity. These are several of the important CB matrices needed to couple this CB substructure to other substructures in a combined analysis. The binary OUTPUT4 files are written in the same format as the NASTRAN OUTPUT4 binary files.

### Notes on section 10.6.3: Displ and elem force/stress OTM's written to CB-EXAMPLE-12b.OP1, OP2

Any output requests in Case Control for grid related outputs (e.g. DISPL, ACCEL) and element force/stress outputs (e.g. ELFORCE, STRESS) are written to the text F06 file and also written to OUTPUT4 binary files (automatically; that is, no formal OUTPUT4 request is needed). The element related OTM's are always written to a file with the same filename as the F06 file but with extension OP8. The grid related OTM's are written to a file with extension OP9.

The first page of section 10.6.3 is a text translation of the element related OTM's written to file CB-EXAMPLE-12b.OP8. The values are the same as was written to the F06 file for element forces and stresses but are also written to binary files in OUTPUT4 format to be used in analyses that couple the CB substructures. In order to explain the contents of the binary OP8 file, a text file with extension OT8 is also automatically written (provided any Case Control requests are included for element forces/stresses) describing the contents of the OP8 binary file. This OT8 text file gives an overview of the OP8 binary file and then goes on to describe each row written to the OP8 file.

The next several pages show the same type of information on the grid related OTM's written to binary file with extension OP9 (with text description in OT9). Again, this is the grid related outputs requested in Case Control and also written to the F06 text file. \*

## **10.6.1 CB-EXAMPLE-12-b.F06**

(delineated – some output not included here for the sake of clarity)

#### 1030180330

MYSTRAN Version 3.00 Oct 20 2006 by Dr Bill Case (this TRIAL edition is SP protected)

>> MYSTRAN BEGIN : 10/30/2006 at 18: 3:30.640 The input file is CB-EXAMPLE-12-b.DAT

>> LINK 1 BEGIN

SOL 31

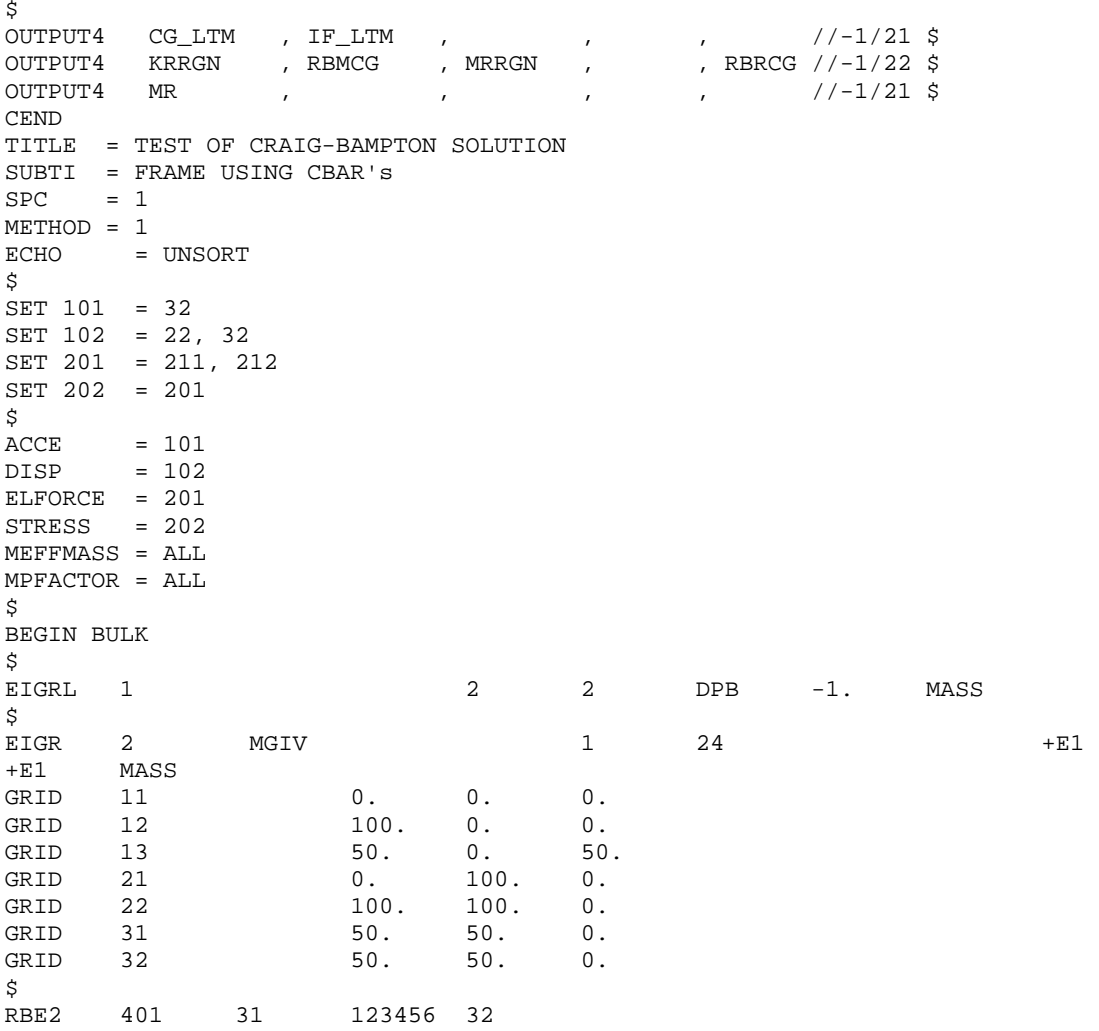

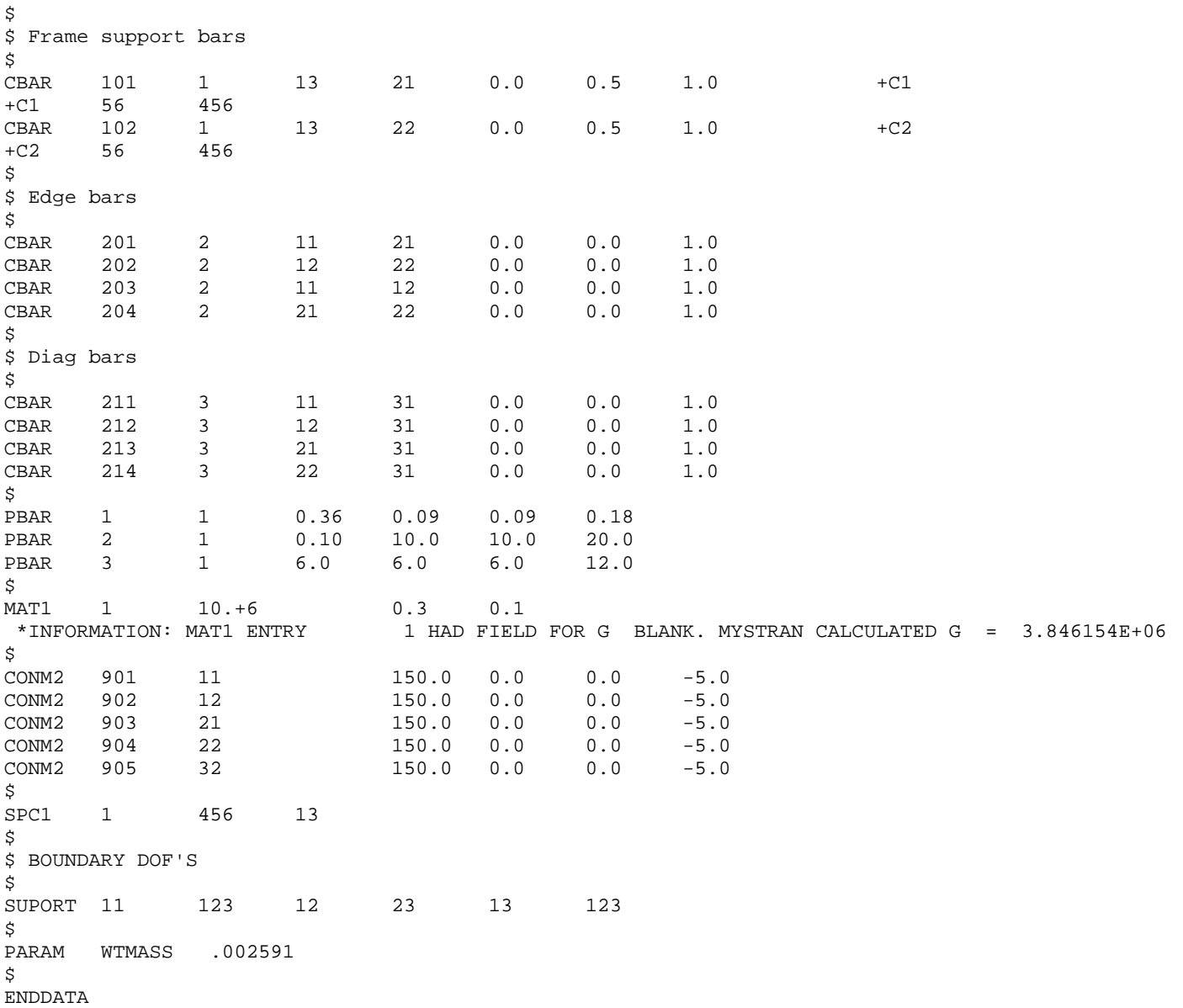

E I G E N V A L U E A N A L Y S I S S U M M A R Y (LANCZOS Mode 2 DPB Shift eigen = -1.00E+00)

NUMBER OF EIGENVALUES EXTRACTED . . . . . . 2

LARGEST OFF-DIAGONAL GENERALIZED MASS TERM -2.7E-13 (Vecs renormed to 1.0 for gen masses)

- . . . 2 MODE PAIR . . . . . . . . . . . . 1
- NUMBER OF OFF DIAGONAL GENERALIZED MASS TERMS FAILING CRITERION OF 1.0E-04. . . . . 0

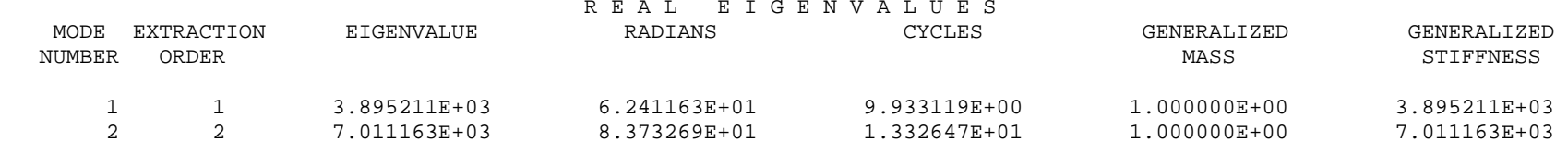

>> LINK 4 END

>> LINK 6 BEGIN

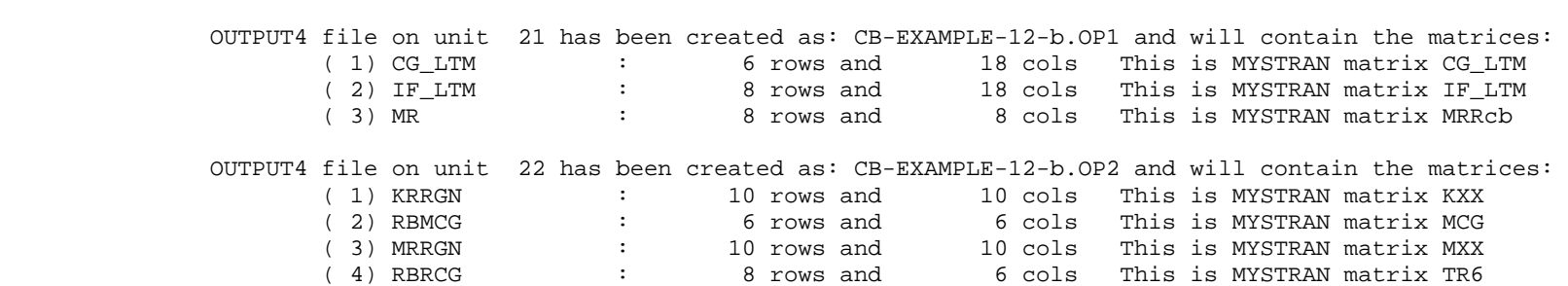

\*INFORMATION: THE FOLLOWING 7 MATRICES WILL BE WRITTEN TO 2 OUTPUT4 FILES IN THE ORDER LISTED BELOW:

>> LINK 6 END

>> LINK 5 BEGIN

>> LINK 5 END

>> LINK 9 BEGIN

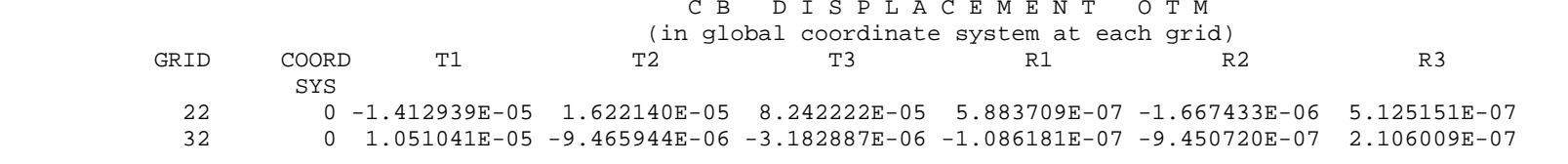

#### C B E L E M E N T E N G I N E E R I N G F O R C E O T M

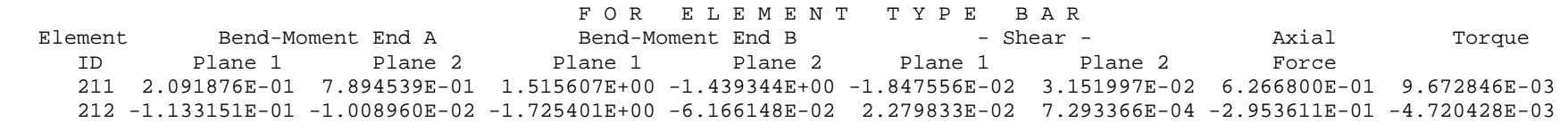

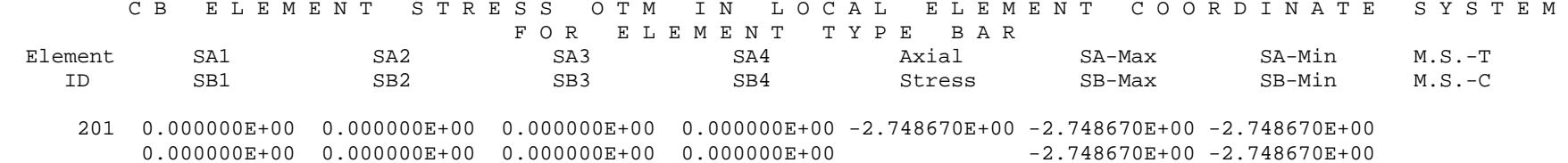

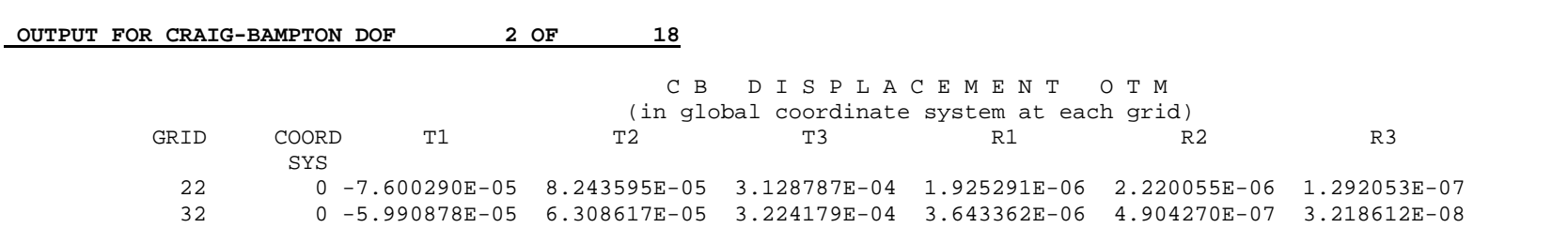

#### C B E L E M E N T E N G I N E E R I N G F O R C E O T M F O R E L E M E N T T Y P E B A R

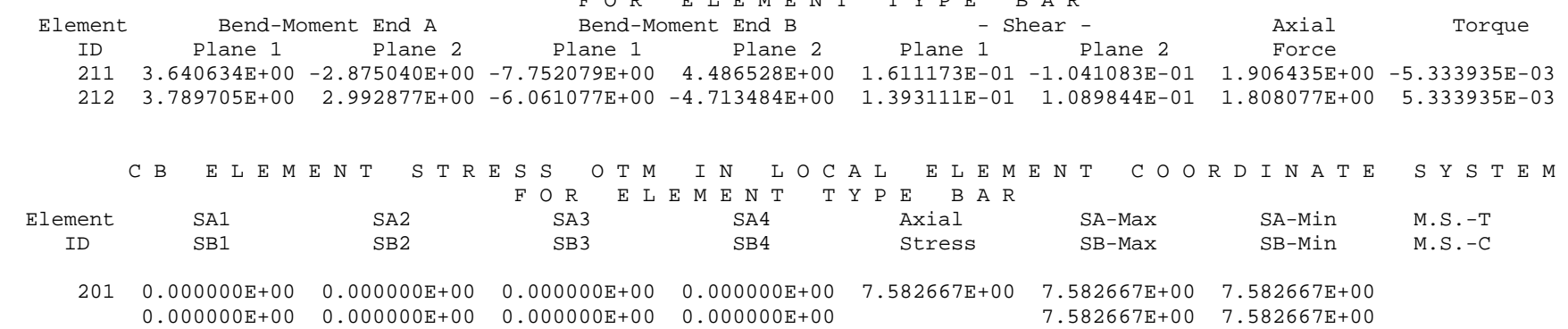

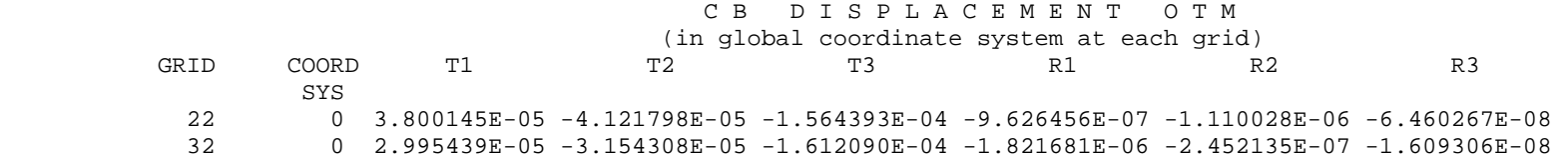

#### C B E L E M E N T E N G I N E E R I N G F O R C E O T M

212 -1.894852E+00 -1.496438E+00 3.030538E+00 2.356742E+00 -6.965554E-02 -5.449220E-02 -9.040385E-01 -2.666968E-03

 F O R E L E M E N T T Y P E B A R Element Bend-Moment End A Bend-Moment End B - Shear - Axial Torque ID Plane 1 Plane 2 Plane 1 Plane 2 Plane 1 Plane 2 Force 211 -1.820317E+00 1.437520E+00 3.876039E+00 -2.243264E+00 -8.055864E-02 5.205414E-02 -9.532175E-01 2.666968E-03

C B E L E MENT STRESS OTM IN LOCAL ELEMENT COORDINATE SYSTEM F O R E L E M E N T T Y P E B A R Element SA1 SA2 SA3 SA4 Axial SA-Max SA-Min M.S.-T ID SB1 SB2 SB3 SB4 Stress SB-Max SB-Min M.S.-C 201 0.000000E+00 0.000000E+00 0.000000E+00 0.000000E+00 -3.791334E+00 -3.791334E+00 -3.791334E+00  $0.000000E+00$   $0.000000E+00$   $0.000000E+00$   $0.000000E+00$  $-3.791334E+00 -3.791334E+00$ 

> . . . . . . . . (output for the  $4^{\text{th}}$  – 18<sup>th</sup> CB DOF deleted)

> > 253

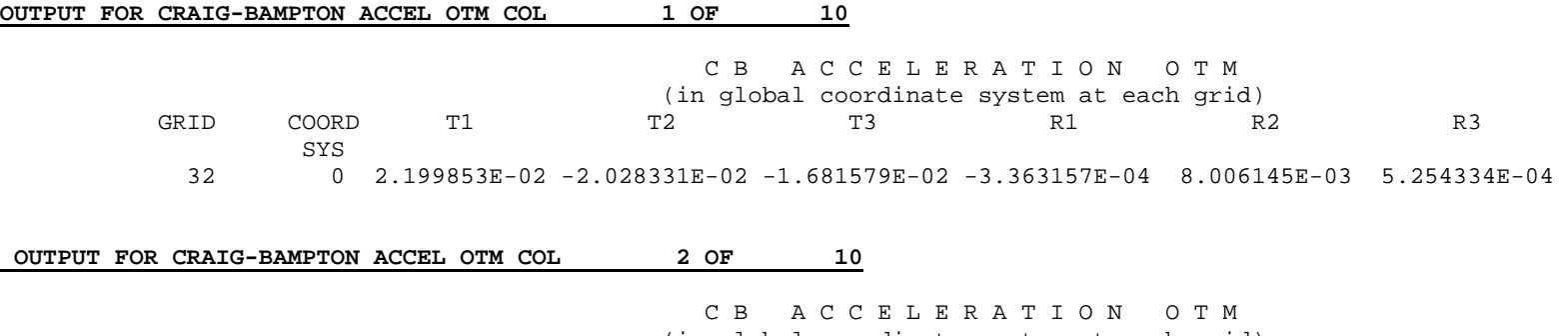

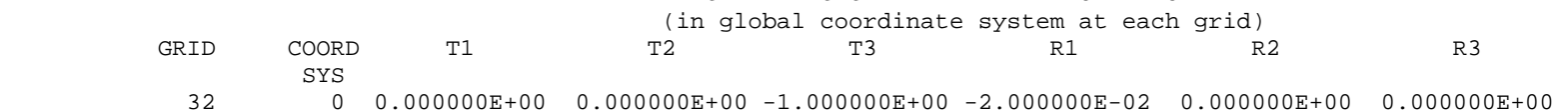

#### OUTPUT FOR CRAIG-BAMPTON ACCEL OTM COL 3 OF 10

### C B A C C E L E R A T I O N O T M (in global coordinate system at each grid) GRID COORD T1 T2 T3 R1 R2 R3 **SYS** SYS 32 0 0.000000E+00 0.000000E+00 5.000000E-01 1.000000E-02 0.000000E+00 0.000000E+00

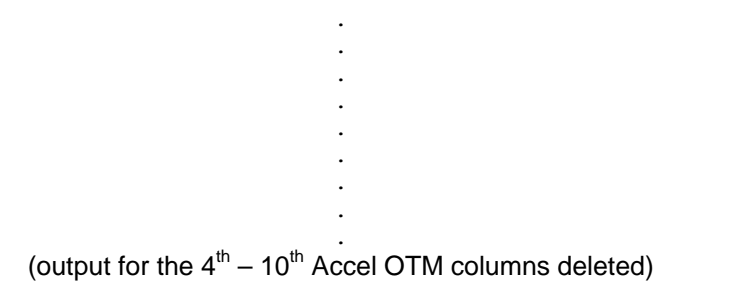

 $R3$ 

 M O D A L P A R T I C I P A T I O N F A C T O R S (dimensionless, in coordinate sys 0) MODE T1 T2 T3 R1 R2 R3 **NUM**  1 1.227574E-01 -1.758352E+00 8.791759E-01 1.259087E+00 6.535370E-02 -5.341716E-01 2 6.061630E-01 1.829524E-01 -9.147622E-02 -4.910542E-01 -1.366914E-01 -4.626569E-01 ---------------------------------------------------------------------------------------------------- E F F E C T I V E M O D A L M A S S E S O R W E I G H T S (in coordinate system 0) Units are same as units for mass input in the Bulk Data Deck MODE T1 T2 T3 R1 R2 R3 NUM 1 6.532677E+01 4.179096E+01 4.694259E+02 3.836785E+05 3.287406E+04 3.611917E+02 2 7.948285E+00 9.016521E-01 1.363070E+01 1.674257E+00 6.082279E+05 4.781873E+05 ------------- ------------- ------------- ------------- ------------- ------------- Sum all modes: 7.327506E+01 4.269261E+01 4.830566E+02 3.836801E+05 6.411019E+05 4.785485E+05 Total model mass: 9.325238E+02 9.325238E+02 9.325238E+02 4.105260E+06 4.094237E+06 8.139951E+06 Modes % of total mass\*:  $7.86$   $4.58$   $51.80$   $9.35$   $15.66$   $5.88$ 

 \*If all modes are calculated the % of total mass should be 100% of the free mass (i.e. not counting mass at constrained DOF's). Percentages are only printed for components that have finite model mass.

 $-++++$ 

>> LINK 9 END

>> MYSTRAN END : 10/30/2006 at 18: 3:31.562

255

## **10.6.2 OUTPUT4 matrices written to CB-EXAMPLE-12-b.OP1 and OP2**

(OUTPUT4 matrices requested in Exec Control)

## **OUTPUT4 matrices requested in Exec Control to be written to file CB-EXAMPLE-12-b.OP1 (on unit 21)**

(note: only  $1^{st}$  5 columns written here for the sake of clarity)

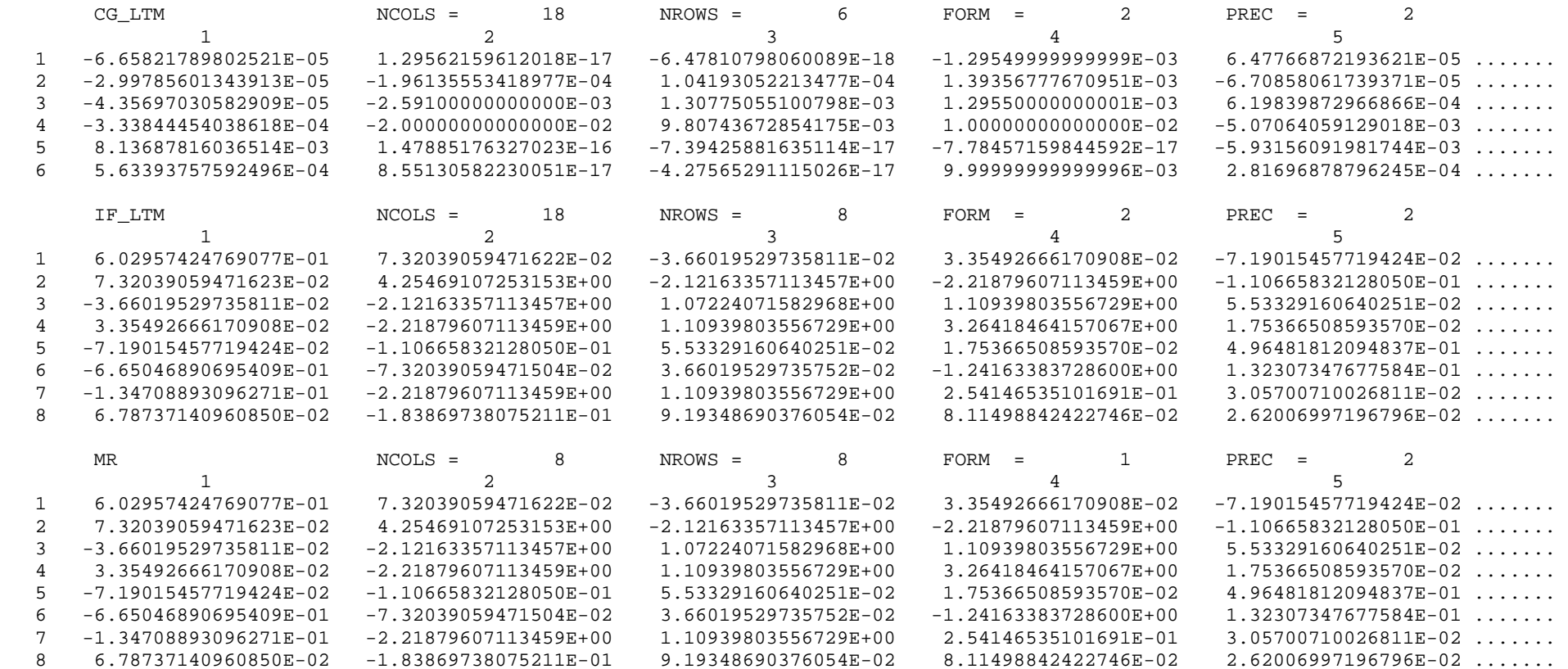

## **OUTPUT4 matrices requested in Exec Control to be written to file CB-EXAMPLE-12-b.OP2 (on unit 22)**

## (note: only  $1<sup>st</sup>$  5 columns written here the sake of clarity)

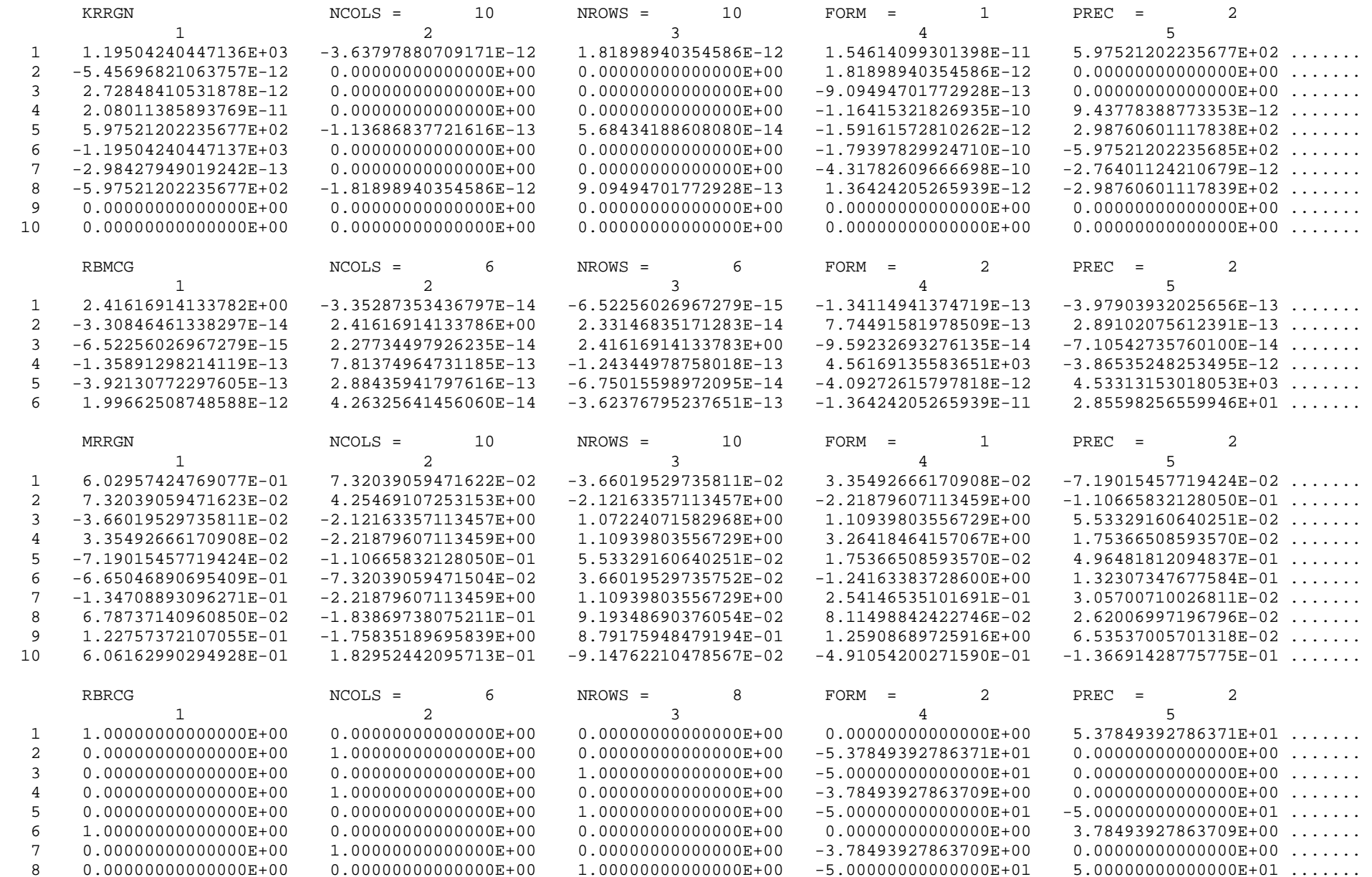

## **10.6.3 Displ and Element force/stress OTM's written to CB-EXAMPLE-12-b.OP8 and OP9**

(OTM's requested in Case Control)

### **CB-EXAMPLE-12-b.OP8 binary file of element force/stress OTM's requested in Case Control**

## (note: only  $1<sup>st</sup>$  5 columns written here the sake of clarity)

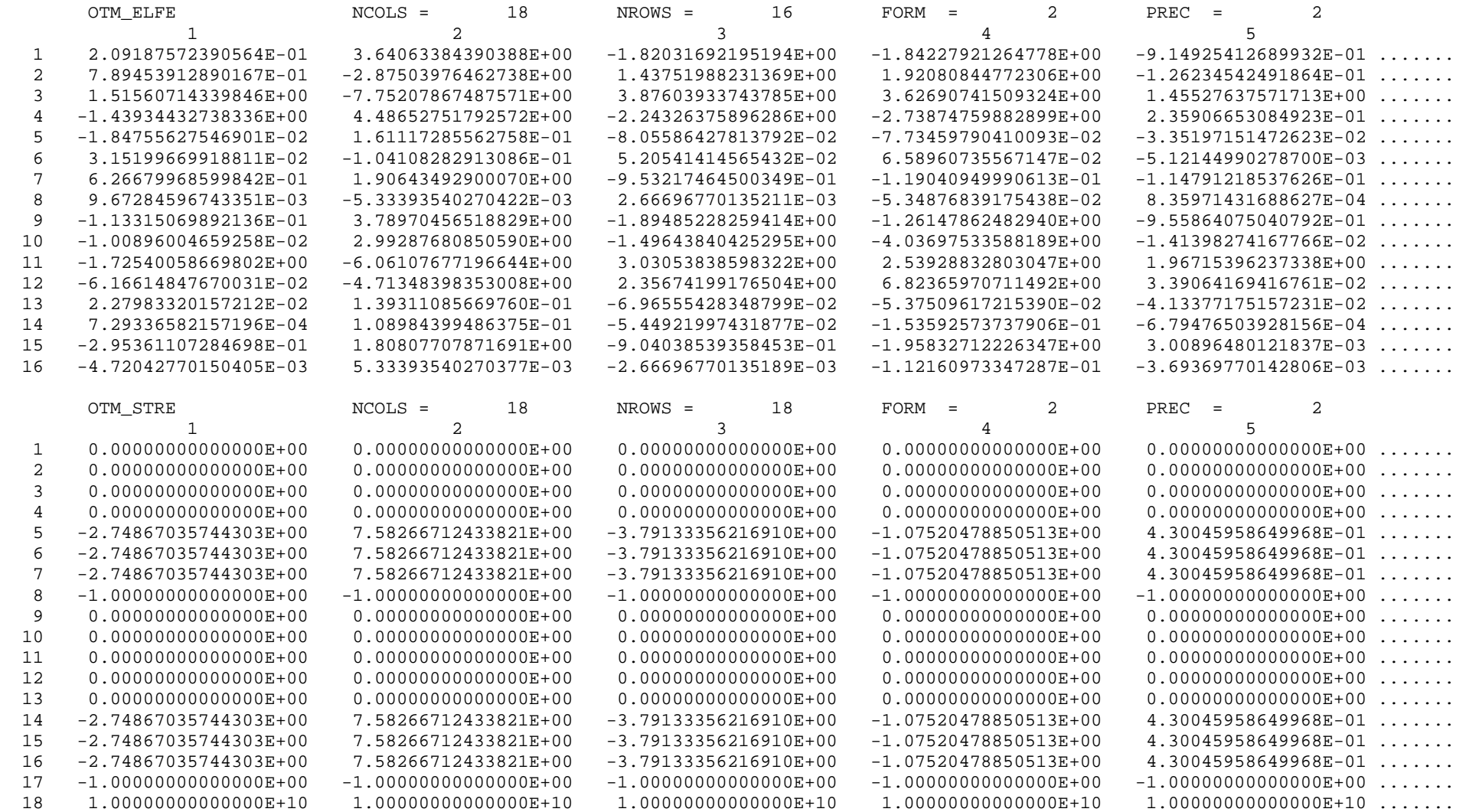

### **CB-EXAMPLE-12-b.OT8 text file descriptor of rows in above binary file for element related OTM's**

This text file describes the rows of the elem related OTM matrices written to unformatted file: CB-EXAMPLE-12-b.OP8 ---------------------------------------------------------------------------------------------- The description for each of the matrices has the headers: ROW : row number in the individual OTM described DESCRIPTION: what OTM is this TYPE : element type EID : element ID Then, for the element nodal force OTM: GRID : grid number of the element that the OTM is for COMP : displacement component number (1,2,3 translations and 4,5,6 rotations) and for element engineering force and element stress OTMs: ITEM : element force or stress item (axial force, torque, etc) The number of rows for each OTM depends on the output requests, by the user, in Case Control The number of cols for each OTM depends on the number of support DOFs (NDOFR) and the number of eigenvecors (NVEC)where:  $NDOFR = 8$  $NVEC = 2$ This text file has descriptions for the following element related OTMs from CB-EXAMPLE-12-b.OP8 Element engr force OTM (matrix OTM\_ELFE) with 2\*NDOFR + NVEC = 18 cols Element stress OTM (matrix OTM\_STRE) with 2\*NDOFR + NVEC = 18 cols --------------------------------------------------------------------------------- Explanation of rows of 16 row by 18 col matrix OTM ELFE ROW DESCRIPTION TYPE EID ITEM ------- ------------------------------ -------- ------- -------------------- 1 Element engineering force BAR 211 M1a: Mom Plane1 EndA 2 Element engineering force BAR 211 M1b: Mom Plane2 EndA 3 Element engineering force BAR 211 M2a: Mom Plane1 EndB 4 Element engineering force BAR 211 M2b: Mom Plane2 EndB 5 Element engineering force BAR 211 V1 : Shear Plane1 6 Element engineering force BAR 211 V2 : Shear Plane2 7 Element engineering force BAR 211 FX : Axial f<br>8 Element engineering force BAR 211 T : Torque 7 Element engineering force BAR 211 FX : Axial force 9 Element engineering force BAR 212 M1a: Mom Plane1 EndA 10 Element engineering force BAR 212 M1b: Mom Plane2 EndA 11 Element engineering force BAR 212 M2a: Mom Plane1 EndB 12 Element engineering force BAR 212 M2b: Mom Plane2 EndB 13 Element engineering force BAR 212 V1 : Shear Plane1 14 Element engineering force BAR 212 V2 : Shear Plane2 15 Element engineering force BAR 212 FX : Axial force 16 Element engineering force BAR 212 T : Torque

--------------------------------------------------------------------------------- Explanation of rows of 18 row by 18 col matrix OTM\_STRE

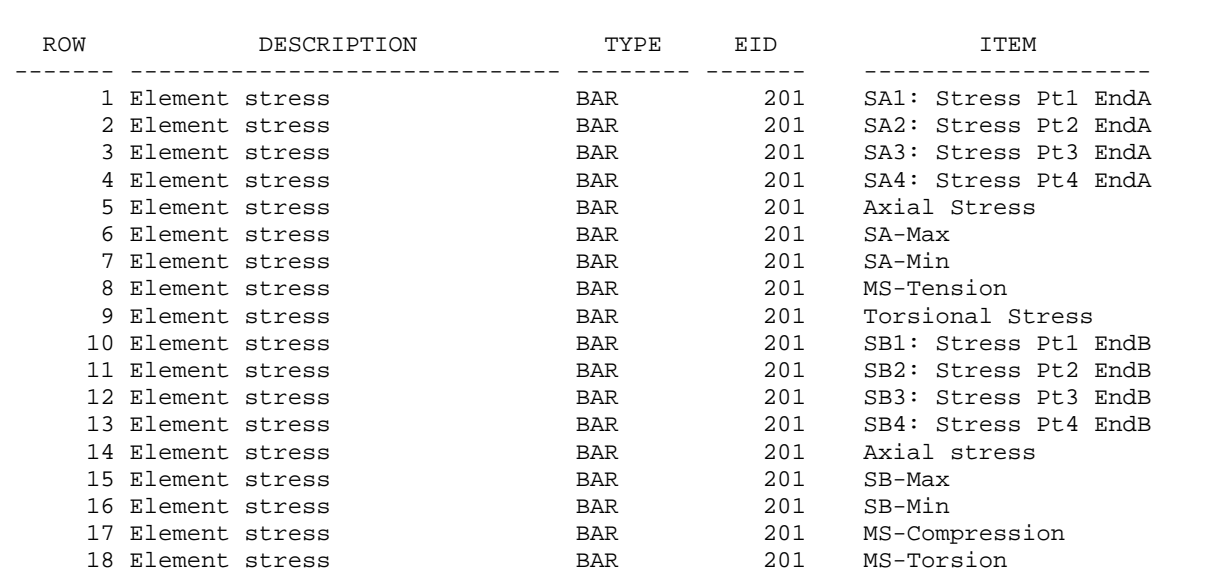

## **CB-EXAMPLE-12-b.OP9 binary file of displacement OTM's requested in Case Control**

(note: only  $1^{st}$  5 columns written here the sake of clarity)

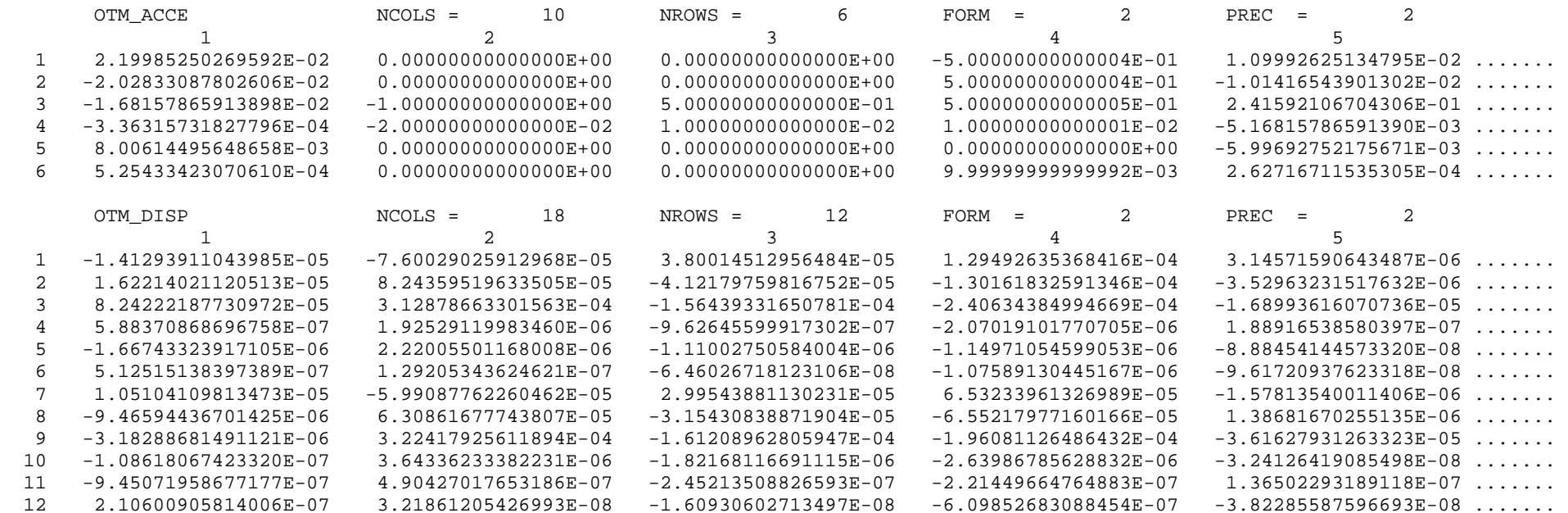

## **CB-EXAMPLE-12-b.OT9 text file descriptor of rows in above binary file for grid related OTM's**

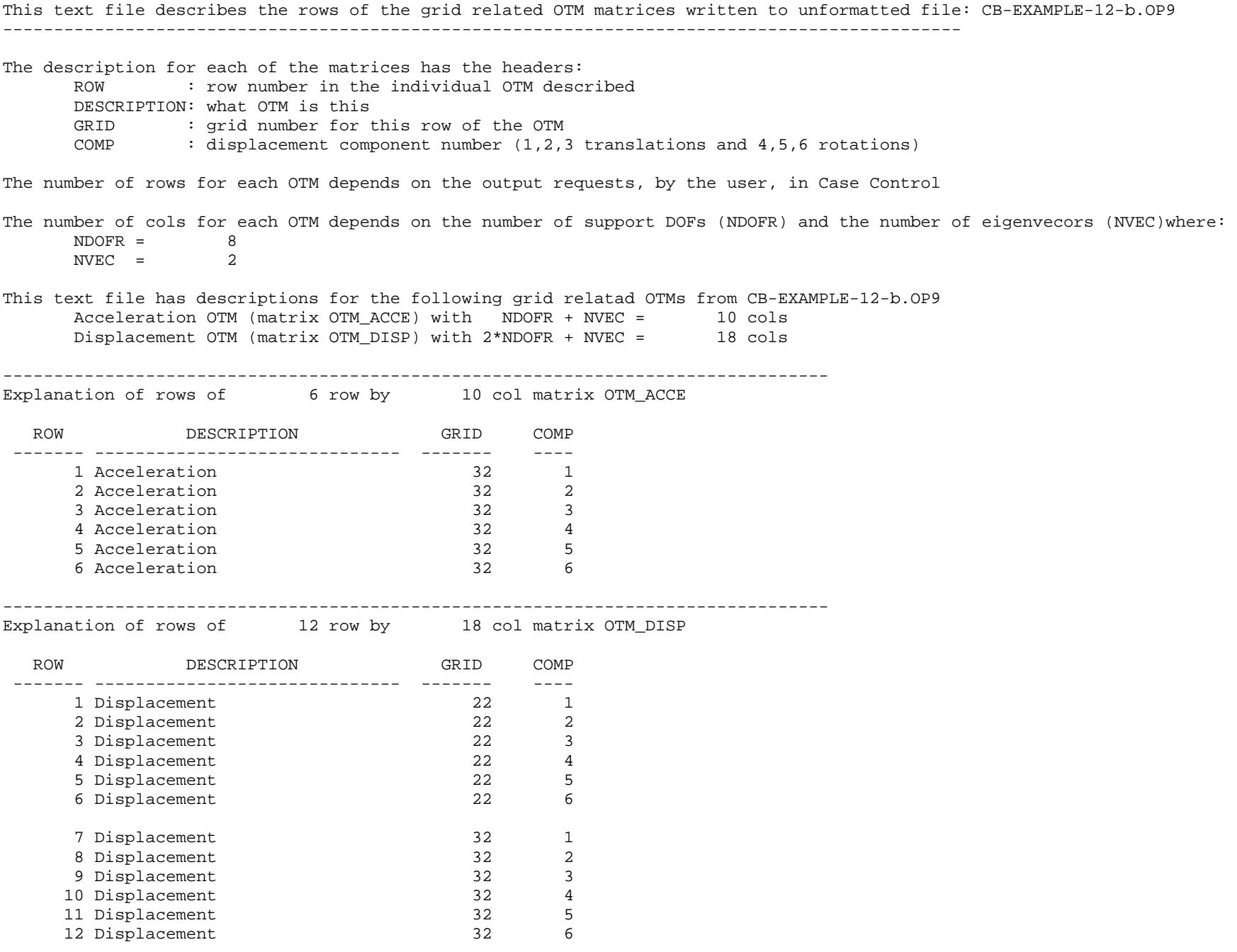

# **11. Appendix E: Derivation of the RBE3 element constraint equations**

## *11.1 Introduction*

The RBE3 element is used for distributing applied loads and mass from a reference point to other points in the finite element model. The geometry and loads for a RBE3 are shown in Figure 1. Point d in the figure is the RBE3 reference (or dependent) point and is the grid where loads will be applied by the user. The RBE3 element will distribute these loads to other, independent, points i = 1,…,N, in the model, where N is the total number of independent grid points defined on the RBE3 Bulk Data entry. The RBE3 is not intended to add stiffness to the model as does a RBE2 element. As such, the RBE3 reference point should not be a grid that is attached to other elements in the model – it should be a stand alone grid only connected to other grids through the REB3 element definition. The following describes the nomenclature used in this appendix in deriving the "constraint" equations used in MYSTRAN for the RBE3 element.

Superscripts denote the location of a quantity: "d" refers to the reference (or dependent) grid on the RBE3 "i" refers to the independent grids, the locations where the loads on point d will be distributed

 $X, Y, Z =$  coordinate system axes

 $u_{x}$ ,  $u_{y}$ ,  $u_{z}$  = displacements in the x, y, z directions

 $\theta_{x}$ ,  $\theta_{y}$ ,  $\theta_{z}$  = rotations about the x, y, z axes

 $F_x, F_y, F_z =$  forces in the x, y, z directions

 $M_{\mathsf{x}}$ , $M_{\mathsf{y}}$ , $M_{\mathsf{z}} =$  moments about the x, y, z axes

i ali ali  $d_x^{i}$ ,  $d_y^{i}$ ,  $d_z^{i}$  = position of point i relative to the RBE3 reference point, d

For the sake of simplicity and clarity, the following derivation of the RBE3 equations is done for conditions where the global coordinate systems of all grid points involved in the RBE3 are the same and are rectangular. The code in the MYSTRAN program is written for general conditions where the global system of all points may be different and non-rectangular.

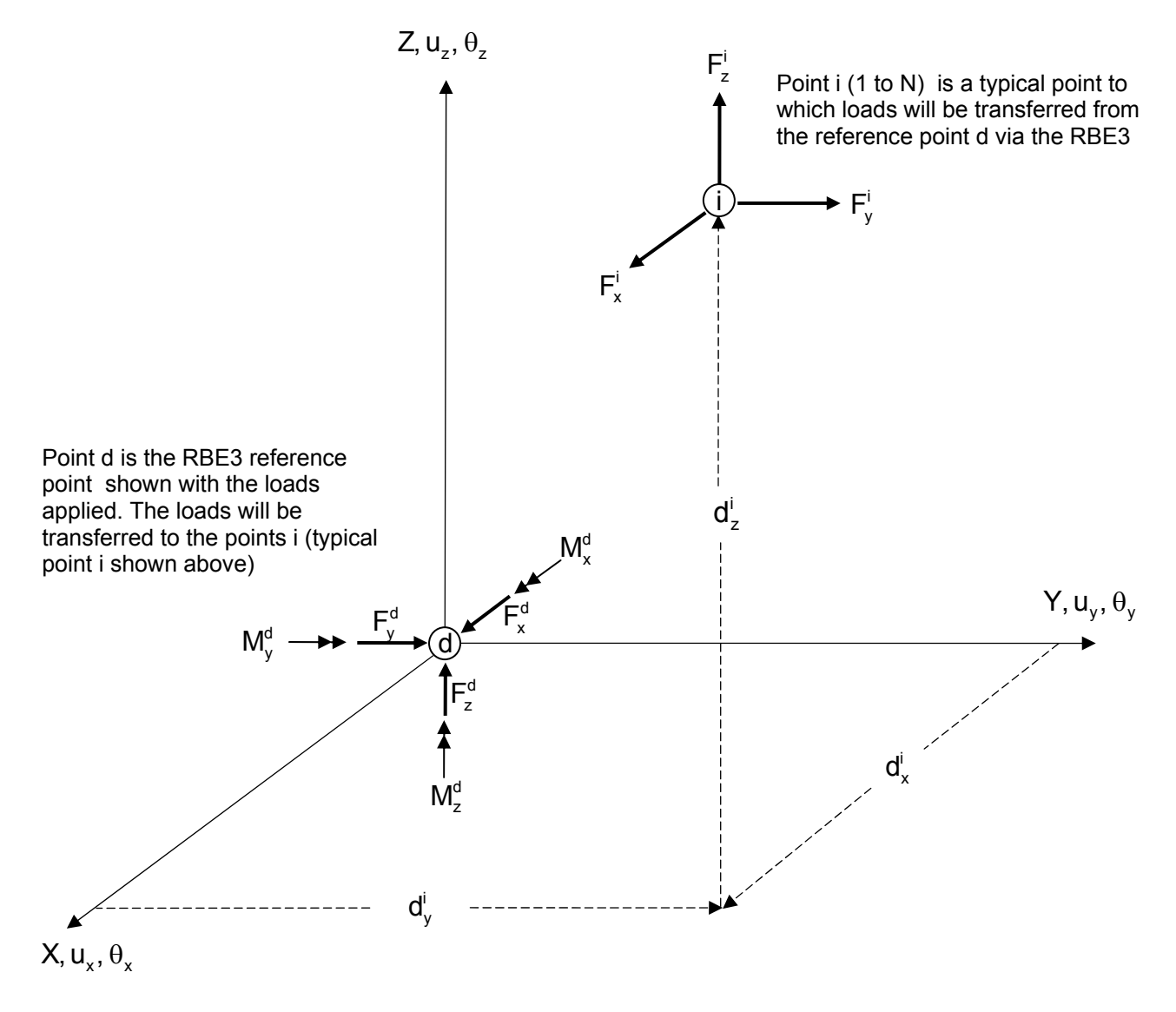

Fig 1: RBE3 geometry and loads

## *11.2 Equations for translational force components*

In this section 3 equations will be developed that relate the forces applied at the RBE3 reference point to those where the loads will be distributed (points  $i = 1, \ldots, N$ ).

The sum of the forces on the points  $i = 1, \ldots, N$  must equal the forces on the reference point d. Thus:

$$
\sum_{i=1}^{N} F_x^i = F_x^d \qquad , \qquad \sum_{i=1}^{N} F_y^i = F_y^d \qquad , \qquad \sum_{i=1}^{N} F_z^i = F_z^d \qquad \qquad 11-1
$$

The moments at reference point due to the forces at the points i are:

$$
\sum_{i=1}^N \big(F^i_zd^i_y-F^i_yd^i_z\big)=M^d_x\quad \, ,\quad \ \ \sum_{i=1}^N \big(F^i_xd^i_z-F^i_zd^i_x\big)=M^d_y\quad \ \ ,\quad \ \sum_{i=1}^N \big(F^i_yd^i_x-F^i_xd^i_y\big)=M^d_z\qquad \qquad 11-2
$$

Write the  $F_x^i$ , etc, as:

$$
F_x^i = \frac{\omega_i}{W_\tau} F_x^d \qquad , \qquad F_y^i = \frac{\omega_i}{W_\tau} F_y^d \qquad , \qquad F_z^i = \frac{\omega_i}{W_\tau} F_z^d \qquad .
$$

where  $\omega_i$  is the weighting factor (the WTi on the RBE3 Bulk Data entry) for the ith force and:

$$
W_{T} = \sum_{i=1}^{N} \omega_{i}
$$
 11-4

Equations 3 and 4 are sufficient for equations 1. Substitute equations 3 and 4 into 2 to get the following 3 equations:

$$
\frac{F_z^d}{W_T} \sum_{i=1}^N \omega_i d_y^i - \frac{F_y^d}{W_T} \sum_{i=1}^N \omega_i d_z^i = M_x^d
$$
 11-5

$$
\frac{F_x^d}{W_T} \sum_{i=1}^N \omega_i d_z^i - \frac{F_z^d}{W_T} \sum_{i=1}^N \omega_i d_x^i = M_y^d
$$
\n(11-6)

$$
\frac{F_y^d}{W_T}\sum_{i=1}^N\omega_i d_x^i-\frac{F_x^d}{W_T}\sum_{i=1}^N\omega_i d_y^i=M_z^d\hspace{1.5cm}11-7
$$

Define:

$$
\overline{d}_x = \frac{1}{W_T} \sum_{i=1}^N \omega_i d_x^i \hspace{1cm}, \qquad \overline{d}_y = \frac{1}{W_T} \sum_{i=1}^N \omega_i d_y^i \hspace{1cm}, \qquad \overline{d}_z = \frac{1}{W_T} \sum_{i=1}^N \omega_i d_z^i \hspace{1cm} \text{11-8}
$$

Using equation 8, equations 5-7 become:

$$
F_z^d \overline{d}_y - F_y^d \overline{d}_z = M_x^d
$$

$$
F_x^d \overline{d}_z - F_z^d \overline{d}_z = M_y^d
$$

$$
F_y^d \overline{d}_x - F_x^d \overline{d}_y = M_z^d \tag{11-11}
$$

The work done by the forces and moments at the reference point, d, is  $\Omega_d$ :

$$
\Omega_{d} = F_{x}^{d} u_{x}^{d} + F_{y}^{d} u_{y}^{d} + F_{z}^{d} u_{z}^{d} + M_{x}^{d} \theta_{x}^{d} + M_{y}^{d} \theta_{y}^{d} + M_{z}^{d} \theta_{z}^{d}
$$

where U,  $\theta$  are the displacements and rotations of the reference point in the x, y, z directions. Similarly, the work done by the forces on the points  $I = 1, \ldots, N$  is:

$$
\Omega_{N} = \sum_{i=1}^{N} \left( F_{x}^{i} u_{x}^{i} + F_{y}^{i} u_{y}^{i} + F_{z}^{i} u_{z}^{i} \right)
$$
 11-13

The  $\mathsf{u}_{\mathsf{x}}^{\mathsf{i}}$ , ec, are the displacements in the x, y and z directions at point I. Substitute equation 3 into 12 and 9, 10 and 11 into 12 and equate the work done by the two systems of forces:

$$
\begin{array}{l} F_x^d u_x^d + F_y^d u_y^d + F_z^d u_z^d + (F_z^d \overline d_y - F_y^d \overline d_z) \theta_x^d + (F_x^d \overline d_z - F_z^d \overline d_z) \theta_y^d + (F_y^d \overline d_x - F_x^d \overline d_y) \theta_z^d = \\ \sum_{i=1}^N \big( \frac{\omega_i}{W_T} F_x^d u_x^i + \frac{\omega_i}{W_T} F_y^d u_y^i + \frac{\omega_i}{W_T} F_z^d u_z^i \big) \end{array}
$$

Rearrange:

$$
(u_x^d + \overline{d}_z \theta_y^d - \overline{d}_y \theta_z^d - \sum_{i=1}^N \frac{\omega_i}{W_T} u_x^i) F_x^d +
$$
  
\n
$$
(u_y^d + \overline{d}_z \theta_x^d - \overline{d}_x \theta_z^d - \sum_{i=1}^N \frac{\omega_i}{W_T} u_y^i) F_y^d +
$$
  
\n
$$
(u_z^d + \overline{d}_y \theta_x^d - \overline{d}_x \theta_y^d - \sum_{i=1}^N \frac{\omega_i}{W_T} u_z^i) F_z^d = 0
$$

Since the  $F_x^d$ ,  $F_y^d$  and  $F_z^d$  are independent and, in general, not zero, equation 14 requires that:

$$
\begin{vmatrix} (u_x^d + \overline{d}_z \theta_y^d - \overline{d}_y \theta_z^d - \sum_{i=1}^N \frac{\omega_i}{W_T} u_x^i \end{vmatrix} = 0
$$
\n
$$
(u_y^d - \overline{d}_z \theta_x^d + \overline{d}_x \theta_z^d - \sum_{i=1}^N \frac{\omega_i}{W_T} u_y^i \end{vmatrix} = 0
$$
\n
$$
(u_z^d + \overline{d}_y \theta_x^d - \overline{d}_x \theta_y^d - \sum_{i=1}^N \frac{\omega_i}{W_T} u_z^i \end{vmatrix} = 0
$$
\n
$$
(11-15)
$$

Equation 15 represents 3 constraint equations for the RBE3. However, there are only 3 equations and 6 unknowns. This will be resolved in the next section where we develop 3 more equations based on the moments at the reference point.

## *11.3 Equations for rotational moment components*

In addition to the 3 equations developed in the last section there are also 3 equations that relate the moments applied at the RBE3 reference point to those where the loads will be distributed (points i = 1,…,N).

Figure 2 shows how the forces in the y-z plane relate to the RBE3 reference point moment about the x axis:

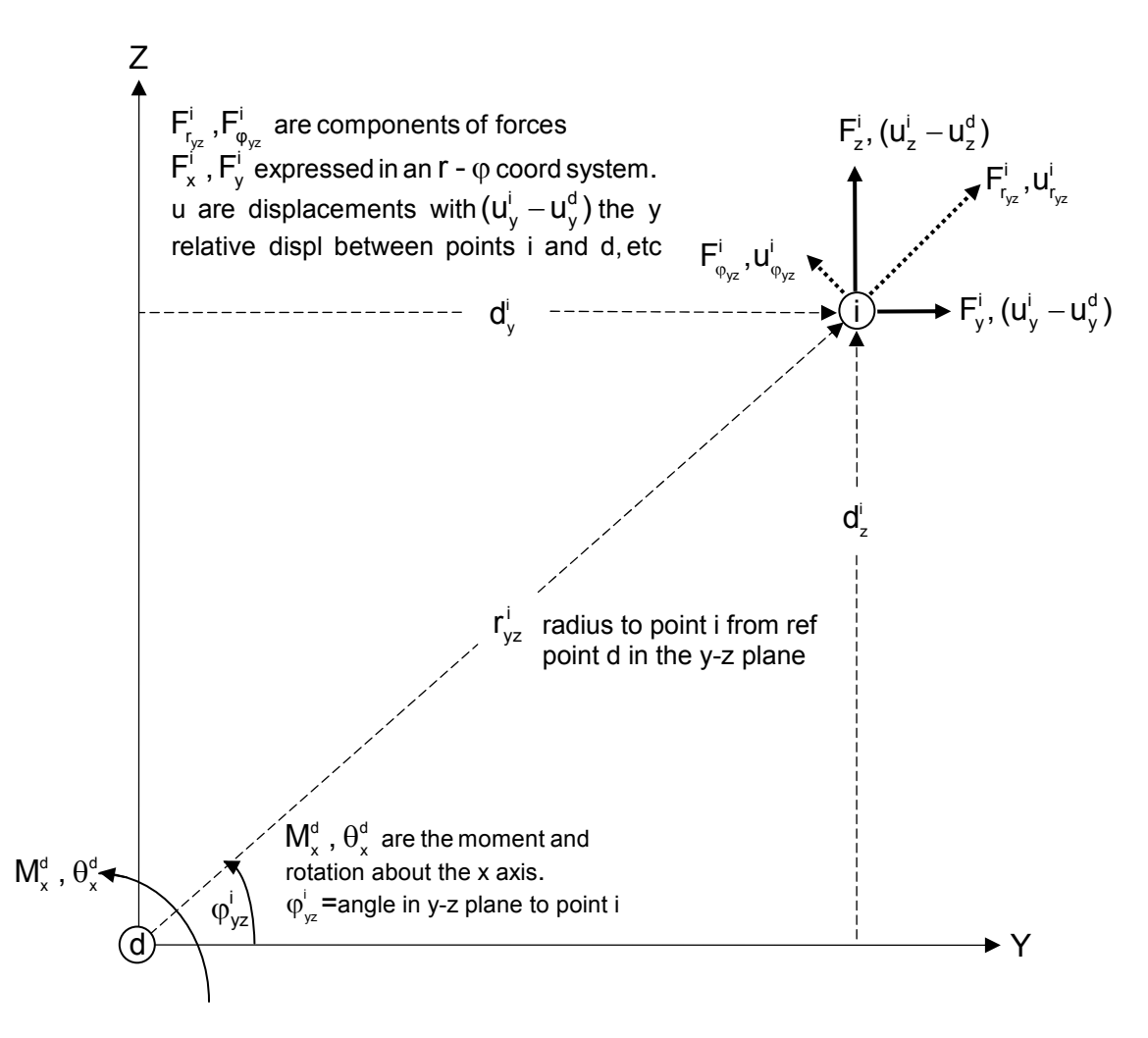

Figure 2: Relationship of moments and forces in the y-z plane

Using the r- $\varphi$  components of the forces, the moments about the x axis of the forces at the  $i = 1,..,N$ points is:

$$
\sum_{i=1}^{N} F_{\varphi_{yz}}^{i} r_{yz}^{i} = M_{x}^{d} \tag{11-16}
$$

As before, express the forces at the i points using the weighting factors,  $\omega_i$ :

$$
F_{\varphi_{yz}}^{i} = \frac{\omega^{i} r_{yz}^{i}}{\sum_{i=1}^{N} \omega^{i} r_{yz}^{i^{2}}}
$$
 11-17

Note that if equation 17 were substituted into 16 it would be seen that 17 is a valid representation of the tangential force components.

The work done by  $\mathsf{M}^{\tt d}_{{\sf x}}$  must equal that due to all of the  $\mathsf{F}_{_{\!{}^{^\circ}\!{\sf yz}}}^{\scriptscriptstyle \sf i}$  , or:

$$
\sum F_{\varphi_{yz}}^i u_{\varphi_{yz}}^i = M_x^d \theta_x^d \qquad \qquad 11-18
$$

where  $\mathsf{u}_{\text{\tiny \bigtriangledown_Z}}^{\text{\tiny !`}}$  is the tangential component of displacement at independent grid i in the y-z plane. Substitute equation 17 into 18:

$$
\sum_{i=1}^N \frac{\omega^i r_{yz}^i}{\displaystyle\sum_{i=1}^N \omega^i r_{yz}^i} M_x^d u_{\varphi_{yz}}^i = M_x^d \theta_x^d
$$

or:

$$
\theta^d_x=\frac{\displaystyle\sum_{i=1}^n \omega^i r^i_{yz}u^i_{\phi_{yz}}}{\displaystyle\sum_{i=1}^N \omega^i r^i_{yz}} \hspace{1.2cm} \hspace{1.2cm} \hspace{1.2cm} \hspace{1.2cm} 11\text{-}19
$$

From Figure 2 it can be seen that:

$$
u_{\varphi_{yz}}^{i} = (u_{z}^{i} - u_{z}^{d}) \cos \varphi_{yz}^{i} - (u_{y}^{i} - u_{y}^{d}) \sin \varphi_{yz}^{i}
$$
  

$$
= (u_{z}^{i} - u_{z}^{d}) \frac{d_{y}^{i}}{r_{yz}^{i}} - (u_{y}^{i} - u_{y}^{d}) \frac{d_{z}^{i}}{r_{yz}^{i}}
$$
  

$$
r_{yz}^{i} u_{\varphi_{yz}}^{i} = (u_{z}^{i} - u_{z}^{d}) d_{y}^{i} - (u_{y}^{i} - u_{y}^{d}) d_{z}^{i}
$$
 11-20

Therefore:

Define:

$$
\overline{e}_{yz}^{i} = \frac{1}{W_{T}} \sum_{i=1}^{N} \omega^{i} r_{\phi_{yz}}^{i^{2}} \equiv \frac{1}{W_{T}} \sum_{i=1}^{N} \omega^{i} (d_{y}^{i^{2}} + d_{z}^{i^{2}})
$$

Substitute equations 20 and 21 into 19

$$
\begin{aligned} \theta_x^d &= \frac{1}{W_{\tau}\overline{e}_{yz}^i}\Bigg[\sum_{i=1}^N \omega^i (u_z^i - u_z^d) d_y^i - \sum_{i=1}^N \omega^i (u_y^i - u_y^d) d_z^i\Bigg] \\ &= \frac{1}{W_{\tau}\overline{e}_{yz}^i}\Bigg[-(\sum_{i=1}^N \omega^i d_y^i) u_z^d + (\sum_{i=1}^N \omega^i d_z^i) u_y^d + \sum_{i=1}^N \omega^i d_y^i u_z^i - \sum_{i=1}^N \omega^i d_z^i u_y^i\Bigg] \\ &= \frac{1}{\overline{e}_{yz}^i}\Bigg[-\overline{d}_y u_z^d + \overline{d}_z u_y^d + \frac{1}{W_{\tau}}\sum_{i=1}^N \omega^i d_y^i u_z^i - \frac{1}{W_{\tau}}\sum_{i=1}^N \omega^i d_z^i u_y^i\Bigg] \end{aligned} \tag{11-22}
$$

In reference to Figures 3 and 4, define:

$$
\overline{e}_{zx}^{i} = \frac{1}{W_{T}} \sum_{i=1}^{N} \omega^{i} r_{\phi_{zx}}^{i^{2}} \equiv \frac{1}{W_{T}} \sum_{i=1}^{N} \omega^{i} (d_{z}^{i^{2}} + d_{x}^{i^{2}})
$$
  
and  

$$
\overline{e}_{xy}^{i} = \frac{1}{W_{T}} \sum_{i=1}^{N} \omega^{i} r_{\phi_{xy}}^{i^{2}} \equiv \frac{1}{W_{T}} \sum_{i=1}^{N} \omega^{i} (d_{x}^{i^{2}} + d_{y}^{i^{2}})
$$
 (11-23)

Then,  $\theta_{\text{y}}^{\text{d}}$  and  $\theta_{\text{z}}^{\text{d}}$  , by similar reasoning for  $\theta_{\text{x}}^{\text{a}}$  in equation 22 are:

$$
\begin{aligned} \theta^d_{y} &= \frac{1}{W_{\text{T}}\overline{e}_{zx}^i} \Bigg[ \sum_{i=1}^N \omega^i \big( u_x^i - u_x^d \big) d_z^i - \sum_{i=1}^N \omega^i \big( u_z^i - u_z^d \big) d_x^i \Bigg] \\ &= \frac{1}{\overline{e}_{zx}^i} \Bigg[ - \overline{d}_z u_x^d + \overline{d}_x u_z^d + \frac{1}{W_{\text{T}}} \sum_{i=1}^N \omega^i d_z^i u_x^i - \frac{1}{W_{\text{T}}} \sum_{i=1}^N \omega^i d_x^i u_z^i \Bigg] \end{aligned} \tag{11-24}
$$

and

$$
\theta_z^d = \frac{1}{W_\tau \overline{e}_{xy}^i} \left[ \sum_{i=1}^N \omega^i (u_y^i - u_y^d) d_x^i - \sum_{i=1}^N \omega^i (u_x^i - u_x^a) d_y^i \right]
$$
  
\n
$$
= \frac{1}{\overline{e}_{xy}^i} \left[ -\overline{d}_x u_y^d + \overline{d}_y u_x^d + \frac{1}{W_\tau} \sum_{i=1}^N \omega^i d_x^i u_y^i - \frac{1}{W_\tau} \sum_{i=1}^N \omega^i d_y^i u_x^i \right]
$$
  
\n11-25

Thus, for the rotations:

$$
\begin{aligned} &\overline{\mathbf{e}}_{yz}\theta_x^d-\overline{d}_zu_y^d+\overline{d}_yu_z^d+\frac{1}{W_{\scriptscriptstyle T}}\sum_{i=1}^N\omega^i d_z^i u_y^i-\frac{1}{W_{\scriptscriptstyle T}}\sum_{i=1}^N\omega^i d_y^i u_z^i=0 \\ &\overline{\mathbf{e}}_{zx}\theta_y^d+\overline{d}_zu_x^d-\overline{d}_xu_z^d-\frac{1}{W_{\scriptscriptstyle T}}\sum_{i=1}^N\omega^i d_z^i u_x^i+\frac{1}{W_{\scriptscriptstyle T}}\sum_{i=1}^N\omega^i d_x^i u_z^i=0 \\ &\overline{\mathbf{e}}_{xy}\theta_z^d-\overline{d}_yu_x^d+\overline{d}_xu_y^d+\frac{1}{W_{\scriptscriptstyle T}}\sum_{i=1}^N\omega^i d_y^i u_x^i-\frac{1}{W_{\scriptscriptstyle T}}\sum_{i=1}^N\omega^i d_x^i u_y^i=0 \end{aligned} \eqno{(11-26)}
$$

Equations 15 and 26 constitute 6 equations in the 6 unknown displacements and rotations at point a. They are summarized in matrix notation below at the end of this appendix.

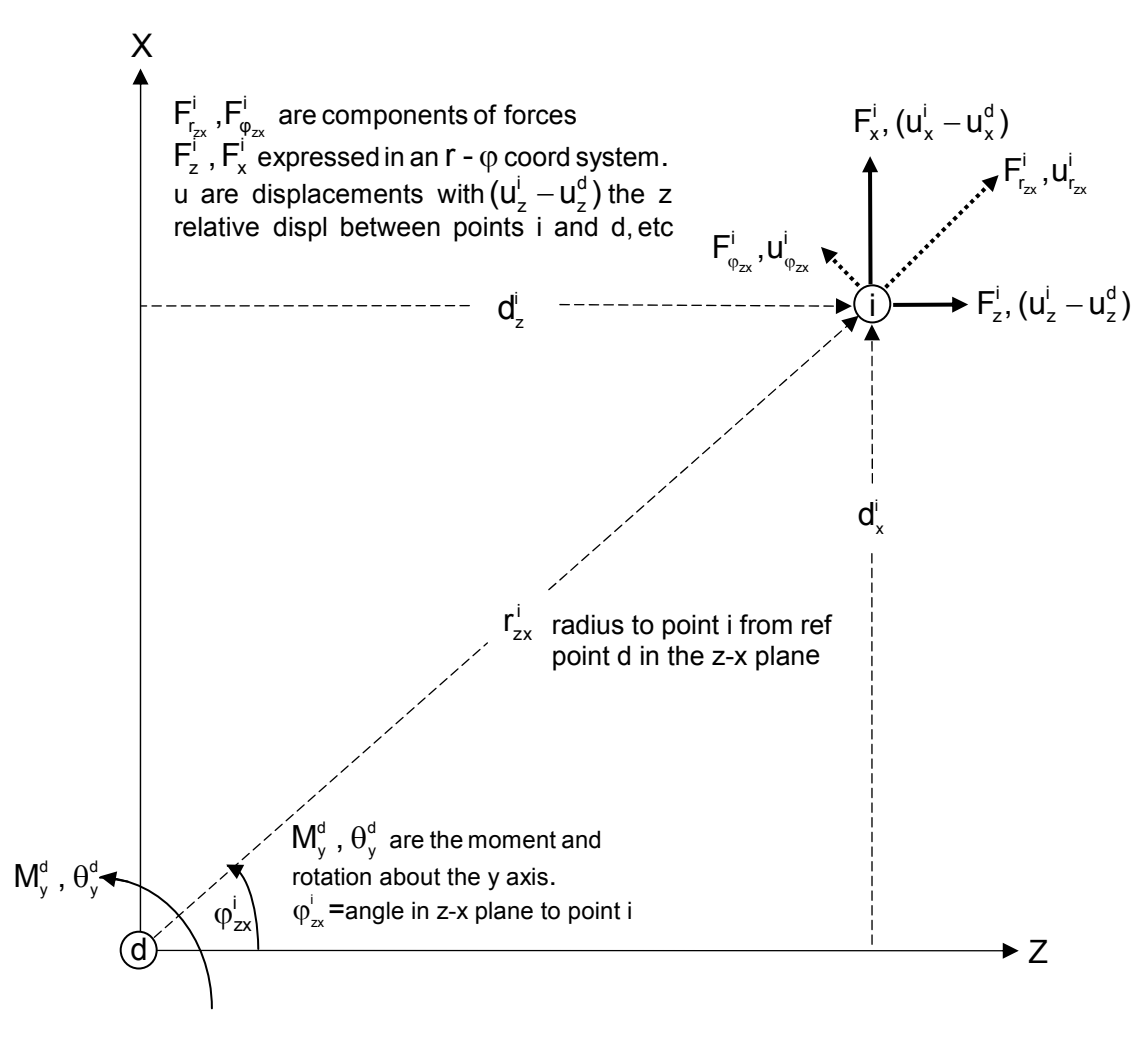

Figure 3: Relationship of moments and forces in the z-x plane

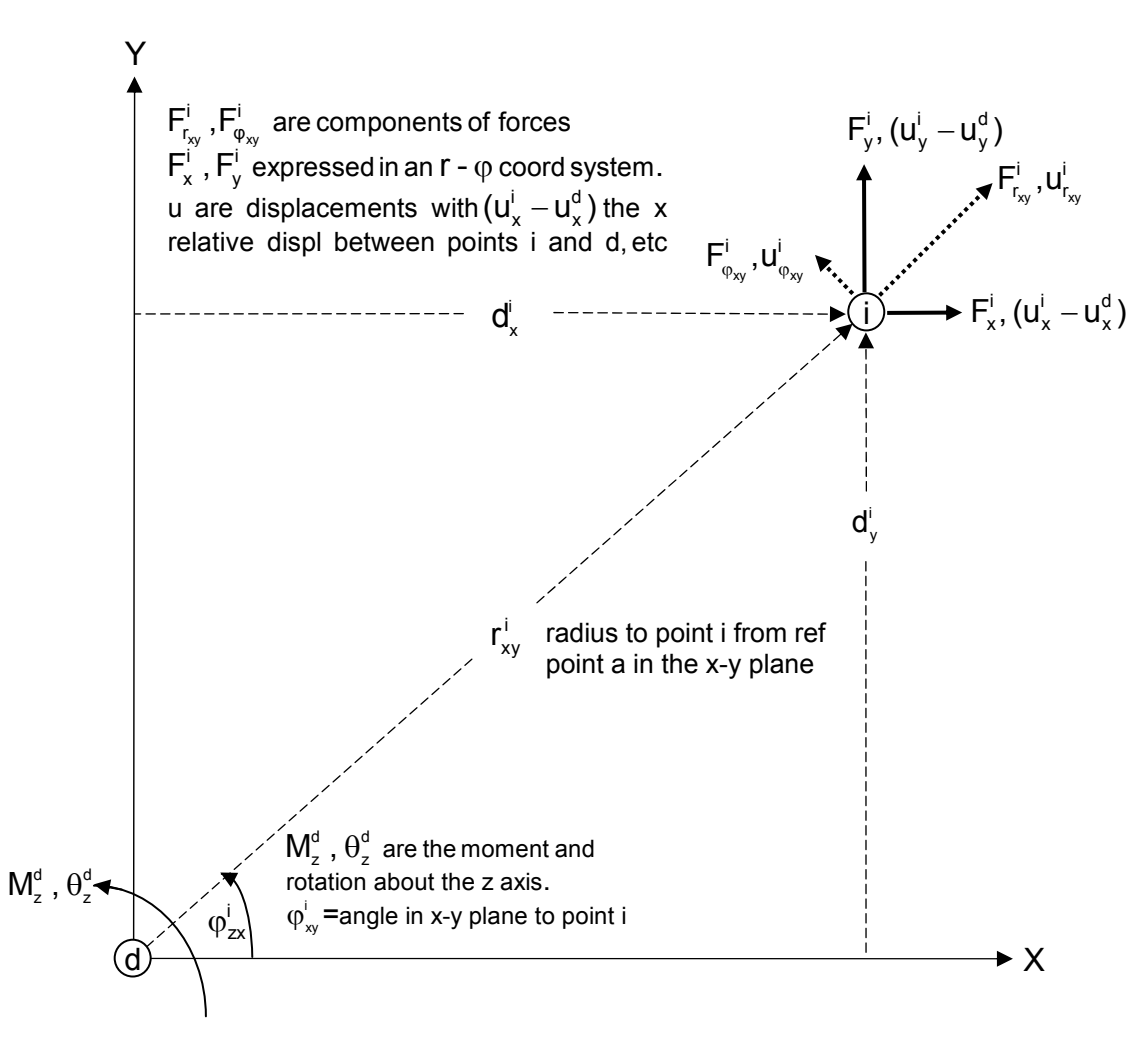

Figure 4: Relationship of moments and forces in the x-y plane

## *11.4 Summary of equations for the RBE3*

In general, the equations for one RBE3 can be represented in matrix notation as:

$$
R_{dd}U_d + R_{dN}U_N = 0
$$

 $R_{dd}$  is the square, d x d, matrix of coefficients for the dependent (or reference) grid denoted as REFGRID in field 4 of the RBE3 Bulk Data entry. It can have up to  $d = 6$  dependent components (REFC in field 5). For all 6 components,  $R_{dd}$  and  $U_{d}$  are:

$$
R_{dd} = \begin{bmatrix} 1 & 0 & 0 & | & 0 & \overline{d}_{z} & -\overline{d}_{y} \\ 0 & 1 & 0 & | & -\overline{d}_{z} & 0 & \overline{d}_{x} \\ 0 & 0 & 1 & | & \overline{d}_{y} & -\overline{d}_{x} & 0 \\ - & - & - & | & - & - & - \\ 0 & -\overline{d}_{z} & \overline{d}_{y} & | & \overline{e}_{yz} & 0 & 0 \\ \overline{d}_{z} & 0 & -\overline{d}_{x} & | & 0 & \overline{e}_{zx} & 0 \\ -\overline{d}_{y} & \overline{d}_{x} & 0 & | & 0 & 0 & \overline{e}_{xy} \end{bmatrix}, \qquad U_{d} = \begin{bmatrix} u_{x}^{a} \\ u_{y}^{a} \\ u_{z}^{a} \\ -\overline{d}_{y} \\ \theta_{y}^{a} \\ \theta_{z}^{a} \\ \theta_{z}^{a} \end{bmatrix}
$$
 11-28

 $R_{\text{dN}}$  is a rectangular, d x N, matrix of coefficients for the N independent grids on the RBE3

$$
R_{dN} = \frac{1}{W_{T}} [R_{d1} \quad R_{d2} \quad . \quad . \quad R_{dN}] \qquad , \qquad U_{N} = \begin{Bmatrix} U_{1} \\ U_{2} \\ . \\ . \\ . \\ . \\ U_{N} \end{Bmatrix}
$$
 11-29

A typical sub-matrix in  $R_{ai}$  is of size d by 3 with  $R_{ai}$  and  $U_i$ . For d = 6:

$$
R_{di} = \frac{1}{W_{T}}\begin{bmatrix} \omega^{i} & 0 & 0 \\ 0 & \omega^{i} & 0 \\ 0 & 0 & \omega^{i} \\ - & - & - & - \\ 0 & \omega^{i}d_{z}^{i} & -\omega^{i}d_{y}^{i} \\ -\omega^{i}d_{z}^{i} & 0 & \omega^{i}d_{x}^{i} \\ \omega^{i}d_{y}^{i} & -\omega^{i}d_{x}^{i} & 0 \end{bmatrix}, \qquad U_{i} = \begin{Bmatrix} u_{x}^{i} \\ u_{y}^{i} \\ u_{z}^{i} \end{Bmatrix}
$$
11-30

A RBE3 is processed by solving equation 27 for the dependent degrees of freedom,  $\bm{\mathsf{U}}_{\mathsf{d}}$  , in terms of the independent degrees of freedom,  $\boldsymbol{\mathsf{U}}_\textsf{N}$  .